**Жовтоводська гуманітарна гімназія**

# **«Основи алгоритмізації та програмування мовою Паскаль»**

**Розробки уроків за програмою курсу 9 клас**

**Укладач: І.М.Бахтин**

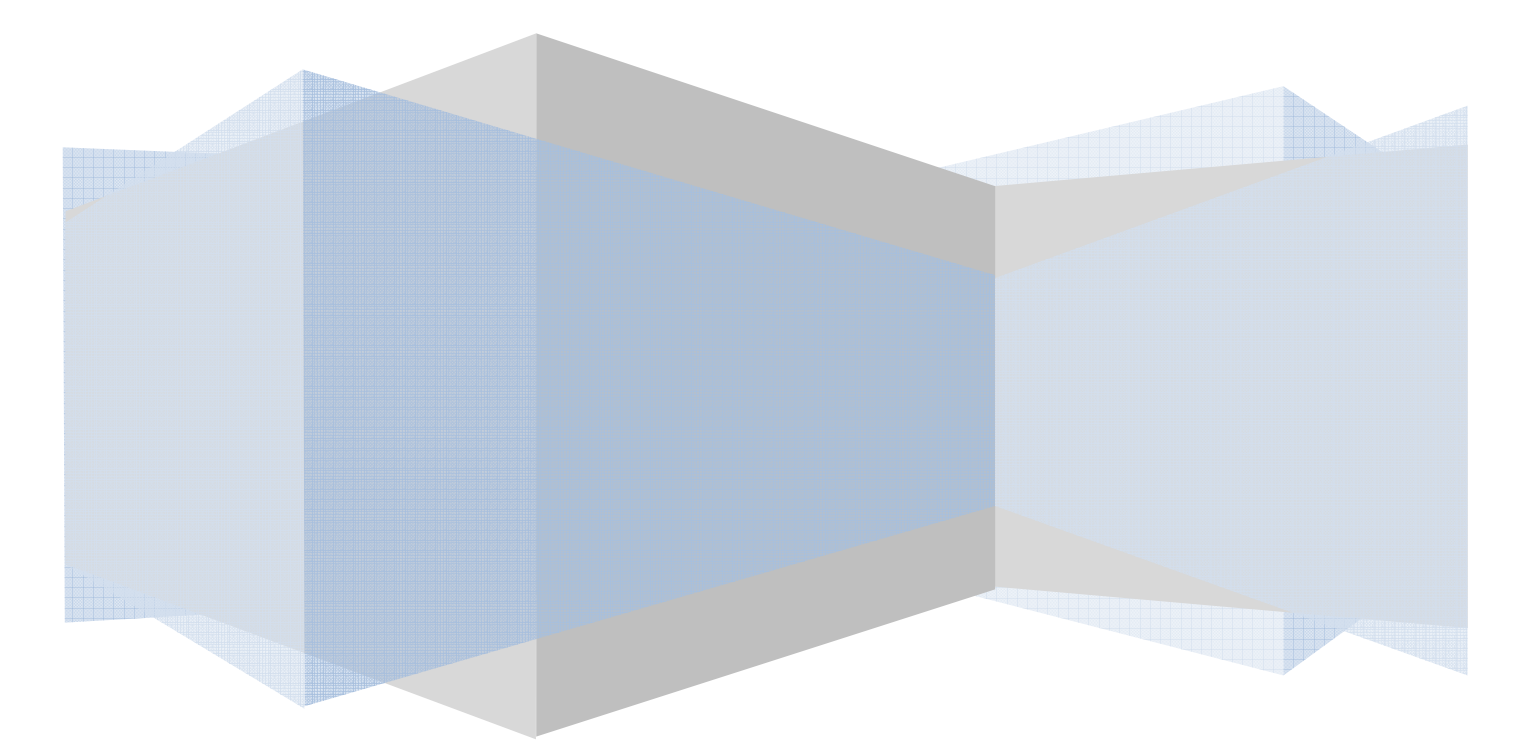

## **Передмова**

Конспекти уроків розроблені згідно програми курсу «Основи алгоритмізації та програмування» 9 клас. Містять необхідний об'єм теоретичного матеріалу, докладно розібрані приклади та завдання для самостійної роботи.

Використані міжпредметні зв'язки (задачі з математичним, фізичним, економічним змістом), наводяться приклади уривків літературних творів, певним чином пов'язаних з навчальними темами, розглядається велика кількість цікавих, із «розважальним» змістом задач. Передбачена наявність самостійних робіт, інформаційних диктантів, практичних робіт, тематичних атестацій. Система методичних рекомендацій дає можливість оптимізувати навчальний процес, вносити коригування в залежності від специфіки класу.

## **Програма курсу «Основи алгоритмізації та програмування. 9 клас»**

## 1. Пояснювальна записка

Сучасний світ ставить до школярів зовсім інші, ніж у минулому столітті, вимоги. Сьогодні потрібні не "гвинтики" для єдиного суспільного механізму, а творчі особистості, здатні самостійно приймати рішення. Ознакою часу, в якому ми живемо, є лавинне нагромадження інформації і бурхливий розвиток мікроелектронної техніки. Наша цивілізація нестримно прямує до комп'ютерної ери. Відбувається перехід до *інформаційних технологій*, тобто до широкого застосування комп'ютерів і програмного забезпечення у виробництві, управлінні, науці, освіті, медицині, торгівлі, банківській справі тощо. В інформаційному суспільстві щораз більше людей працює в галузях опрацювання інформації, а не у сфері матеріального виробництва. Сьогодні комп'ютери допомагають нам у різних сферах діяльності. Ключем до оволодіння багатьма сучасними перспективними професіями є комп'ютерна обізнаність. Комп'ютерна обізнаність – це уміння спілкуватися з комп'ютером. Таке спілкування передбачає знання апаратної частини, системного і прикладного програмного забезпечення, а також наявність навичок розв'язування типових задач навчального характеру. Програма курсу складається з розділу "Алгоритмізація і програмування". Цей розділ інформатики варто усіляко підтримувати і розвивати. Саме у цьому напрямку наші учні можуть отримати знання, що у перспективі зроблять їх конкурентноздатними на відповідному сегменті світового ринку праці. Певно не всі учні стануть програмістами, але вивчаючи саме цей розділ, вони мають змогу доторкнутися до найбільш високооплачуваної професії у світі, спробувати у ній свої сили. А для усіх інших: майбутніх домогосподарок, виконавців і керівників усіх ланок – будуть корисними методологічні засади цього розділу курсу, що ведуть до розвитку алгоритмічного мислення, яке слід застосовувати як під час переходу вулиці та керування транспортним засобом, так і в управлінні державою тощо. Сьогодні вже мало хто сумнівається в доцільності розширення і зміцнення позицій інформатики у школі. Адже розв'язування на уроках математики логарифмічних та тригонометричних рівнянь чи задач про кількість електронів, що пролітають між двома пластинами на уроках фізики, не дають жодних життєвих переваг для майбутньої професійної діяльності порівняно з задачами опрацювання і пошуку інформації, які розв'язують на уроках інформатики. Саме тут є можливість навчитися складну задачу зводити до послідовності простіших задач і конструювати алгоритм з окремих частин, не кидатися в житті у різні сторони та назад, а йти лише уперед до досягнення мети, чітко пояснювати свої дії оточуючим і працювати в колективі над великими проектами. Саме тут учні усвідомлюють, що алгоритм – не розкіш, а засіб досягнення мети.

## *Жовтоводська гуманітарніа гімназія І.М.Бахтин*

Відомо, що вік восьмикласника є кризовим у плані психічного й фізіологічного розвитку молодої людини. Зокрема, відбувається перехід від предметно-образного (конкретнообразного, наочно-образного) до абстрактно-логічного (вербально-логічного, поняттєвого, дискурсивного, теоретичного) мислення. Тому 8 клас найбільш придатний для початку систематичного і цілеспрямованого вивчення розділу «Основи алгоритмізації та програмування», адже з пропедевтичним курсом та основами комп'ютерних технологій учні вже ознайомлені з 5 по 7 клас.

До *базових знань*, які повинні опанувати учні за цим курсом, віднесено: уміння формулювати базові задачі в термінах інформатики та планувати основні етапи їх розв'язання у визначеному програмному середовищі; знання базових структур Навчальної Алгоритмічної Мови, мови програмування Паскаль та розуміння їх особливостей.

До *базових умінь і основних навичок*, які мають бути сформовані в учнів впродовж вивчення курсу, належать навички роботи в програмному середовищі; уміння складати прості алгоритми, реалізовувати їх у вигляді програм мовою НАМ та мовою Паскаль у середовищі програмування Turbo Pascal 7.0; уміння налагоджувати програми та перевіряти правильність їх роботи; уміння раціонально обирати та використовувати прикладне програмне забезпечення для виконання простих навчально–пізнавальних завдань.

**Головна мета курсу** – оволодіння учнями технікою доказових міркувань при аналізі алгоритмів і побудові планів розв'язування задач.

У результаті навчання за даним курсом

## *учні повинні знати*:

- базові алгоритмічні структури, поняття математичної моделі задачі, алгоритму, програми;
- основні конструкції мови програмування Turbo Pascal 7.0;
- алгоритми розв'язування базових задач;
- прийоми ефективного використання комп'ютерних ресурсів при розв'язування базових задач;

## *учні повинні вміти*

- виявляти й усувати неоднозначність в умовах задач;
- будувати математичну модель задачі;
- розробляти алгоритми та складати програми для розв'язування задач, як базових, так і однакових за рівнем складності;
- налагоджувати та тестувати програми.

# 2. Основні складові змісту курсу

# «Основи алгоритмізації та програмування. 9 клас»

Навчально-методичне забезпечення курсу становлять такі програмні засоби:

## 1. Діалоговий інтерпретатор (компілятор) мови програмування Turbo Pascal 7.0 – для реалізації та налагодження програм на комп'ютері.

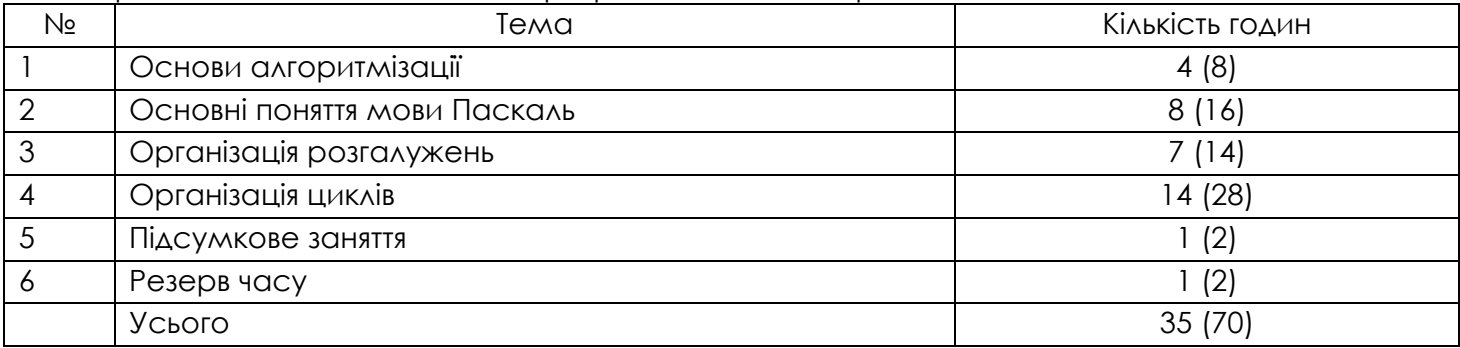

## 3. Зміст навчального матеріалу та вимоги до навчальних досягнень учнів

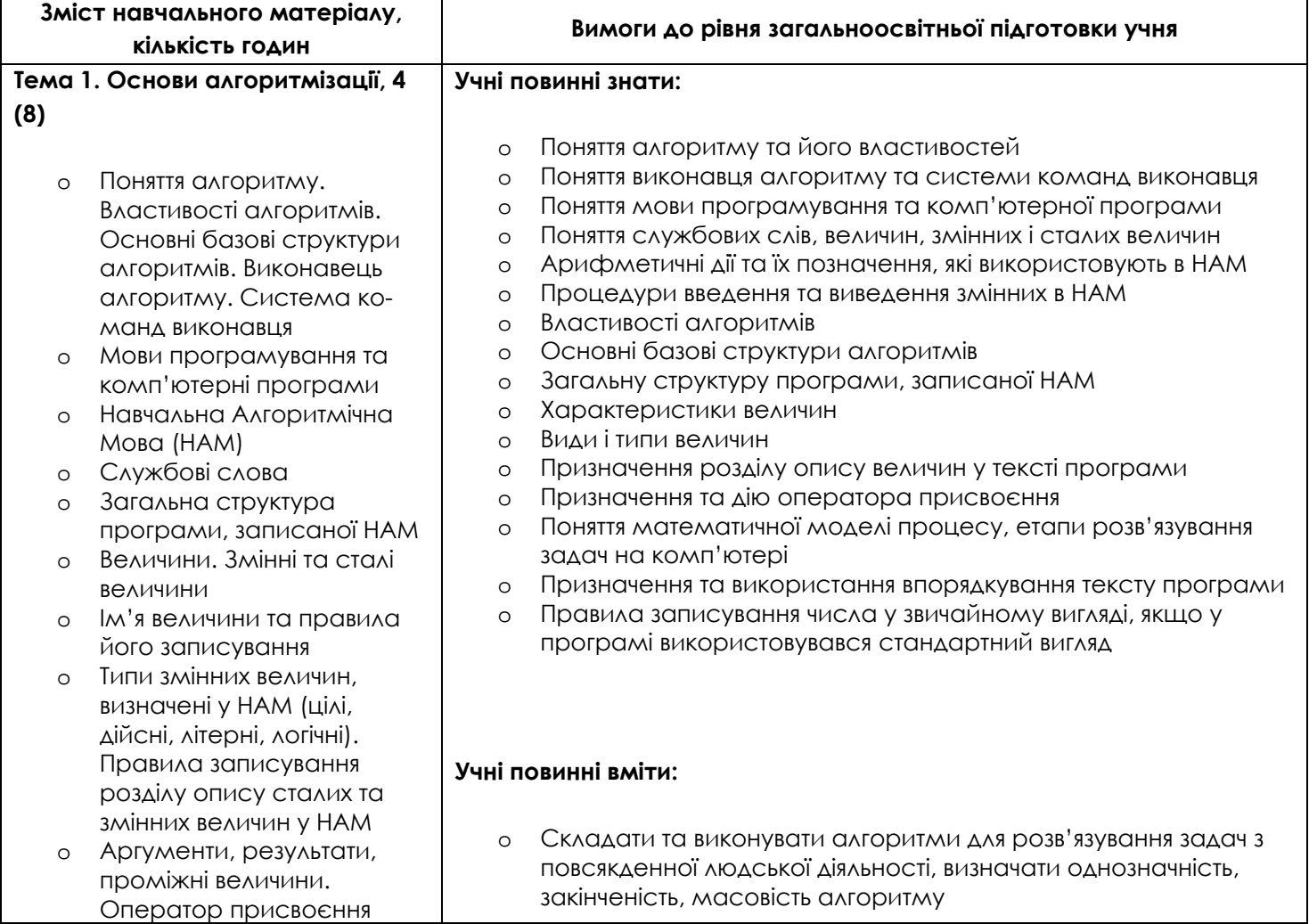

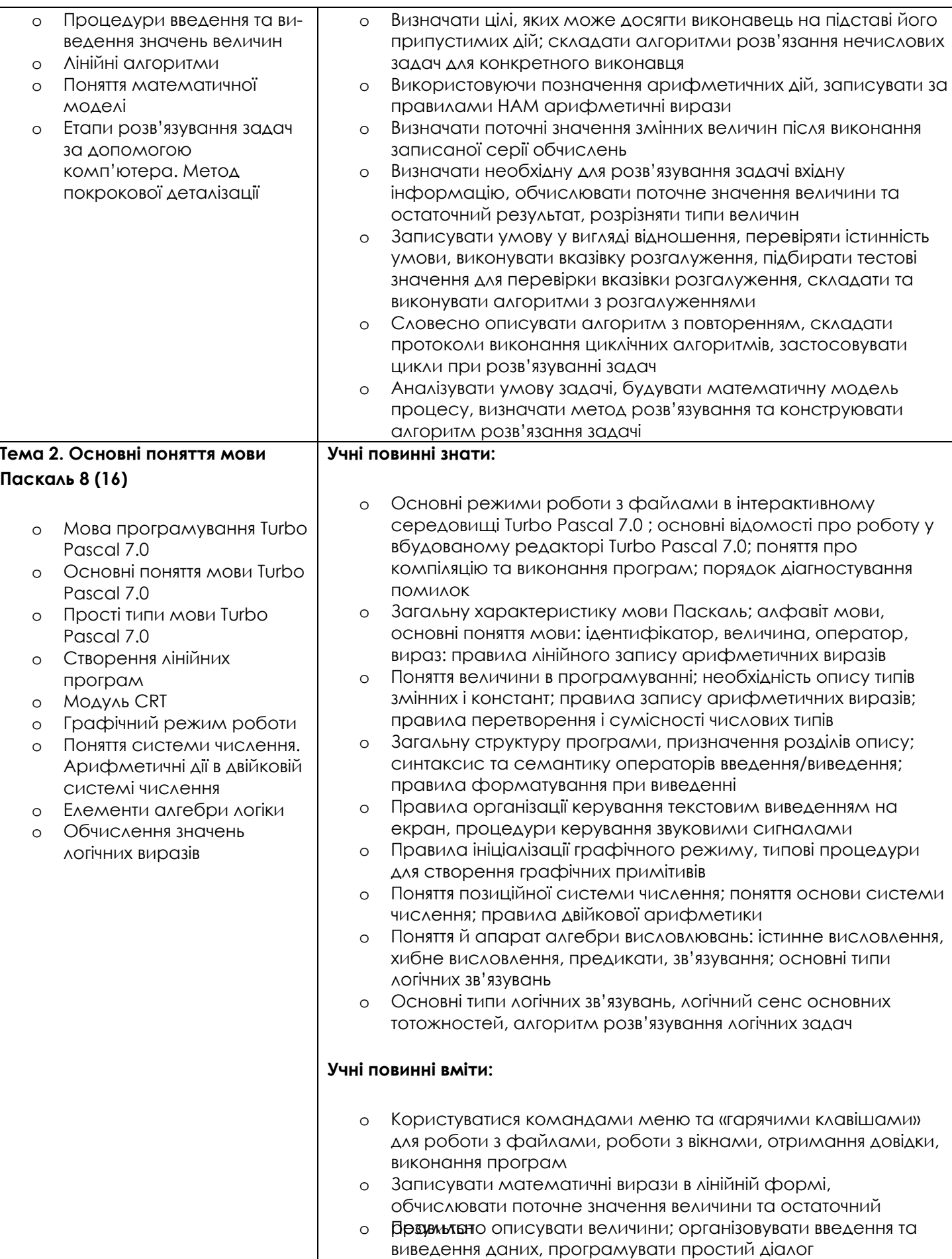

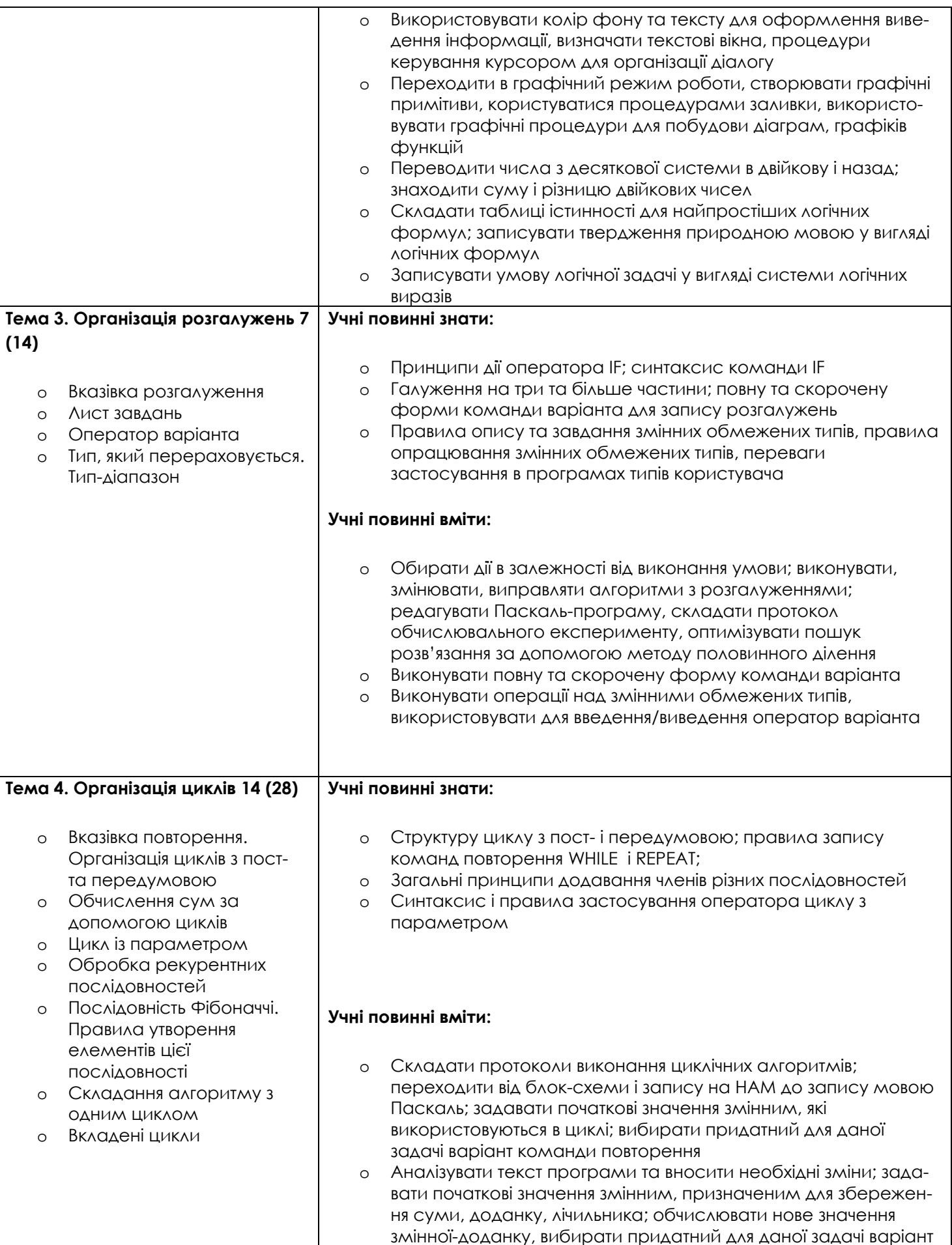

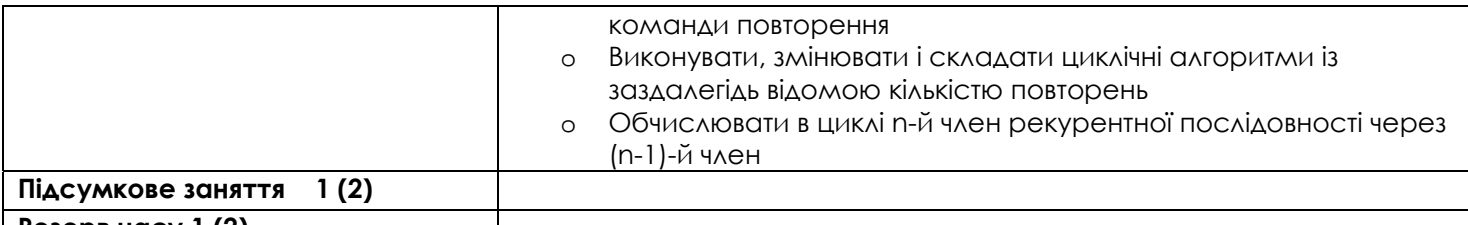

**Резерв часу 1 (2)** 

# 4. Критерії оцінювання рівня навчальних досягнень учнів з курсу «Основи алгоритмізації та програмування. 9 клас»

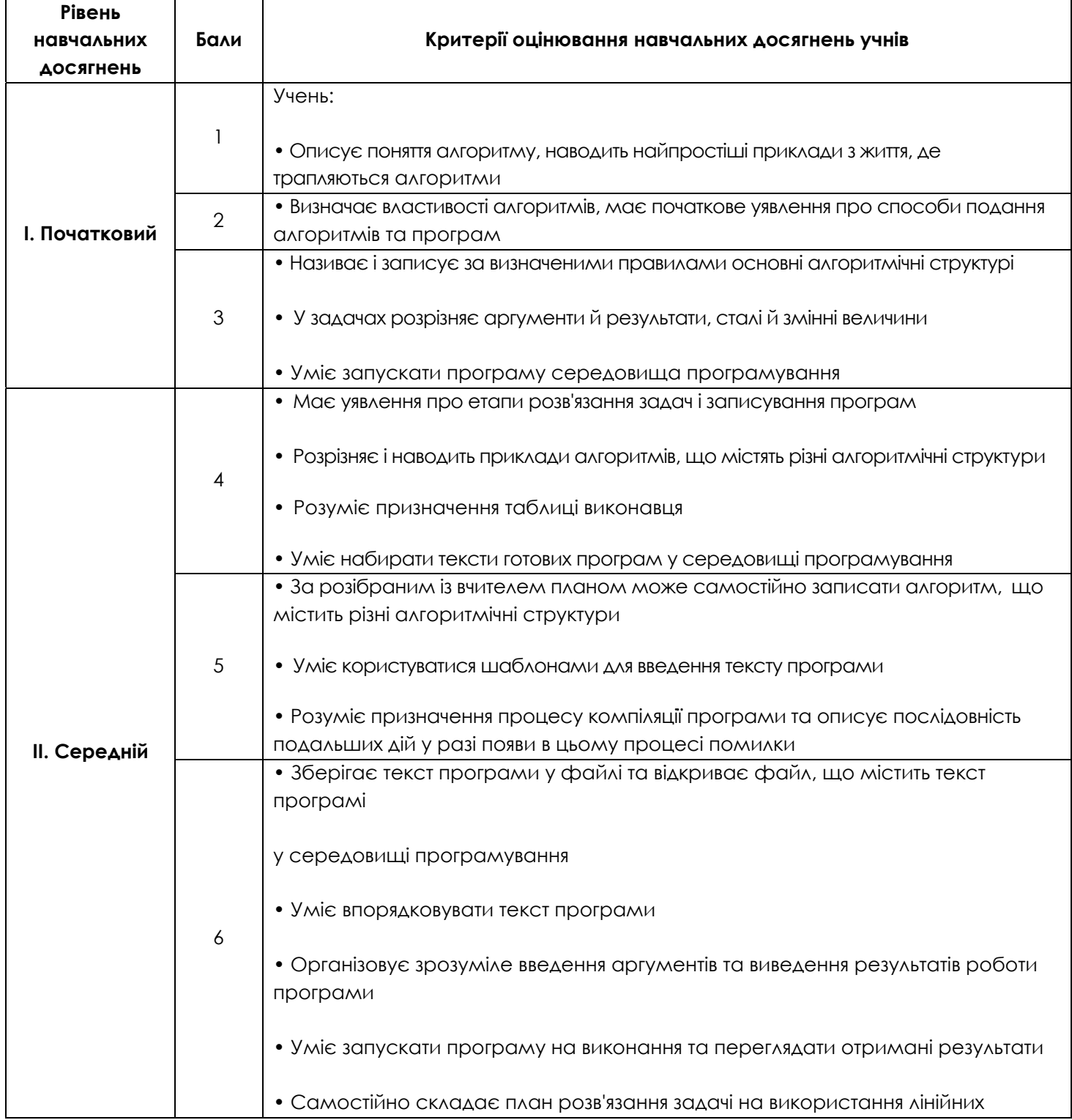

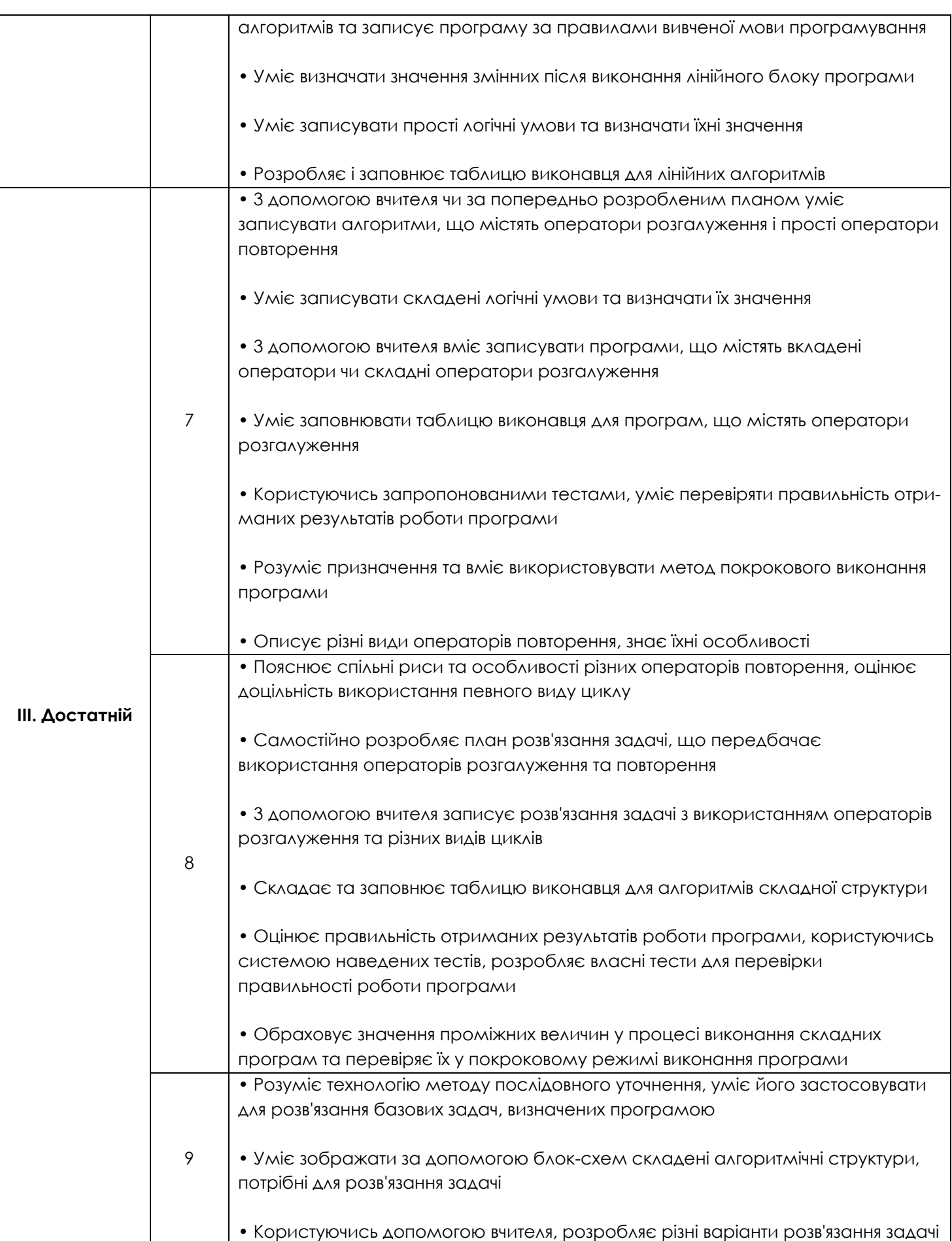

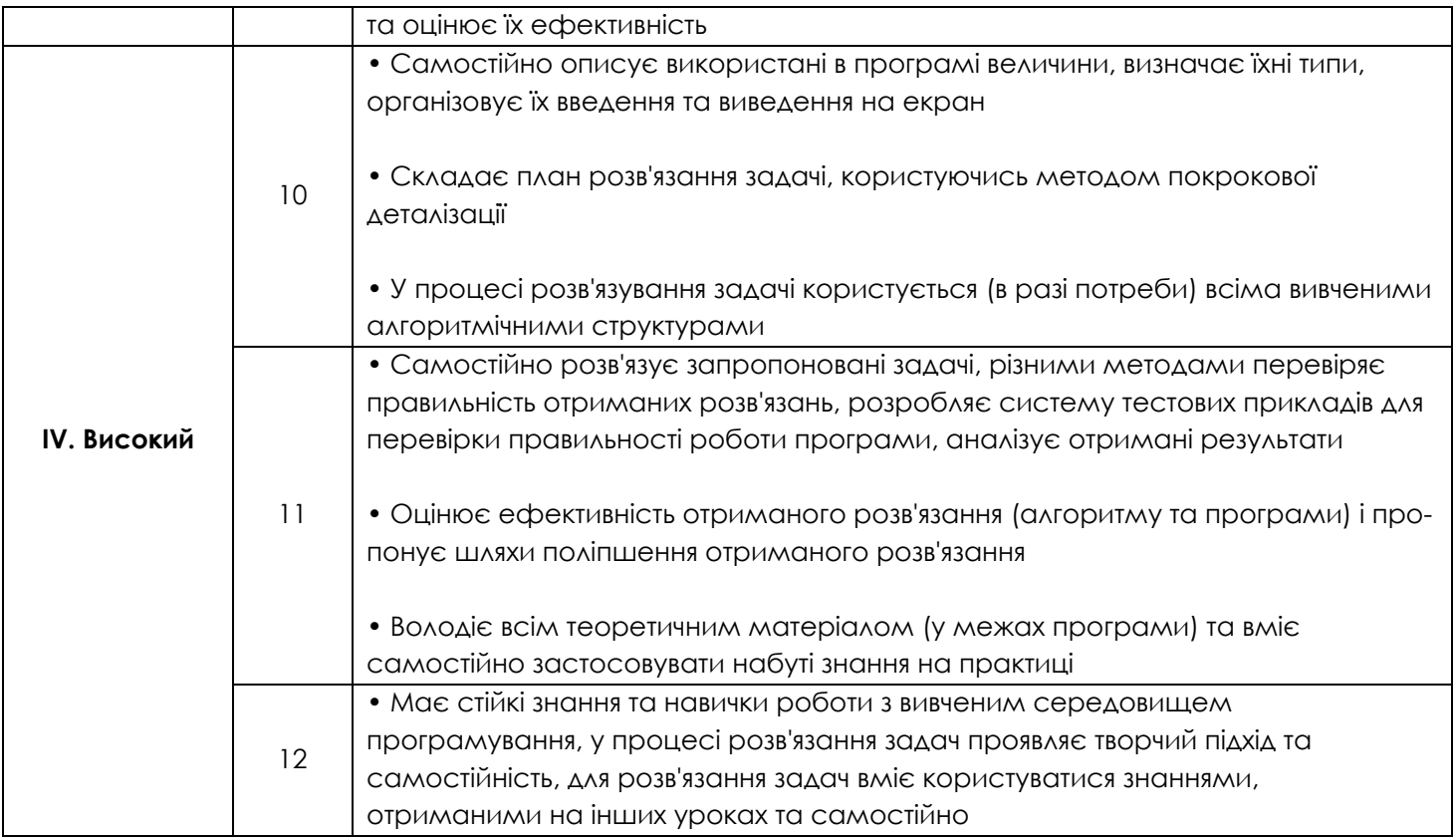

# 5. Додатки

# Орієнтовне поурочне планування навчального процесу з курсу

# «Основи алгоритмізації та програмування. 9 клас»

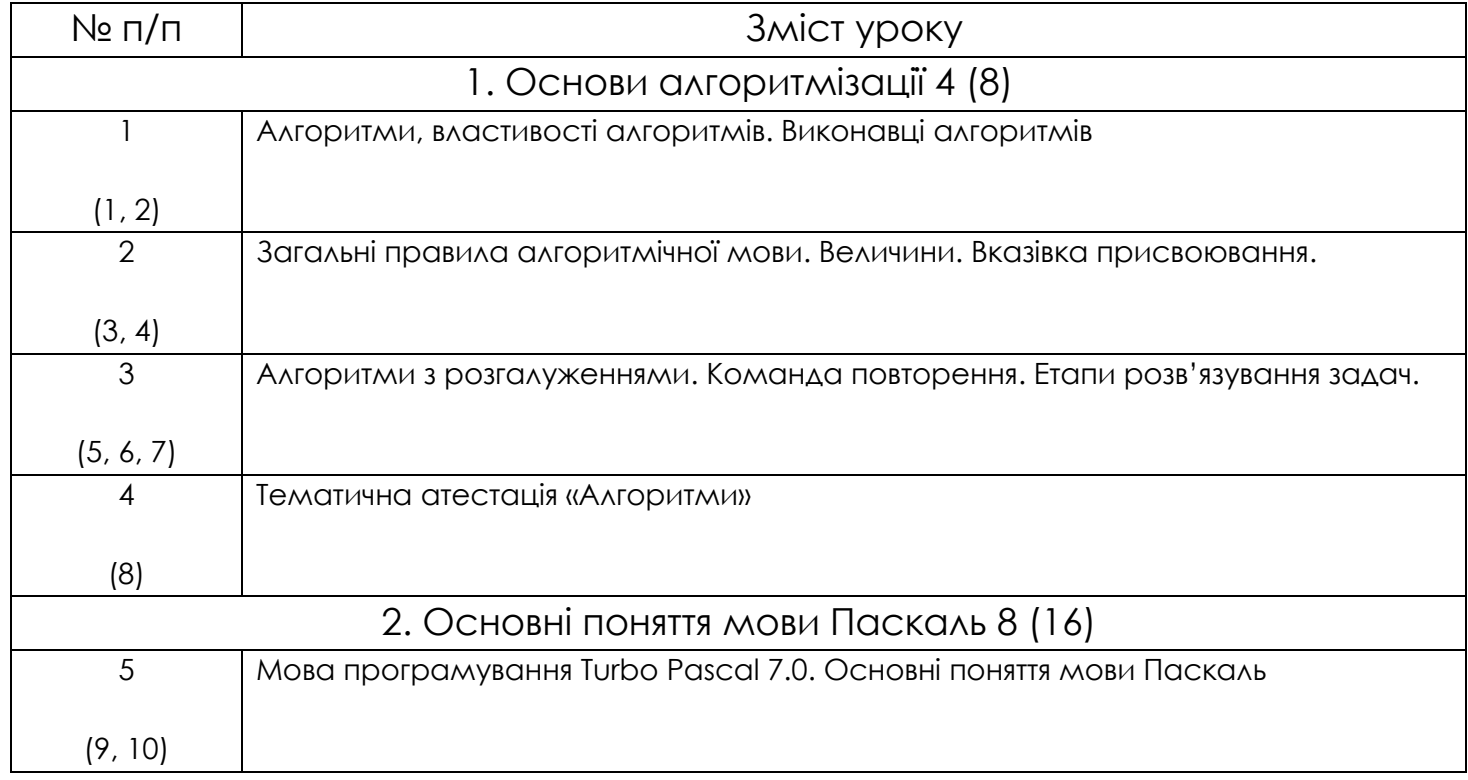

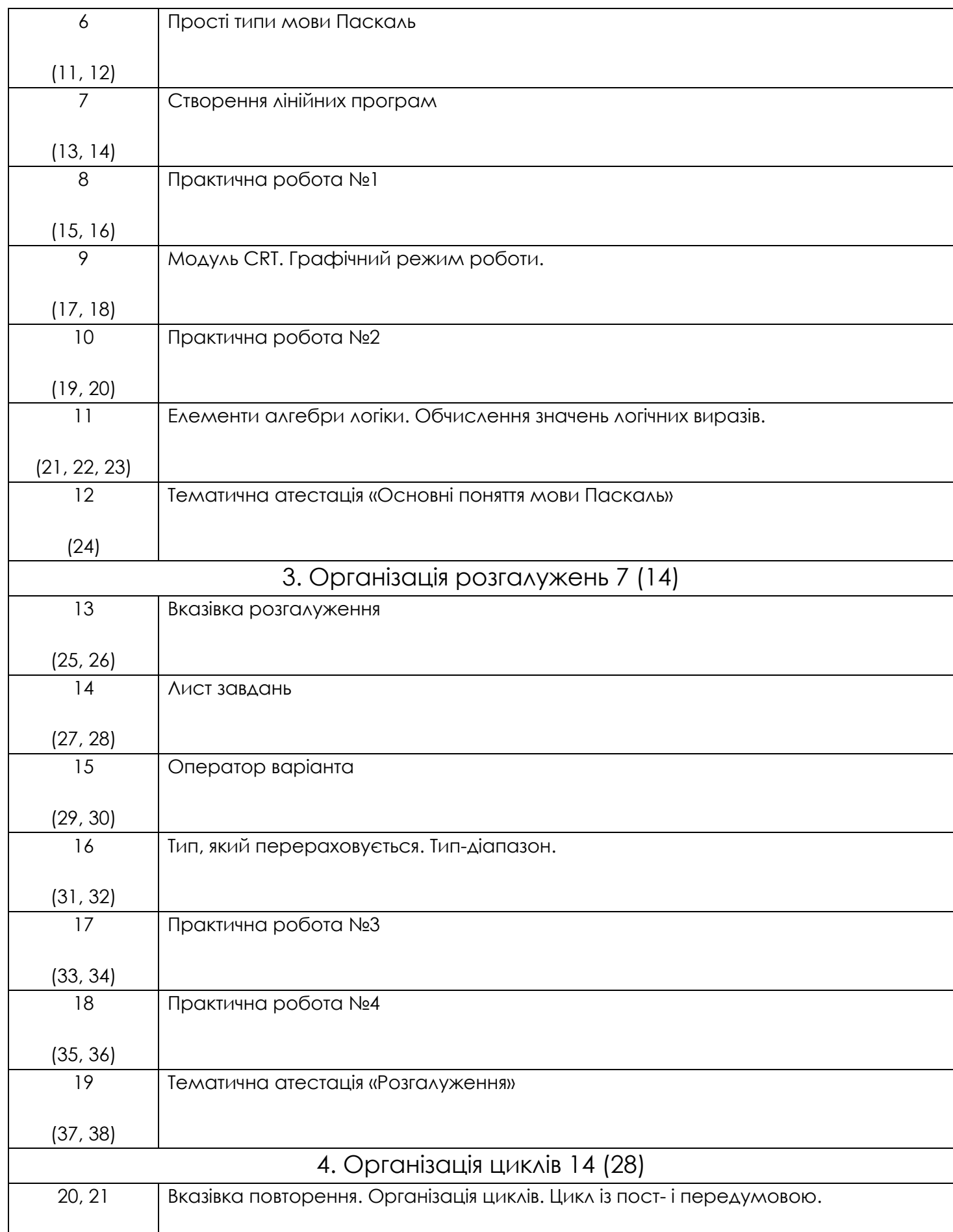

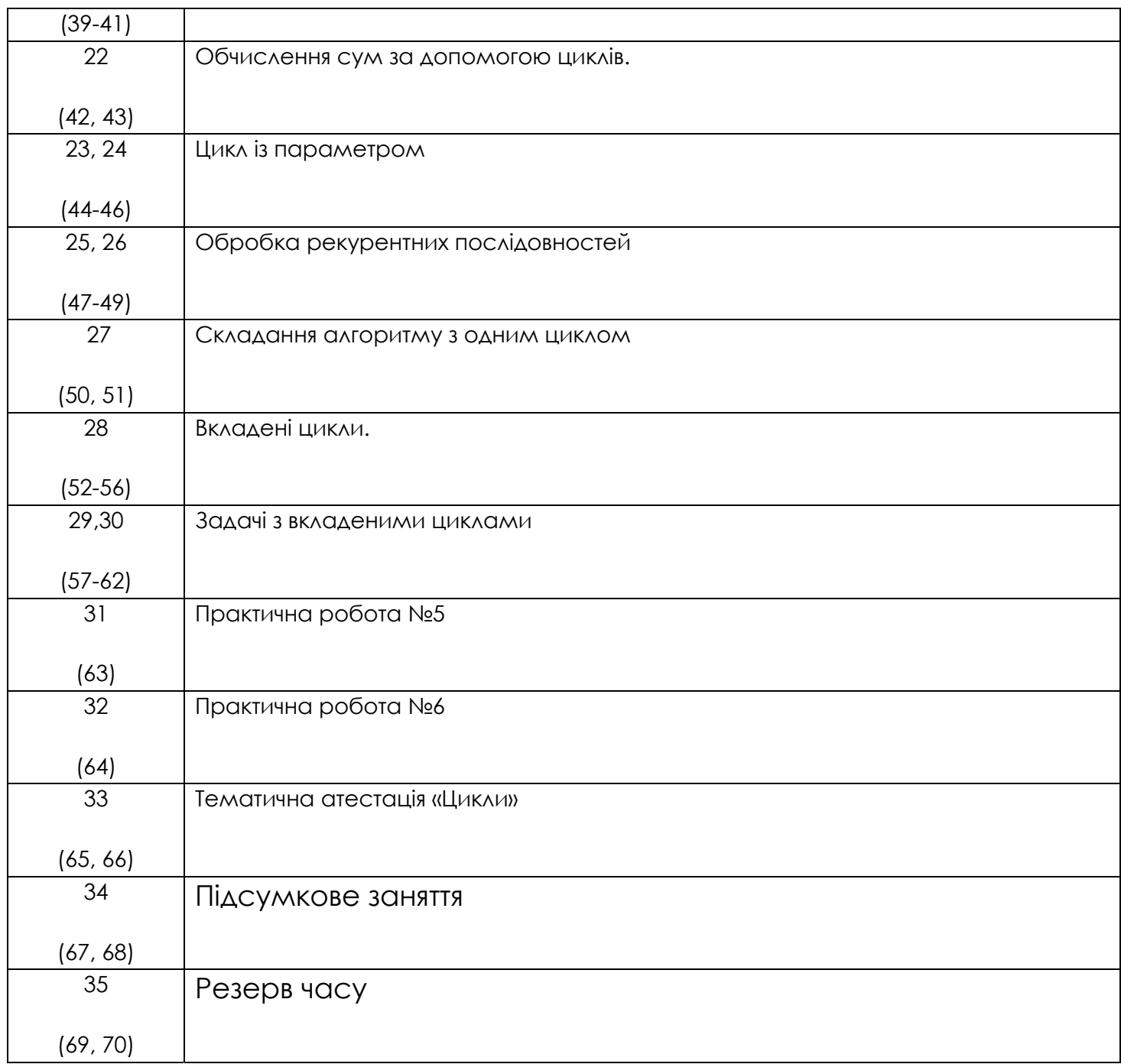

## **Література**

- 1. Програма для загальноосвітніх навчальних закладів. Інформатика. Запоріжжя: Прем'єр, 2003.
- 2. Концепція загальної середньої освіти (12-річна школа). // Інформаційний збірник Міністерства освіти і науки України. Січень 2002. №2. – К.: Педагогічна преса. 2002.
- 3. Бондаренко О.О., Мірошниченко А.А. Інформатика. Основи програмування мовою Паскаль для 8 – 9 класів. – Шепетівка: «Аспект», 2006.
- 4. Янковой В.А., Крижевская А.Н. Язык программирования Turbo Pascal 7.0. Одесса: ОНМЦОКИТ, 2002

5. Караванова Т.П. Інформатика. Основи алгоритмізації та програмування. 777 задач з рекомендаціями та прикладами. Навчальний посібник для 8 – 9 класів із поглибленим вивченням інформатики. – Київ: «ҐЕНЕЗА», 2006

## **Календарне планування**

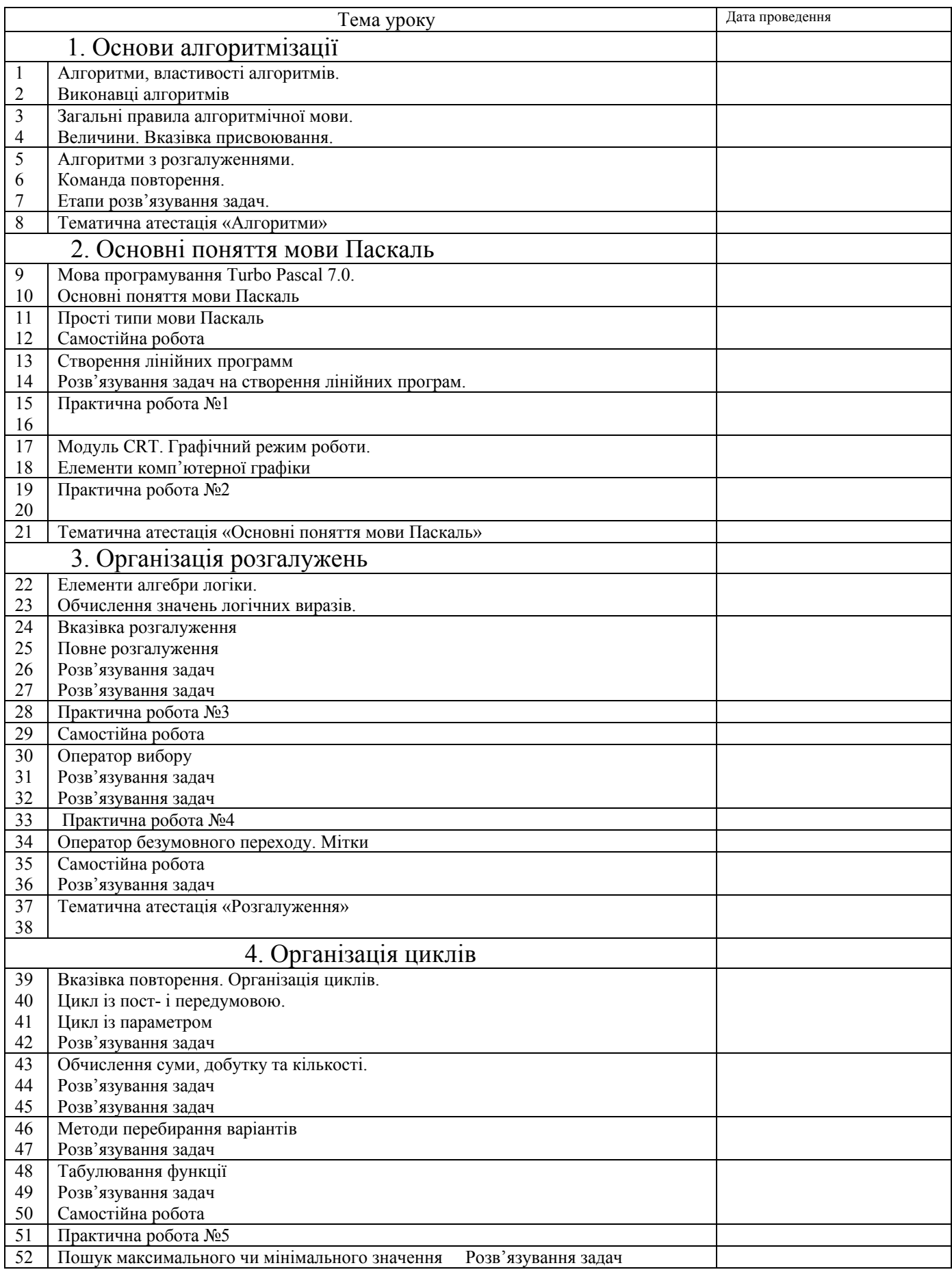

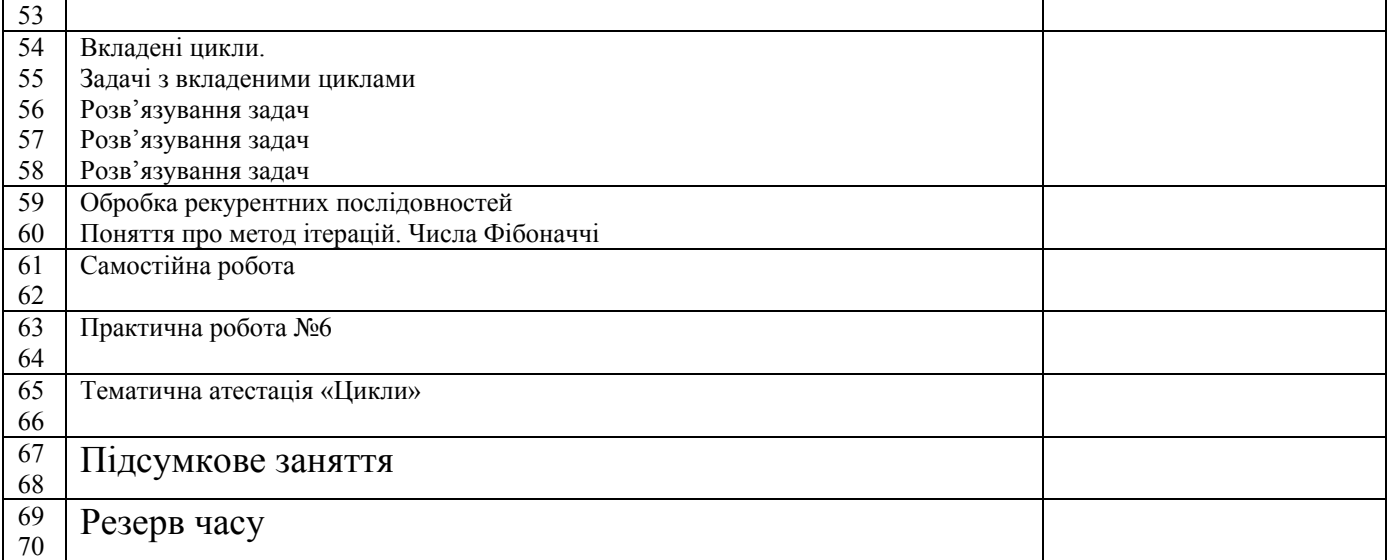

## *1. Основи алгоритмізації*

Урок 1. Тема. Алгоритми. Властивості алгоритмів.

*"*Алгоритм не розкіш*,* а засіб досягнення мети*"* 

Епіграф до уроку:

Коль кругом все будет мирно, Так сидеть он будет смирно; Но лишь чуть со стороны Ожидать тебе войны, Иль набега силы бранной, Иль другой беды незваной, Вмиг тогда мой петушок Приподымет гребешок, Закричит и встрепенется И в то место обернется. А.С.Пушкин

## **Мета.**

#### **Навчальна:**

- o дати поняття про алгоритм, його властивості;
- o навчити розпізнавати алгоритми навколо себе;
- o вміти розрізняти правильно та неправильно сформульовані алгоритми;
- o формувати цілісну уяву про картину всесвіту;
- o формувати науковий світогляд;
- o синтезувати знання, отримані при вивченні різних шкільних предметів.

#### **Розвивальна:**

- o розвивати логічне мислення, пізнавальний інтерес;
- o формувати вміння аналізувати, узагальнювати, порівнювати, абстрагуватися, синтезувати знання, отримані при вивченні різних предметів.

#### **Виховна:**

- o виховувати прагнення до отримання нових знань;
- o узагальнювати знання з різних областей життя;
- o виховувати почуття товариськості, взаємовиручки;
- o виховувати комунікативні якості, вміння слухати;
- o виховувати критичне відношення до загальноприйнятих істин;
- o виховувати культуру між особистісних взаємовідносин, акуратність в роботі. **Задачі:**
- o Визначити наявність алгоритмів в шкільних предметах.
- o Довести необхідність складання алгоритмів на любому навчальному предметі для кращого розуміння, засвоєння і запам'ятовування матеріалу.
- o Показати значення інформатики для інших наук.
- **Тип уроку**: вивчення нового матеріалу.

#### **Хід уроку.**

#### **І. Вступна бесіда.**

Багато хто вважає, що інформатика потрібна тільки для того, щоб навчитися працювати на комп'ютерах. Але цю помилкову думку ми постараємося спростувати на нашому уроці.

Кожна людина щодня зустрічається з безліччю задач від найпростіших і добре відомих до дуже складних. Для багатьох задач існують визначені правила (інструкції, команди), що пояснюють виконавцю, як розв'язувати дану проблему. Ці правила людина може вивчити чи заздалегідь сформулювати сама в процесі розв'язування задачі. Чим точніше описані правила, тим швидше людина опанує ними і буде ефективніше їх застосовувати.У нашому житті ми постійно складаємо опис деякої послідовності дій для досягнення бажаного результату, тому поняття алгоритму не є для нас чимось новим і незвичайним. Так, ранком мама перед твоїм виходом до школи, дає вказівку: "Коли прийдеш зі школи, відразу пообідай і вимий посуд. Після цього підмети підлогу, сходи в магазин і можеш трохи погуляти. Гуляти дозволяю не більше години, а потім відразу за уроки".

Ця інструкція складається з послідовності окремих вказівок, що і визначають твою поведінку після повернення зі школи. Це і є алгоритм. Кожний з нас використовує сотні різних алгоритмів. Спробуйте згадати деякі з них (алгоритми виконання арифметичних дій, розв'язування задач, прибирання квартири, миття посуду, готування їжі - рецепти тощо). Отже, після обговорення кількох прикладів алгоритмів, давайте спробуємо сформулювати визначення, що ж таке алгоритм.

Саме слово алгоритм походить від algorithmi – латинської форми написання імені великого математика ІХ ст. аль-Хорезмі, який сформулював правила виконання арифметичних дій. Спочатку під алгоритмами і розуміли тільки правила виконання чотирьох арифметичних дій над багатоцифровими числами. В подальшому це поняття стали використовувати взагалі для позначення послідовності дій, які приводять до розв'язання задачі. *Алгоритмом називають зрозуміле і точне розпорядження виконавцю про виконання*

*послідовності дій, спрямованих на досягнення зазначеної мети чи на вирішення поставленої задачі.*

В цьому означенні використовується поняття "виконавець". Що це означає? Під виконавцем алгоритму ми розуміємо будь-яку істоту (живу чи неживу), яка спроможна виконати алгоритм. Все залежить від того, якої мети ми намагаємося досягнути. Наприклад: риття ями (виконавці - людина або екскаватор), покупка деяких товарів (один із членів родини), розв'язування математичної задачі (учень або комп'ютер) тощо.

Поняття алгоритму в інформатиці є фундаментальним, тобто таким, котре не визначається через інші ще більш прості поняття (для порівняння у фізиці - поняття простору і часу, у математиці - точка).

Будь-який виконавець (і комп'ютер зокрема) може виконувати тільки обмежений набір операцій (екскаватор копає яму, вчитель вчить, комп'ютер виконує арифметичні дії). Алгоритмічне мислення допомагає чітко побачити кроки, що ведуть до мети, замітити всі перешкоди і уміло їх обійти.

Тому алгоритми повинні мати певні властивості, разом з тим, не кожна інструкція або послідовність дій може називатися алгоритмом.

Отже, сформулюємо *основні властивості алгоритму.* 

*1. Зрозумілість*. Щоб виконавець міг досягти поставленої перед ним мети, використовуючи даний алгоритм, він повинен уміти виконувати кожну його вказівку, тобто розуміти кожну з команд, що входять до алгоритму.

*Наприклад:* Мамі потрібно купити в магазині їжу. Виконавцем цього алгоритму може бути хтось із родини: батько, син, бабуся, маленька дочка тощо. Зрозуміло, що для тата достатньо сказати, які купити продукти, а далі деталізувати алгоритм не потрібно. Дорослому сину-підлітку необхідно детальніше пояснити в яких магазинах можна придбати потрібний товар, що можна купити замість відсутнього товару і таке інше. Маленькій дочці алгоритм необхідно деталізувати ще більше: де взяти сумку, щоб принести товар, яку решту грошей необхідно повернути з магазину, як дійти до магазину і як там поводитись (якщо дитина вперше йде за покупками).

Подібних прикладів можна навести безліч і запропонувати дітям самостійно підібрати ситуацію, в якій в залежності від виконавця алгоритм буде набувати все більшої деталізації. Висновок з цього діти можуть зробити самостійно: *зрозумілість* - це властивість алгоритму, що полягає в тім, що кожен алгоритм повинен бути написаний мето у семендах, так зрозумілих даному виконавцю. *2. Визначеність (однозначність)*. Зрозумілий алгоритм все ж таки не повинен містити вказівки, зміст яких може сприйматися неоднозначно. Наприклад, вказівки "почисти картоплю", "посоли за смаком", "прибери в квартирі" є неоднозначними, тому що в різних випадках можуть призвести до різних результатів. Крім того, в алгоритмах неприпустимі такі ситуації, коли після виконання чергового розпорядження алгоритму виконавцю не зрозуміло, що потрібно робити на наступному кроці. Наприклад: вас послали за яким-небудь товаром у магазин, та ще попередили "без (хліба, цукру і таке інше) не повертайся", а що робити, якщо товар відсутній?

Отож, *точність* - це властивість алгоритму, що полягає в тім, що алгоритм повинен бути однозначно витлумачений і на кожному кроці виконавець повинен знати, що йому робити далі.

*3. Дискретність*. Як було згадано вище, алгоритм задає повну послідовність дій, які необхідно виконувати для розв'язання задачі. При цьому, для виконання цих дій їх розбивають у визначеній послідовності на прості кроки. Виконати дії наступного розпорядження можна лише виконавши дії попереднього. Ця розбивка алгоритму на окремі елементарні дії (команди), що легко виконуються даним виконавцем, і називається дискретністю. *4. Масовість.* Дуже важливо, щоб складений алгоритм забезпечував розв'язання не однієї окремої задачі, а міг виконувати розв'язання широкого класу задач даного типу. Наприклад, алгоритм покупки якого-небудь товару буде завжди однаковий, незалежно від товару, що купується. Або алгоритм прання не залежить від білизни, що переться, і таке інше. Отож, під масовістю алгоритму мається на увазі можливість його застосування для вирішення великої кількості однотипних завдань.

*5. Результативність.* Взагалі кажучи, очевидно, що виконання будь-якого алгоритму повинне завершуватися одержанням кінцевих результатів. Тобто ситуації, що в деяких випадках можуть призвести до так званого "зациклення", повинні бути виключені при написанні алгоритму. Наприклад, розглянемо таку ситуацію: роботу дано завдання залишити кімнату (замкнутий простір), не виконуючи руйнівних дій. У цьому випадку, якщо роботу не дати вказівки відкрити двері (що, можливо, закриті), то спроби залишити приміщення можуть бути безусгвшними **Ефективність** - кожний крок алгоритму повинен бути виконаний точно за скінчений проміжок часу.

*Примітка:* У процесі та по закінченні викладання матеріалу дітям пропонується навести приклади інструкцій, що не відповідають визначенню алгоритму чи не володіють властивостями алгоритму.

Для роботи багатьох програм необхідно задавати початкові значення. Ці значення передаються в алгоритм за допомогою аргументів.

*Аргументи* - це величини, значення яких необхідно задати для виконання алгоритму. Правда, деколи зустрічаються алгоритми, що не вимагають ніяких початкових значень для свого виконання. Пізніше буде нагода познайомитися з такими алгоритмами. Однак, немає жодного алгоритму, що не дає ніякого результату. Дійсно, який же зміст у такому алгоритмові? Прикладом різноманітності результатів роботи програм є ігрові комп'ютерні програми. Одержувана ними під час роботи закодована інформація певним чином перетворюється у графічні та звукові образи.

*Результати* - це величини, значення яких одержуються в внаслідок виконання алгоритму.

При складанні багатьох алгоритмів виникає необхідність окрім аргументів та результатів використовувати ще додаткові величини. Введення в алгоритм таких величин залежить від самого автора алгоритму.

*Проміжні величини* — це величини, які додатково вводяться в ході розробки алгоритму.

Тепер залишається з'ясувати, яким чином можна подати алгоритм виконавцю. Існує кілька методів запису алгоритмів, вибір яких залежить від виконавця та того, хто його задає.

Першій спосіб - це *словесний опис* алгоритму. Сьогодні на уроці розібрано вже кілька алгоритмів, і всі вони подавалися виконавцю за допомогою словесного опису.

Другий спосіб - це подача алгоритму у вигляді *таблиць, формул, схем, малюнків* тощо. Наприклад, всіх вас вчили в дитячому садочку правилам поведінки на дорозі. І найкраще діти, вочевидь, сприймають алгоритм, що поданий у вигляді схематичних малюнків. Дивлячись на них, дитина, а потім і доросла людина, відпрацьовує ту лінію поведінки, що їй пропонується. Аналогічно можна навести приклади алгоритмів, що записані у вигляді умовних позначок на купленому товарі, щодо його користування (заварювання чаю, прання білизни тощо). В математиці наявність формул дозволяє розв'язати задачу, навіть "не використовуючи слів".

Третій спосіб - запис алгоритмів за допомогою *блок-схеми*. Цей метод був запропонований в інформатиці для наочності представлення алгоритму за допомогою набору спеціальних блоків. Основні з цих блоків наступні:

 Четвертий спосіб - *навчальні алгоритмічні мови* (псевдокоди). Ці мови мають жорстко визначений синтаксис і вже максимально наближені до машинної мови (мови програмування). Але створені вони з навчальною метою, тому мають зрозумілий для людей вигляд. Таких псевдокодів зараз існує велика кількість, починаючи

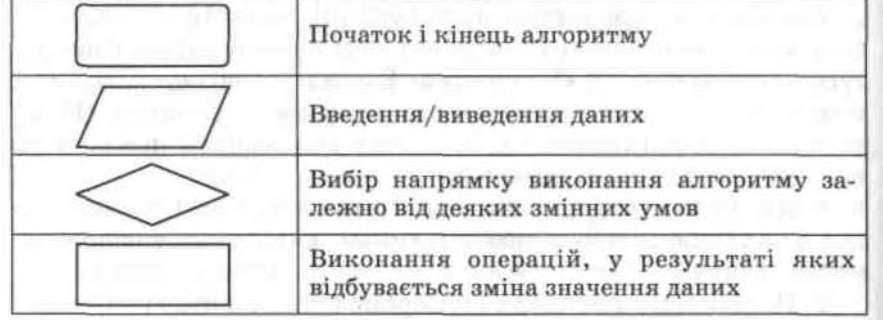

з графічних середовищ "Алгоритміка", "Роботландія", "Лого-світи", "Черепашка" тощо і закінчуючи текстовими "національними" реалізаціями алгоритмічних мов, подібних до Паскаля. Ці псевдокоди мають програмну реалізацію і дуже широко застосовуються на етапі навчання основам програмування.

П'ятий спосіб максимально наближений до комп'ютера - це *мови програмування*. Справа в тому, що найчастіше в практиці виконавцем створеного людиною алгоритму являється машина і тому він повинен бути написаний мовою, зрозумілою для комп'ютера, тобто мовою програмування.

## **Приклади алгоритмів**

1. Знайти найбільший спільний дільник двох натуральних чисел m і n (алгоритм Евкліда). Складемо алгоритм розв'язання цієї задачі, який базується на тій властивості, що якщо m>n, то найбільший спільний дільник чисел m,n такий самий, як і чисел m-n, n.

Алгоримт буде таким:

1) якщо числа рівні, то взяти любе з них за відповідь, в іншому випадку продовжити виконання алгоритму;

2) визначити більше із чисел;

3) замінити більше число різницею більшого і меншого чисел;

4) почати алгоритм спочатку.

2. Алгоритм «відгадування» задуманого числа. Нехай хто-небудь задумає довільне натуральне число. Йому пропонується провести з цим числом слідуючі дії і потім повідомити результат:

1) помножити задумане число на 5;

2) додати 8;

3) суму помножити на 2.

Необхідно за результатом «відгадати» задумане число.

Розв'язання даної задачі зводиться до розв'язання рівняння (х·5+8)·2=a, де х – невідоме задумане число, а – отриманий результат.

«Відгадування» х можна доручити виконавцю, зовсім незнайомому із змістом задачі. Для цього достатньо повідомити йому слідуючий алгоритм:

1) відняти від результата 16;

2) в отриманій різниці відкинути крайню праву цифру, отримане число і буде шуканим.

Виконуючи алгоритм, виконавець може не вникати в зміст того, що він робить, і разом з тим отримати потрібний результат. У цьому випадку говорять, що виконавець діє формально.

## **IV. Підсумок уроку.**

## *Домашнє завдання:*

• прочитати сторінки запропонованого підручника;

• вивчити означення, що прочитані на лекції (що таке алгоритм, властивості алгоритму, способи подачі алгоритму);

- придумати будь-який алгоритм на побутову тему (кулінарний, прибирання кімнати, виконання уроків тощо);
- продумати варіанти, коли в запропонованих алгоритмах можуть не виконуватися властивості алгоритмів.
- записати алгоритм знаходження середини відрізка за допомогою циркуля лінійки.
- скільки разів буде виконуватися крок 3 алгоритма Евкліда для m=100, n=18?

## 2. Виконавці алгоритмів

*Мета уроку:* Дати поняття про виконавця, характеристик виконавця, моделювання та створення інформаційних моделей об'єктів; навчити*:* визначати цілі, яких може досягти виконавець, складати алгоритми розв'язування задач для визначеного виконавця. *Тип уроку* Лекційний.

**Хід уроку.** 

#### **І. Актуалізація опорних знань учнів.**

Фронтальне опитування

- 1. Яке походження терміна «алгоритм»?
- 2. Що ми розуміємо під поняттям «алгоритм»?
- 3. Що таке допустимі команди виконавця?
- 4. Які є способи опису алгоритмів?
- 5. Які властивості повинен мати алгоритм?
- 6. Що означає скінченність (дискретність) алгоритму?
- 7. Що таке формальність алгоритму?
- 8. Що означає масовість алгоритму?

## **ІІ. Викладання нового навчального матеріалу.**

#### **1. Виконавець алгоритму**

Виконавцем алгоритму може бути людина, машина, комп'ютер, система людина-машина, верстат-автомат, робот тощо, яких «навчено» виконувати вказівки алгоритму.

*Характеристики виконавця*

Середовище – «місце проживання» виконавця.

Припустимі дії – обмежений набір дій, що вміє виконувати даний виконавець. Описати виконавця – значить вказати його припустимі дії. Досяжні цілі – результати, що виконавець може одержати за допомогою своїх припустимих дій.

Система команд виконавця – суворо заданий список вказівок, як виконати визначені дії. Виконавця можна представити у виді пристрою з кнопками, де кожна кнопка відповідає одній команді. Натискання кнопки означає виклик команди.

Відмова – виникає при виклику команди в неприпустимому для даної команди стані середовища.

 При побудові алгоритму часто виникає необхідність пояснити виконавцю деякі складні дії, якщо їх виконання не входить в систему команд виконавця. Наприклад, перший раз даючи дитині завдання пришити ґудзик до плаття, їй треба пояснити, як необхідно підбирати нитки для шиття, як вдягати нитку в голку, як тримати голку та ґудзик при роботі, яка різниця між пришиванням ґудзика до тоненької сорочки та товстої куртки (в другому випадку ґудзик робиться на "ніжці"). В подальшому такі пояснення будуть вже зайві, бо алгоритм "пришивання ґудзика" стає вже командою в системі команд виконавця "дитина".

Взагалі кажучи кожна дія людини (якщо вона її може виконати) може вважатися командою її "системи команд", хоча колись, на етапі навчання, учитель або хтось інший ретельно пояснював, яку треба виконати послідовність дій, щоб досягти поставленої мети.

Узагальнюючи сказане, можна сказати, що кінець кінцем кожну задачу можна вважати окремою командою виконавцю, якщо його навчено виконувати поставлене завдання. Якщо ж виконавець не знає, як розв'язувати запропоновану задачу, виникає потреба розкласти її на такі підзадачі, що являються "посильними" для виконання, тобто входять до системи команд виконавця. Продовжуючи цей процес, остаточно отримують алгоритм, що складається з простих команд, зрозумілих виконавцю, або остаточно переконуються, що дана задача непосильна для вибраного виконавця, тому що в його системі команд не існує необхідних для цього команд. Наприклад, як би ми не деталізували алгоритм побудови багатоповерхової будівлі для дитини, задача кінець кінцем являється для неї непосильною.

Примітка: на даному етапі уроку можна дати дітям завдання придумати задачу, яка б була непосильною для вибраного виконавця (виконавцем може бути людина, комп'ютер, якийсь пристрій тощо). Наприклад, спробуйте створити алгоритм виконання ремонту кімнати, розрахований на виконавця "екскаватор".

Запропонований підхід до конструювання алгоритмів називається *методом покрокової деталізації зверху вниз*. Вочевидь, що при такому підході кожна операція остаточно буде подана у вигляді лише одного з трьох типів базових структур алгоритмів - лінійної (в літературі часто ця структура називається слідування), розгалуження або повторення (циклу). Степінь деталізації алгоритму при цьому сильно залежить від того, на якого виконавця його орієнтовано.

Досить складну конструкторську задачу неможливо розв'язати без поступового заглиблення в деталі. Подумайте, наприклад, як розробляється конструкція сучасного теплохода, автомобіля або літака. (Можна дати дітям можливість самостійно це продумати).

Розглянутий принцип конструювання алгоритмів не залежить від конкретних особливостей поставленої задачі та вибору виконавця. Проте набір команд системи команд вибраного виконавця суттєво впливає на ступінь деталізації алгоритму та, кінець кінцем, на його структуру.

Візьмемо, наприклад, простий алгоритм "переходу через вулицю". Взагалі для кожної дитини можна вважати це командою, що входить до її "системи команд". Але кожен пам'ятає, як в дитинстві батьки та вихователі неодноразово повторювали: якщо в місті, де необхідно перейти вулицю, є підземний перехід, скористуйся ним, якщо немає, відшукай місце, де є світлофор, і перейди вулицю, користуючись правилами; якщо немає ні підземного переходу, ні світлофора... (далі діти самостійно продовжать це алгоритм). Однак, навіть в цьому алгоритмі є необхідність дещо деталізувати. Наприклад, що значить "перейди вулицю, користуючись правилами", при наявності світлофора? А якщо алгоритм складається для зовсім маленької дитини, то що таке світлофор і як його шукати? А якщо виконавець взагалі прибулець з інших світів? Що таке "зелений", "червоний", "жовтий"? Що таке підземний перехід? Перелік питань можна доповнити нескінченою послідовністю непорозумінь.

*Алгоритми, що складаються для розв'язування окремих підзадач основної задачі, називаються допоміжними.*

Вони створюються при поділі складної задачі на прості або при необхідності багаторазового використання одного ж того набору дій в одному або різних алгоритмах. Допоміжний алгоритм повинен мати тільки один вхід та один вихід, причому того, хто користується ним, зовсім не цікавить, як реалізований цей алгоритм. Головне, щоб всі команди, що входять до складу допоміжного алгоритму входили до системи команд обраного виконавця. Зверніть увагу ще на те, що в реальному житті допоміжні алгоритми можуть виконувати, навіть, зовсім інші виконавці. Наприклад, якщо батьки вдома вирішили зробити ремонт, це не значить, що вони самостійно повинні зробити собі шпалери та клей. Алгоритми виробництва матеріалів існують і їх хтось виконує, а ми тільки користуємось результатами результатами і їх роботи. Таким чином, можна вважати допоміжний алгоритм своєрідним "чорним ящиком", на вхід якого подаються деякі вхідні дані, а на виході ми отримуємо очікуваний результат. Головне чітко домовитись про правила оформлення вхідних даних та вигляд результату. Невиконання домовленостей може привести до збою у виконанні допоміжного алгоритму або до отримання неочікуваного результату.

Описаний метод послідовної деталізації лежить в основі технології структурного програмування і широко застосовується при використанні таких мов програмування, як Паскаль, С, С++ та інших.

При описуванні програми для комп'ютера мовами високого рівня допоміжні алгоритми реалізовуються у вигляді підпрограм. Правила опису, звернення до них та повернення в точку виклику визначаються конкретною мовою програмування. Для зручності часто використовувані підпрограми можна об'єднувати в бібліотечні модулі і при необхідності підключати їх в свої програми.

ІІІ. Закріплення теоретичного матеріалу.

Креслення різноманітних ліній із записом кроків в програмі «Кенгуру» («Сходинки») та «Лого-Миры»

# IV. Підсумок уроку.

## **Домашнє завдання:**

• вивчити означення, що прочитані на лекції (що таке допоміжний алгоритм, в чому сутність метода покрокової деталізації та проектування зверху вниз);

• придумати будь-який алгоритм, в якому в залежності від виконавця необхідна різний степінь деталізації;

• продумати приклади алгоритмів, для яких будь-який степінь деталізації не дозволить виконати їх заданим виконавцем.

• записати алгоритм, за допомогою якого можна перейти вулицю у місці переходу. На яких виконавців розрахований цей алгоритм?

## Урок № 3 Загальні правила алгоритмічної мови

**Мета уроку**: ознайомити учнів із словником алгоритмічної мови; службовими словами, правилами послідовного запису команд в алгоритмі; визначенням лінійного алгоритму; навчити складати та виконувати прості алгоритми, однозначно формулювати вказівки виконання певних дій та записувати їх за правилами навчальної алгоритмічної мови.

**Тип уроку**: вивчення нового навчального матеріалу

**Хід уроку.** 

#### **І. Актуалізація опорних знань учнів**.

#### Інформаційний диктант

- 1. Що ми називаємо алгоритмом? Як виник термін «алгоритм»?
- 2. Наведіть власний приклад алгоритму.
- 3. Запишіть основні властивості алгоритмів.
- 4. Що розуміється під формальним виконанням алгоритму?
- 5. Хто або що може бути виконавцем алгоритму?
- 6. Які характеристики виконавця вам відомі?

#### **ІІ. Викладання теоретичного матеріалу.**

#### **1. Поняття про навчальну алгоритмічну мову.**

Алгоритмічна мова – це система позначень і правил для однакового і точного запису алгоритмів і їх виконання. Алгоритмічна мова визначає способи запису тексту алгоритму (синтаксис алгоритму) і правила інтерпретації записаного тексту виконавцем (семантика мови). З одного боку, алгоритмічна мова близька до звичайної, з іншого – включає в себе і математичну символіку: числа, позначення величин і функцій, знаки операцій. Правила алгоритмічної мови лежать в основі мов програмування для ПК. Тому вивчення алгоритмічної мови допоможе вам швидше опанувати мову програмування.

#### **2. Алфавіт мови**

*Алфавіт мови* — *це символи, які дозволено до використання в мові.* В навчальній алгоритмічній мові використовуються:

• 33 літери українського алфавіту;

• 26 латинських літер (від *А* до *2);*

• 10 арабських цифр;

• 28 спеціальних знаків  $(?,  !,  #,  $,\%$ тощо).

Звичайно ж, у конкретних мовах програмування допускається дещо інший набір символів (наприклад, алфавіт мови Паскаль не містить літер українського алфавіту). Кожний символ алфавіту мови програмування має свій числовий код. Яким кодам відповідають символи, наведено в таблицях кодування символів.

#### 3. **Синтаксис мови**

Синтаксис мови — це правила написання команд, службових слів,розділових знаків.

Розділовими знаками можуть бути такі символи:

1) ; —розділовий знак між командами;

2) . — розділовий знак між цілою й дробовою частинами числа;

(«,») —використовуються у записі виразів підпрограм;

[«, «] — для запису індексованих змінних;

5), — розділовий знак між елементами списку або індексами масиву;

6) : — є елементом синтаксису деяких команд, а також використовується для задання розмірів масиву. У мові програмування Паскаль для задання розмірів масиву використовується дві крапки, розміщені поруч...

#### 4. **Елементи мови**

#### Елементами мови є:

Символи — основні неподільні знаки, за допомогою яких записуються тексти.

Службові слова — скорочення деяких слів, за допомогою яких записуються алгоритми. Наприклад: АЛГ, АРГ, РЕЗ, ПОЧ, КІН та ін.

Команди — дії алгоритму. Вони бувають прості й складені.

## 5**. Об'єкти мови**

Об'єктами мови є:

1. Константи, змінні.

2. Допоміжні алгоритми (підпрограми — функції або процедури).

*Константи* — *це постійні величини, які визначаються на початку програми та не змінюють свого значення в процесі розв'язання завдання.*

*Числова константа* — *це деяке число. Числа можуть бути цілими або дробовими й подаватися у звичайній або експонентній формі.*

У звичайній формі запису дробового числа ціла частина від дробової відділяється крапкою, а не комою. Така форма запису числа називається *записом з фіксованою крапкою,* наприклад:

2, 2.4, **-7.12,** 0.3.

Для запису надто великих або надто малих чисел зручніше застосовувати експонентну форму запису. її називають *записом із плаваючою крапкою.* Вона складається з мантиси (можливо зі знаком), літери *Е* десяткового порядку (цілого числа, можливо зі знаком), наприклад:

## **2.1Е-5, ІЕ6, 1Е-9**

*Текстова константа* — *це будь-яка послідовність символів, узята в лапки «"» або апострофи « '» (у мові Паскаль можливий тільки останній варіант)*

Усередині текстової константи можуть бути й лапки, але тоді їх також треба взяти в лапки. Приклади текстових констант:

**"мама", "1234", "Корабель ""Ластівка""", "Справа \*306", "Значення виразу** =".

Тому надалі ми подаватимемо текстові константи в лапках або апострофах.

Змінні — це величини, які можуть змінювати своє значення в процесі розв'язування завдання. Змінна та комірка в програмуванні — поняття тотожні, оскільки кожній змінній у пам'яті комп'ютера виділяється місце, *яке називається коміркою.*

Змінні називаються *ідентифікаторами. Ім'я змінної має обов'язково починатися на літеру, а далі може йти послідовність літер або цифр та знаків підкреслення.*

Приклади ідентифікаторів змінних:

а, аі, **в2а, сума** (у Паскалі україномовні ідентифікатори заборонені).

Імена змінним дає автор алгоритму. Ім'я змінної бажано добирати таким чином, щоб воно за змістом підкреслювало її призначення.

Не можна давати змінним імена, що збігаються з іменами службових слів, зарезервованих у цій мові програмування.

Кожна змінна повинна мати певне значення. Якщо в процесі виконання алгоритму змінна величина не одержала конкретного значення, то її значення буде непередбаченим.

*Алгоритм, який використовується у складі іншого алгоритму, називають допоміжним алгоритмом стосовно алгоритму, в якому він використовується.*

Вираз, *«алгоритм, який використовується у складі іншого алгоритму»,* необхідно розуміти так:

• допоміжний алгоритм може бути у складі основного алгоритму;

• допоміжний алгоритм може подаватися у вигляді окремого файла на диску, а в основному алгоритмі встановлюється з ним зв'язок.

У будь-якій мові програмування є *фіксований набір стандартних функцій.* Однак за необхідності його можна розширювати, створюючи власні функції користувача. За допомогою об'єктів мови створюються вирази.

*Вираз* — *це сукупність об'єктів мови, пов'язана деякими операціями для обчислення одного значення певного типу.*

Вирази бувають:

- арифметичні;
- алгебраїчні;
- логічні;
- літерні (рядкові, текстові).

*Арифметичні вирази* — *це числа, з'єднані знаками арифметичних операцій (можливо, із застосуванням дужок).*

Алгебраїчні вирази — це числа, літери, функції, з'єднані знаками арифметичних операцій (можливо, із *застосуванням дужок).* 

*Логічні вирази* — *це умови. Умови бувають прості й складені. Прості умови складаються з одного відношення між величинами.* 

*Складені умови складаються з кількох простих умов, з'єднаних між собою логічними операціями:* 

*І (and)* — кон'юнкція (логічне множення);

*Або (or)*— диз'юнкція (логічне додавання);

*Не (not)*— заперечення.

Приклади складених умов:

*Х>2 і Х<4, а<З АБО а<5, НЕа = 0.*

*Мовою Паскаль відповідно умови пишуться так:*

(х > 2) **and** (х < 4), (а < 3) or (a<5), not(a) = 0 Значенням логічного виразу є **«Істина»** або **«Хибність».** *Літерні вирази* — *це текстові константи, змінні, функції, що опрацьовують текст, з'єднані знаком плюс «+».3нак плюс означає операцію склеювання (конкатенацію). Значенням літерного виразу є текстовий*

*рядок.* 

Структура алгоритму:

| алг заголовок алгоритму (список параметрів із вказівкою їх |
|------------------------------------------------------------|
| $\cdot$ $\cdot$                                            |
| арг список аргументів                                      |
| рез список результатів                                     |
| поч список проміжних результатів із вказівкою їх типів     |
| серія вказівок                                             |
| ⊭ப்ப                                                       |

кін

**Лінійний алгоритм** - алгоритм, який містить лише вказівки про безумовне виконання деякої операції, без повторень або розгалужень (просте слідування).

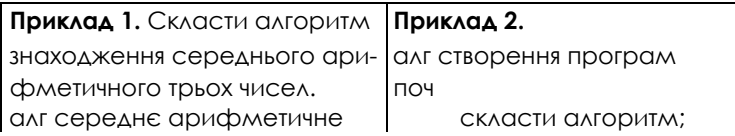

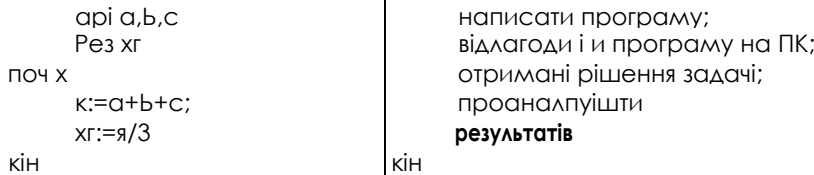

Приклад 1. Записати алгоритмічною мовою алгоритм знаходження середини відрізка, якщо в систему виконавця входять звичні дії із циркулем і лінійкою.

**алг** розподіл відрізка *АВ* навпіл

#### **поч**

поставити ніжку циркуля в точку *А,* встановити розчин циркуля рівним довжині відрізка *АВ,*  провести коло, поставити ніжку циркуля в точку *В,* провести коло, через точки перетину кіл провести пряму, відзначити точку перетинання цієї прямої з відрізком *АВ*

**кін**

## **ІІІ. Закріплення нового матеріалу.**

Запишіть алгоритми для розвязування задач:

- 1) деяке задане число х збільшити у 16 разів, використовуючи лише операції множення на 2 і додавання;
- 2) деяке задане число х зменшити на 8, використовуючи лише операцію віднімання 1 і 3;
- 3) складіть алгоритм обчислення площі трапеції;
- 4) запишіть алгоритм обчислення шляху, який долає автомобіль зі швидкістю v за час t.

5) на інший берег річки треба перевезти човном вовка, козу та капусту, виконуючи умову: не можна залишати разом у човні чи на березі вовка і козу, або козу і капусту (за один раз можна перевозити не більше одного об'єкта).

## **IV. Підсумок уроку.**

## *Домашнє завдання:*

- вивчити означення, що прочитані на лекції ;
- записати алгоритм обчислення площі прямокутного трикутника;
- задано два кути трикутника, складіть алгоритм, який визначає величину третього кута трикутника;
- задано діаметр кола, складіть алгоритм, який визначає довжину кола та площу круга.

## Урок 4. *Величини. Вказівка присвоювання*

**Мета уроку**: ввести поняття перетворення інформації при розв'язуванні задач, основні характеристики величин, правила виконання операції присвоювання; навчити визначати необхідну для розв'язування задачі вхідну інформацію, обчислювати поточне значення величини та остаточний результат, розрізняти типи величин.

**Тип уроку**: формування навичок.

## **Хід уроку.**

## **І. Актуалізація опрних знань учнів.**

Самостійна робота.

І варіант.

Скласти алгоритм, який визначає периметр прямокутника, якщо задано його площу і ширину.

ІІ варіант.

Скласти алгоритм, який визначає периметр прямокутника, якщо задано його площу і довжину.

## **ІІ. Викладання нового теоретичного матеріалу.**

## **1. Поняття величини.**

**Величина** - це об'єкт, який має стале або змінне значення.

Величини діляться на змінні й сталі. *Сталою* називається величина, значення якої не змінюється в процесі виконання алгоритму, а залишається тим самим, зазначеним у тексті алгоритму (наприклад, 15; 2,4; 3,14 і т.д.). *Змінною* називається величина, значення якої змінюється в процесі виконання алгоритму.

При написанні алгоритму для змінних величин вводяться позначення аналогічно позначенням змінних у курсі алгебри. Таке позначення змінної величини в алгоритмічній мові називається *ім'ям* величини.

При виконанні алгоритму в кожний момент часу величина звичайно має деяке значення. Воно називається *поточним* значенням. У процесі виконання алгоритму величина може не одержати конкретного значення. Така величина називається невизначеною.

У шкільному курсі математики й фізики найчастіше зустрічаються числові величини, значеннями яких є натуральні, цілі, дійсні числа. Однак в алгоритмах настільки ж часто зустрічаються й нечислові величини: слова, таблиці, списки, тексти, графіки, геометричні фігури й т.д. У курсі математики й фізики величини найчастіше позначаються однією буквою латинського або грецького алфавіту. Оскільки при застосуванні ПК і при записі алгоритмів і програм розмаїтість величин дуже велика, в алгоритмічній мові прийнято використовувати як імена величин довільні букви, буквосполучення й будь-які слова, що пояснюють зміст і призначення величини в алгоритмі.

Величини, значеннями яких є слова або текст, називаються *літерними.*

Для того щоб виділити текст, що є значенням літерної величини, значення літерних величин беруться в лапки наприклад "немає розв'язку".

Як ми бачимо, величини можуть мати різний тип. Вони можуть бути натуральними, цілими, дійсними, літерними, відповідно до того, що може бути їхнім значенням. Скорочено типи змінних позначаються словами нат (натуральний), цілий (цілий), дійсн (дійсний), літ (літерний)

Основні характеристики величин:

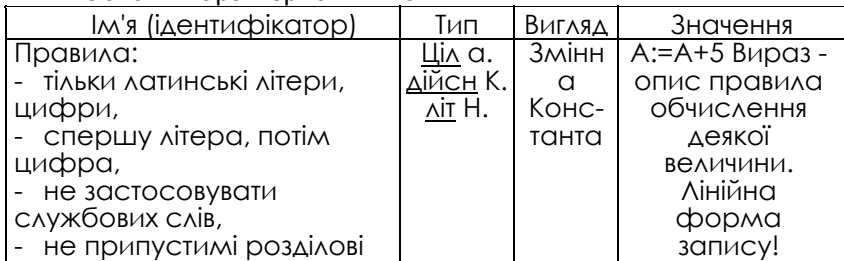

## бі **2. Оператор присвоювання**

При програмуванні більше складних дій виникає задача обчислення чого-небудь без виведення на екран проміжних результатів. Наприклад, у виразі *(а-2b)<sup>2</sup> +7а* – *2b* спочатку зручно обчислити значення *а – 2b,* зберегти його, а потім, використовуючи отримане число, знайти кінцевий результат. У цьому випадку не обійтися без спеціального оператора присвоювання, записуваного за допомогою двох символів:

змінна := вираз;

Працює оператор присвоювання так — спочатку обчислюється значення арифметичного *виразу* шляхом підстановки всіх вхідних у нього змінних; результат записується в *змінну.* Ліворуч може перебувати тільки ім'я змінної, але в жодному разі не вираз. Наприклад:

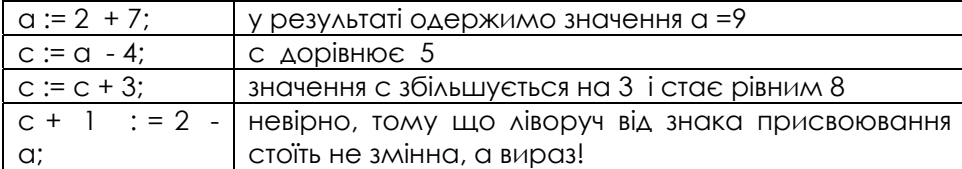

Програмісти - початківці іноді плутають оператор присвоювання й математичний символ рівності, оскільки їхні позначення схожі один на одного. Це різні речі! Математик нас не зрозуміє, якщо ми напишемо *с = с +* 3, оскільки цей запис рівносильний неправильній тотожності 0 = 3. Двійка в щоденнику за такий вираз гарантована! Однак програміст порахує вираз виду с := с + 3 нормальним, тому що, з його погляду, це не відношення рівності, а послідовність дій, що складається з обчислення виразу в правій частині оператора присвоювання і запису отриманого результату у відповідну комірку пам'яті замість старого значення до змінної с. У даному прикладі якщо до виконання оператора с := с + 3 змінна з мала значення 5, те після його виконання вона буде мати значення 8.

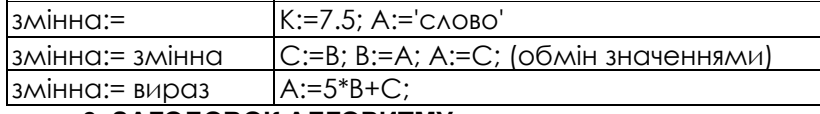

## **3. ЗАГОЛОВОК АЛГОРИТМУ**

Запис усякого алгоритму починається із заголовка. От приклад заголовка алгоритму знаходження остачі від ділення двох натуральних чисел:

алг остача від ділення (нат *ділене,* нат *дільник,* нат *остача)*

арг *ділене, дільник* 

рез *остача*

У цьому прикладі остача від ділення — назва алгоритму, *ділене, дільник,* і *остача —* імена величин. Перед кожним ім'ям величини зазначений її тип. Вихідними даними для алгоритму знаходження остачі від ділення двох натуральних чисел є величини *ділене, дільник* типу нат, а в результаті його виконання величина *остача* здобуває значення, рівне остачі ділення значень величин *ділене* й *дільник.* Величини, які є вихідними даними для алгоритму, називаються *аргументами.* Їхній список міститься після службового слова арг (аргумент). Результати алгоритму (у даному прикладі — величина *остача)* перераховуються після службового слова резvльтат).

Загальний вигляд заголовка алгоритму такий:

*алг* назва алгоритму (список величин із вказівкою типів)

арг імена аргументів

рез імена результатів

Імена аргументів *і* результатів алгоритму перераховуються через кому.

В процесі розв'язування задачі спочатку необхідно визначитися з набіром даних, необхідних для розв'язання задачі, які називаються **вхідна інформація.** Саме розв'язання – це **обробка інформації –** тобто процес перетворення вхідної інформації у **результат.**

Приклад 6.1. Заголовок алгоритму Евклида:

алг знаходження найбільшого спільного дільника (НСД) (нат *М, N,* нат *НСД)*  арг *М, N* 

рез *НСД*

## **ІІІ. Формування практичних умінь та навичок.**

- 1. Яка вхідна інформація потрібна для таких задач:
- а) знайти середнє арифметичне значення трьох чисел;
- б) змінити знак числа на протилежний;
- в) знайти цілу частину числа;
- г) знайти площу та периметр прямокутника;
- д) перекласти слово на англійську мову.
- 2. Вкажіть тип величини, якщо її значення дорівнює:
- а) 25; б) 3.5; в)'число'.
- 3. Визначить тип даних для величин:
- а) маса людини в кг; б) кількість учнів у класі; в) назва книги
- 4. Чому дорівнює значення Y після виконання послідовності присвоювань:
- а) х:=5;у:=1; у:=х;
- б) у:=5; х:=8; у:=х;
- в) у:=5; х:=8; у:=у\*х;
- г) х:=5; у:=5\*х;

д) у:=1;а:=5-у; у:=у+2\*а.

## *IV Тестові завдання*

1. Вкажіть тип величини, якщо її значення дорівнює:

а) 25; б) 36.6; в) 'слово'.

2. З наведених значень виберіть припустимі для величин: а) цілого типу; б) дійсного типу; в) літерного типу:

-5; 3.7; 38; 'три'; 20.2; '23'; 14.

3. Визначите тип для величин:

а) вага людини; б) кількість учнів у класі; в) назва дня тижня.

4. Для величини КІЛЬКІСТЬ СТОРІНОК У КНИЗІ виберіть припустиме

значення:

-46; 'дев'яносто'; 175; 65,1.

5. Наведіть кілька припустимих значень для величин: а) назва породи дерева; б) висота будинку; в) вага людини.

6. Визначте, дана величина є постійною чи змінною: а) кількість днів у тижні; б) назва природного супутника Землі; в) кількість днів у січні місяці; г) кількість днів у місяці.

7. Змінні х, у, z мають відповідно тип ціл, дійсн, літ. Виберіть запис із припустимими значеннями для х, у, z ( з дотриманням порядку слідування):

- а) 15.3; 6; 'п'ять';
- б) 38; 26.04; 'сім';
- в) 'так'; 18; 10.3.

8. Наведіть приблизний припустимий інтервал значень для величин: а) кількість днів у місяці; б) швидкість автомобіля.

9. Випишіть номера команд, у записі яких допущені помилки:

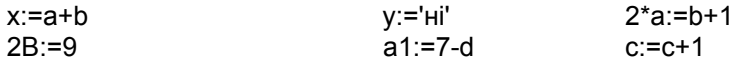

10. Запишіть розпорядження у видгляі команди присвоювання:

а) збільшити значення А на одиницю;

б) V привласнити значення суми величин К і N.

11. Знайдіть значення змінної А після виконання команди присвоювання: А:=(В+3)\*2; якщо початкове значення змінної В дорівнює: а) 2; б) 1.5.

12. Знайдіть значення змінної c після виконання серії команд:

## а:=8; b:=a\*4; c:=b-28.

## **V. Підсумок уроку.**

## *Домашнє завдання:*

- вивчити означення, що прочитані на лекції;
- записати алгоритм одержання числа 512 із числа 2;

• записати у вигляді схеми алгоритму послідовність виконання дій при обчисленні таких виразів:

- 1)  $(x + y)^2 x/y + 10$ ;
- 2) х-у/(а+2);
- 3) (а+в)/(а-в)/а\*в.

## *Урок 5 Тема. Алгоритми з розгалуженнями*

*Мета: ознайомити учнів із синтаксисом та семантикою вказівки розгалуження, повною та скороченою формами вказівки розгалуження; навчити записувати умову у вигляді відношення; перевіряти істинність умови; виконувати вказівку розгалуження; підбирати тестові значення для перевірки вказівки розгалуження; складати та виконувати алгоритми з розгалуженнями.* 

#### *Тип уроку: комбінований.*

*Хід уроку.* 

*І. Актуалізація опорних знань учнів (Бесіда з елементами мотивації навчання)* 

- Давайте пригадаємо, які існують форми запису алгоритмів.

-Які позначення використовуються для запису алгоритму у вигляді блок-схеми?

-Як записати у вигляді блок-схеми лінійний алгоритм?

-На вашу думку, чи достатньо знати тільки лінійну алгоритмічну структуру, щоб розв'язувати різноманітні задачі?

-Складіть алгоритм переходу вулиці, де встановлено світлофор.

-Зверніть увагу, що в цьому прикладі вам треба обрати дію в залежності від кольора світлофора, тобто в залежності від виконання певної умови, виконується одна, або інша послідовність дій.

Уявім собі…

Англія, Лондон, Бейкер-Стрит, будинок знаменитого детектива Шерлока Холмса. Увійдемо з дозволу хазяїна, присядемо біля каміна й послухаємо його діалог з доктором Ватсоном в оповіданні Артура Конан-Дойля «Строката стрічка»:

«....Так що ж ви про все це думаєте, Ватсон? - запитав Шерлок Холмс, відкидаючись на спинку крісла.

- По-моєму, це найвищою мірою темна й брудна справа.

- Досить брудна й досить темна. Але *якщо* наша гостя права, стверджуючи, що підлога й стіни в кімнаті міцні, так що через двері, вікна й коминкову трубу неможливо туди проникнути, виходить, її сестра в хвилину своєї таємничої смерті була зовсім одна...

- У такому випадку, що означають ці нічні свисти й дивні слова вмираючої?

- Уявити собі не можу.

*- Якщо* зіставити факти: нічні свисти, цигани, з якими в цього старого доктора такі близькі стосунки, натяки вмираючої на якусь стрічку й, нарешті, той факт, що місс Элен Стоунер чула металевий брязкіт, що міг видавати залізний засув від ставні... *Якщо* згадати до того ж, що доктор зацікавлений у запобіганні заміжжя своєї пасербиці, — я думаю, що ми напали на вірні сліди, які допоможуть нам розгадати цю таємничу подію.

- Але тоді при чому тут цигани?

- Гадки не маю...»

Зверніть увагу на виділене курсивом слово *якщо,* що кілька разів використовує Шерлок Холмс у своїх міркуваннях про здійснений злочин. Уживання цього слова має глибокий зміст — у ситуації невизначеності воно дозволяє направити хід міркувань по одному з декількох можливих шляхів. Слово *якщо* або пари *якщо... то* є незмінними супутниками логічних міркувань. Мабуть, мистецтво вживання цих слів і становить секрет геніальності Шерлока Холмса?

## *ІІ. Викладання нового теоретичного матеріалу.*

#### *1. Відношення між величинами в якості умов*

*Як і в математиці, в алгоритмічній мові використовуються слідуючі знаки відношення між величинами: Для числових величин*

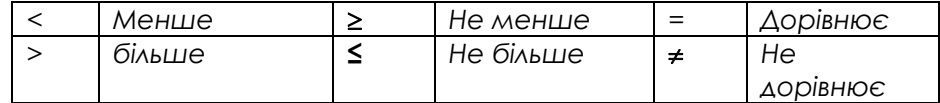

*Для літерних величин*

*= дорівнює* <sup>≠</sup> *не дорівнює*

В алгоритмах роботи з числовими та літерними величинами такі відношення між величинами і використовуються у якості простих умов.

#### **2. Поняття розгалуження.**

Розгалуження - це така форма організації дій, при якій в залежності від виконання або невиконання деякої умови здійснюється або одна, або друга послідовність дій.

**алг** об'їзд небезпечної ділянки

**поч** зменшити швидкість

**якщо** ремонт закінчено

**то** їхати 5 км по відремонтованому шосе

**інакше** їхати 10 км в об'їзд

**все**

зупинитися біля АЗС

**кін**

**Умова** - це є будь-яке твердження або запитання такого виду, що допускає лише дві можливі відповіді «так» або «ні».

Якщо відповідь на умову є позитивною, то виконується серія команд, записана після слова **то**, якщо ж відповідь негативна, - серія команд після слова інакше, а для скороченої форми - у цьому випадку нічого не виконується.

Після виконання серії команд виконавець переходить до наступної після розгалуження команди.

Якщо серія команд після слів **то** … інакше складається з більш, ніж однієї команди, то обов'язковими будуть слова **пс**, **кс** (початок та кінець серії), як-що у серії одна команда - ці слова необов'язкові. Будь-яка команда серії може знову бути командою розгалуження. У цьому випадку кажуть, що команди розгалуження вкладені одна в одну.

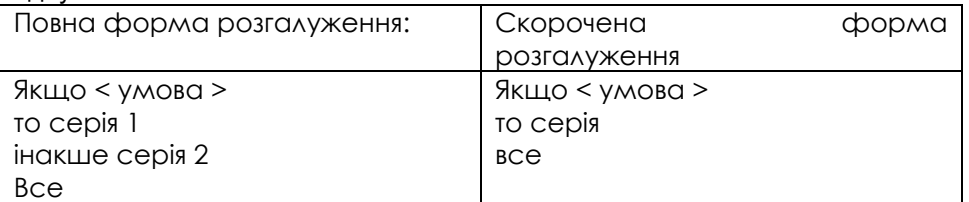

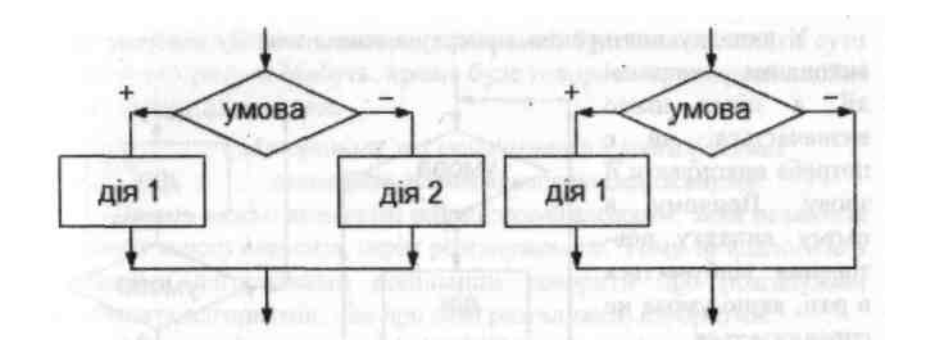

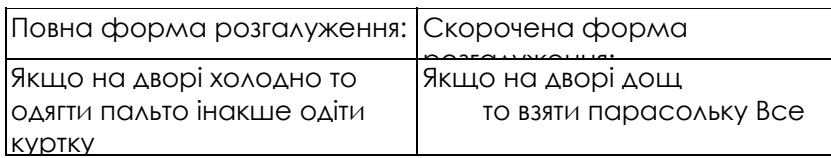

## *ІІІ. Формування навичок. Розв'язування вправ*

*Приклад 1. Складіть алгоритм знаходження більшого з трьох чисел.* Алгоритм має вигляд:

**АЛГ** Приклад 1(дійсн a,b,c,r)

**АРГ** а,b,с **РЕЗ** r

**ПОЧ**

**якщо** а>b **то** r:=а

**інакше** r:=b

**все**

**якщо** r<с

**то** r:=с

**все**

ДРУКУВАТИ("Більше з трьох чисел дорівнює ",r)

**КІН**

## *Пояснения до алгоритму*

*Спершу відбувається порівняння двох будь-яких чисел і більше число вміщується в комірку результату (при цьому використовується повна форма команди розгалуження). Потім наступне число порівнюється із вмістом комірки результату і найбільше з них вміщується в комірку результату (при цьому використовується скорочена форма команди розгалуження).* 

2. Побудувати алгоритм розв'язання слідуючої задачі: «Ракета запускається з точки на екваторі Землі зі швидкістю у (в км/с) за напрямом руху Землі по орбіті навкруги Сонця. Який буде результат цього запуску ракети в залежності від швидкості у?»

**Алг** запуск ракети **(дійсн** *в,* **літ** *А)*

- **Арг** *у*
- **рез** *А*
- **поч**

```
якщо у < 7,8 
                     то А: = "ракета впаде на Землю"
                             інакше якщо у < 11,2 
                     то А:= «ракета стане супутником Землі» 
              інакше якщо у <16,4 
       то А:= «ракета стане супутником Сонця» 
              інакше А : = «ракета покине Сонячну систему» 
              все
       все
все
кін
      3. Алгоритм розв'язання нерівності ах>b (HEP), де а й b — довільні дійсні числа
алг HEP (дійсн а, b, з, літ у)
    арг а, b
    рез с, у
поч
    якщо а≠ 0
    то с.: = b/а
             якщо а>0
                  то у: = "x> c"
                   інакше у: = "x < C"
             все
         інакше
                якщо b < 0 
                      то у: = "х - будь-яке число"
                      інакше y: = "розв'язків немає"
                все
    все 
    кін
      Завдання 1.
     Визначте, які з тверджень істинні, які хибні, які зовсім не можуть використовуватися в якості умов, а для яких
істинність залежить від значень змінних: 
     а) 5>6;
     б) х2 +у2<3;
```
в) наш клас дружний;

г) число х парне;

д) три точки;

є) три точки належать одній прямій; є) колір олівця; з) тротуар мокрий; ж) А дорівнює В;

#### *Завдання 2.*

Поясніть, чому неправильні такі алгоритми:

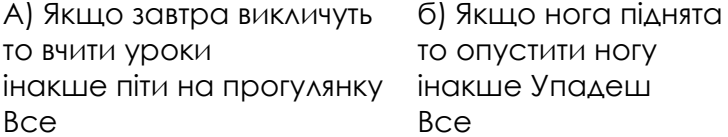

#### **Завдання 3.**

Задано число х. Скласти алгоритм, за допомогою якого збільшіть число х на 1, якщо воно додатнє.

## **Завдання 4.**

Задано число х. Скласти алгоритм, за допомогою якого збільшіть число х на 1, якщо воно додатнє, в іншому випадку зменшіть число х на 1.

## **Завдання 5.**

Задано два числа х, у. Складіть алгоритм, за допомогою якого змінній z присвойте значення 1, якщо х менше у; змінній z присвойте значення нуль, якщо х = у; змінній z присвойте значення мінус одиниця, якщо х більше у.

## **IV. Підсумок уроку.**

## **Домашнє завдання:**

вивчити означення, що прочитані на лекції;

Записати команди розгалуження для таких дій:

а) якщо число більше ніж 2, то піднести його до кубу, інакше – до четвертого степеня;

б) якщо ціна книжки не перевищує N гривень, купити цю книжку і сувенир, інакше купити тільки книжку;

в) задано два числа А і В, від більшого відняти 1, а менше помножити на 24

Дано довжини сторін трикутника. Складіть алгоритм, який визначає, чи є цей трикутник рівнобедреним, рівностороннім, різностороннім;

Дано дісне число х. Складіть алгоритм, за допомогою якого визначіть, чи є воно коренем рівняння:

а) 5х+1=0;

б) 15х-10,8=0

## *Урок 6. Тема. Команда повторення*

*Мета:* ввести поняття циклічного алгоритму, правила організації повторення дій, структуру циклу з передумовою; правила запису команди повторення «ДОКИ»; навчити учнів словесно описувати алгоритм з повторенням, складати протоколи виконання циклічних алгоритмів; застосовувати цикли при розв'язуванні задач.

**Тип уроку**: вивчення нового навчального матеріалу

**Хід уроку.** 

## **І. Актуалізація опорних знань учнів**

Диктант-лото

## **ІІ. Мотивація навчання**

Перенесемося з Англії кінця XIX століття на дві тисячі років тому - у Давню Грецію. Давня Греція - країна великих учених, поетів і легендарних героїв. Познайомимося з історією одного з них.

«...Сізіф, син бога володаря всіх вітрів Эола, був засновником міста Коринфа, що у найдавніші часи називався Эфірою.

Ніхто у всій Греції не міг рівнятися по підступництву, хитрості й спритності розуму із Сізіфом. Сізіф завдяки своїй хитрості зібрав незлічимі багатства в себе в Коринфі; далеко поширилася слава про його скарби.

Коли прийшов до нього бог смерті похмурий Танат, щоб звести його в сумне царство Аїда, то Сізіф, ще раніше відчувши наближення бога смерті, підступно обдурив бога Таната й закував його в окови. Перестали тоді на землі вмирати люди. Ніде не відбувалося велике пишне поховання; перестали приносити й жертви богам підземного царства. Порушився на землі порядок, заведений Зевсом. Тоді громовержець Зевс послав до Сізіфа могутнього бога війни Ареса. Він звільнив Таната з оковів, а Танат вивергнув душу Сізіфа й відвів її в царство тіней померлих.

Але й отут зумів допомогти собі хитрий Сізіф. Він сказав дружині своїй, щоб вона не ховала його тіла й не приносила жертви підземним богам. Послухалася чоловіка дружина Сізіфа. Аїд і Персефона довго чекали похоронних жертв. Все немає їх! Нарешті наблизився до трону Аїда Сізіф і сказав владиці царства померлих, Аїду:

- О, володар душ померлих, великий Аїд, рівний могутністю Зевсу, відпусти мене на світлу землю. Я велю дружині моєї принести тобі багаті жертви й повернуся обернено в царство тіней.

Так обдурив Сізіф владику Аїда, і той відпустив його на землю. Сізіф не повернувся, звичайно, у царство Аїда. Він залишився в пишному палаці своєму й весело банкетував, радіючи, що один із всіх смертних зумів повернутися з похмурого царства тіней.

Розгнівався Аїд, знову послав він Таната за душею Сізіфа. З'явився Танат у палац хитрішого із смертних і застав його за розкішним банкетом. Вивергнув душу Сізіфа ненависний богам і людям бог смерті; назавжди відлетіла тепер душу Сізіфа в царство тіней..

Тяжке покарання несе Сізіф у загробному житті за всі підступництва, за всі омани, які зробив він на землі. Він засуджений вкочувати на високу, круту гору величезний камінь. Напружуючи всі сили, трудиться Сізіф. Піт градом струменіє з нього від тяжкої роботи. Всі ближче вершина; ще зусилля, і скінчена буде праця Сізіфа; але виривається з рук його камінь і з шумом котиться долілиць, піднімаючи хмари пилу. Знову приймається Сізіф за роботу.

Так вічно котить камінь Сізіф і ніколи не може досягти мети - вершини гори...»

Нічого не скажеш - сумна історія! Адже Сізіф – взагалі - непоганий хлопець, у всякому разі в розумі йому не відмовиш! Чи не можна допомогти бідоласі?

От що цікаво - дайте прочитати давній міф програмісту, і він скаже: «Нічого страшного. Мова йде про виконання нескінченного циклу. Я й сам іноді попадаю в таке ж положення й знаходжу з нього вихід!»

Цикл є однієї з найважливіших алгоритмічних структур і являє собою послідовність операторів, що повторюється неодноразово. Цикли дозволяють записати повторювані дії в компактній формі.

## **ІІІ. Викладання нового матеріалу.**

Якщо дії Р1, ..., Рn треба повторяти, поки виконується деяка умова А, то використовується вказівка: **Поки** А

**Пц** Р1

…….

Рn

**Кц**

**ЦИКЛ** - це форма організації дій, при якій одна і та сама послідовність дій виконується кілька разів доти, поки виконується деяка умова.

Виконання команди приводить до того, що вказана в ній серія команд виконується декілька разів підряд. Вона виконується стільки разів, скільки потрібно для того, щоб умова перестала дотримуватися. Якщо умова не дотримується з самого початку, то серія не виконується жодного разу. Умова циклу перевіряється перед виконанням серії, але не в процесі її виконання

Оператори повторення призначені для багаторазового виконання оператора або групи операторів, їх ще на-

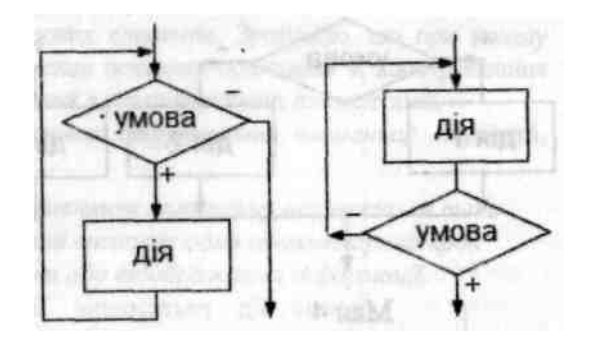

зивають операторами організації циклу. Багаторазово повторювані частини обчислень називають тілом циклу, а змінні, що впливають на виконання циклу, — змінними циклу.

Алгоритм циклічної структури у загальному вигляді має містити:

1. підготовку циклу: задання початкових значень змінним циклу перед його виконанням;

2. тіло циклу: дії, повторювані в циклі для різних значень змінних циклу;

3. модифікацію (зміну) значень змінних циклу перед кожним новим його повторенням;

4. керування циклом: перевірку умови продовження (або закінчення) циклу й перехід на початок тіла циклу, якщо виконується умова продовження циклу (або вихід із циклу по його закінченні).

Для цього передбачено кілька видів команд організації циклів. Команда «**доки»** (цикл із попередньою перевіркою (передумовою)

Формат команди алгоритмічною мовою:

**доки** умова **пц** серія **кц**

#### Робота команди **«Доки»**

Команда працює в такий спосіб: спочатку перевіряється умова, і якщо вона істинна, виконується зазначена послідовність команд, після чого знову перевіряється умова; якщо умова хибна, відбувається вихід з конструкції. Цикл може взагалі не виконуватися, якщо умова апріорі хибна.

Наведемо приклад: **і:=1; s:=0 доки** і<10 **пц** s:=s+i  $i:=i+1$ **кц**

У результаті виконання цього прикладу в комірці *s* буде занесено результат обчислення: сума чисел від 1 до 9 включно. При *і* = 10 відбудеться вихід з циклу. Якщо до моменту початку роботи циклу значення *і* буде більше або дорівнюватиме 10, то цикл взагалі виконуватися не буде.

Команда «ПОВТОРЮВАТИ» (цикл із постумовою (післяперевіркою).

Формат команди алгоритмічною мовою:

## **Повторювати**

**пц**  серія **кц до** умова

Робота команди **«Повторювати»** 

Робота команди полягає в тому, що на початку виконується серія, і лише потім перевіряється умова. Якщо вона хибна, то знову виконується серія тощо. Робота циклу завершиться, якщо умова стане істинною. У будьякому разі цикл спрацьовує хоча б один раз. Наприклад:

Формат команди алгоритмічною мовою:

 $i:=1; s:=1$ 

**повторювати**

**пц**

 $s:=s+i$ і:=і+1 **кц до** і=10

*Цикл буде працювати доти, доки і не дорівнюватиме 10. Значення 8 при цьому дорівнюватиме 46* 

#### Команда повторення з параметром **«для».** Формат команди:

для і від j до k крок m пц серія кц

Робота команди **«для»** 

*де і* — *керуюча змінна циклу (параметр);*

*І* — *нижня межа зміни значення і;*

*k* — *верхня межа зміни значення і;*

*т* — *значення кроку. Якщо воно дорівнює 1, то його можна опускати;*

*j,k,m* — *У загальному випадку можуть бути виразами.*

Команда працює в такий спосіб:

1. Керуюча змінна *і (змінна циклу)* на початку набуває значення *j* і здійснюється перевірка на кінцеве значення k; якщо умова «істинна», то виконуються команди циклу.

2. Потім, щоразу до керуючої змінної і додається значення кроку m і здійснюється перевірка на кінцеве значення k; якщо умова «істинна», то виконуються команди циклу.

3. Виконання серії циклу відбувається тільки після виконання однієї з умов:

• і < k, якщо крок додатний (у цьому випадку *j <* k);

• *і >* k, якщо крок від'ємний (у цьому випадку j > k).

4. За невиконання умови відбувається вихід з циклу.

Наведемо фрагменти алгоритмів з використанням команди «**ДЛЯ».**

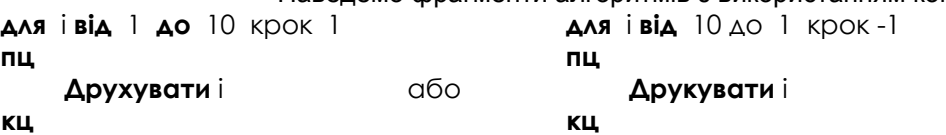

У результаті виконання фрагментів алгоритмів на дисплеї одержимо:

• у першому випадку 1 23456789 10;

•у другому 10 98765432 1.

Загалом, алгоритм роботи команди **для** однаковий для всіх алгоритмічних мов програмування.

Використовуючи цикл **для,** необхідно дотримуватися певних правил:

1. *Змінна, що керує циклом, не повинна змінюватися в циклі командою присвоювання (це може призвести до помилки або неочікуваного результату).*

2. *Не рекомендується виходити з циклу, не дочекавшись його завершення.* 

3. *Не можна входити в цикл, оминаючи команду* **для**.

4. *У внутрішніх циклах межі зміни змінних краще обчислювати перед циклом, це заощаджує час роботи циклів.* 

5. *Неприпустимо використовувати у вкладених циклах однакову змінну (це стосується й інших команд циклу).* 

Команду повторення з параметром зручно використовувати, коли наперед відома кількість повторень циклу. Вона передбачає початкове присвоювання значення керуючої змінної, йоги модифікацію й перевірку умови на вхід-вихід із циклу.

Порівняно з командами **ДОКИ** або **ПОВТОРЮВАТИ,** її можливості обмежені, оскільки останні можуть мати кілька керуючих змінних циклу і кількість повторень заздалегідь може бути невідомою.

Цикл можна організувати й за допомогою команд, **ЯКЩО** й **ПЕРЕЙТИ** М, де М — мітка рядка, І яку здійснюється перехід, але з метою збереження структурності алгоритмічної мови такий варіант використовувати не рекомендується. Це вважається поганим стилем програмування.

*Наведемо кілька прикладів циклічних алгоритмів.* 

1. Запишіть у виді команди повторення прислів'я:

а) Куй залізо, поки гаряче.

б)Скільки вовка не годуй, він у ліс дивиться.

2. Скласти алгоритм Евкліда знаходження найбільшого спільного дільника

Алгоритм знаходження найбільшого спільного дільника (НСД)

алг НСД (нат *М, N,* нат *НСД)*

арг *М, N*

## рез *НСД*

```
поч нат х, у
```

```
х:= М; в:= N поки х≠ у
```
## **пц**

якщо х > y

то *х: = х — у*

інакше *у: = у* — *х* все

**КЦ**

*НСД:* = *х*  кін

## **Задачі для самостійного розв'язання.**

2. Складіть алгоритм, за допомогою якого визначте добуток:

А) перших 300 натуральних чисел;

Б) усіх двозначних парних чисел;

В) усіх двозначних непарних чисел;

Г) усіх тризначних чисел, кратних 7

3. Складіть алгоритм, за допомогою якого визначте суму:

а) усіх двозначних парних чисел;

б) усіх двозначних непарних чисел;

в) усіх тризначних непарних чисел.

Домашнє завдання:

Виконати обчислення з використанням команди повторення:

а) знайти суму перших 20 значень натурального ряду чисел;

б) знайти суму значень натурального ряду чисел від 15-го по 80-е;

в) знайти суму значень тих натуральних чисел, які кратні 7 і не перевищують 500.

## **IV. Підсумок уроку.**

## **Домашнє завдання:**

вивчити означення, що прочитані на лекції;

- 1. Складіть алгоритм, за допомогою якого можна визначити суму:
- А) перших 300 натуральних чисел;
- Б) квадратів перших 500 натуральних чисел.
- 2. Складіть алгоритм, за допомогою якого можна визначити добуток:

А) всіх парних двозначних чисел;

Б) всіх чотиризначних чисел, кратних 5.

## Урок №7. Етапи розв'язування задач

*Мета уроку:* Дати поняття про моделювання та створення інформаційних моделей об'єктів; навчити аналізувати умову задачі, будувати математичну модель процесу (явища) за схемою ДАНО – ТРЕБА – ЗВ'ЯЗОК, визначати метод розв'язування та конструювати алгоритм розв'язування.

*Тип уроку:* Лекційний.

**Хід уроку.** 

## **І. Актуалізація опорних знань учнів.**

Усне опитування за темою попереднього уроку з метою визначення засвоєного матеріалу.

4. Розкажіть про організацію циклів:

- з передумовою;
- з післяумовою;
- за допомогою команди «повторення з параметром»
- 5. Що має містити алгоритм циклічної структури?
- 6. Порівняйте можливості команди ДЛЯ з командою ДОКИ або ПОВТОРЮВАТИ.
- 7. Які правила слід виконувати під час використання команди ДЛЯ?
- **ІІ. Викладання нового теоретичного матеріалу***:*

При проведенні різних експериментів, наукових і навчальних розрахунків, досліджень часто буває необхідно будувати якісь зменшені копії дійсних об'єктів, математичні графіки або використовувати інші засоби для наочного представлення поведінки різних об'єктів і процесів, тобто займатися моделюванням.

З давніх давен людина використовує моделювання для дослідження об'єктів, процесів та явищ в різних галузях своєї діяльності. Результати цих досліджень допомагають визначити та покращити характеристики реальних об'єктів та процесів, краще зрозуміти сутність явищ та пристосуватись до них або керувати ними, конструювати нові та модернізувати старі об'єкти. Моделювання допомагає людині приймати обґрунтовані рішення та передбачати наслідки своєї діяльності. Поняття комп'ютерного моделювання відображає використання в цьому процесі

комп'ютера, як потужного сучасного засобу обробки інформації. Завдяки комп'ютеру суттєво розширюються галузі застосування моделювання, а також забезпечується всебічний аналіз отриманих результатів.

Що ж таке модель? Під цим словом ховаються і матеріальні моделі реально існуючих об'єктів на виставці, і телевізійна красуня, що рекламує товари та сучасний одяг, і макет Ейфелевої башти, і теорія розвитку суспільства, і всім відома формула земного тяжіння *P* = *mgh*, і багато чого іншого. Як же в одному слові можна об'єднати такі різні поняття?

Справа в тому, що поняття моделі об'єднує дещо спільне, а саме те, що *модель* - це штучно створений людиною абстрактний або матеріальний об'єкт. Аналіз та спостереження моделі дозволяє пізнати сутність реально існуючого складного об'єкта, процесу чи явища, що називаються прототипами об'єкта. Таким чином, *модель* - це спрощене уявлення про реальний об'єкт, процес чи явище, а *моделювання* - побудова моделей для дослідження та вивчення об'єктів, процесів та явищ.

Може виникнути питання, чому не можна дослідити сам оригінал, навіщо створювати моделі? Для цього може існувати багато причин:

- оригінал може не існувати в часі (гіпотеза про загиблий материк Атлантида, про побудову Єгипетських пірамід, про можливу "ядерну зиму", що може початися після атомного бомбардування);

- реально цей об'єкт не можна побачити (модель земної кулі, сонячної системи або атома);

- людина хоче побачити об'єкт, але не має можливості потрапити на місце його знаходження (модель Ейфелевої башти, єгипетської піраміди, Софіївського собору тощо);

- процес, який досліджує вчений, небезпечний для життя (ядерна реакція).

Таких прикладів можна придумати багато. І ви, якщо подумаєте, можете згадати багато моделей, що бачили у своєму житті.

Згадайте, які моделі ви бачили у своєму житті (сама тривіальна відповідь - іграшки). Навіть, коли ви зранку складаєте план своїх дій на день, це теж можна вважати моделюванням.

Для одного і того ж об'єкта можна створити велику кількість моделей. Все залежить, по-перше, від мети, що ви поставили перед собою, а по-друге, від методів та засобів, за допомогою яких ви збираєте інформацію про прототип. Наприклад, якщо ви хочете познайомитись з новим містом, то карта цього міста, фотографії, розповіді мешканців або кіноальманах дадуть вам зовсім різні уявлення про об'єкт, причому ці уявлення можуть зовсім не співпасти з тими враженнями, що ви отримаєте потім після відвідування цього міста безпосередньо. Модель цього ж самого міста для його мешканців взагалі буде іншою, тому що для них головне - це забезпечення нормальної життєдіяльності. Як ви вже переконались, кількість моделей та їх різноманітність дуже велика. Щоб не загубитися в цьому розмаїтті, необхідно мати якусь класифікацію моделей. Розглянемо найбільш суттєві ознаки, за якими класифікуються моделі:

- галузі використання;

- урахування в моделі фактора часу;

- спосіб представлення моделей.

Розглядаючи моделі з позиції галузі використання, можна сказати, що вони бувають:

*- навчальні* - наочні посібники, тренажери, навчальні програми;

*- дослідні* - створюються для дослідження характеристик реального об'єкта (модель теплоходу перевіряється на усталеність, а модель літака - на аеродинамічні характеристики);

*- науково-технічні* - для дослідження процесів та явищ (ядерний реактор або синхрофазотрон);

*- ігрові* моделі - для вивчення можливої поведінки об'єкта в запрограмованих або непередбачених ситуаціях (військові, економічні, спортивні ігри тощо);

*- імітаційні* моделі - виконується імітація дійсної ситуації, що багато повторюється для вивчення реальних обставин (випробування лікарських препаратів на мишах або інших тваринах, політ собаки в космос).

З урахуванням фактора часу моделі можуть бути динамічні та статичні. В першому випадку над об'єктом виконуються дослідження на протязі деякого терміну, а в другому - робиться одноразовий зріз стану (наприклад, постійний нагляд сімейного лікаря та одноразове обстеження в поліклініці).

За способом представлення моделі можуть бути матеріальні та інформаційні. Матеріальні моделі - це предметне відображення об'єкта зі збереженням геометричних та фізичних властивостей. Наприклад, іграшки, чучела тварин, географічні карти, глобус і таке інше - це матеріальні моделі реально існуючих об'єктів. Матеріальною моделлю можна також назвати хімічний або фізичний дослід. Ці моделі реалізують матеріальний підхід до вивчення об'єкта чи явища.

*Інформаційна модель* - це сукупність інформації, що характеризує властивості та стан об'єкта, процесу чи явища, а також взаємодію із зовнішнім світом.

Інформаційні моделі можуть бути:

*- вербальними* - моделі отримані в результаті розумової діяльності людини і представлені в розумовій або словесній формі;

*- знаковими* - моделі, що виражені спеціальними знаками (малюнками, текстами, схемами, графіками, формулами тощо).

За формою представлення можна виділити наступні види інформаційних моделей:

*- геометричні* - графічні форми та об'ємні конструкції;

*- словесні* - усні та письмові описи з використанням ілюстрацій;

*- математичні* - математичні формули, що відображають зв'язок різних параметрів об'єкта;

*- структурні* - схеми, графіки, таблиці;

*- логічні* - моделі, в яких представлені різні варіанти вибору дій на основі різних умовиводів та аналізу умов;

*- спеціальні* - ноти, хімічні формули і таке інше;

*- комп'ютерні* та *некомп'ютерні*.

В сучасному світі розв'язування складних наукових та виробничих задач неможливе без використання моделей та моделювання. Серед різних видів моделей особливе місце займають математичні моделі, тому що вони дозволяють враховувати кількісні та просторові параметри явищ та використовувати точні математичні методи. Вивчення реальних явищ за допомогою математичних моделей, як правило, вимагає застосування обчислювальних методів. При цьому широко використовуються методи прикладної математики, математичної статистики та інформатики.

#### Підсумуємо вищевикладене.

Моделювання - це особлива форма експерименту, яка полягає в тому, що досліджується не сам об'єкт, а деяка його заміна.

Форми моделювання дуже різноманітні і залежать як від самого об'єкта, так і від мети його вивчення.

Інформаційна модель - це матеріальний або ідеальний об'єкт, що використовується замість оригіналу явища (процесу) при його дослідженні, при цьому зберігається інформація про деякі важливі для даного дослідження типові риси і властивості оригіналу, тобто його істотні сторони.

Модель необхідна для того, щоб:

- зрозуміти, як влаштований об'єкт: які його структура, основні властивості, закони розвитку і взаємодії з навколишнім світом;

- навчитися керувати об'єктом або процесом і визначати найкращі способи керування при заданій меті і критеріях (оптимізація);

- прогнозувати прямі чи непрямі наслідки впливу на об'єкт.

Інформаційні моделі можуть формулюватися на будь-яких мовах: російській, англійській й ін. В них можуть бути використані мова графічних побудов, мова хімії, біології і т.д.

Окремим типом інформаційних моделей є математична модель.

Математична модель - це заміна оригіналу явища (процесу) відповідним аналогом за допомогою математичних залежностей.

Рішення практичної задачі починається з опису вихідних даних і мети задачі. Точне формулювання умов і мети рішення - це математична постановка задачі, а математичний опис найбільш істотних властивостей реального об'єкта - це математична модель.

Комп'ютерна модель - математична модель, яка реалізована за допомогою певних програмно-апаратних засобів.

Існують задачі, які важко або неможливо розв'язати без застосування комп'ютерів. Це різного роду задачі моделювання, наприклад, моделювання фізичних процесів, біологічні, екологічні, економічні задачі моделювання, задачі оптимізації й інші.

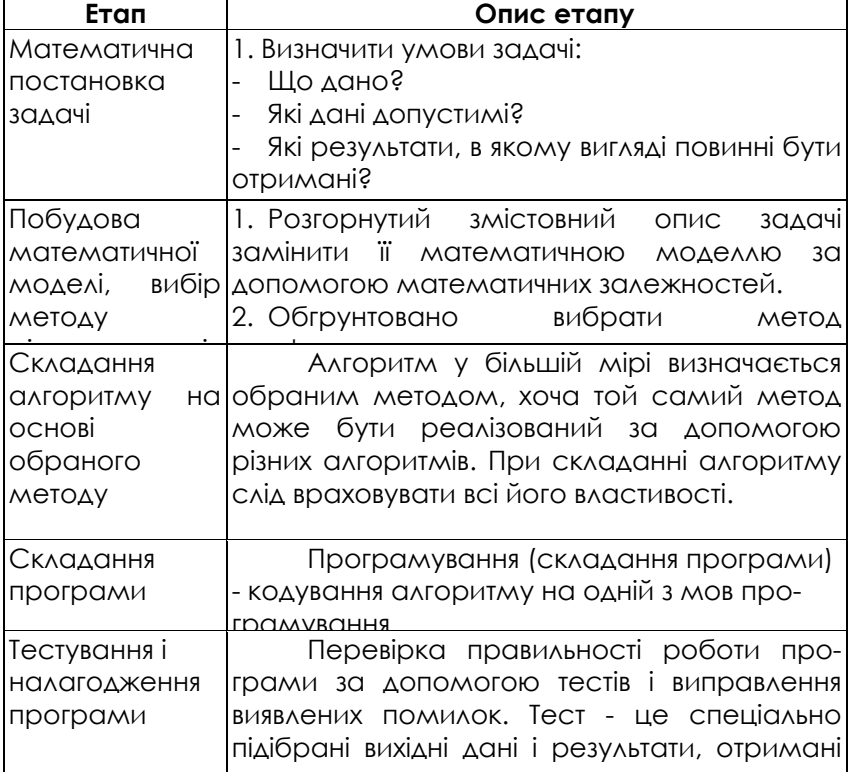

Етапи розв'язання прикладних задач з використанням комп'ютерів

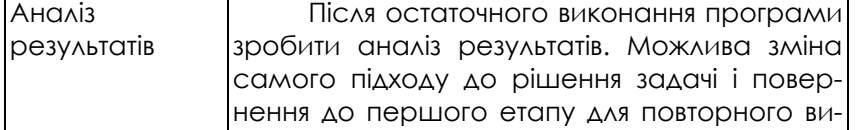

 *Математична модель* - це перелік вхідних даних, результатів, які потрібно отримати, та зв'язок між величинами, виражений у вигляді математичних співвідношень.

Для побудови математичної моделі використовується така форма:

Дано: <Перелік початкових даних>

**Потрібно:** <Перелік погрібних результатів>

<u>конання в існаве від</u>

**Зв'язок:** <Система рівнянь або тверджень, що зв'язують вхідні та шукані дані>

**При** <Умови допустимості початкових даних>

## *Приклади математичної моделі*

Задача: Розв'язати лінійне рівняння типу ах+b=с

Дано: а, b, с Потрібно: х

Зв'язок: якщо а=0 і с – b = 0, то х - будь-яке число;

якщо  $a=0$  і с – b  $\neq 0$ , то коренів немає;

якщо  $a \ne 0$  і с – b = 0, то х =0;

якщо  $a \neq 0$  і с – b  $\neq 0$ , то x=(c – b)/a.

ІІІ. Формування практичних навичок.

Побудувати математичну модель та алгоритм розв'язування задач:

1. У цариці Несміяни кругле обличчя, радіус якого дорівнює R. Визначте довжину сторони такого квадратного дзеркала, щоб, коли Несміяна милується собою, її відображення поміщалося в дзеркалі.

2. З тераріуму втекли х гадюк, у кобр та z гюрз. Довжина кожної гадюки 1м, кожної кобри 1м 30см, а гюрзи 1м 15см. Скільки повних метрів отруйних змій втекло з тераріуму? Яку довжину вони складають у сантиметрах?

## **IV. Підсумок уроку.**

*Домашнє завдання:*

• вивчити означення, що прочитані на лекції (що таке модель та моделювання, класифікація моделей, комп'ютерне моделювання);

• придумати приклади моделей, що зустрічаються нам у повсякденному житті;

- придумати набір елементів конструктора, з якого потім можна зібрати яку-небудь іграшку;
- Побудувати математичну модель та алгоритм розв'язування задач:
- а) знайти корені квадратного рівняння типу  $ax^2+b=0$ ;
- $\sigma$ ) знайти корені квадратного рівняння типу  $ax^2 + bx + c = 0$ ;

в) прямокутник, довжини сторін якого відповідають умові a/b=b/(a-b), називається золотим. Визначити, чи є даний прямокутник золотим.

## **Завдання до тематичної атестації з теми «Основи алгоритмізації»**

- 1. Що таке алгоритм?
- 2. Що таке змінні в алгоритмах?
- 3. Що таке константи в алгоритмах?
- 4. Які основні властивості алгоритмів?
- 5. Які існують основні форми подання алгоритмів?
- 6. Хто може бути виконавцем алгоритму?
- 7. Чим викликано існування багатьох способів опису алгоритмів?
- 8. Назвіть та опишіть базові структури алгоритмів.
- 9. Як записується і використовується структура "слідування"?
- 10. Як записується і використовується структура "розгалуження"?
- 11. Як записується і використовується структура "повторення" (цикл-ДОКИ)?
- 12. Як записується і використовується структура "повторення" (цикл-ДО)?
- 13. Для чого необхідна алгоритмічна мова?
- 14. З чого складається алгоритмічна мова?
- 15. З чого складається алфавіт алгоритмічної мови?
- 16. Які правила опису алгоритмів НАМ?
- 17. Яка структура алгоритму, записаного на НАМ?
- 18. Які основні вказівки використовуються в НАМ?
- 19. Як записується і виконується вказівка розгалуження?
- 20. Як записується і виконується вказівка повторення?
- 21. Що таке величина?
- 22. Які існують типи величин?
- 23. Які існують види величин?
- 24. Що називається аргументом алгоритму?
- 25. Що називається результатом алгоритму?
- 26. Як записується і виконується вказівка присвоювання?
- Завдання для самостійного виконання
- 1. Записати в словесній формі алгоритми:
- а) Знаходження остачі під ділення числа a на число b,
- б) Розклад числа N на прості множники,
- в) Перевірки ознаки подільності даного числа a на 3,
- г) Знайти найбільший спільний дільник двох натуральних чисел а і b.
- 2. Перерахувати всі службові слова, які використовуються:
- а) у вказівці розгалуження
- б) у вказівці повторення
- 3. Скласти алгоритм обчислення Y за формулою Y=(5x 2)(x + 4).
- 5. Скласти алгоритм обчислення Y за формулою  $\ _{Y}$   $=$   $\Biggl[$  $\mathsf I$  $=\begin{bmatrix} x+2, & \text{argon } x \leq 5, \\ 100, & \text{argon } x > 5. \end{bmatrix}$  $Y = \begin{bmatrix} x+2, & \text{rk} \mu \ 100, & \text{rk} \mu \sigma \ x \end{bmatrix}$

- 6. Скласти алгоритм знаходження найбільшого з трьох величин а,b,с.
- 7. Скласти алгоритм пофарбування підлоги, яка зроблена з 30 дощок.

## *2. Основні поняття мови Паскаль*

## Урок 9. Мова програмування Turbo Pascal 7.0

**Мета уроку**: Дати дитині поняття про програму, класифікацію мов програмування, поняття системи програмування, поняття про інтерпретацію та компіляцію. Дати поняття про основні резики роботи з файлами в інтерактивному середовищі ТП 7.0; основні відомості про роботу у вбудованому редакторі ТП 7.0; поняття про компіляцію та виконання програм; порядок діагностування помилок. Навчити користуватися командами меню та «гарячими клавішами» для роботи з файлами, роботи з вікнами, отримання довідки, виконання програм.

**Тип уроку:** Лекційний.

**Хід уроку.** 

#### **І. Організаційний момент.**

## **ІІ. Викладання нового теоретичного матеріалу**

## **1. Мови програмування. Паскаль.**

Першими мовами програмування були FORTRAN, COBOL, ALGOL і деякі інші. У кожної з них були свої позитиви й свої недоліки. Одною з найбільш удалих довгий час уважалася ALGOL, настільки вдалою, що цю мову стали використовувати в спеціальній літературі для запису алгоритмів. Але й вона не була позбавлена недоліків, зокрема, остання версія ALGOL'a була зайво громіздкою, тому швейцарський професор наприкінці 60-х років ХХ ст. Никлаус Вірт зайнявся розробкою своєї власної мови, що успадкувала би від ALGOL'a краще, але була би більше лаконічною і мала би більше чітку логічну структуру. Призначалася нова мова для навчання студентів, і сам Вірт спочатку ставився до неї як до іграшки. Мова була названа на честь французького філософа й винахідника механічного калькулятора Блеза Паскаля - Паскалем. Нова мова виявилася настільки вдалою, що швидко завоювала популярність.

Поява нової мови збіглася з початком ери персональних комп'ютерів, які стали доступними майже кожній звичайній людині (це відбулося не відразу, і були часи, коли вартість «персоналки» була порівнянна з вартістю легкового автомобіля!). Масла у вогонь підлила фірма Borland, яка у першій половині 80-х випустила пакет Турбо Паскаль, що містив не тільки транслятор, але й редактор, а також інші програми, які значно полегшували процес програмування. Це зробило Турбо Паскаль популярнішою системою програмування.

**Турбо Паскаль.** Чому не просто Паскаль, а *Тур*бо Паскаль? Слово «Турбо» в англійському лексиконі означає прискорення. Транслятор, що входить до складу Турбо Паскаля, дуже швидко переводить програму з мови програмування в машинні коди, помітно швидше, ніж транслятори в інших системах програмування. От тому - Турбо.

Скажемо ще, що Турбо Паскаль - це не окрема мова програмування, а «розширення» звичайного, стандартного Паскаля, що включає інтегроване середовище програмування. Слова «інтегроване середовище» означають, що з однієї програми є доступ до редактора текстів, транслятора, довідкової системи, налагоджувача та ін. До складу Турбо Паскаля входять додаткові набори процедур, які дозволяють не займатися щораз программуванням деяких складних дій, таких, наприклад, як виведення графіки. Крім Турбо Паскаля є й інші системи програмування на Паскалі, але ми будемо використовувати саме Турбо Паскаль.

#### **2. Поняття про мови прогамування.**

Процес роботи комп'ютера полягає у виконанні програм, тобто деякого набору команд, що надходять у визначеному порядку. Машинний код команди складається з нулів та одиниць та указує, яку саме дію треба виконати центральному процесору. Отже, щоб задати комп'ютеру послідовність дій, яку він має виконати, треба задати послідовність двійкових кодів відповідних команд. Писати такі програми дуже складна справа. Раніше для цього програміст повинен був пам'ятати не тільки всі комбінації нулів та одиниць двійкового коду кожної команди, але й двійкові коди адрес даних, що використовувалися під час виконання програми. Щоб полегшити роботу програмістів, було розроблено багато мов програмування, які в більш наочному для людини вигляді подавали послідовність дій комп'ютера.

Алгоритмічні мови, призначені для побудови описів алгоритмів, що виконуються електронними обчислювальними машинами, називаються *мовами програмування*.

## Описи алгоритмів мовою програмування називають *програмами*.

Набагато легше написати програму мовою, що наближена до людської, а перекладання цієї програми на машинні коди доручити комп'ютеру. Так з'явилися мови, що призначені спеціально для написання програм - мови програмування.

Існує багато різних мов програмування. Взагалі, для розв'язування більшості задач можна використовувати будь-яку з них. Тільки досвідчені програмісти знають, яку мову програмування краще використовувати для розв'язування складних спеціалізованих задач, щоб урахувати особливості тієї чи іншої з них.

Всі існуючи мови програмування можна поділити на дві групи:

- мови низького рівня;

- мови високого рівня.

До мов низького рівня належать мови *асемблера* (від англ. to assemble - складати, компонувати). У мові асемблера використовуються символьні позначення команд, які легко зрозуміти і запам'ятати. Замість послідовностей двійкових кодів команд записуються їх символьні позначення, а замість двійкових адрес даних, які
використовуються під час виконання програми, - символьні імена цих даних. Іноді мову асемблера називають *мнемокодом або автокодом*.

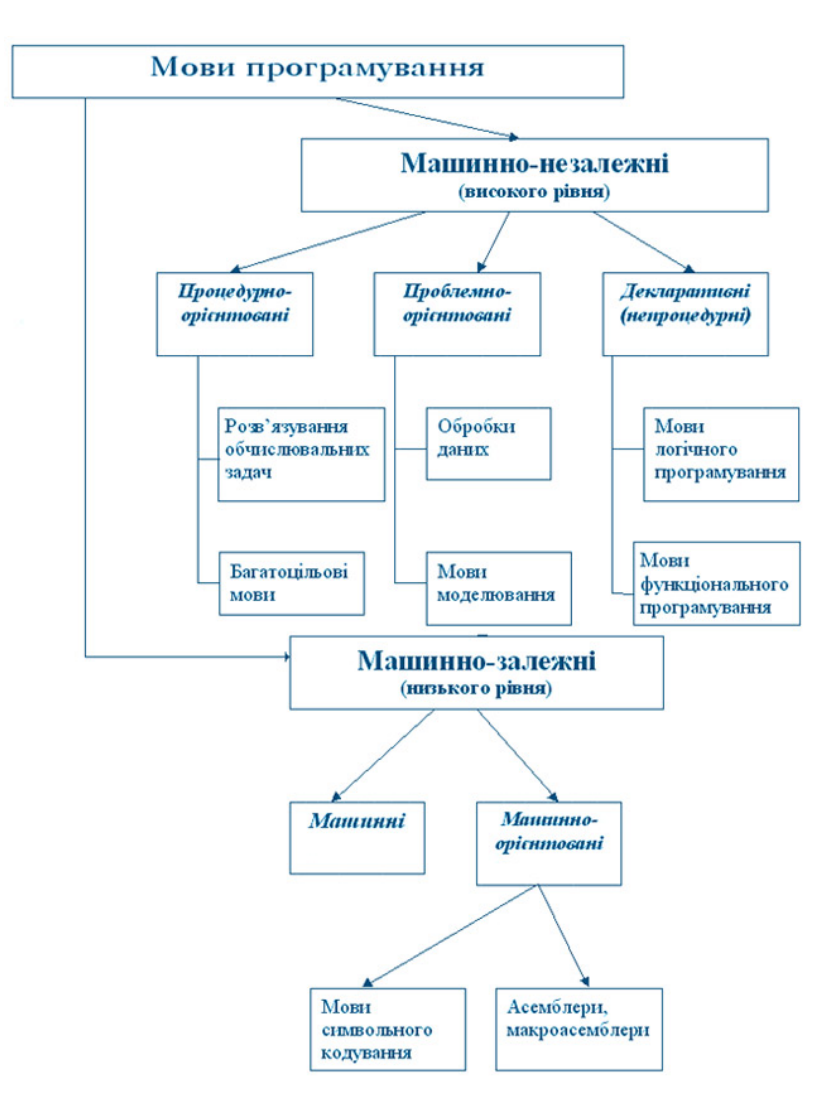

Більшість програмістів при складанні програм користуються деякою мовою високого рівня. Для описування алгоритмів такою мовою використовується певний набір символів - алфавіт мови. З цих символів складаються так звані *службові слова* мови, кожне з яких має певне призначення. Службові слова зв'язуються одне з одним в речення за певними синтаксичними правилами мови і визначають деяку послідовність дій, які мусить виконати комп'ютер.

Використання мов високого рівня надає можливість описувати програми для комп'ютера, використовуючи загальноприйняті позначення операцій і функцій.

Та програми, що написані на мовах програмування високого рівня (алгоритмічних мовах програмування), комп'ютер "не розуміє". Для того, щоб він міг виконати програму, її потрібно перекласти на машинну мову. Для такого перекладу використовують спеціальні програми, що мають назву - транслятори.

*Транслятор* - це програма, що призначена для перекладу тексту програми з однієї мови програмування на іншу. Процес перекладання називається *трансляцією*.

Будь-який транслятор виконує дві основні задачі.

Перша - аналіз програми, що транслюється, в результаті чого визначається її коректність. При виявленні помилок транслятор вказує на ті місця тексту програми, де порушені правила її написання.

Друга - генерація вихідної програми мовою команд комп'ютера.

*Розрізняють два типи трансляторів:* 

- компілятори
- інтерпретатори.

**Компілятор** - це програма, призначена для перекладу в машинні коди програми, що написана мовою високого рівня. Процес такого перекладу називається компіляцією.

Кінцевим результатом роботи компілятора є програма в машинних кодах, яка потім виконується ПК. Скомпільований варіант програми можна зберігати на диску. Для повторного виконання програми компілятор вже не потрібен. Досить завантажити з диска в пам'ять комп'ютера скомпільований перед цим варіант і виконати його.

Існує інший спосіб поєднання процесів трансляції та виконання програм. Він називається **інтерпретацією**. **Інтерпретатор** - це програма, що призначена для трансляції та виконання вихідної програми по командах (на відміну від транслятора, який цей процес виконує в цілому).

У процесі трансляції відбувається перевірка програми на відповідність до правил її написання. Якщо в програмі знайдені помилки, транслятор виводить повідомлення про них на екран монітора. Інтерпретатор повідомляє про знайдені помилки після трансляції кожної команди програми, а компілятор - після завершення компіляції всієї програми. Знайти та виправити в цьому випадку помилки значно складніше, ніж при інтерпретації. Через це програми-інтерпретатори розраховані, в основному, на мови, що призначені для навчання програмуванню, і використовуються програмістами-початківцями.

Як правило, програми компілятори та інтерпретатори називаються так само, як і мови, для перекладу з яких вони призначені. Слова Паскаль, Бейсік, Сі можна сприймати і як назви мов, і як назви відповідних програм трансляторів.

## **3. Опрацювання середовища ТП 7.0**

1. Увійдіть в каталог системи програмування ТП 7.0.

2. Виконайте команду turbo.exe.

F10 - вихід в головне меню.

Esc - вийти з головного меню та повернутися у вікно редактора текстів.

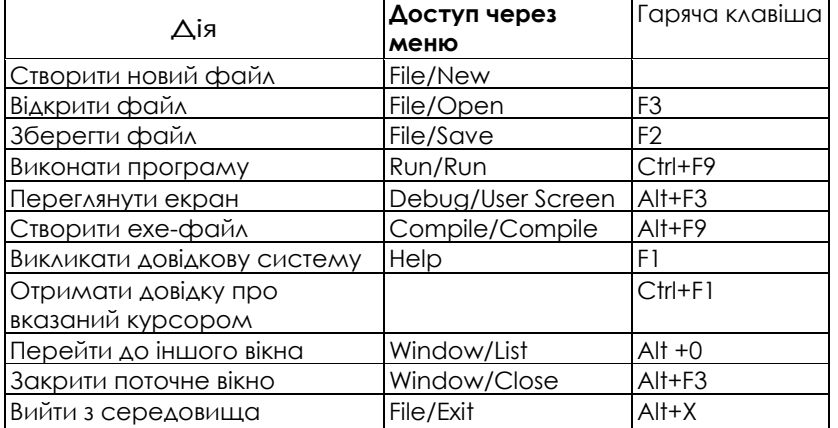

## *Практичне завдання*

Відкрийте існуючий в каталозі системи програмування файл Primerl.pas. В програмі Primerl використані основні елементи процесу опрацювання даних у відповідності з принципом IPO (input - processing - output), тобто введення - опрацювання - виведення.

Для повного розуміння цього принципу необхідно познайомитися з операторами введення-виведення та присвоювання.

**Program** Primerl; {додавання двох цілих чисел}

**var** a,b,s: integer; **begin** 

write (' введіть перше число'); readln(a); write ( введіть друге число'); readln(b);  $s = a + b$ ; writeln ('сума A+B=' ,s) **end.** 

- 1. Виконайте програму декілька разів для різних А і В.
- 2. Створіть exe-файл. Для цього виконайте послідовність дій:
	- увійдіть в головне меню, виберіть меню Compile.
		- виберіть і виконайте команду Destination Memory, яка після натискання клавіші Enter змінюється на Destination - Disk.
	- Натисніть комбінацію клавіш Alt+F9.
- 3. Вийдіть з середовища ТП 7.0. Виконайте файл Primerl.exe.

# *Підсумок уроку.*

*Домашнє завдання:* 

вивчити означення, що прочитані на лекції (що таке програма, класифікація мов програмування, що таке транслятор, типи трансляторів).

# Урок 10. Основні поняття мови Turbo Pascal 7.0

**Мета:** дати поняття про загальну характеристику мови Паскаль; алфавіт мови, основні поняття мови: ідентифікатор, величина, оператор, вираз; правила лінійного запису арифметичних виразів. Навчити записувати математичні вирази в лінійній формі, обчислювати поточне значення величини та остаточний результат.

**Тип уроку:** вивчення нового навчального матеріалу. **Хід уроку.**

# **І. Актуалізація опорних знань учнів.**

Запитання для перевірки знань учнів.

- 1. Для чого створено мови програмівання?
- 2. Що можна назвати програмою?
- 3. Для чого програми перекладають в машинні коди?
- 4. Чим компілятор відрізняється від інтерпретатора?
- 5. Які мови програмування ви знаєте? Наведіть приклади.

## **ІІ. Викладання нового навчального матеріалу.**

**Мова програмування** — це один із способів подачі опису алгоритму, що розрахований на виконавця комп'ютер.

Будь-яка мова програмування характеризується трьома основними складовими: алфавітом, синтаксисом і семантикою. Сукупність символів, які дозволяється використовувати під час побудови опису алгоритмів мовою програмування, називають **алфавітом** цієї мови.

Сукупність правил опису алгоритмів мовою програмування називають **синтаксисом** мови програмування.

Правила **семантики** пояснюють, яке смислове значення має кожний елемент мови. У будь-якій мові програмування можна виділити чотири типи елементів, що використовуються при побудові програм: символи, слова, вирази, команди (оператори). **Символи мови** — це основні знаки, якими описуються команди і дані.

**Слова мови** — структури, що утворені із символів алфавіту мови програмування і мають певний зміст. Слова — це імена змінних та констант, числа, службові слова та ін.

**Вираз** — це правило (формула) обчислення значення однієї величини. Якщо одержуване значення числове, то вираз називають арифметичним, якщо значення логічне, то вираз називають логічним або бульовим, якщо значення—текст, то вираз називають літерним.

**Команда** — це вказівка на виконання деякої дії. При написанні програм команди називають операторами, а величини, що використані команді — операндами.

Скінченна послідовність виконуваних почергово команд називається **серією команд**. Серія може складатися з однієї команди і навіть бути порожньою.

## **Алфавіт і словник мови**

Програма мовою Паскаль формується за допомогою набору знаків, що утворюють алфавіт мови, і складається з літер, десяткових і шістнадцяткових цифр і спеціальних символів.

У якості літер використовують великі та малі літери латинського алфавіту: АВCDEFGHIJKLMNОPQRSTUVWXYZ abcdefghijklm nopqrstuvwxyz, а також \_ (знак підкреслення).

У якості десяткових цифр: 1234567890. Шістнадцяткові цифри утворюються з десяткових цифр і літер від А до F (або від а до f).

При написанні програм застосовуються спеціальні символи:

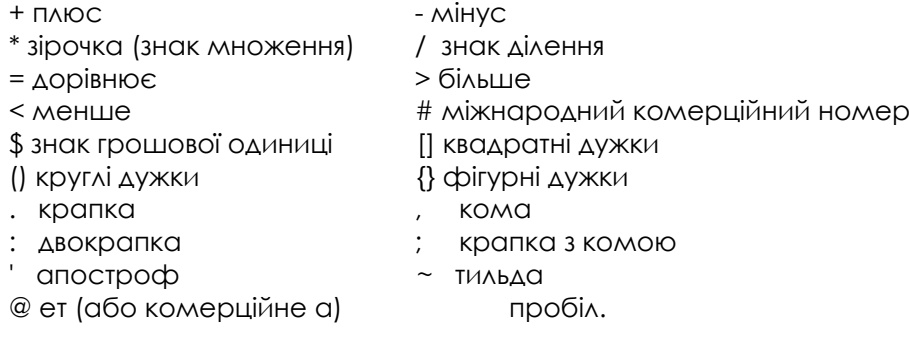

Комбінації спеціальних символів можуть утворювати складені символи, які сприймаються комп'ютером як один символ:

- := присвоювання <> не дорівнює
- … діапазон значень >= більше або дорівнює
- (..) альтернатива [ ] <= менше або дорівнює.
- (\* \*) альтернатива {}

Неподільні послідовності символів утворюють слова, що несуть певний зміст у програмі. Слова відділяються розділовими символами, такими як: пробіл, кома, символ кінця рядка, коментар. Слова поділяються на: стандартні, зарезервовані, ідентифікатори користувача. *Зарезервовані* слова є складовою частиною мови, мають фіксоване написання і назавжди визначений зміст. Наприклад: *begin, else, function, write, end, program* та ін.

**Стандартні слова** призначені для заздалегідь визначених розробником мови типів даних, констант, процедур і функцій (наприклад, *sin, cos, Pi*). Зарезервований ідентифікатор можна перевизначити, але це може призвести до помилки, тому краще цього не робити.

**Ідентифікатори користувача** використовують для позначення констант, змінних, процедур і функцій, що визначені самим програмістом. Існують загальні правила написання ідентифікаторів:

- 1. Ідентифікатор починається тільки з літери або знака підкреслення.
- 2. Ідентифікатор може складатися з літер, цифр і знака підкреслення.
- 3. Між двома ідентифікаторами має бути хоча б один розділовий знак.
- 4. Максимальна довжина ідентифікатора 127 символів, але значущими є тільки перші 63 символи.
- 5. Ідентифікатор не може бути зарезервованим словом.

У написанні програм можна використовувати як великі, так і малі літери. Компілятор не визначає різниці між ними.

# **Правила оформлення програм (пунктуації):**

1. Крапку з комою можна не ставити після begin і перед end, тому що ці слова є операторними дужками, а не операторами.

2. Крапка з комою розділяє оператори. її відсутність між операторами викликає помилку компіляції. Наявність між операторами кількох крапок з комою не є помилкою, тому що компілятор сприймає їх як ознаку наявності порожніх операторів.

3. При використанні вкладених структур може виникнути ситуація:

end;

end;

end

 Крапку з комою можна ставити як після кожного, так і після останнього end. А наприкінці програми можна ставити крапку.

- 4. В операторах циклу крапка з комою не ставиться після while, repeat, do і перед until.
- 5. В умовних операторах крапка з комою не ставять після then і перед else.

# **ІІІ. Закріплення теоретичного матеріалу.**

Опитування за питаннями для перевірки засвоєння знань

- 1. Що називають алфавітом мови програмування?
- 2. Що називають серією команд?
- 3. Чи можна змінити зміст зарезервованого слова?
- 4. Для чого використовують ідентифікатори користувача? .

5. Чи може бути ідентифікатор користувача зарезервованим словом?

## *Підсумок уроку.*

# *Домашнє завдання:*

вивчити означення, що прочитані на лекції.

# Урок 11. Величини. Прості типи мови Паскаль.

**Мета уроку**: ознайомлення з поняттями величини, типів даних, форму вання навичок визначення та опису стандартних типів даних; вихованняінформаційної культури.

**Тип уроку**. Вивченя нового навчального матеріалу.

**Хід уроку.** 

## **І. Актуалізація опорних знань учнів.**

- Сформулюйте загальні правила написання ідентифікаторів.

- Сформулюйте правила оформлення програм.

## **ІІ. Викладання нового матеріалу.**

# **1. Поняття величини.**

У своїй роботі програміст має справу з таким поняттям, як величина.

Що ж таке величина? З точки зору програмування *величини* — це дані, що обробляються програмами. Мова Паскаль інтерпретує дані, як *а. константи* або *змінні.* Як перші, так і другі визначаються ідентифікаторами (іменами), за допомогою яких можна звертатися для одержання *х* відповідних значень. *Константами* називають такі дані, яким присвоюються значення в описовій частині програми, й у процесі виконання програми їх змінювати заборонено. Для визначення констант служить зарезервоване слово *const.*

Формат опису:

Const < ідентифікатор > = < значення константи >;

## Приклад: **Const Max=1000;**

## **Vxod='сегмент 5';**

Є константи, до значень яких можна звертатися без попереднього опису.

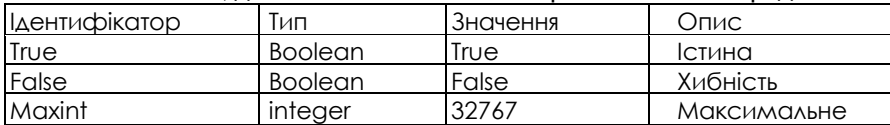

*Змінні,* на відміну від констант, можуть змінювати свої значення в процесі виконання програми. Кожна змінна і константа належать до визначеного типу даних. Тип констант визначається компілятором автоматично. Тип змінних обов'язково вказується перед тим, як їх використати. Для опису змінних призначено зарезервоване слово *var.*

Формат опису:

Var <ідентифікатор> : <тип даних>;

Приклад: Var Suml, Sum2 : real;

*2. Типи даних.* 

*Тип даних* — це сукупність властивостей певного набору даних, від яких залежать: діапазон значень, якого можуть набувати ці дані, а також сукупність операцій, які можна виконувати над цими даними.

Усі типи даних у мові програмування Паскаль розділяють на дві групи: скалярні (прості), структуровані (складені). *Скалярні* типи, у свою чергу розділяють на *стандартні* та *типи користувача.* Стандартні типи користувачам пропонують розробники системи Turbo Pascal. Типи користувача — розроблюють програмісти самостійно.

До стандартних скалярних типів належать типи: цілі, дійсні, літерні, булівські. Величини *цілих* типів можна подавати як у десятковій, так і в шістнадцятковій системах числення. Якщо число подане в шістнадцят-ковій системі, перед ним без пробілу записується знак *\$.* Діапазон зміни шістнадцяткових чисел від \$0000 до *SFFFF.*

*Цілі типи* даних являють собою значення, що можна використовувати в арифметичних виразах.

Стандартні цілі типи наведено в таблиці:

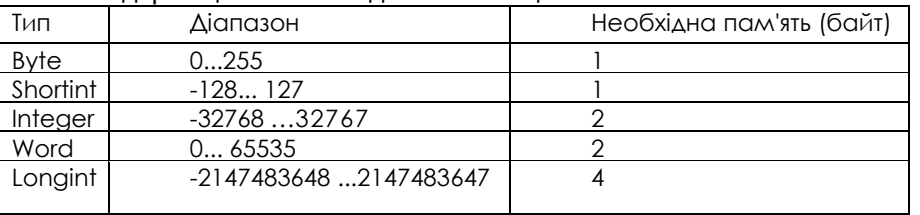

*Дійсні типи* даних являють собою дійсні значення, що використовуються в арифметичних виразах і займають у пам'яті від 4 до 10 байт. У програмі мовою Паскаль можна подавати дані дійсних типів у вигляді як із плаваючою, так і з фіксованою крапкою.

Дійсні *десяткові числа з фіксованою крапкою* записуються за звичайними правилами арифметики. Зверніть увагу, що ціла частина від дробової відокремлюється десятковою крапкою, а не комою. Якщо десяткова крапка відсутня, число вважається цілим. Перед числом може знаходитися знак «+» або «-». Якщо знак відсутній, то число вважається додатнім.

Дійсні *десяткові числа у форматі з плаваючою крапкою* подаються в експоненціальному вигляді: *тЕ+р,* де *т*мантиса (ціле або дробове число з фіксованою десятковою крапкою), *Е* - означає «десять у степені», *р -*порядок (ціле число). Мантиса має бути нормалізованою, тобто поданою у вигляді числа з діапазону від 0 до 9 (це означає, що крапка завжди знаходиться після першої значущої цифри числа). Однак можна записати мантису у вигляді будьякого дробового числа з фіксованою крапкою. Нормалізація при цьому виконується системою автоматично. Наприклад:

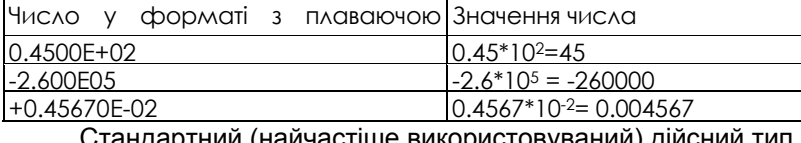

Стандартний (найчастіше використовуваний) дійсний тип даних наведений у таблиці:

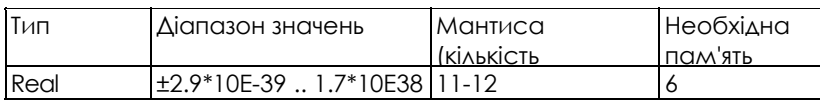

*Літерний* (символьний) тип може набувати значень ASCII-таблиці комп'ютера. Символьній змінній в пам'яті виділяється один байт, тому можна зберегти тільки один символ ASCII-таблиці.

*Булівський* тип подається двома значеннями: *True (істина)* або *False (хибність).* Цей тип застосовують у логічних виразах і виразах відношення.

*Примітка: Для розв'язування майже всіх задач шкільного курсу інформатики учням цілком достатньо використання стандартного дійсного типу даних, але якщо вчитель вважає потрібним, то він може дати учням інші чотири дійсних типа (single, double, extended, comp).*

**Структуровані типи** у своїй основі мають один або кілька скалярних типів даних. До структурованих типів даних належать рядки, масиви, файли, записи і т.д. їх ми розглянемо пізніше.

# **Перетворення типів:**

Ціле значення можна перетворити в дійсне, присвоївши дійсній змінній ціле значення: А:=3+5.

Дійсне значення можна переворити в ціле за допомогою стандартних функцій: TRUNC(X) – ціла частина аргументу; ROUND(X) – аргумент, округлений до найближчого цілого (за правилами математики); INT(X) – аргумент, округлений до найближчого меншого цілого.

**Сумісність типів:** 

При виконанні оператора присвоювання обчислюється вираз, що стоїть в правій частині, і його значення присвоюється змінній в лівій частині. При цьому тип виразу повинен відповідати типу змінної. Для стандартних типів це означає, що вони повинні збігатися. Допускається присвоювання змінній дійсного типу значення цілого типу. Присвоювання ж змінній цілого типу виразу дійсного типу заборонено!

#### **Змінні і константи всіх типів використовуються** у **виразах**

*Вираз* задає порядок виконання дій над даними і складається з операндов (констант, змінних, звертань до функцій), круглих дужок і знаків операцій. Круглі дужки ставлять, як і в математиці, для керування порядком виконання операцій. Якщо дужки відсутні, то операції виконуються залежно від їх пріоритетів, про що буде сказано далі.

У мові Паскаль є такі операції: арифметичні; відношення (порівняння); логічні. Операції можуть бути *унарними* та *бінарними.* У першому випадку операція стосується одного операнду і завжди записується перед ним, у другому операція виражає відношення між двома операндами і записується між ними. *Арифметичні операції* задають арифметичні дії у виразах над значеннями операндів цілих та дійсних типів. Найчастіше використовуються арифметичні операції, що подані в наступній таблиці:

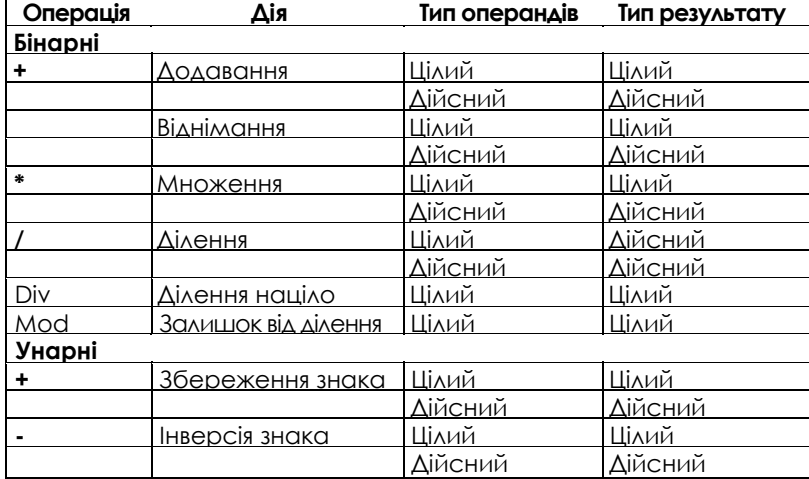

*Операції відношення* виконують порівняння двох операндів і визначають значення виразу є істинним або хибним. Результат завжди має булівський тип одного з двох значень: *True (істина)* або *False (хибність).*

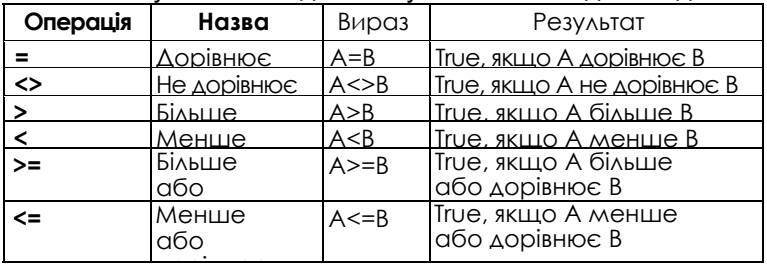

дорівнює Результатом виконання *логічного (булівського) виразу* є логічне значення *True* або *False.* 

Виконання кожної операції відбувається з урахуванням її пріоритету. Пріоритети операцій зазначені в наступній таблиці:

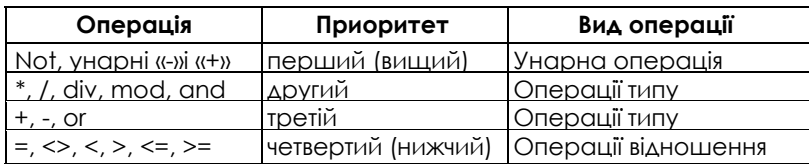

Арифметичні вирази у якості операндів можуть містити імена функцій. Про поняття *функції* мова буде йти пізніше в курсі програмування, але стандартні функції *(cos, sin, x<sup>2</sup>* та інші) знайомі учням зі шкільного курсу математики, і використання таких виразів у курсі інформатики відрізняється тільки правилами запису (синтаксису). Так, наприклад, у програмуванні аргумент функції обов'язково береться в круглі дужки.

#### **3. Команда присвоювання**

#### **Команда присвоювання** має вигляд

<ім'я змінної> := <вираз>;

*Дія команди.* Обчислюється вираз і його значення надається змінній. Вираз призначений для описування формул, за якими виконуються обчислення. Вираз може містити числа, змінні, сталі, назви функцій,з'єднані символами операцій.

Змінна і вираз мають бути одного типу або узгодженими: змінним дійсного типу можна надавати значення виразів цілого типу, а змінним рядкового типу присвоювати значення виразів символьного типу, але не навпаки.

*Приклад.* Розглянемо дію команд присвоєння в програмі Trykutnyk: p:=a+b+c; p:=p/2; s:=sqrt(p\*(p-a)\*(p-b)\*(pc)). Тут обчислюється значення периметра і воно надається змінній р, півпериметра (надається також змінній р) та площі (надається змінній s).

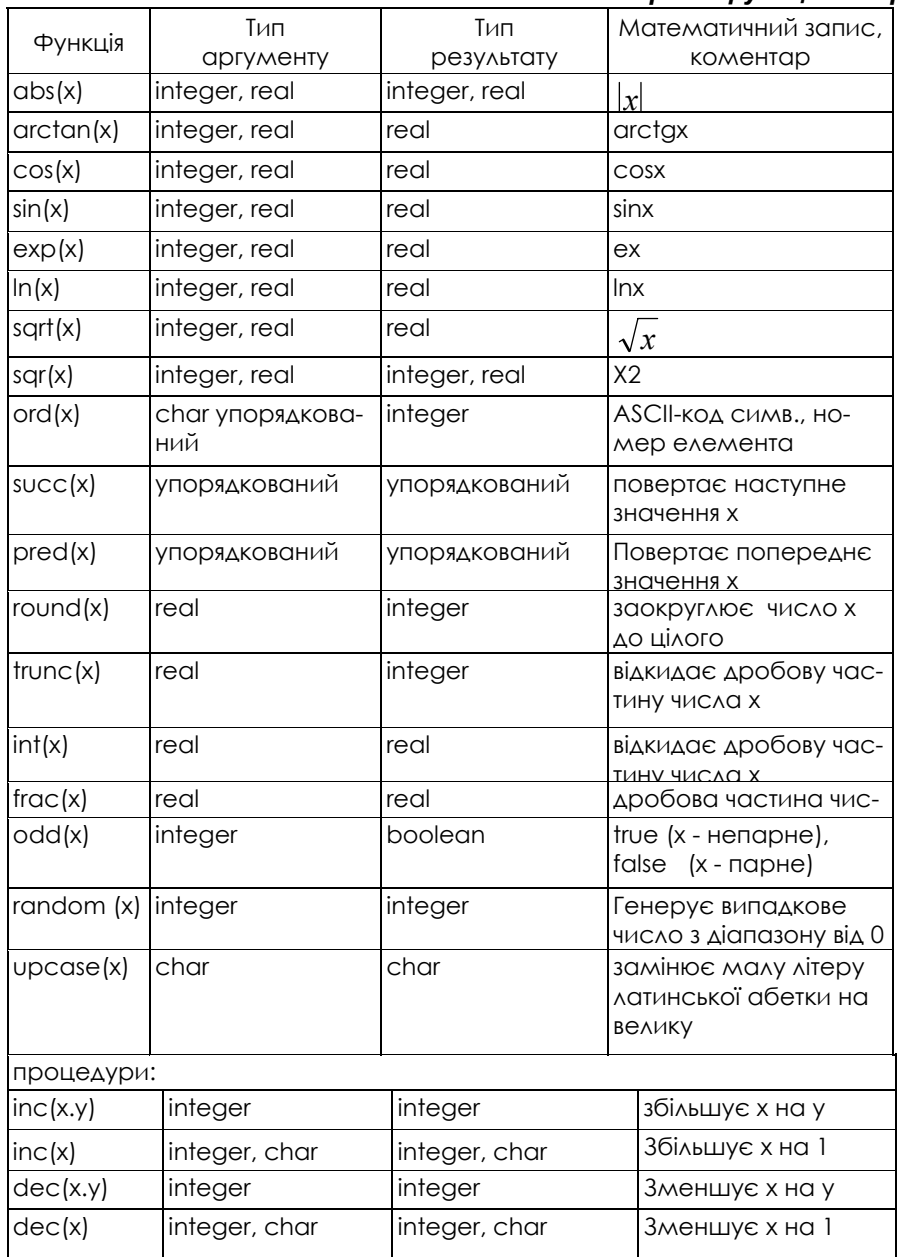

## *Основні стандартні функції та процедури*

Розглянемо приклади значень функцій і виконання процедур:

round(6.8)=7,  $int(6.8)=6.0$ ,  $x:=V; inc(x); (x=')b$ , trunc(2.1)=2,  $frac{(2.1)=0.1}{x:=7; \text{dec}(x,3); (x=4)}$ trunc(6.8)=6, frac(6.8)=0.8, x:='d'; dec(x); (x=V). *x*

round(2.1)=2,  $int(2.1)=2.0$ ,  $x:=1$ ;  $inc(x,5)$ ; (x=6),

$$
x^{\alpha} = e^{\alpha \ln x}, \quad \log_b a = \frac{\ln a}{\ln b}
$$

Це відповідає такому запису в Pascal:

## exp (In  $(x)^*\alpha$ ).

Правила лінійного запису арифметичних виразів:

1. вираз повинен бути записаний у вигляді лінійного ланцюжка символів, що обумовлено конструкцією пристрою введення інформації;

- 2. не можна опускати знак операції множення;
- 3. порядок виконання операцій одного пріоритету регулюється дужками;
- 4. аргументи функцій записуються в круглих дужках.

**Перестановка змінних.** Добре іллюструє роботу із змінними наступне завдання - поміняти місцями значення двох змінних а й b (тобто, щоб в а з'явилося те, що було раніше в b, і навпаки). Здавалося б, можна записати так:

 $a := b$ ;  $b := a$ ;

однак тут криється помилка. Давайте перевіримо це на конкретному прикладі. Нехай а дорівнювало 10, а значення b дорівнювало 7. Після виконання оператора а := b в b залишиться 7; а дорівнюватиме 7, і тепер, якщо виконати оператор присвоювання b := а, там також виявиться 7. Ми втратили одне зі значень! Як же бути? Вихід полягає у використанні додаткової промієної змінної t, в якій ми збережемо значення змінної а до того, як його буде треба замінити новим:

 $t := a$ ;  $a := b$ ;  $b := t$ ;

Корисно перевірити виконання даного фрагментe програми на конкретному прикладі:

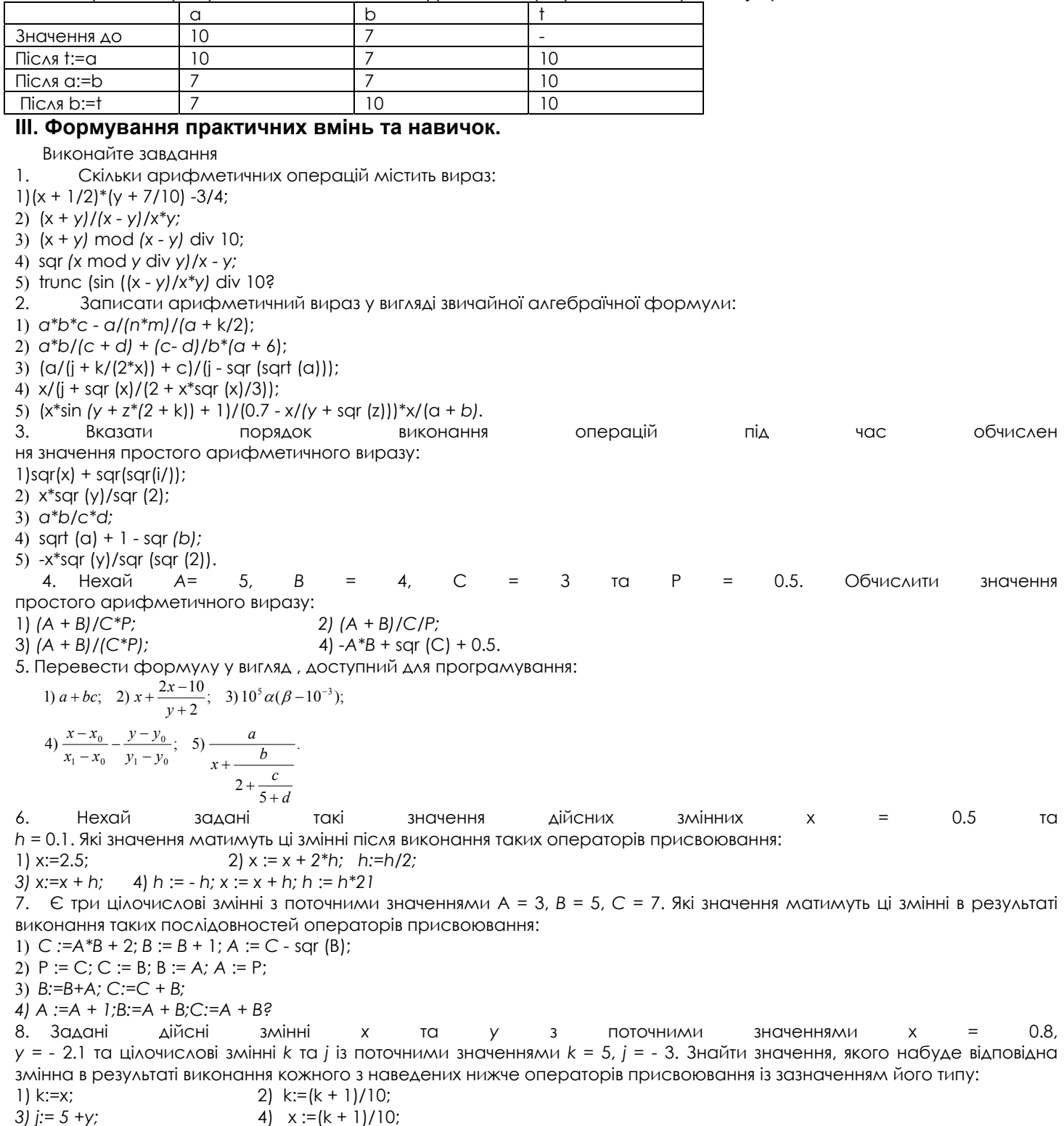

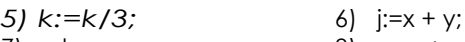

- 7) x:=k; 8) *х:=х + у;*
- *9) y:=k + x;* 10) j:=x + 0.9.
- 9. Чому дорівнюватимуть значення змінних *х* та *у* після виконання таких дій:

*х:=2, у:=5, х:=у; у* := х?

# **IV. Підсумок уроку**

# *Домашнє завдання:*

вивчити означення, що прочитані на лекції.

1. Задати за допомогою оператора присвоювання такі дії:

1) змінній *z* присвоїти значення, що дорівнює півсумі значень змінних *х* та *у;*

*2)* подвоїти значення змінної а;

3) значення змінної *х* збільшити на 0.1;

4) за нове значення змінної *а* прийняти її поточне значення, піднесене до квадрата;

5) змінити знак у значенні змінної *q.*

2. Змінній *а* присвоїти значення, що дорівнює сумі значень змінних *х* та *у,* а змінній *b* - подвоєному їх добутку. 3. Визначити, за допомогою якої послідовності дій можна поміняти місцями вміст змінних *х* та *у:*

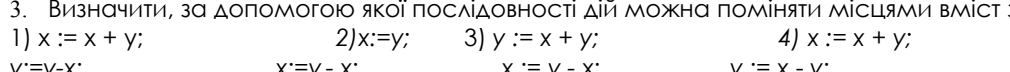

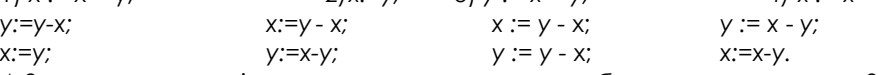

4. Записати у вигляді оператора присвоювання обчислення виразу *у = 2х3 +* Зх2 + х + 5, не використовуючи при цьому операції піднесення до степеня.

5. Яке значення будуть мати змінні х та у після виконання операторів:<br>
A) x:= 178 y:= x Div 10 e:= x Mod 10;

A)  $x:= 178$  y:= x Div 10

 $\overline{b}$ ) x:= 123 y:= 1234 x:= (x Div 100)Mod 10 y:= (y Mod 1000) Div 100;

B) x:= 3456 y:=12345 x:=(x Div 100)Mod 10 y:=(y Mod 1000)Div 10;

 $\Gamma$ ) x:= 23456 y:= 12345 x:= (x Mod 10000) Div 10 y:= (x Mod 100) Div 10.

6. Обчислити значення виразів

а)trunc(6,9); б) round(6,9); в)tranc(6,2); г)round(6,2); д) trunc(-l,8); є) round(-l,8); ж) round(0,5); з)round(-0,5); і)20 div 6; к)123 div 0;

л) 3.0mod 3; м)20 mod 6; н) 2 div 5; о) 2 mod 5; п) 3 \* 7div2 mod 7 / 3 - trunc(sin(1)); р) succ(round(5/2)-pred(3)).

# Урок 12. Самостійна робота №1

## **Мета**: перевірити знання учнів з тем «Основні поняття мови Паскаль» та «Величини. Прості типи мови Паскаль».

1. Визначити тип результату виразів, якщо I, j, k: integer; x, y, z: real;

- 1) i\*i+j\*j+2\*k/3; 2) cos(x)+3\*sin(y)-z; 3) i+sqrt(j)/
- 2. Обчислити значення виразів, якщо A=2.5; B=7.8; C=-17.3; M=5; X=8.7
- 1) (A+B)/C\*M; 2) 2+X\*X/(X+(A+B)/5); 3) (A<B) AND (X+A<B) OR (C<M)
- 3. Змінній А присвоїти дробову частину додатнього числа Х.

4. Обчислити значення виразів:

а) trunc(7.8); б) round(7.8); в) trunc(7.2); г) round(7.2); д) trunc(-2.7); е) round(-2.7); ж) trunc(0.5); з) round(-0.5).

5. Обчислити значення виразів:

а) 30 div 6; б) 30 mod 6; в) 30 div 5; г) 30 mod 5; д) 3 div 7; е) 3 mod 7; ж) 137 div 0; з) 3.0 mod 6.

6. Вказати порядок виконання операцій у виразі:

-a mod b+a div b\*c

- 7. Обчислити значення виразів:
- а) 3\*7 div 2 mod 7/3-trunc(sin(1)); б) succ(round(5/2)-pred(3)).
- 8. Визначити тип (цілий чи дійсний) виразу:
- а)  $1+0.0$ ; б)  $20/4$ ; в) sqr(4); г) sqr(5.0); д) sqrt(25); е) sin(0); ж) succ(-3); з) trunc(-3.14).
- 9. Вкажіть тип констант:
- а) 5; б) -4.0; в) 3.6 $\cdot$ 10 $^6$ ; г) '567'; д) 'ok'.

10. Запишіть наступні формули в лінійній формі запису:

1) 
$$
\frac{ab}{c} + \frac{b}{ac} + \frac{a}{bc}
$$
; 2)  $10^6 d + \frac{3}{7}$ ; 3)  $\sqrt{x_1^2 + 5}$ ; 4)  $\sqrt{|x + 6|}$ .

# **Урок 13. Створення лінійних програм**

**Мета**: дати поняття про загальну структуру програми, призначення розділів опису; синтаксис та семантику операторів введення/виведення; правила форматування при виведенні; навчити *правильно описувати величини; організовувати введення та виведення даних; програмувати простіший діалог.* 

**Тип уроку: вивчення нового навчального матеріалу. Хід уроку. І. Організаційний момент. ІІ. Викладання нового матеріалу. 1. Структура програми.** Програма складається із заголовка **program** <ім'я програми>; розділів описової частини

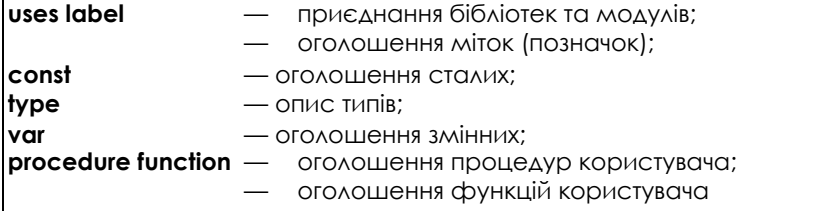

#### та виконуваної частини

**begin**

<розділ команд>

#### **end.**

Заголовок та усі розділи, окрім останнього, є необов'язковими. Розділювачем між конструкціями (командами) програми є символ ";". У кінці програми завжди має стояти крапка.

Заголовок програмі надає програміст. В *іменах,* які користувач дає своїм програмам та змінним, великі і малі букви рівноправні: імена А та а (або MyName та myname) позначають один і той самий об'єкт.

У програму можуть входити коментарі. *Коментар* — фрагмент тексту програми, взятий в фігурні дужки або записаний так: (\* коментар \*). Коментар слугує для пояснення роботи програми і не впливає на виконання команд. Він може бути розташований у довільному місці програми.

**2. Розділи оголошення сталих і змінних.** Усі величини, які входять у програму, повинні бути описані у розділі сталих (констант), якщо вони не мінятимуть значення протягом виконання Програми:

 $const$   $<<$  $\text{TCI}$  $\triangle$   $1$  $>$  =  $3$  $\text{H}$  $\text{C}$  $\text{H}$  $\text{C}$  $\text{H}$  $\text{H}$  $\text{H}$  $\text{H}$  $\text{C}$  $\text{C}$ 

або у розділі оголошення змінних, якщо вони обчислюватимуться:

**var** <список змінних 1> : <тип змінних 1>;

<список змінних n > : <тип змінних n>;

Елементи списків записують через кому. Кутові дужки <...> — це засіб формалізованого описування конструкцій мови. У конкретних програмах їх не використовують.

**3. Перша програма.** Програма — це послідовність команд, за допомогою яких записують алгоритм розв'язування задачі. Програми (алгоритми) складають за таким принципом: *вводять* дані, *визначають* потрібне, *виводять* результати. Аналогічно розв'язують задачі з математики та фізики, але тут обчислення вручну виконувати не потрібно — їх виконає комп'ютер.

Розглянемо програму з назвою Trykutnyk для розв'язування задачі обчислення периметра *р* та площі s трикутника зі сторонами a = 5, b=3.6, с=4.2 за формулою Герона. Усі команди, наведені в програмі, будуть детально розглянуті нижче.

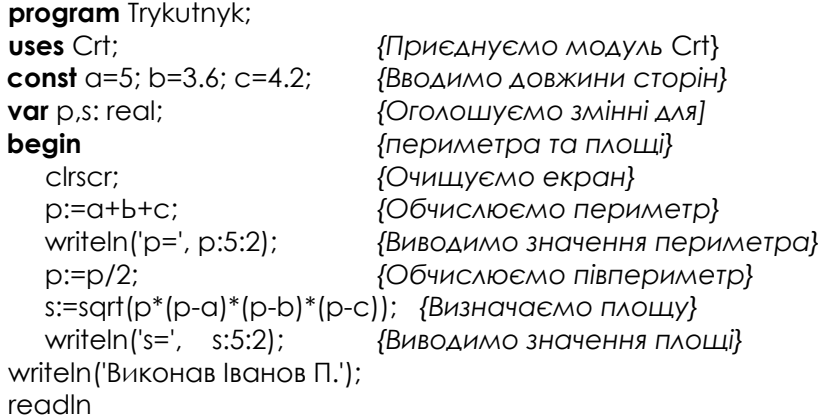

#### end.

Після виконання програми на екрані отримаємо: р= 12.80 s= 7.43

*Прості команди алгоритмів: присвоювання, введення і виведення.* 

**4. Команди введення** (read, readln) даних. Надавати значення змінним можна двома способами: за допомогою команди присвоювання, наприклад х:=5, або команд уведення даних з клавіатури. Другий спосіб робить програму більш універсальною, оскільки дає змогу розв'язувати задачі для різних значень змінних. Команда read має вигляд

# Read(<змінна 1>,…<змінна n>);

*Дія команди.* Виконання програми зупиняється. Система переходить у режим очікування введення даних (екран темний, миготить курсор). Значення цих даних користувач набирає на клавіатурі через пропуск або натискає після кожного даного на клавішу вводу. У результаті виконання цієї команди відповідним змінним будуть присвоєні конкретні значення.

Команда readln має вигляд

#### readln(<змінна 1>,...,<змінна n>);

Вона діє як команда read з тою різницею, що зайві дані у рядку введення ігноруються. Наступна команда вводу читатиме дані нового рядка. Цю команду застосовують під час роботи з текстовими файлами.

*Зауваження.* Команду readln без параметрів часто використовують у середовищі ТР для MS-DOS, щоб оглянути результати виконання програми на екрані. Щоб після цього перейти у режим редагування програми, потрібно натиснути на клавішу вводу. *Зауваження.* Значення змінних логічного й перерахованого типу вводити з клавіатури *не можна.*

**5. Команди виведення (write, writeln) даних.** Для виведення на екран повідомлень та результатів обчислень використовують команди write та writeln:

write(<вираз 1>,< вираз 2>............ <вираз n>);

У списку виведення можуть бути сталі, змінні або вирази.

*Дія команди.* Сталі, значення змінних та виразів виводяться на екран у вікно виведення, яке можна переглянути за допомогою комбінації клавіш Alt+F5. Команда

writeln(<вираз 1>,...,<вираз п>);

діє майже так само як і команда write; різниця така: наступна після неї команда write чи writeln буде виводити значення на екран у новому рядку.

Для переходу на новий рядок екрана чи для пропуску рядка використовують команду writeln без параметрів.

**6. Форматний вивід.** Команди write та writeln можуть здійснювати форматний вивід даних. Форматування це подання результатів у наперед заданому користувачем вигляді. Для цього після виразу через двокрапку записують число (:n) — кількість позицій на екрані, які треба надати для виведення значення цього виразу. Формат :n застосовують для даних *цілого та рядкового* типів. Під час виведення даного *дійсного* типу зазначають загальну кількість позицій для всіх символів (n) та кількість позицій для дробової частини (m),тобто формат має вигляд :n:m.

*Задача 1.* Дано координати трьох вершин трикутника А(1;1), В(2;2) та С(-1;2). Обчислити медіану *тb* та радіус описаного кола *r.* 

**program** TrykutnykNew;

uses Crt; var xl,yl,x2,y2,x3,y3,a,b,c,mb,r,x,y,p,s: real; begin clrscr; writeln('введіть координати:'); readln(xl,yl,x2,y2,x3,y3); a:=sqrt(sqr(x3-x2)+sqr(y3-y2)); *{Обчислимо довжини}*  b:=sqrt(sqr(xl-x3)+sqr(yl-y3)); *{сторін трикутника}*   $c:=$ sart(sar(xl-x2)+sar(yl-y2)); x:=(xl+x3)/2; *{Обчислимо координати)* y:=(yl+y3)/2; *{середини сторони b)* mb:=sqrt(sqr(x-x2)+sqr(y-y2)); *{Обчислимо медіану* mb} p:=(a+b+c)/2; *{Обчислимо півпериметр}* s:=sqrt(p\*(p-a)\*(p-b)\*(p-c)); *{Обчислимо площу}* r:=a\*b\*c/(4\*s); *{Обчислимо радіус}* writeln('mb=',mb:5:2); *{Виведемо результати}* writeln('r=',r:5:2); *{Виведемо радіус}* readln

#### **end.**

Задача 2. Написати програму визначення суми цифр тризначного числа.

program proba\_l; var x, rez: integer; begin writeln('Задайте тризначне число:'); readin(x); rez:=(x mod 10)+((xdiv 10) mod 10)+(x div 100); writeln(' Сума цифр заданого числа: ', rez); readln; end.

**7. Зворотний запис числа.** Дано тризначне число *х = abc (а, b, c -* його цифри). Потрібно одержати число, записане тими ж цифрами, але у зворотному порядку. Тобто, якщо дано число 128, то одержати треба 821. Перед нами встає завдання знаходження цифр числа — *a, b* і *с.* Розмістити ці цифри у зворотному порядку легко результат буде дорівнювати *х* = 100 с + 10 *b + а.* Найпростіше знайти цифру одиниць с — вона буде дорівнювати залишку від ділення числа х на 10 (наприклад, якщо *х =* 128, те *х* mod 10 буде 8, що нам і потрібно). Отже,

c  $:= x \mod 10$ :

Щоб знайти *b,* спочатку знайдемо *ab,* рівне *х,* діленому націло на 10 (для 128 це буде 12), а потім уже визначимо *у* — цифру одиниць числа, що вийшло після останніх дій :

b  $:= x$  div 10 mod 10; Знайти *а* просто — це результат ділення *х* націло на 100: а :.= х div 100; Тепер можна написати всю програму: program naoborot; var x, a, b,  $3$  : Integer; begin Write('x==>'); ReadLn(x);  $c := x \mod 10$ :  $b := x$  div 10 mod 10:  $a := x$  div 100; Write(100  $*$  3 + 10  $*$  b + a) ;

$$
\quad \text{end.}
$$

# **ІІІ. Формування практичних вмінь та навичок.**

Задача 1. Скласти програму обчислення:

1) Середнього арифметичного чисел А, В, С;

- 2) Площі прямокутного трикутника з катетами А і В;
- 3) Суми цифр тризначного числа А.

Задача 2. Обчислити добуток трьох дійсних чисел.

Задача 3. Обчислити значення виразу  $a^2 - 2ab - 3$ 

де *а* й *b —* дійсні числа.

Задача 4. Дано чотиризначне число *х* = *abcd.* Одержати число, записане тими ж цифрами у зворотному порядку *(у = dcba).*

Задача 5. Дано тризначне число *х = abc.* Знайти суму квадратів його цифр.

2

**IV. Підсумок уроку.** 

# **Домашнє завдання.**

Підготувати відповіді на запитання:

- 1. Яку структуру повинна мати правильно написана програма на мові програмування Паскаль?
	- 2. Які блоки в програмі обов'язкові, а які ні?
	- 3. Що таке лінійна програма?
	- 4. Які ви знаєте вказівки введення та виведення інформації?

Скласти програму, задавши вхідні дані самостійно.

- 1. Радіус Місяця 1740 км. Обчислити площу поверхні S=4 $\pi r^2$  та об'єм планети V=(4/3) $\pi r^3$ .
- 2. Обчислити кінетичну *E=mv<sup>2</sup> /2* та потенціальну *P=mgh* енергії тіла заданої маси *m*, яке рухається на висоті *h* зі швидкістю *v*.
- 3. Скільки секунд мають доба, тиждень, рік?
- 4. Задано двозначне число. Визначити суму цифр цього числа.

# Урок 14. Розв'язування задач на створення лінійних програм

**Мета:** формування практичних навичок складання програм з лінійними алгоритмами; виховання інформаційної культури.

**Тип уроку:** формування навичок.

**Хід уроку.** 

**І. Актуалізація опорних знань учнів.** 

Повторення понять величини, типів величин, команди присвоювання, правил оформлення виразів та пріоритетів виконання операцій мовою Паскаль.

Розв'язання прикладів на повторення:

*Приклад 1.* Якщо значення цілочисельних змінних таке: *Х=* 15, *Y=* 25, Z= 8, то чому дорівнюватимуть значення

цих змінних після виконання операцій присвоювання: **X** := **sqrt(Y)\*2; Y** := **Y-2; Z** := **Y div 2 mod 3;**  *Очікувана відповідь:* **Х:= sqrt(25)\*2** —тут присвоєння не може бути виконаним, оскільки значення квадратного кореня — дійсне число, а *X*—ціле число Y:= **25-2** Y = 23  $Z := 23$  div 2 mod 3  $Z = 2$ *Приклад 2.* Написати команду присвоєння, що надає значення середнього арифметичного змінних *Х та* У змінній Z (Tип змінних дійсний). *Очікувана відповідь:* **Z** : = **(X + У**) / **2**  *Приклад 3.* За допомогою яких операторів присвоєння можна поміняти місцями значення двох змінних *Х та Y. Очікувана відповідь:* Для цього необхідне використання третьої змінної того ж типу, що й змінні X та У, наприклад, Z: Z := X; X :=Y;  $Y := Z$ **ІІ. Формування навичок.**  Розв'язування задач **Задача 1.** Якщо на одну шальку терезів посадити Даринку, яка важить N кг, і Наталку, яка важить на 5кг менше, а на іншу насипати М кг цукерок, то скільки кілограмів цукерок доведеться з'їсти дівчаткам, щоб шальки терезів зрівноважилися? Введемо змінні для зберігання результатів: *N*— вага Даринки; *М* — вага цукерок; *Р*— вага цукерок, які необхідно з'їсти дівчаткам. Тоді програма для розв'язання задачі буде такою: Program Task\_1; Uses crt; Var M, N, P : real; Begin Clrscr<sup>.</sup> Write('Введіть вагу Даринки'); Readln(N); Write('Введіть вагу цукерок, що лежать на терезах'); Readln(M); Р :=N+N-5-M; {N-5- вага Наталки) Writeln("Дівчаткам необхідно з'їсти ' ,Р, 'кг цукерок.'); Readln;{Процедура затримує зображення на екрані до натискання клавіші Enter} End. **Задача 2** Buзначити, яку платню одержить на фірмі сумісник за виконану роботу, якщо йому нараховано S грн., а податок *становить 20%.* Необхідні змінні: *S* — сума нарахувань сумісника; *Р*—реальна платня, яку він одержить у касі (за умовою вона становить 80 % від нарахувань).

Програма має наступний вигляд:

Program Task\_2; Uses crt; Var P,S : real; Begin Clrscr; Write ('Введіть суму нарахувань робітника') ; Readln(S);  $P := S^*0.8$ Writeln('Платня сумісника становить:', P:8:2); Readkey; End.

 $3a\partial a\psi$ а 3. Від міста А до В автомобіль їхав  $t_1 = 5$  год з середньою швидкістю  $v_1 = 70$  км/год, від В до С —  $t_2 = 4$  год. зі швидкістю v2 = 75 км/год. Визначити відстань між містами.

**program** Distance; **var** t1, vl, t2, v2, ab, be, ac : integer; **begin tl** :=  $5 : t2 := 4$ ; vl :=  $70 : v2 := 75$ ; ab :=  $vl * tl$ ; be :=  $v2 * t2$ ; ac :== ab +bc; writeln (ab:6, bc:6, ac:6); readln

**end.** 

Виконаємо програму і на екрані отримаємо: **350 300** 650.

*Завдання.* Модифікуйте програму на випадок чотирьох міст.

*Задача 4.* Автотранспортна фірма «Радар» купує п'ять (kl) мікроавтобусів «Пежо» по 32100 грн. (с1) за автобус і три (к2) мікроавтобуси «Івеко» по 29500 грн. (с2). Яку суму (suma) потрібно заплатити?

**program** Radar;

**var** kl, cl, k2, c2, suma : integer;

**begin**

**kl** := 5 ; k2 := 3; cl := 32100 ; c2 := 29500; suma :=  $k! * c! + k2 * c2$ ; writeln (suma:8); readln **end.** 

Виконаємо програму, і замість результату отримаємо повідомлення про помилку. Виявляється, що значення змінної suma є 249 000, і воно вийшло за допустимі межі, визначені для типу **integer.** Ось чому правильно оголосити змінні потрібно так:

**var** kl, k2, cl, c2 : integer; suma : longint; .

Отже, щоб розв'язати задачу, потрібна додаткова пам'ять, оскільки змінні типу **longint** займають удвічі більше пам'яті, ніж змінні типу integer.

*Завдання.* Виконайте програму Radar і поекспериментуйте з різними цінами. Модифікуйте програму, якщо купують три марки автобусів.

*Задача* 5. Ввести з клавіатури будь-яке тризначне число. Визначити суму його цифр і вивести цифри числа у зворотному порядку.

Нехай змінна а міститиме значення заданого числа. Цифри числа позначимо так: і — кількість сотень, j кількість десятків, k — кількість одиниць, а їхню суму — s. Для визначення цифр деякого числа використовують операції **div** та **mod.**

**program** MyNumber; **var** a, i, j, k, s : integer;

**begin**

write('Введіть число a: ');read (a); і := a **div 100;** {Отримаємо кількість сотень} j := a **div 10 mod 10;** {Отримаємо к-сть десятків} k := a **mod 10;** {Отримаємо кількість одиниць}  $s := i + i + k$ ; writeln('Сума цифр числа  $a = '$ , s); writeln(k,*i,i*) **end.** 

Виконаємо програму. Введемо число 235 - отримаємо результат суми цифр числа а = **10**

Вправи та задачі для самостійного розв'язання

1. Швидкість світла 299792 км/с. Яку відстань долає світло за хвилину, годину, добу?

2. Квіткова клумба має форму круга. Обчисліть її периметр і площу за заданим радіусом.

3. Тіло падає з прискоренням g. визначіть пройдений тілом шлях  $h=gt^2/2$  після першої та другої секунди падіння.

4. Яка маса золотої кульки заданого радіуса, наприклад 0.02м, якщо густина золота 19300кг/м<sup>3</sup>? (М=<sub>Р</sub>·V, V=(4/3) $\pi r^3$ )

5. Яка маса зливка срібла у вигляді куба з заданою стороною, наприклад 6см, якщо густина срібла 10500кг/м<sup>3</sup>? **ІІІ. Підсумок уроку.** 

**Домашнє завдання**. Виконайте вправи та задачі.

1. Нехай а=0. Якого значення набуде змінна а, якщо команду а:= а+2 виконати: а) один раз; б) два рази підряд; в) три рази підряд.

2. Нехай а=1. Якого значення набуде змінна а, якщо команду а:= а\*2 виконати: а) один раз; б) два рази підряд; в) три рази підряд.

3. Які значення матимуть змінні (та якого вони є типу) після виконання команд присвоювання, якщо раніше були виконані команди А:=2; В:=5; С:=0:

a)  $A1 := (2*A - 3*B)/(11-2*B);$ 

 $6)$   $A2 := A/2 + B + 5*A/(B+C);$ в)  $A3 := 3 + 25$  div  $4 + 7$  mod 3:

 $P$  A4 := 110 div 100 +110 mod 100 + 110 mod 10:

д) A5 := В div A + В/А + В mod А (відповідь: 5.5)?

4. Уведіть тризначне ціле число. Визначте суму і добуток крайніх цифр.

5. Уведіть чотиризначне число. Виведіть його цифри а) у стовпчик; б) у зворотному порядку.

6. Уведіть п'ятизначне ціле число. Обчисліть суму його цифр.

7. Задано координати вершин трикутника у площині: (*х<sup>1</sup>* ; *у1), (х2; у2),* 

*(х3; у3).* Обчисліть довжини його сторін (складіть програму).

*Довідка.* Відстань між двома точками, які задані координатами (*х<sup>1</sup>* ; *у1)* та *(х2; у2),* визначають так:

$$
d = \sqrt{(x_2 - x_1)^2 + (y_2 - y_1)^2}.
$$

8. Задано координати вершин чотирикутника у площині: (x<sub>1</sub>; y<sub>1</sub>), (x<sub>2</sub>; y<sub>2</sub>), (x<sub>3</sub>; y<sub>3</sub>), (x<sub>4</sub>; y<sub>4</sub>). Складіть програму для обчислення довжини його сторін.

# **Урок 15-16. Практична робота №1 «Створення лінійних програм»**

**Мета:** формування практичних навичок складання програм з лінійними алгоритмами; виховання інформаційної культури.

Тип уроку: практична робота

Хід уроку.

І. Повторення правил поведінки в комп'ютерному класі.

ІІ. Актуалізація опорних знань учнів.

Дати відповіді на запитання:

1. Яку структуру повинна мати програма на мові Паскаль?

2. Які блоки в програмі обов'язкові, а які ні?

3. Що таке лінійна програма?

4. Які оператори використовують для введення/виведення інформації?

#### **ІІІ. Виконання практичної роботи.**

*1. Яка маса Землі?* Сучасні наукові дослідження супроводжуються обчисленнями, які не під силу виконати вручну одній людині чи навіть багатьом людям. Однак комп'ютер потрібний не лише для обчислень. Сьогодні він дає змогу відкрити нові явища в природі, уточнити наші знання про вже відомі фізичні факти тощо.

*Розглянемо задачу визначення маси нашої планети:* скласти алгоритм і програму для обчислення маси Землі (М) у кілограмах, а також її густини (р). У скільки разів *(п)* густина Землі більша, ніж густина води (густина води — 1000 *кг/м<sup>3</sup> )?*

*Розв'язування.* У курсі фізики є дві формули для сил *F1* і *F2,* які діють на тіло масою *т,* яке перебуває на Північному полюсі Землі:

$$
F_1 = \gamma \frac{mM}{R^2}, \quad F_2 = mg
$$

Такі сталі були визначені експериментально з деякою точністю:

 $γ$  — гравітаційна стала 6.67\*10<sup>-11</sup>:

 $R$  — радіус Землі 6,37\*10<sup>6</sup> м:

*g* — 9,8 *м/с<sup>2</sup> .* 

Згідно із законами фізики рівняння *F1* = *F2* є математичною моделлю задачі. З нього визначаємо *М,*  записуємо формулу для об'єму Землі та її густини р і шуканого числа *п* — отримаємо метод розв'язування і алгоритм (як послідовність формул):

*М= gR<sup>2</sup> /*<sup>γ</sup> ;π

*V = (4/3)*π*R3* {Це формула об'єму кулі}; ρ **=** *M/V; n* = ρ/1000. Використаємо латинські імена gamma та rо замість відповідних грецьких літер і складемо програму.

program MyPlanet; const g =  $9.8$ ; gamma -  $6.67E-11$ ; r =  $6.37E+6$ ; **var** M, V, ro, n : real; **begin**

 $M := q * r * r / q$ amma;  $V := 4/3 * pi * r * r * r$ ; ro := M / V;

n := ro /1000;

writeln('Maca =', M, ' густина =', ro);

writeln('густина Землі більша, ніж води в ',n:4:1, "разів') **end.**

Виконайте програму, отримайте результати і перепишіть їх у зошит. Яка маса Землі?

2.Складіть програми для обчислення значень виразів:

a) 
$$
5x^5 - 6,3x^2(\sin^{\pi}/7 - \text{tg}3a) + 8,12;
$$

 $\overline{6}$ ) cosl/3asin2a + 4,5x<sup>3</sup> - 2,6x + 2,3.

3. Складіть графічну схему алгоритму і програму для обчислення кінетичної  $E=mv^2/2$  і потенціальної енергії тіла *P=mgh* маси *т,* що рухається на висоті *h* зі швидкістю *v.* Вхідні дані задайте самостійно.

4. Складіть графічну схему алгоритму і програму для обчислення площі основи *S=πR2* і об'єму *V=1/3Sh* конуса за відомими радіусом основи *r* і висотою *h.* Вхідні дані задайте самостійно.

Тексти програм і результати обчислень записати в зошит.

# **Урок 17. Модуль CRT. Графічний режим роботи**

**Мета**: ознайомити з понятями графічного режиму роботи монітору, ініціалізації графічного режиму; формування навичок роботи з процедурами та функціями для побудови графічних зображень; виховання інформаційної культури.

**Тип уроку**: вивчення нового навчального матеріалу

**Хід уроку.** 

**І. Організаційний момент.** 

**ІІ. Викладання нового матеріалу.** 

# 1. **Ініціалізація графічного режиму**

Після запуску інтегрованого середовища Турбо Паскаля включається текстовий режим і для використання графіки необхідно виконати ряд дій по переходу в графічний режим.

Насамперед необхідно підключити модуль Graph Турбо Паскаля. У цьому модулі описані процедури й функції, призначені для роботи із графічним екраном, а також деякі вбудовані константи й змінні, які можуть бути використані в графічних програмах. Для того щоб скористатися всіма можливостями модуля Graph, на початку програми (після її заголовка) необхідно розмістити оператор: uses Graph;

Основну частину модуля становлять процедури виводу основних графічних елементів, таких як точки, відрізки прямих ліній, дуги, цілі кола та ін. Такі елементи називаються *графічними примітивами.* Інша група процедур призначена для керування графічним режимом. Усього в бібліотеці модуля Graph перебуває більше 50 процедур і функцій для роботи із графікою.

Далі варто визначити тип відеоадаптера, установленого на комп'ютері. Відеоадаптером називають набір мікросхем, керуючих роботою конкретного дисплея. Можна доручити з'ясувати тип відеоадаптера програмі.

Як майже всякий фізичний пристрій комп'ютера, відеоадаптер може працювати тільки в тому випадку, коли завантажена програма, що управляє його роботою. Така програма називається *драйвером* пристрою (driver у перекладі з англійської мови — «шофер», так що драйвер є «водієм», що управляє роботою пристрою). Графічні драйвери містяться у файлах з розширенням **.BGI** (наприклад, **EGAVGA.BGI** або **IBM8514.BGI). У** Турбо Паскалі вже є необхідний набір .BGI-Файлів, тому програмістові залишається лише вказати у відповідному місці програми розташування каталогу, що містить ці файли.

Графічний режим спочатку треба задати. Це виконують так:

<розділи описів та оголошень конкретної програми>;

**var** driver, mode : integer; *{Для характеристик дисплея}* **begin**

driver:= detect; *{detect - стандартна стала}*

**initgraph** (driver, mode, "); *{Задания графічного режиму}*

**if** graphresult < > **0 then begin**

writeln('графічний режим задати не вдалося');

halt *{Стоп}* 

**end;** 

<текст конкретної програми з графічними командами>

**end.**

**2. Процедури і функції для графічних побудов.** Розглянемо процедури модуля **Graph,** призначені для графічних побудов.

**initgraph** (driver, mode, <шлях до драйвера>) — задає графічний режим. Шлях до драйвера зазначають (у лапках), якщо він не є в тому ж каталозі, що й файл turbo.exe;

**detectgraph** (<драйвер>, <режим>) — повертає значення характеристик дисплея;

**setcolor** (<колір>) — задає колір майбутнього зображення;

**setbkcolor** (<колір>) — задає колір тла;

**putpixel** (x, у, <колір>) — висвітлює точку (х,у) заданим кольором;

**line** (xl, yl, х2, у2) — рисує лінію між двома точками;

**lineto** (х, у) — рисує лінію від поточної точки до точки (х,у);

**linerel** (dx, dy) — рисує лінію від поточної точки з заданими приростами;

**rectangle** (xl, yl, x2, y2) — рисує прямокутник з заданими координатами діагонально протилежних вершин (лівої верхньої та правої нижньої);

**setviewport** (xl, yl, x2, y2, true) — задає координати нового графічного вікна. Логічна стала true задає режим відсікання зображення, яке виходитиме за межі вікна;

**bar** (xl, yl, x2, y2) — рисує зафарбований прямокутник; **bar3d** (xl, yl, х2, у2, <об'ємна глибина>, true) — рисує паралелепіпед;

**circle** (х, у, **R)** — рисує коло з радіусом R і центром у (х,у); **arc** (х, у, <початковий кут>, <кінцевий кут>, <радіус>) — рисує дугу; **pieslice** (x, у, <початковий кут>, <кінцевий кут>, <радіус>) — рисує зафарбований сектор;

**ellipse** (x, у, <початковий кут>, <кінцевий кут>, <горизонт. радіус>, <вертик. радіус>) — рисує еліпс чи дугу еліпса;

**setfillstyle** (<заповнення>, <колір>) — задає спосіб заповнення замкнутої області залежно від значення параметра заповнення: 0 — заповнення кольором фону, 1 — суцільне заповнення, 2 — заповнення товстими горизонтальними лініями, 3 — заповнення нахиленими лініями, ..., 10 — заповнення точками, 11— щільне заповнення точками;

**floodfill** (x, у, <колір межі>) — заповнює замкнену область, що містить точку (х,у);

**closegraph** — закриває графічний режим;

**outtext** (<текст>) — виводить заданий текст з поточної позиції;

**outtextxy** (х, у, <текст>) — виводить текст у заданому місці;

**settextstyle** (<шрифт>, <напрям>, <розмір>) — задає вигляд символів, напрямок виведення: 0 горизонтально чи 1 — вертикально, і розміри символів: 1, 2, 3.

#### *3. Розглянемо деякі функції модуля* **Graph.**

**graphresult** — повертає код помилки, якщо неможливо задати графічний режим, і 0 — у разі задания;

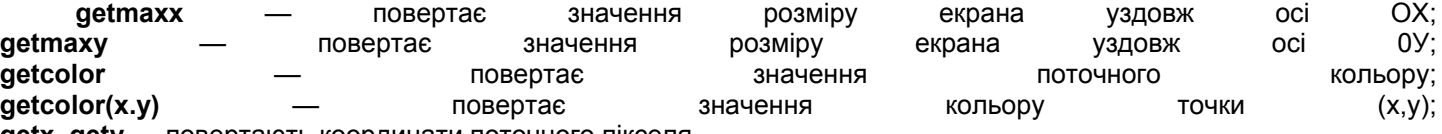

**getx, gety** — повертають координати поточного пікселя.

**4. Кольори.** Кольори задають числами або англійськими назвами:

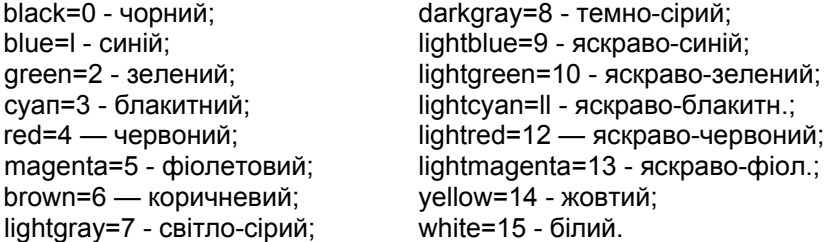

*Задача 1.* Нарисувати різними кольорами десять концентричних кіл, які мають спільний центр по середині екрана, тобто в точці з графічними координатами (320; 240), і описати навколо кіл червоний прямокутник.

```
program Circle10; 
   uses Crt, Graph; 
   var driver, mode, r : integer; 
   begin clrscr; 
       driver := detect; initgraph( driver, mode, ");<br>r := 10: {PaAive nepworp koAd 10 nikee
                    r := 10; {Радіус першого кола 10 пікселів) 
       while r \leq 100 do
       begin 
       setcolor(r div 10); circle(320, 240, r); 
       r := r + 10 end; setcolor(red);
rectangle(220, 140, 420,340); readln
```
end.

*Задача 2.* Нарисувати емблему. У верхній лівій частині графічного екрана на чорному фоні нарисувати блакитний квадрат, а в ньому - чорне коло, зафарбоване жовтим кольором. У центрі емблеми чорними літерами написати слово "Балта".

program Emblema; uses Crt, Graph; var driver, mode: integer; begin clrscr; driver:—detect; initgraph(driver,mode,"); setbkcolor(O); setcolor(3); rectangle(100,0,300,200); setfillstyle(l,3); floodfill(200,100,3); setcolor(14); circle( 200,100,100); setfillstyle(l,14); floodfill(200,100,14); setcolor(O);

circle(200,100,100); settextstyle(0,0,3); outtextxy(135,95, 'Балта'); readln end. **Побудова графіків функцій.** Графічні команди використовують також для рисування графіків функцій. *Задача3.* Зобразити на екрані графік функції у=sinx. **program** Grafiksin; uses crt, graph; **var** driver, mode, i, x1, y1 : integer; x, у : real; **begin clrscr**; driver := detect; initgraph(driver, mode,"); setcolor(4); setbkcolor(11); setlinestyle(0,1,3); line(20, 240, 450, 240); line (60, 340, 60, 120); x:=0; x1:=60; y1:=240; Moveto(x1, y1); setcolor(8); **while** x <= 2\*pi+0.1 do {po3<sub>L</sub> Blapi3ok [0;2π] **}** begin  $y:= \sin(x)$ : y1:= - trunc(100\*y) + 240;  $lineto(x1, y1);$  $x:=x+0.1; x1:=x1+5$ **end;**  settextstyle(0, 0, 1); outtextxy(60, 245, '0'); outtextxy(360, 245, '6.3'); settextstyle(0, 0, 2); outtextxy(80, 100, 'Графік функції sin(x)')

```
end.
```
**Задача 4. Різнобарвні смуги.** Намалювати 14 різнобарвних вертикальних смуг, пофарбованих 14 кольорами (крім білого й чорного), можна за допомогою процедур малювання ліній і установки кольору:

program stripes; uses Graph; **var** gd, gm, c, x, у, і : Integer; begin gd := Detect; InitGraph(gd, gm, ''); SetBkColor(white); ClearDevice;  $x := 0$ : for с := 1 to 14 do begin  $x := x + 35;$ SetColor(c) : Line(x, 0, x, 400); for  $i := 1$  to 5 do Line(x + i, 0, x + i, 400) ; {Малюємо 6 смуг} end; Readln; CloseGraph; end.

Задача 5. **Малюємо Королеву Краси.** Ну от, тепер можна спробувати намалювати царівну Будур або хоча б схожого на неї зображення.

```
program man; uses Graph; 
var gd, gm : Integer; 
begin 
 gd := Detect; 
 InitGraph(gd, gm, ' '); 
 SetFiUStyleU, Green);{Трава} 
 Bar(0, 350, 639, 479); 
 SetFillStyle(1, LightBlue);{Небо}
```
FloodFill(0, 0, Green) ; SetColor(Red); Circle(320, 200, 19);{Голова} SetLineStyle(0, 0, 3); Rectangle(300, 220, 340, 300);{Тулуб} Line(320, 300, 300, 350);{Ноги} Line(320, 300, 340, 350); Line(300, 240, 250, 250); {Руки} Line(340, 240, 390, 250); SetFillStyle(1, Red); FloodFill(320, 200, Red) FloodFill(320, 230, Red) SetColor(Yellow) ; Circle(315, 190, 2*):,* {Ліве око} Circle(325, 190, 2); {Праве око} Line(315, 210, 325, 210) {Рот} Readln; CloseGraph; end.

Ну як? Намальована програмою дівчина... звичайно, далеко не прекрасна дочка султана! Але в Турбо Паскалі є досить засобів і можливостей для того, щоб створити по-справжньому гарну картинку.

**Задача 6**. **Павутина.** Програма web («павутина») виводить на екран зображення, складене з відрізків прямих і концентричних кіл. Загальний центр точки перетину відрізків і кіл знаходиться в центрі екрана. Тут використовуються функції GetMaxХ і GetMaxY. Графічні координати правого нижнього кута екрана рівні (GetMaxХ, GetMaxY).

У програмі використовується процедура Delay модуля Crt. Ця процедура припиняє виконання програми на зазначену кількість мілісекунд.

Програма припиняє свою роботу при натисканні клавіші **Enter.**

program web; uses CRT, Graph; var i : Word; gd, gm : Integer; begin gd := Detect;  $gm := 0;$ InitGraph(gd, gm, ''); SetBkColor(Blue); SetColor(LightCyan) ; Line(0, 0, GetMaxX, GetMaxY); Delay(1000); SetColor(Yellow); Line(0, GetMaxY, GetMaxX, 0); Delay(1000); SetColor(LightGreen) ; Line(0, GetMaxY div 2, GetMaxX, GetMaxY div 2); Delay(1000); SetColor(LightGray) ; Line(GetMaxX div 2, 0, GetMaxX div 2, GetMaxY); Delay(1000); SetColor(LightRed); for i:=2 to 20 do begin SetColor(16 - i div 2); Circle(GetMaxX div 2, GetMaxY div 2, GetMaxY div i); Delay(500 - 15  $*$  i); end; ReadLn; CloseGraph; end.

**Підсумок уроку. Домашнє завдання.** 

Побудувати трикутник з вершинами в точках (100, 100), (150, 100), (80, 70). Колір фону – сірий, колір ліній – червоний.

# **Урок №18. Елементи комп'ютерної графіки.**

**Мета**: ознайомлення з функціями роботи в графічному режимі; формування навичок роботи в графічному режимі екрану; виховання інформаційної культури.

*На цьому уроці пропоную розв'язати цікаві задачі із застосуванням графічного режиму роботи монітору.*  **Тип уроку**: формування навичок.

**Хід уроку.** 

**І. Актуалізація опорних знань учнів**

- Як задати графічний режим?
- Як нарисувати пряму лінію?

- Як нарисувати коло?

## **ІІ. Формування практичних навичок та вмінь.**

Розв'язування задач.

Задача 1.

Умова: Скласти програму, яка при натисканні клавіші Д (день) малює сонце, а при натисканні клавіші Н *(ніч) малює місяць.*

*Розв'язування:* По-перше, для вибору малюнку (день чи ніч) введемо символьну змінну *Ch,* залежно від значення якої і будемо малювати сонце чи місяць. По-друге, малювання сонця складається з малювання зафарбованого кола процедурою *FillEllipse* (ця процедура малює зафарбований еліпс, але, якщо еліпс має однакові радіуси по осям, то він перетворюється на коло) та кількох прямих (променів), а місяць можна отримати, якщо накласти одне на одне два кола різних кольорів (жовтого та чорного) з деяким зміщенням. Програма має вигляд:

```
Program Example_1; 
Uses graph,crt; {Підключення бібліотек} 
Var GraphDriver,GraphMode:integer; 
Ch:char; 
Begin Clrscr; 
Writeln('Введіть Ваш вибір: Д - день, Н - ніч.');
Readln(ch); 
GraphDriver:=VGA; {Ініціалізація графічного режиму} 
GraphMode:=VGAHi; 
InitGraph(GraphDriver,GraphMode," ); 
if (Ch='A') or (Ch='A') then
 begin setfillstyle(l,yellow); 
setcolor(yellow); 
fillellipse(100,80,50,50); {Малювання сонця} 
{Малювання променів} 
line(100,80,250, 80) ; line(100,80,240,30) ; 
line(100,80,200,250); line(100,80,230,180); 
line(100,80,150,250); line(100,80,100,300); 
line(100,80,50,380); line(100,80,20,280) ; 
line(100,80,0,150); line(100,80,0,80); 
line(100,80,0,30); line(100,80,10,0) ; 
line(100,80,50,0); line(100,80,100,0); 
line(100,80,150,0); 
 end 
else 
if (Ch='H') or (Ch='H') then 
begin 
setfillstyle(1,yellow); setcolor(yellow); 
fillellipse(100,80,50,50); setfillstyle(1,black); 
setcolor(black); fillellipse(130,80,50,50); 
end 
else writeln (' Ви помилилися!') ; 
Readkey; Closegraph; 
End.
```
Задача 2. *Умова: «Зоряне небо». Заповнити екран монітора різнокольоровими точками, кількість яких, колір та координати визначаються випадково.* 

*Розв'язання:* Для вибору випадковим чином вказаних величин скористуємось функцією *Random,* що вибирає числа із заданого діапазону, д причому врахуємо, що, якщо в дужках після функції вказане ціле число, то будуть генеруватися цілі числа в діапазоні від 0 до вказаного числа. Зверніть увагу на те, що всього можливих кольорів 16 (від 0 до 15), але на чорному тлі чорний колір (з нульовим номером) не видимий, тому можна скористатися такою формулою для отримання ненульових цілих чисел в діапазоні від 1 до 15: random (14) +1

Аналогічно можна вибрати координати та кількість «зірок» (точок) на екрані, причому відслідкувати, щоб кількість ніколи не була нульовою. Сама «зірка» (точка) на екрані може бути отримана процедурою *Рutpixel,* що задає колір та координати точки виведення. Програма має вигляд:

Program Example\_2; Uses graph; Var GraphDriver,GraphMode:integer; x,y,color,N:integer; {x,y - координати точки - 'зірки', color - колір точки, N - кількість точок) і:integer; {і - змінна циклу) Begin Randomize; GraphDriver:=VGA; GraphMode:=VGAHi; InitGraph(GraphDriver,GraphMode,' ') ; {Генерується кількість точок в діапазоні від 200 до 1200} N:=random(1000)+200; for i:=1 to N do begin x:=random(640); у:=random(480); color:=random(14)+1; putpixel (x,y,color) ; {Виведення піксела заданого кольору color у задані координати екрану х та у} end; Readkey; Closegraph;

End.

**Запитання для перевірки засвоєння знань**

- *1. Які процедури визначають тип ліній?*
- *2. Як скористатися процедурою малювання еліпса для малювання кола?*
- *3. Що задає процедура PutPixel?*
- *4. Якими процедурами визначається тип зафарбування?*
- *5. Які процедури дають змогу намалювати пряму лінію?*

**ІІІ. Підсумок уроку**

**Домашнє завдання:** 

Побудувати і замалювати зеленим кольором круг радіусом 100, центр якого співпадає з центром екрана дисплея. Колір фону – малиновий.

# **Урок 19-20. Практична робота №2**

**Мета:** формування навичок роботи з діловою графікою засобами мови Паскаль на прикладах розв'язання задач; виховання інформаційної культури.

*На цьому уроці пропонується показати можливості мови Паскаль при побудові графіків функцій та різного виду діаграм.*

**Тип уроку:** формування навичок

**Хід уроку.** 

**І. Повторення правил ТБ**

**ІІ. Практична робота**

Виконайте завдання.

*Умова: Зобразити на екрані монітора декартову систему координат, початок якої збігається з центром екрана.*

*Розв'язування:* Для малювання осей *х* та *у* слід скористатися процедурою *line,* причому координати початку та кінця цих прямих обчислити неважко, тому що вони мають розміщуватись в центрі екрану. Градуювання осей робиться теж за допомогою коротких відрізків довжиною 8 пікселів, що розташовані з кроком *step* пікселів (крок в програмі заданий у вигляді константи, хоча можна його задавати і іншим методом). Підписи на осях можна зробити таким чином: число, що треба написати, переводиться в рядок процедурою *str,* а потім виводиться на екран процедурою *OutTextXy.* Зверніть увагу на те, що на від'ємному проміжку вісі до числа ліворуч дописується знак «-» командою *S := '-' + S,* де S - рядок, що містить підпис під поділкою. Для якісного оформлення малюнку використовується процедура *settextjustify (1,1),* що забезпечує відцентроване виведення тексту у вказану позицію. Програма, що реалізує алгоритм, має вигляд:

Program Example\_1; Uses graph; {Підключення бібліотек}

```
Const Step=25; {Крох між поділками на осях} 
Var GraphDriver,GraphMode:integer; 
x,у:integer; {x,y - координати центру дехарт.сист. коорд.} 
r:integer; {r - відстань від центру координат до чергової поділки} 
S:string; {S - рядок, де зберігається символьне значення підпису для поділки} 
Begin Randomize; 
GraphDriver:=VGA; {Ініціалізація графічного режиму} 
GraphMode:=VGAHi; 
InitGraph(GraphDriver,GraphMode,''); {Малювання осей} 
line(0,240,640,240); 
 line(320,0,320 , 480) ; 
 {Малювання стрілочок на кінцях осей} 
line(630,235,640,240); line(630,245,640,240); 
line(315,10,320,0); line(325,10,320,0); 
{Підписи на осях) 
outtextxy(330,5,'Y'); outtextxy(630,220,'X') ; 
x =320; y:=240; r:=0; {Малювання та підпис поділок на вісі X} 
while x+r<640 do 
  begin 
 line(x+r,y-4,x+r,y+4); line(x-r,y-4,x-r,y+4);
  r:=r+step; str(r div step, S); 
 settextiustify (1,1);
outtextxy(x+r,y+10,S); J s:='-'+S; outtextxy(x-r,y+10,S); 
  end; 
  r:=0; {Малювання та підпис поділок на вісі Y} 
  while y+r<480 do 
  begin 
line (х+4 , у+г, х-4 , у+г) ; line (х+4 , у-г, х-4, у-г) ; 
  r:=r+step; 
str(r div step, S) ; 
settextjustify (1,1); outtextxy(x-10,y-r,S); s:='-'+S; 
outtextxy(x-10,y+r,S); 
end; 
Readkey; Closegraph; {Закриття графічного режиму} 
End.
```
**Задача2.** *Умова: Стовпчаста діаграма* - *це послідовно зображені прямокутники однакової ширини, що розташовані на одному горизонтальному рівні. Висота прямокутників пропорційна значенням деякої числової послідовності. Побудувати стовпчасту діаграму за даними п цілими значеннями. Для наочності стовпчики зафарбувати різними кольорами.*

*Розв'язання:* Для побудови діаграми, по-перше, необхідно задати кількість стовпчиків, тобто кількість числових значень, по яких буде будуватися діаграма, а, по-друге, - самі значення. В даному алгоритмі всі ці величини вводяться з клавіатури, хоча можна передбачити і інші методи, наприклад, заповнення генератором випадкових чисел. Після введення числових даних слід розрахувати коефіцієнти пропорційності по осях X та У, щоб отримати малюнок на весь екран. Врахуємо, що максимальний розмір по осі *X-* 640 пікселів, а по осі У - 480 пікселів. Тоді коефіцієнт по осі *X* можна обчислити за формулою

$$
SizeX = \frac{640}{N} - 5
$$

Де *SizeX* коефіцієнт пропорційності, *N—* кількість стовпчиків на діаграмі.

Константне значення 5 від дробу віднімається, щоб розділити стовпчики між собою хоча б на 5 пікселів (це значення можна змінити).

По осі У знайти коефіцієнт пропорційності важче, тому що для цього слід спочатку визначити максимальне значення, що використовується для побудови діаграми. Для знаходження максимуму використовуємо стандартний алгоритм. *Тут можна запропонувати дітям згадати цей алгоритм самостійно.* Після знаходження максимуму знаходимо коефіцієнт пропорційності по осі Y за очевидною формулою  $\frac{SizeY}{Size} = \frac{480}{200}$ 

*Max*

де *SizeY -* шуканий коефіцієнт, *Мах* - максимальне значення з масиву.

Обидва шукані коефіцієнти пропорційності округлюємо функцією *round,* тому що екранні координати не можуть бути дробовими, а після цього нормалізуємо значення масиву множенням на коефіцієнт *SizeY .*

Після підготовки даних можна побудувати стовпчасту діаграму. Кожен її елемент будується процедурою *Ваr,*  що малює зафарбований прямокутник, колір якого задається процедурою *SetFillStyle.* Очевидно, що ширина кожного стовпчика буде дорівнювати *SizeX* - *5,* тому початкова координата по осі X дорівнює (*i* −1) \* *SizeX ,* а кінцева — *i* \* *SizeX* − 5 , де *i* - змінна циклу, що рахує номер чергового стовпчика. Початкова координата по осі У буде максимальною, тобто 480, а кінцева координата дорівнювати різниці між 480 та елементом масиву. Програма має наступний вигляд:

 Program Example\_2; Uses graph; Var GraphOrivar,OraphMode:integer; N,i,Max :integer; A:array [1. .100] of integer; {Масив мишень побудови діаграми} SizeX, SizeY : integer; {Коефіцієнти пропорційності no відповідний осях) Begin ClrScr; Write ('Введіть кільхість стовпчиків у діаграмі: '); ReadLn (N) ; {Введення значень для побудови діаграми} for i:=1 to N do begin Write ('Введіть A[',i,']:'); ReadLn (A[i]) ; end; Randomize; GraphDriver:=VGA; {Ініціалівація графічного режиму} GraphMode:=VGAHi; InitGraph(GraphDriver,GraphMode*,") ;*  SizeX:=round(640/N-5); {Пошук максимального значення в масиві для побудови діаграми на весь екран} Мах:=А[1]; for i:=2 to N do if A[i]>Max than Max:=A[i]; SizeY:=round(480/Max); {Перетворення масиву значень у відповідності з коефіцієнтом пропорційності} for i:=1 to N do A[i]:=A[i]\*SizeY; for  $i := 1$  to N do begin {Встановлення випадковим чином кольору зафарбування стовпчиків діаграми} SetFillStyle (1,random(14)+l) ; Bar ((i-1)\*SizeX,480,i\*SizeX-5,480-A[i]) ; End; Readkey; CloseGraph; end.

**Задача 2.** *Секторною діаграмою називають круг, площі секторів якого пропорційні відповідним числовим величинам, узятим з деякої послідовності. Для заданої послідовності з п дійсних чисел побудувати секторну діаграму. Для наочності сектори діаграми зафарбувати різними кольорами.*

*Розв'язування:* Кількість елементів діаграми в цій задачі вводиться так само, як і в попередньому випадку, тобто з клавіатури, а заповнення масиву даними зробимо генератором випадкових чисел. Далі, як і в попередній задачі, необхідно промасштабувати початкові значення для виведення їх на екран у вигляді кругової діаграми. Для цього спочатку знаходимо суму всіх елементів масиву, а потім масштабуємо їх за формулою

 $A_i = \frac{A_i \cdot 360}{Sum}$  де *Sum* - загальна сума елементів масиву, 360 - кількість градусів у повному колі.

Сама діаграма будується за допомогою процедури *PieSlice,* що виводить на екран зафарбований сектор круга. Колір зафарбування задається процедурою *SetFillStyle,* а початковий та кінцевий кути сектора обчислюються від поточного кута *Angle* з урахуванням значення елементу масиву. Центр кола, на якому будується кругова діаграма, завжди константний (320; 240). Програма, що реалізує описаний алгоритм, має вигляд:

Program Example\_2; Uses graph; {Підключення бібліотек} Var GraphDriver,GraphMode:integer; N, i: integer; Sum, Ang : real; A : array [1..100] of real; S : string;

Begin ClrScr; Randomize; Write ('Введіть кількість елементів діаграми: '); ReadLn (N) ; {Введення значень для побудови діаграми} for  $i:=1$  to N do A [i] :=random\*200; GraphDriver:=VGA; GraphMode:=VGAHi; InitGraph(GraphDriver,GraphMode,») ;  $Sum: =0:$ for i:=1 to N do Sum: =Sum+A[i] ; for i:=1 to N do A[i] :=A[i] \*360/Sum; Ang:=0; for i:=1 to N do begin SetFillStyle (1,Random(14)+1) ; PieSlice (320,240,round (Ang), round (Ang+A[i]),230); {Виведення на діаграмі числових значень} Str (A[i]\*Sum/360:3:0,S) ; OutTextXY(round(320+120\*cos((2\*Ang+A[i]))\*Pi/360), round(240-120\*sin((2\*Ang+A[i])\*Pi/360)),S); Ang:=Ang+A[і]; end; Readkey; CloseGraph; {Закриття графічного режиму} end. **Додаткове завдання.**Внадану програмою «Павлин» Внести доповнення, які б дозволяли уповільнити появу зображення на екрані. program pavlin; uses Graph, Crt; var gd, gm. xl, x2, a, y2 : Integer; begin gd := Detect; InitGraph(gd, gm, "); Randomize;  $x1 := 0$ ;  $a := 1$ ; while  $x$ 1 <= 600 do begin  $x2 :=$  Round(320 + 140  $*$  Sin(xl / 30)); y2 := Round(240 + 140 \* Cos(xl / 30)); Delay(100); Line(x1, 240, x2, y2);  $X1 := X1 + 2$ ;  $a := a + 1;$ if  $a > 14$  then  $a := 1$ ; end; Readln; CloseGraph; end. Запитання для перевірки засвоєння знань *1. Як вивести осі координат на екран? 2.Як «підписати» осі координат? 3.Якою процедурою можна «відцентрувати» текст? 4.Як можна створити стовпчикову діаграму? 5.Навіщо потрібна ініціалізація графічного режиму?* 

# **Урок 21 Тематична атестація з теми «Основні поняття мови Паскаль»**

**Дайте відповіді на запитання:** 

- **1.** Яке призначення виразів?
- 2. Які є типи виразів?
- 3. Який тип дужок використовують у функціях?
- 4. Які операції визначені над числовими даними?
- 5. Які операції визначені над числовими цілими даними?
- 6. Яка різниця між операціями ділення і цілочислового ділення?
- 7. Сформулюйте правило пріоритетів.
- 8. Сформулюйте правило дужок.
- 9. Сформулюйте правило лінійного запису виразів.
- 10. Сформулюйте правило коректних імен.

# **Виконайте завдання:**

1. Яких значень набудуть такі функції та вирази:

а) аbs(-5) (відповідь: 5); б) sin(0); в) sqrt(36); г) 8 **div** 5; д) 9 **mod** 2. Яких значень набудуть такі функції та вирази:

а) 9 **div** 2 / 2 (відповідь: 2.0); б) abs(2-sqrt(9)); в) cos(l **div** 2); г) sqr(5 - 3); д) sqrt(abs(-9)).

3. Напишіть за правилами мови такі вирази:

а) *7х<sup>2</sup> - 3х* + 4,5tg2*х* (відповідь: 7\*х\*х - 3\*х + 4.5\*sin(2\*x)/cos(2\*x));

 $(6)$  4*x*<sup>2</sup> - 8*x* + cos3*x*; в) tg2*x*-sin3*x*+2cos<sup>2</sup>(2*x*<sup>2</sup>-l,4);

4. Напишіть мовою Паскаль такі вирази:

а) *ах<sup>2</sup> + bх* + с (відповідь: a\*sqr(x) + b\*x + с);

б) *a+bsinx* + cos3,2*x* + cos2,5*x*;

в) sin5*c* - 6,5*d* + *4ac;*

5. Які помилки допущені в записах арифметичних виразів:

- a)  $\sin(2x) + \cos x$  (має бути так:  $\sin(2^{*}x) + \cos(x)$ ):
- б)  $5*x + 6y/(5*x 2*y; \quad \text{B}) \sin 3*x; \quad r) \sin(abs(3*x); \quad \text{A}) \cdot 2,51x + 5a?$

7. Складіть програму для обчислення периметра та площі будь-якого трикутника за відомими сторонами, використовуючи формулу Герона.

8. Виберіть з таблиці свою власну функцію, де *n* — ваш номер у журналі. Складіть програму для обчислення її значння в деякій точці. Обчисліть значення функції в точках 1, 2, 3, 4, для чого виконайте програму чотири рази. Результати запишіть у зошит.

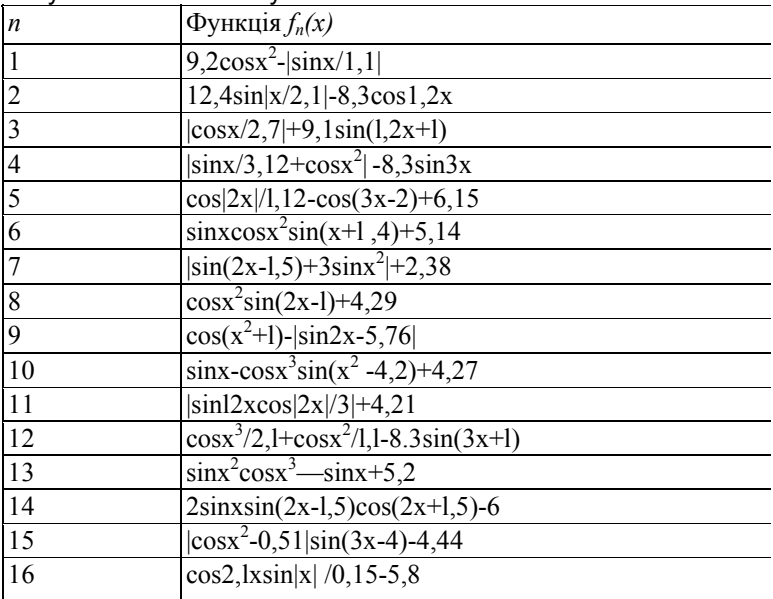

Скласти і виконати програму, задавши вхідні дані самостійно.

1. Квіткова клумба має форму круга. Обчислити її периметр і площу за заданим радіусом.

2. Обчислити довжину кола і площу круга за заданим діаметром.

3. Ділянка лісу має форму рівнобічної трапеції. Обчислити її периметр і площу за заданими сторонами.

4. Ресторан закуповує щодня масло *т<sup>1</sup>* кг по 8.50 грн. за кілограм, сметану *т<sup>2</sup>* кг по 2.40 грн., вершки *т<sup>3</sup>* кг по 4.10 грн. Визначити суми, потрібні для купівлі окремих продуктів, і загальну суму.

5. Скільки секунд маєють доба, тиждень, рік?

6. Обчислити кінетичну *E=mv<sup>2</sup> /2* та потенціальну *P=mgh* енергії тіла заданої маси *т,* яке рухається на висоті *h* зі швидкістю *v.*

7. Ціни на два види товарів зросли на *р* відсотків. Вивести старі та нові ціни.

8. Обчислити площу поверхні S=4πr<sup>2</sup> та об'єм V=4πr<sup>3</sup>/3 сфери за заданим радіусом *r.* 

- 9. Швидкість світла 299792 км/с. Яку відстань долає світло за годину, добу?
- 10. Обчислити об'єм та площу бічної поверхні куба, якщо відоме ребро.

11. Яку площу і периметр матиме квадрат, описаний навколо круга заданої площі S.

# *3. Організація розгалужень*

# **Урок 22 Логічні операції та вирази**

**Мета**: ознайомлення з поняттями про прості та складені умови, навчити записувати умову логічної задачі у вигляді системи логічних виразів, виховання інформаційної культури.

**Тип уроку**: вивчення нового навчального матеріалу

**Хід уроку.** 

**І. Організаційний момент.** 

**ІІ. Викладання нового матеріалу**.

1. Логічні *вирази. Обчислення значень логічних виразів*

**Крім** арифметичних виразів, у Pascal існує ще один тип виразів – логічний.

**Логічним виразом називається такий вираз, внаслідок обчислення якого одержується логічне значення типу true** або **false («істина» або «хиба»).**

Із стандартним типом змінних **Boolean,** які можуть набувати лише двох значень **True** або **False,** ви вже ознайомилися. Отже, саме такий тип і мають результати обчислення логічних виразів.

Логічні вирази поділяються на *прості* та *складені.*

**Простим логічним виразом називається вираз, який записується за допомогою знаків співвідношень <, >, <=, >=, =, та <>.** 

Приклади простих логічних виразів можуть здатися вам простими:

*а + b > с + d, п > т, х = у.*

Порівняйте тепер призначення символів «:=» та «=»! Зверніть увагу на те, що спочатку виконуються арифметичні дії, а вже потім порівняння отриманих результатів.

**Складеним логічним виразом називається вираз, в якому використовуються логічні операції and, or, not («так», «або», «ні»).**

**Наведемо** приклади. З математики вам відомі такі записи: *х* ∈ *[а, b]* та х ∉ [a, b].

Спробуємо записати їх у вигляді логічних виразів

 $(x \ge a)$  and  $(x \le b)$ ,

**(x<a)or(x>b).**

Під час запису складених логічних виразів прості логічні вирази обов'язково слід брати у круглі дужки! Чи можна записати простий логічний вираз n<> m у вигляді складеного? Виявляється, можна:

# **not (n = m).**

Визначимо правила, за якими обчислюються значення складених логічних виразів. Для цього існують таблиці істинності, в яких цифра 0 означає **false,** а цифра 1 - **true.** Наведені таблиці можна перефразувати таким чином.

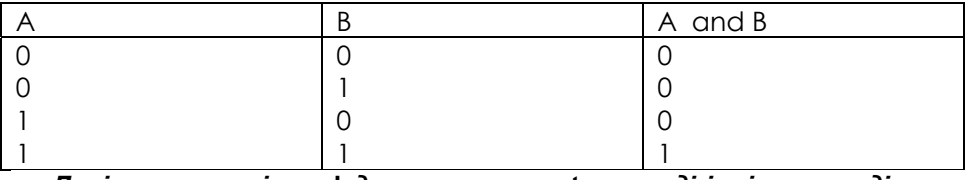

*Логічна операція* **and** *дає результат* **true** *тоді і тільки тоді, коли обидва операнда мають значення* **true.** 

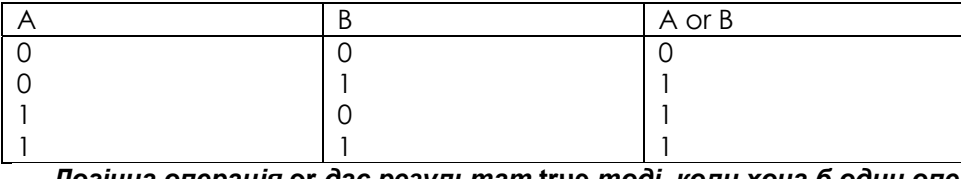

*Логічна операція* **or** *дає результат* **true** *тоді, коли хоча б один операнд має значення* **true.**  A not A

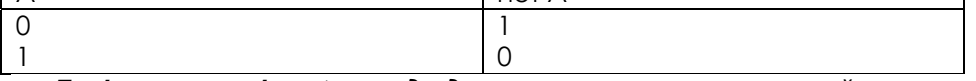

*Логічна операція* **not** *завжди дає результат, протилежний значенню її операнда.* 

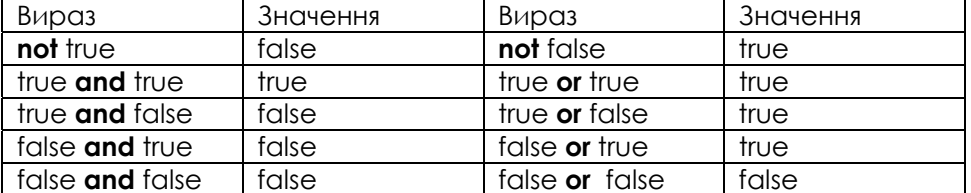

*Приклад.* Нехай x=3, y= -9. Розглянемо деякі логічні вирази та їхні значення.

Прості вирази | Значення | Складені вирази | Значення

# *Жовтоводська гуманітарніа гімназія І.М.Бахтин*

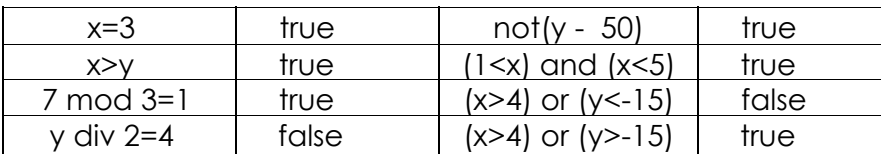

Подвійну нерівність 1<х<5 як складений логічний вираз записують так: (1<х) and (x<5). Сукупність нерівностей вигляду х<1; х>5 — так: (х<1) or (x>5). *Прості логічні вирази, які входять у складені, завжди беруть у дужки.* 

# *2. Логічні змінні*

**Логічні змінні.** Значення логічних виразів можна надавати логічним змінним. Це скорочує текст програми.

Для **роботи** з логічними змінними є тип даних **boolean.** Нагадаємо, що логічних сталих є лише дві: **true** і **false.**

Логічні змінні треба описувати у розділі оголошення змінних так:

**var** <список імен змінних>: **boolean;**

Наприклад, **var** z, z1, z2: **boolean.**

Нехай х = 2. Якого значення набуде змінна z2 після виконання таких трьох команд присвоювання:

**z** := х > 5; z1:= **not** z; z2 := z **or** z1 ?

*Відповідь:* тут **z=false, a zl=true,** тому змінна z2 матиме значення «істина» **(true).**

*Довідка.* Логічним змінним не можна надавати значення в діалоговому режимі командою **read,** однак їх можна виводити на екран командою **write.**

**Задача.** Нехай а, b, с — коефіцієнти квадратного рівняння ах<sup>2</sup>+bx+c=0. Відповісти на запитання: вислів «Квадратне рівняння має два дійсні різні корені» є істинний чи хибний?

Розглянемо програму Lohika.

**program** Lohika;

var a, b, c : real; L : boolean;

#### **begin**

write ('Введіть числа a,b,c: '); readln (a, b, c); L :== b\*b-4\*a\*c> 0;

writeln ('Квадратне рівняння має два дійсні різні корені — ', L)

**end.**

Якщо під час виконання програми ввести три числа, наприклад, 2.5 8.1 -2.9, то на екрані отримаємо: Квадратне рівняння має два дійсні різні корені — TRUE.

Висновок

Таблиця пріоритетів арифметичних і логічних операцій має такий вигляд:

- 1 ( ) спочатку виконуються дії в дужках
- 2 Функції, логічна операція **not**
- 3 \*, /, **div, mod, and**
- $4 + , -, or$
- $5 \Rightarrow$ ,  $\lt$ ,  $> =$ ,  $\lt =$ ,  $=$ ,  $\lt >$

Умовою безпомилкового виконання таких операторів є збігання типів, тобто змінні в лівій частині цих операторів повинні бути описані типом **boolean.**

*По-друге,* результат обчислення логічних виразів **true** та **false** можна ще трактувати як «так» та «ні». Це наводить на думку про використання логічних виразів для визначення оцінки деякої ситуації, що склалася, і прийняття рішення про те, що робити далі.

## **ІІІ. Закріплення теоретичного матеріалу**

Дайте відповіді на запитання

І. Для чого використовують логічні вирази?

- 2*.* Що таке простий логічний вираз?
- 3. Які є символи відношень між величинами?
- 4. Що таке складений логічний вираз?
- 5. Які є логічні операції?
- 6. Дайте означення логічної операції **not.**
- 7. Дайте означення логічної операції **and.**
- 8. Дайте означення логічної операції **or.**
- 9. Який пріоритет логічних операцій?

## **IV. Формування практичних навичок**

Розвязати вправи та задачі

1. Усно. Чи істинний простий логічний вираз х > 10, якщо:

- а) х=0 (відповідь: ні); б) х=2; в) х=10; г) х=5; д) х=15?
- 2. Усно. Чи буде хибним вираз х >= 10, якщо:

а) х=1 (відповідь: так); б) х=3; в) х=10; г) х=12; д) х=25? 3. Чи істинний складений логічний вираз (х > 1) **and** (x < 5), якщо:

а) х=0 (відповідь: ні); б) х=2; в) х=10; г) х=5; д) х=15?

4. Чи істинний складений логічний вираз (х <= 8) **and** (x > 3), якщо:

а) х=0 (відповідь: ні); б) х=2; в) х=10; г) х=5; д) х=15?

5. Якого значення **(true** чи **false)** набуде вираз (х <= 2) or (x > 5), якщо:

а) х=0 (відповідь: **true);** б) х=2; в) х=10; г) х=5; д) х=15?

6. Запишіть логічні вирази для нерівностей:

а) 0<х<10 (відповідь: (х>=0) **and** (x<10) ); б) -5<х≤8; в) 2<х≤7; г) х≤1 або х>9; д) *х≤2,* х>12; є) *х≤0* і *у*≥*0.*

# **Підсумок уроку.**

# **Домашнє завдання.**

Вивчити теоретичний матеріал уроку.

1. Запишіть логічний вираз для визначення, чи точка *х* належить відрізку:

- а) [0; 3) (відповідь: (х>=0) **and** (х<3) ); б) [-5; 5); в) [10; 20];
- г) [2;14] або [20;25]; д) [4;10] і [8; 12].
- 2. Запишіть нерівності, які відповідають логічним виразам:
- а) (х>2) **and** (x<=20) (відповідь: 2<х<20 );
- б) (х<-2) **or** (х>15); в) (х>=5) **and** (x<25);
- г) (х>3) **and not** (х>5); д) (х>=-5) **and** (x<5) **or** (x>0).

# **Урок 23. Обчислення значень логічних виразів**

**Мета**: формувати практичні навички та вміння обчислювати значення логічних виразів. **Тип уроку**: формування навичок

**Хід уроку.** 

# **І. Актуалізація опорних знань учнів**

Фронтальне опитування.

- 1. Для чого використовують логічні вирази?
- 2. Що таке простий логічний вираз?
- 3. Які є символи відношень між величинами?
- 4. Що таке складений логічний вираз?
- 5. Які логічні операції ви знаєте?
- 6. Дайте означення логічної операції not.
- 7. Дайте означення логічної операції and.
- 8. Дайте означення логічної операції or.
- 9. Який пріоритет логічних операцій?

# **ІІ. Формування практичних навичок**

# Розвязування вправ та задач.

1. Запишіть умову того, що число *а* є: а) парне; б) ділиться без остачі на 3; в) не ділиться без остачі на 3; г) ділиться на 3 і на 5; д) ділиться на 3 або на 5.

2. Запишіть умову того, що деякий день року припадає на 6 травня.

3. Ціну товару позначено змінною с. Яка умова того, що ціна: а) не перевищує 20 грн.; б) є більшою, ніж 10 і меншою, ніж 15 грн.?

4. Складіть логічні вирази для перевірки, чи є точка *(х;у):*

- а) У другій чверті (відповідь: (х < 0) **and** (у > 0) );
- б) на координатних осях;
- в) у другій або третій чверті;
- г) у квадраті зі стороною, що дорівнює 1, побудованому на координатних осях у першій чверті;

д) у крузі одиничного радіуса з центром у початку координат (підказка: умова належності точки кругу така: *х2 +у<sup>г</sup> <1).*

5. Поставити у відповідність розташованим ліворуч виразам вирази, що розташовані праворуч:

l)  $\text{not}(x = v)$ , a)  $x \in [0.1]$ , 2)( $x < y$ )**or**( $x = y$ ), *b)*  $x \neq y$ , 3) (х< 0)**ог**(х> 1), *с)х≤ у,* 4)  $(x \ge 0)$  and  $(x \le 1)$ , d)  $x \notin [0, 1]$ . **6.** Обчислити значення логічних виразів:

**1)** х < у при *х* = 2.5, *у =* **0.1;** 

2) a **and not** (b = с) при *a =* **false,** *b =* **false,** *с* **= true;**

**3) not (a and b) or b** *= a* при *a* **= true,** *b =* **false;** 

**4) (not a and (x < y)) or (x < 0)** при *x* **= -0.1,** *у =* **0.7,** *a =* **true.** 

**7.** Записати у вигляді логічних виразів висловлювання, наведені нижче:

- 1) значення *х* не належить інтервалу (0; 1);
- 2) значення *х* належить відрізку [- 1; 0] або відрізку [2; 5];
- 3) точка *М(х; у)* лежить у другій чверті координатної площини;
- 4) точка *М(х; у)* лежить усередині або на межі одиничного круга з центром у початку координат;
- 5) точка *М(х; у)* не лежить на одиничному колі з центром у початку координат;
- 6)  $0 < A < 1.5$ ;
- $7)$  3 > B > C > 0,1;
- $8$ ) 5<A<6<B<7.6.

. 8. Математична логіка - це розділ математики, який вивчає методи встановлення істинності або хибності висловлювань. У логіці визначені такі операції: «і» (∧) - кон'юнкція, або логічне множення; «або» (∨) - диз'юнкція, або логічне додавання; «не» (¬) - інверсія, або заперечення. Ці логічні операції повністю відповідають логічним операціям **«and»,** «or», **«not»,** що використовуються в логічних виразах. Представити у вигляді логічних виразів такі записи:

1) 
$$
x \lor \neg y \land (x \lor y) \land y = z
$$
;  
\n2)  $\neg x \land (a * b - c)b + d \leq \frac{a(b + d)}{c} \lor x$ ;  
\n3)  $5 - 2a \neq -2 \land x \land y \lor \neg ((x \lor y) \land z)$ ;  
\n4)  $3,47 \frac{b-c}{a} + b \geq (a-8,96d)^2 \lor a^3 - c < 3b$ ;

5) $\neg$ (*x* ∨ *y* ∨ *z*) ∧ *a* > sin *c*;

# **Підсумок уроку.**

**Домашнє завдання**

Розвязати задачу: Олексій, Борис і Григорій знайшли в землі амфору. Кожний з них висловив по два припущення: А: Це амфора грецька, V століття.

Б: Це амфора фінікійська, ІІІ століття.

Г: Це амфора не грецька, IV століття.

Вчитель історії сказав хлопцям, що кожний з них висловив правильну думку тільки в одному з двох своїх припущень. Де й у якім столітті була виготовлена амфора?

# **Урок 24 Вказівка розгалуження**

**Мета:** ознайомити учнів з поняттями про структурні оператори, вказівку розгалуження (повну та скорочену форми) і поняттями про прості і складені умови; формувати навички використання вказівки розгалуження; виховувати інформаційну культуру учнів.

**Тип уроку**: вивчення нового матеріалу.

**Хід уроку.** 

## **І. Актуалізація опорних знань учнів.**

*Розвяжіть задачу:* 

*Віктор, Роман, Леонід та Сергій зайняли на математичній олімпіаді чотири перших місця. Коли їх запитали про розподіл місць, вони дали три відповіді:* 

- *Сергій перший, Роман другий;*
- *Сергій другий, Віктор третій;*

- *Леонід – другий, Віктор – четвертий.* 

*Відомо, що у кожній відповіді тільки одне твердження вірне. Як розподілилися місця?* 

ІІ. Викладання нового навчального матеріалу.

1. *Оператор умовного переходу. Повна та скорочена форми*

Уявіть собі, що ви за кермом автомобіля і перед вами стоїть вибір дальшого руху: або їхати поганою, але коротшою дорогою, або ж гарною, але довшою. Звичайно, що ваш вибір буде залежати від певних умов: поперше, чи є у вас зайвий час, по-друге, хто господар автомобіля?

Подібну проблему завжди вирішують оператори розгалуження.

**Загальний вигляд повної форми оператора умовного переходу:**

## **if** <логічний вираз> **then P1 else P2,**

де логічний вираз - це вираз, який може набувати одного з двох значень **true** або **false,** Р1 та Р2 - це оператори або процедури.

Робота оператора умовного переходу не викликає ніяких труднощів. Цей оператор використовує результат обчислення логічного виразу для вибору того чи іншого шляху наступного виконання алгоритму - виконання оператора Р1 або оператора Р2. Після цього робота алгоритму продовжується далі за вказаними операторами.

Після аналізу значення логічного виразу буде вибраний лише один з наступних напрямків виконання алгоритму (Р1 або Р2), після чого цей алгоритм буде виконуватися далі.

#### **Загальний вигляд скороченої форми оператора умовного переходу:**

**if** <логічний вираз> **then** P,

де значення вказаних параметрів такі самі, як і в повній формі.

Відмінність між двома формами умовного оператора: в першій - повній - незалежно від значення логічного виразу якісь дії обов'язково будуть виконані, а вже потім продовжено виконання алгоритму далі, у другій скороченій - у випадку, коли логічний вираз набуде значення **true,** будуть виконані якісь дії, а потім продовжено виконання алгоритму, а у випадку, коли логічний вираз набуде значення **false,** алгоритм відразу буде продовжено далі.

#### *2. Складений оператор*

Розширимо поняття оператора в Pascal. Справа в тому, що ми з вами поки що мали справу лише з *простими* операторами -присвоювання і умовного переходу. А що робити, коли після службових слів **then** або **else** нам потрібно вказати не один такий оператор, а кілька? Для такого випадку в Pascal введене поняття *складеного* оператора.

*Складеним оператором називають послідовність кількох операторів або викликів процедур, розділених символом «;» та взятих в операторні дужки* **begin** ... **end.**

Складений оператор — це конструкція такого вигляду:

begin

```
<команда 1>; 
… 
<команда п>;
```
end;

Складена команда трактується як одна команда.

#### **ІІІ. Формування практичних навичок**

Тепер уже час переходити до прикладів. Розглянемо алгоритм пошуку найбільшого з двох заданих чисел А

та *В.* 

```
program max_А_В;
var a, b, max: real; 
begin 
write ('Задайте два будь-які числа: '); 
readln (a, b); 
if a > b then
begin 
writeln ('Перше число більше за друге.'); 
max := aend 
 else 
begin 
writeln ('Друге число більше або дорівнює першому.'); 
max := bend 
writeln ('Це число -', max:10:5);
readln 
end.
```
Розглянемо детальніше наведену програму. *По-перше,* у ній чітко спостерігається принцип «вкладеності» операторів, тобто сходинкова структура. Наочність такої програми явно виграє! Для цього в ній навіть з'єднані вертикальними лініями оператори різного рівня. *По-друге,* перед закриваючою операторного дужкою **(end)** не стоїть символ «;». І справді, ви ж не ставите кому в тексті перед закриваючою дужкою, коли перелічуєте в ньому в дужках декілька слів. Хоча в Pascal це помилкою. Саме через це не поставлено і символ «;» після останньої процедури **readln.**

Спробуйте відповісти на запитання: при виконанні якої умови буде виконано оператор max := b? Дійсно, за умовою, протилежною а > b, тобто при виконанні умови а <= b!

Розглянемо пошук найбільшої з трьох попарно різних величин *а, b, с* 

```
program max_A_B_С; 
vara, b, c, max: real; 
 begin 
write ('Задайте три будь-які числа: '); 
readln (a, b, c); if (a > b) and (a > c)then
```

```
begin 
writeln ('Перше число більше за інші два.'); 
max := aend 
else 
if (b > c) then
 begin 
writeln ('Друге число більше за інші два.'); 
max := bend 
else 
 begin 
writeln (Третє число більше за інші два.'); 
max := cend; 
writeln ('Це число - ', max:10:5); 
readln 
end.
```
У цьому прикладі ми бачимо використання двох вкладених умовних операторів.

Внутрішній оператор умовного переходу буде виконано тоді і тільки тоді, коли значення логічного виразу зовнішнього умовного оператора матиме значення **false.** Це означатиме, що значення змінної а не є найбільшим, тому у вкладеному умовному операторі перевіряється лише значення змінної *b.* Якщо ж і її значення не є найбільшим, то лишається визнати, що найбільшим є значення змінної с. Розглянемо схему цього алгоритму.

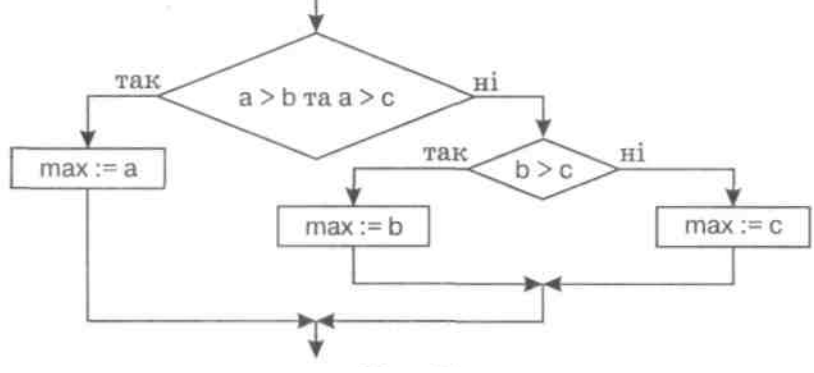

Спробуємо записати інший варіант алгоритму пошуку найбільшої з трьох величин.

**program** max ABC;

vara, b, c, max: real; begin write ('Задайте три будь-які числа: '); readln  $(a, b, c)$ ; if  $(a > b)$  and  $(a > c)$  then begin writeln {'Перше число більше за інші два.'); max := a end; if  $(b > a)$  and  $(b > c)$  then begin writeln ('Друге число більше за інші два.');  $max := b$ end; if  $(c > a)$  and  $(c > b)$  then begin writeln (Третє число більше за інші два.');  $max := c$ end; writeln ('Це число - ', max:10:5); readln end.

# *Жовтоводська гуманітарніа гімназія І.М.Бахтин*

Отже, у першому алгоритмі внутрішній оператор розгалуження виконається тільки тоді, коли нас «пропустить» до нього зовнішній оператор розгалуження. Цей принцип можна порівняти із ситом.

У другому варіанті алгоритму всі оператори розгалуження є послідовними. Тобто всі вони виконуватимуться, перевірятимуть значення своїх логічних виразів і вирішуватимуть, виконувати чи ні вказані в них дії. Крім того, треба зауважити, що використані тут оператори розгалуження мають скорочену форму.

Звичайно, що з погляду ефективності виконання алгоритму перевагу має перший варіант - у ньому може бути виконано менше перевірок для досягнення необхідного результату. Але, зрештою, все залежить від конкретної умови задачі і вашого бачення її реалізації. Десь ви виграєте на етапі виконання програми, але програєте в її написанні, а десь програма буде зрозумілішою, але кількість виконуваних дій у ній буде більшою. Розглянемо приклад. 1.

Обчислити і вивести значення складеної функції у.

 $\begin{cases} \cos(x), & x \geq 1. \end{cases}$  $y = \begin{cases} \sin(x), & -1 \leq x < 1, \end{cases}$  $\lceil \ln |x|, x < -1,$ 

```
program Myfunction; 
uses Crt; 
var x,y:real; 
begin clrscr; writeln('Введіть х'); readln(x); 
if x < -1 then y:=ln(abs(x)) else
if (x>=1) and (x<1) then y:=sin(x) else y:=cos(x);
writeln('x=',x:5:2,' y=",y:5:2);
readln 
 end.
```
2. Визначити, чи є задане тризначне число *паліндромом* (паліндром читається однаково ліворуч праворуч і праворуч ліворуч, наприклад, паліндромами є числа 121, 282, слово «наган»). Для розв'язання цієї задачі можна використати просту умову - перша цифра числа повинна рівнятися останній:

**program** palindrom; **var** х : Integer; **begin**  Wrіte ('Уведіть ціле число:'); readln(x) ; {Уведення числа x} if  $x \mod 10 = x \div 100$  then Write('Уведене число є паліндромом') else Write('Уведене число не є паліндромом'); end.

#### **Підсумок уроку***.*

#### **Запитання для перевірки засвоєння знань**

- 1. *Який алгоритм називається розгалуженим?*
- *2. Які умови називаються складеними?*
- *3. Які логічні операції ви знаєте?*
- *4. Як записують скорочену форму команди розгалуження?*
- *5. Які операції відношення можна записувати в умові?*

## **Домашнє завдання**

- 1. Уведіть вік користувача і його стать(1 жіноча, 2 чоловіча). Складіть
- 2. програму, за допомогою якої красиво привітайтеся з користувачем залежно від його віку й статі.
- 3. Уведіть дійсне число *х.* Складіть програму, за допомогою якої визначите, чи є воно коренем рівняння:
	- $a)$ . 15x + 100 = 0;
	- б). 105 х 10,18 = 0;
	- в). 12 х<sup>3</sup> *-*2*х<sup>2</sup>* + 6х + 1 = 0;
	- г).  $17 x^4 12x^2 + 2x 1 = 0$ .
- 4. Задано вік двох приятелів. Складіть програму, за допомогою якої визначите, хто з них старше.
- 5. Задано вік трьох друзів. Складіть програму, за допомогою якої визначите, хто із друзів молодше.
- 6. Задано число *х.* Складіть програму, за допомогою якої збільшить число х на 10, якщо воно від'ємне, у всіх інших випадках зменшить задане число на 5.
- 7. Задано число *х.* Складіть програму, за допомогою якої збільшить число х на 15, якщо воно від'ємне.

# **Урок 25 Повне розгалуження**

**Мета уроку**: формування навичок складання алгоритмів з використанням команди розгалуження та запису їх мовою програмування; виховання інформаційної культури.

**Тип уроку:** формування навичок

**Хід уроку.** 

#### **І. Актуалізація опорних знань учнів.**

*На початку уроку бажано зробити експрес-опитування за матеріалом попереднього уроку (поняття* умови, умови прості та складені, поняття команди розгалуження, її форми, запис мовою програмування та *мовою блок-схем). Далі пропонується розглянути типові задачі з використанням команди розгалуження.*  **ІІ. Формування навичок**

Задача 1 *Умова: Дано значення дійсних величин а, b, с Знайти:* 

 $\min((a+b+c)/2, \sqrt{1/(a^2+1)+1/(b^2+1)+1/(c^2+1)})$ 

Program Example\_1;

Uses crt;

Var a,b,c : real;

Rez1, Rez2, Min : real; {a,b,c - вхідні дані; Rez1, Rez2 -проміжні обчислення; Min - результат виконання програми}

Begin Clrscr; {Очищення екрану} Write('Введіть числа а,b,с: ') ; Readln(а,b,с);  $Rez! := (a + b + c)$  /2;  $Rez2:=sqrt(1/(sqr(q)+1)+(sqr(p)+1)+(sqr(c)+1))$  ; If Rez1<Rez2 Then Min:=Rez1 Else Min:=Rez2; Writeln('Min=',Min:8:2); Readkey; {Затримка зображення на екрані}

End.

**Задача 2** 

*Умова: Дано значення дійсної величини х. Визначити:*

 $x^3 + x - 2$  $x - 5$ 

Примітка: На перший погляд учні можуть не зрозуміти, навішо у цій задачі команда розгалуження. Треба *їм нагадати відоме правило: ділити на нуль неможна. І тоді розв'язання стає очевидним.* 

Program Example\_2; Uses crt; Var X,Rezultat:real; Begin Clrscr; {Очищення екрану} Write('Введіть значення X: '); Readln(X); If X\*X\*X+X-2<>0 Then begin Rezultat:=(X-5)/(X\*X\*X+X-2); Writeln('Rezultat=',Rezultat:8:2); end Else Writeln('Обчислення неможливі - ділення на нуль!'); Readkey; End.

**Задача 3 Умова:** При даному значенні х обчислити:  $\sqrt{x^3} - \sqrt{x-1}$ 

Для розв'язання цієї задачі необхідно пам'ятати, що не можна знайти квадратний корінь з від'ємного числа *(зверніть увагу учнів на те, що у прикладі присутні два квадратних кореня).* 

Program Example\_3;

Uses crt;

```
Var X, Rezultat: real; 
       Begin 
       Clrscr; 
      Write('Введіть значення X: ') ; 
       Readln(X); 
       If (X>=1) and (X*X*X-sqrt(X-1)>=0) Then 
       begin 
       Rezultat:=sqrt(X*X*X-sqrt(X-1)); 
       Writeln(,
Rezultat=',Rezultat:8:2); 
       end 
       else 
       Writeln('Обчислення неможливі - від' ємний підкореневий вираз!');
       Readkey; 
       End. 
     Задача 4 
     За рейтинговою системою оцінка визначається таким чином: якщо загальний бал учня становить не
менше 92% від максимального, то виставляється оцінка 12, якщо не нижче 70%, то - оцінка 8, якщо ж не нижче
50%, то — оцінка 5, в інших випадках - оцінка 2, Визначте оцінку учня, якщо він набрав N балів, а максимальне
значення загального балу становить S. У цій задачі можна використати повну або скорочену форму команди
розгалуження. Пропонується розв'язування зі скороченою формою. 
       Program Example_4; 
       Uses crt; 
       Var N,S,Grade:integer; 
       {N - бали, що набрав учень; S - максимальне значення сумарного балу; 
Grade - оцінка учня} 
      Begin 
       Clrscr ; 
       Write('Введіть максимальне значення сумарного балу, що може набрати учень: '); 
       Readln(S); 
       Write('Введіть кількість балів, що отримав учень: '); 
       Readln(N); 
       If (S \le 0) or (N \le 0) or (N > S)Then writeln('Помилка вхідних даних')
       Else 
       Begin 
       N:=round(N/S*100); {Знаходження %-відношення балів учня до максимально можливого} 
       If N>=92 then Grade:=12;
       If (N<92) and (N>=70) then Grade:=8; 
       If (N<70) and (N>=50) then Grade:=5; 
       If (N<50) then Grade:=2; 
       Writeln(' Учень отримав оцінку - ', Grade);
       End; 
       Readkey; 
       End. 
     Задача 5 
      Умова: На площині дано дві точки (x_v, y_t) та (x_2, y_2). Визначити, яка з них знаходиться далі від початку
координат.
     Для розв'язання цієї задачі необхідно скористатися теоремою Піфагора для знаходження відстані від початку
```
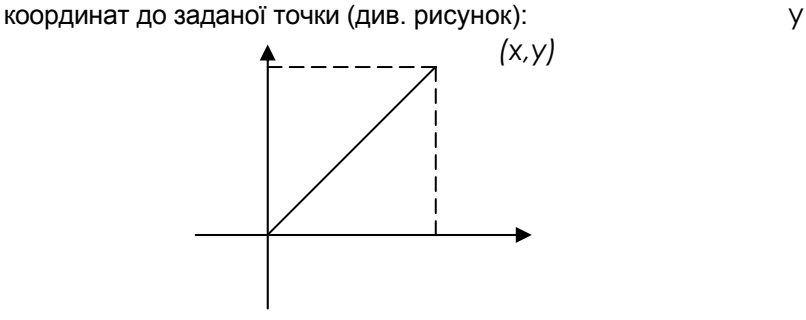

# *0 X*

Очевидно, що відстань від початку координат до точки з координатами *(х,у)* буде обчислюватись наступним співвідношенням:

$$
S = \sqrt{x^2 + y^2}
$$

Зверніть увагу: через те, що кожна з координат у формулі підноситься до квадрату, неважливо, в якій чверті координатної площини буде знаходитись точка. Програма для розв'язання даної задачі має вигляд:

Program Example\_5; Uses crt; Var X1, Y1, X2, Y2:real; {X1,Y1, X2, Y2 - координати даних точок} S1, S2:real;

{S1, S2 - відстані відповідно до першої та другої точки}

Begin

Clrscr;

Write('Введіть координати першої точки: '); Readln(X1,Y1); Write('Введіть координати другої точки: '); Readln(X2,Y2); S1:=sqrt(sqr(X1)+sqr(Y1)); S2:=eqrt(sqr(X2)+sqr(Y2)) ; If  $S1 < S2$ 

Then Writeln('Друга точка далі від початку координат')

Else Writeln('Перша точка далі від початху координат') ;

Readkey; End.

#### **Запитання для перевірки засвоєння знань**

*1. Опишіть правила оформлення складних виразів.* 

*2. Назвіть пріоритети виконання операцій в програмах?* 

*3. Що таке вкладеність операторів?* 

*4. У яких випадках використовують логічні оператори or, а у яких and?* 

*5. Поясніть відмінність у застосуванні команд Write і Writeln.* 

*Підсумок уроку.* 

## *Домашнє завдання*

.<br>1.Задано число р. Складіть програму, за допомогою якої, якщо р менше нуля, значення у обчислите по формулі у = р<sup>3</sup>. Якщо *р* більше або дорівнює нулю, то значення *у* обчисліть по формулі *у* = 1 - *р.*

2. Відомі: денний заробіток двірника й заробіток садівника за тиждень. Складіть програму, за допомогою якої визначите, хто з них більше заробляє в рік.

3. Відомо, скільки в середньому за день заробляє інженер і скільки в середньому за місяць заробляє лікар. Складіть програму, за допомогою якої визначите, хто з них більше заробляє грошей за рік.

4. Задано дійсне число х. Складіть програму, за допомогою якої перевірте виконання нерівності **3/4 < X < 7/8.**

# *Урок 26 Розвязування задач на в*икористання вказівки розгалуження

**Мета:** формування навичок створювання математичних моделей задач, складання алгоритмів з використанням команди розгалуження та запису їх мовою програмування; виховання інформаційної культури. **Тип уроку:** формування навичок.

**Хід уроку.** 

## **І. Актуалізація опорних знань учнів.**

*На початку уроку повторити поняття умови, умови прості та складені, поняття команди розгалуження, її форми, запис мовою програмування та мовою блок-схем. На цьому уроці пропонується* розглянути задачі з використанням команди розгалуження. Зверніть увагу на те, що перед розв 'язанням цих *задач необхідно з учнями розібрати математичну модель задачі, довівши математичні співвідношення, що приведуть до отримання бажаного результату.* 

## **ІІ. Формування навичок.**

Розв'язування задач.

**Задача 86** (задачник Т.П.Караванової)

*Чебурашка вирішив купити килими, щоб застелити кімнату, в якій він мешкав разом з Геною. Їхня* прямокутна кімната виявилася розмірами A х B, де A та B — цілі числа. Коли Чебурашка запитав у магазині, які килими є у продажу, то продавець повідомив, що є квадратні килими зі стороною С, де С — ціле число. Яку *кількість килимів потрібно придбати Чебурашці, щоб накрити максимальну площу кімнати? Килими неможна накладати та підгинати. Визначити, яка площа кімнати буде не накритою килимами. Передбачити ситуацію, коли розміри килиму перевищують розміри кімнати.*
Очевидно, що якщо довжина сторони килиму більша за будь-яку зі сторін кімнати, то застелити її цими килимами неможливо. Крім того, для знаходження кількості килимів, що вміщуються по одній зі сторін кімнати без їх підгинання, необхідно поділити націло довжину кімнати на довжину килиму. Загальна кількість килимів знаходиться за формулою: **К=К1·К2**, де **К<sup>1</sup>** та **К2** — кількості килимів, що вміщуються вздовж двох суміжних сторін кімнати.

Площа, що не закрита килимами, визначається як різниця між площею кімнати та площею всіх куплених килимів,

Використані змінні: А, *В* — розміри кімнати; С—розмір килиму; *К1,* К2 - кількість килимів вздовж однієї та другої стінки відповідно; К - загальна кількість килимів; S —площа кімнати, що не накрита килимами.

Програма, що реалізує алгоритм розв'язання даної задачі, має вигляд:

#### **Program Example\_86; Uses** ort; Var a,b,c,S:word; K,K1,K2 : word; **Begin**  Clrscr; {Очищення екрану} Write ( 'Введіть розміри кімнати: ') ;, Readln(a,b); Write('Введіть розміри килима: '); Readln(c): If  $(c > a)$  or  $(c > b)$ Then writeln( 'Кімнату неможливо накрити такими килимами') Else Begin K1:=а div с; К2:=b div с;  $K := K1*K2$ ;  $S := a*b - K*c*c$ ; Writeln( 'Кількість куплених килимів ', К); WriteIn('Площа кімнати, що не накрита килимами ', S); End; Readkey; End.

#### Задача 89

*Від річкового вокзалу відійшли одночасно у протилежних напрямках теплохід та турист. Теплохід* рухався зі швидкістю V<sub>1</sub> км/год, а турист по стежці вздовж річки зі швидкістю V<sub>2</sub> км/год. Якщо через N годин турист передумає і вирішить попливти річкою назад за теплоходом зі швидкістю V<sub>3</sub> км/год, то чи встигне він підсісти на теплохід, який має за графіком зупинку через У годин після початку руху і стоїть на цій зупинці Z *годин? Вважати на те, що всі події відбувалися протягом однієї доби.*

Якщо турист протягом N годин рухався в протилежному напрямку від теплоходу, то відстань між ними в той момент, коли турист вирішив наздогнати теплохід, була наступна:

 $S=(V_1 + V_2)$ · *N* де  $V_1$  та  $V_2$  — швидкості теплоходу та туриста відповідно.

Швидкість, з якою турист почне наздоганяти теплохід, — *(V3 – V1)* км за годину, де *V3* — швидкість, з якою турист попливе навздогін теплохода. Час, який буде у туриста для наздоганяння, *(Y-N + Z)* годин, тому що зупинка в теплохода буде за розкладом через У годин після початку руху, але *N* годин він уже плив, a Z годин теплохід буде стояти на цій зупинці. Тоді за цей час турист пройде відстань: S<sub>t</sub>=(V<sub>3</sub> – V<sub>1</sub>)·(Y – N + Z)

Отже, турист встигне підсісти на теплохід тільки в тому випадку, якщо відстань *St* буде не менше, ніж відстань, на яку теплохід перегнав туриста. Програма, що реалізує запропонований алгоритм, має вигляд:

Program Example\_89; Uses crt; Var V1, V2, V3: real; N, Y, Z : real; Begin Clrscr; Write('Введіть швидкості теплоходу та туриста: ') ; Readln (VI, V2) ; Write ('Введіть час, черев який турист підсів на теплохід:') Readln(N); Write('Введіть швидкість, з якою турист плив за теплоходом, час зупинки теплоходу, та тривалість зупинки:') Readln(V3,Y,Z); If (V1<=0)or(V2<=0)or(V3<=0)or(N<=0)or(Y<=0)or(Z<=0) Then writeln('Помилкові вхідні дані')

Else

```
Begin
 S:= (V1+V2)*N;St:=(V3-V1)*(Y-N+Z); 
 If St \geq SThen writeln('Турист встигне на теплохід.')
 Else 
 writeln('Турист не встигне на теплохід.');
 End;
 Readkey; 
 End. 
Задача № 90
```
Жили собі дід і баба, і був у них город прямокутної форми. Довжина городу була А м, а ширина складала В м. Якось дід посварився з бабою і вирішив поділити город порівну. Тепер у діда квадратний город зі стороною С м, відрізаний скраю, а решта дісталася бабі. Визначити, чи не залишилася баба ошуканою та якої форми *дістався їй город - прямокутної чи квадратної?*

Взагалі задача має дуже простий розв'язок: адже бабуся не буде ошуканою в тому випадку, якщо площа городу, що залишилася для неї, не буде меншою, ніж площа дідусевого городу, тобто С<sup>2</sup><=А·В - С<sup>2</sup>. Та це тільки на перший погляд. Насправді в даній задачі може бути велика кількість винятків.

Наприклад, якщо дідусь захоче відрізати собі город зі стороною більшою, ніж сторона всього городу, то це неможливо зробити взагалі. Якщо ж він відріже, то город, що залишиться, може мати квадратну, прямокутну або іншу форми.

Програма, що реалізує запропонований алгоритм, має вигляд:

```
Program Example_90; 
 Uses crt; 
 Var А,В,С:real; 
 Begin 
 Clrscr; 
 Write('Введіть розміри городу: '); 
 Readln(А,В); 
 Write('Введіть довжину сторони дідусевого городу: '); 
 Readln(С); 
 If (A<=0)or(B<=0)or(C<=0) then writeln ('Помилкові вхідні дані') 
 Else 
 Begin 
 If (C>A) or (C>B)then writeln('Дідусь не зможе відрізати город такого розміру')
 else 
 begin 
 If A*B-sqr(С)<=sqr(С) then writeln('Бабуся ошукана.') 
 else writeln('Бабуся не ошукана.'); 
 If (A \le C) and (B \le C)Then writeln('Город залишився іншої форми') 
 Else 
 If ((A=C)and(B/2=C))or((B=C)and(А/2=С)) 
 then writeln('У бабусі квадратний город.')
 else writeln('У бабусі прямокутний город.') ; 
 end; 
  End; 
  Readkey; 
 End. 
Задача №91
```
*Умова Трьом Товстунам подали на десерт кремові тістечка. Маса одного тістечка* — *Хкг, а маса* Товстунів відповідно  $X_1$ ка,  $X_2$ ка та  $X_3$ ка. Перший Товстун з'їв N тістечок. Кожний наступний Товстун з'їдав у два рази більше від попереднього, але при цьому він не міг з'їсти більше половини своєї власної ваги. Скільки *тістечок було з'їдено Товстунами за обідом?*

Зверніть увагу на те, що другий та третій Товстуни за умовою можуть з'їсти тістечок у два рази більше, ніж попередній Товстун, але не можуть з'їсти більше половини своєї ваги. Тому фактично в задачі необхідно перевірити, чи не перевищує кількість тістечок, що може з'їсти кожний Товстун, дозволену масу, і у відповідності до цього підрахувати кількість тістечок, що були з'їдені.

#### *Жовтоводська гуманітарніа гімназія І.М.Бахтин*

Наприклад, якщо другий Товстун може з'їсти 2 • N тістечок, то вага цієї їжі буде *2·N·X KГ.* Але за умовою він не може з'їсти більше половини своєї ваги, тобто більше ніж *X1/2* кг. Тому якщо вага тих тістечок, що Товстун може з'їсти, не перевищує поріг *X1 /2* кг, то ми до загальної кількості тістечок додаємо всі можливі, тобто 2·*N,* якщо ж перевищує, то ми додаємо тільки ту кількість тістечок, що не дає змоги перевищити припустимий поріг, тобто *X1/2/X* (дозволена вага їжі поділена на вагу одного тістечка). Якщо в цьому випадку число вийде нецілим, то це означає, що Товстун з'їв тістечко не повністю. Щоб такого не трапилось, ми робимо відкидання дробової частини після ділення за допомогою функції *trunc.*

Програма, що реалізує цей алгоритм, має вигляд: Program Example\_91; Uses crt; Var X,X1,X2,X3:real; N,Counter : integer; {N - кількість тістечок, що з'їв перший Товстун; Counter -загальна кількість з'їдених тістечок} Begin Clrscr; Write('Введіть вагу тістечха: '); Readln(X); Write('Введіть вагу Товстунів (1-го, 2-го та 3-го): '); Readln(X1, Х2, ХЗ); Write('Введіть кількість тістечок, що з''їв перший Товстун ') ; Readln(N); If (X<=0)or(Х1<=0)or(X2<=0)or(X3<=0)or(N<=0) Then writeIn('Помилкові вхідні дані') Else Begin Counter:=N; {З'їв перший Товстун) If N\*2\*X<=X2/2 Then Counter:=Counter+2\*N Else Counter := Counters- trunc(X2/2/X); If N\*4\*X<=X3/2 Then Counter:=Counter+4\*N Else Counter:= Counter\* trunc(X3/2/X); Writeln('Кількість з''їдених тістечок: ' , Counter); End; Readkey; End.

Запитання для перевірки засвоєння знань *1. Що таке глобальний блок програми?* 

*2. Поясніть особливості використання локальних змінних. 3. Які операції можна виконувати зі змінними цілого типу?* 

- *4. Для чого в програмах використовують коментарі?*
- *5. Поясніть використання функції trunc.*

**Підсумок уроку***.* 

#### **Домашнє завдання:**

1. Задано довжини сторін трикутника. Складіть програму, за допомогою якої визначіть, чи є цей трикутник рівнобедреним, рівностороннім чи різностороннім.

2. Задано три числа a, b, c. складіть програму, за допомогою якої визначіть, чи існує трикутник з такими довжинами сторін. Якщо да, то знайдіть його периметр.

### *Урок 27 Розвязання задач на використання вказівки розгалуження*

**Мета**: формування навичок складання алгоритмів з використанням команди розгалуження та запису їх мовою програмування; виховання інформаційної культури.

#### **Тип уроку**: формування навичок.

**Хід уроку.** 

#### **І. Актуалізація опорних знань учнів**

Фронтальне опитування

- *1 Що називають логічними виразами? На які два типи вони поділяються?*
- *2 Які знаки співвідношень використовуються для запису простих логічних виразів?*
- *3 Назвіть логічні операції.*
- *4 Поясність використання логічних операцій за таблицями істинності.*
- *5 Що називають складеним оператором? Які правила його запису?*
- *6 Яким чином організоване розгалуження у Паскалі?*
- *7 Чим відрізняються повна та скорочена форми оператора умовного переходу?*

*8 Запишіть загальний вигляд повної форми розгалуження.* 

*9 Запишіть загальний вигляд скороченої форми розгалуження.* 

*10 Намалюйте схеми алгоритмів обох варіантів розгалуження.* 

#### **ІІ. Формування навичок Розв'язування задач**

Задача 120 (задачник Т.П.Караванової)

*Дано натуральне число N (N k* 1000). *Визначити суму першої і останньої цифр даного числа.*

Для розв'язання цієї задачі ми скористаємося стандартними операціями цілочисельного ділення та остачі від ділення цілих чисел (операції div та mod). Нагадаємо, що результатом ділення числа націло на 10 буде ефект відкидання «молодшої» цифри числа (відповідно при діленні на числа 100,

1000,10000 тощо будемо «відкидати» дві, три або чотири цифри числа). Результатом ж операції знаходження залишку від ділення на 10 буде остання цифра числа (відповідно при знаходженні залишку від ділення на 100, 1000, 10000 будемо отримувати дві останні, три останні, чотири останні цифри числа).

Наприклад:

234 div 10 = 23  $9213$  div  $100 = 92$ 52 mod 10 = 2 2845 mod 1000 ■ 845. Виходячи з усього сказаного, програма буде мати вигляд: Program Example\_120\_2; Uses crt; Var N, First, Last : word; {First - перша цифра числа; Last - остання цифра числа) Begin Clrscr; Write('Введіть число: '); Readln(N); Last  $:= N \mod 10$ ; If (N>=0) and (N<10) then First:=0; If (N>=10) and (N<100) then First:=N div 10; If (N>=100) and (N<1000) then First:=N div 100; If (N=1000) then First:=1; Writeln ('Сума першої та останньої цифр дорівнює' , First+Last) ; Readkey; End. **Задача.** 

Популярність діалогових програм, що дозволяють зробити вибір із запропонованого користувачу «меню», всім відома. Розглянемо задачу, яка за генератором випадкових чисел визначає виграш в лотереї таким чином: 1 відеомагнітофон; 2 -музичний центр; 3 - комп'ютер; 4 - комп'ютерний клас.

Основою даного алгоритму є перевірка значення цілої змінної, наприклад, сh, яке визначає порядковий номер виграшу. Наведемо словесний вигляд алгоритму:

• Якщо значення змінної ch дорівнює 1, то виграно перший за номером приз і переходимо до п.5. У протилежному випадку переходимо до п.2.

• Якщо значення змінної ch дорівнює 2, то виграно другий за номером приз і переходимо до п.5. У протилежному випадку переходимо до п.3.

• Якщо значення змінної ch дорівнює 3, то виграно третій за номером приз і переходимо до п.5. У протилежному випадку переходимо до п.4.

• Якщо значення змінної **ch** дорівнює 4, то виграно четвертий за номером приз і переходимо до п.5.

• Кінець алгоритму.

**program** prize; **uses CRT;** < **var** n: **byte; ch: char; begin writeln** ('Призи лотереї:'); **writeln** ('1. Відеомагнітофон'); **writeln** ('2. Музичний центр'); **writeln ('3. Комп'ютер'); writeln** ('4. Комп'ютерний клас'); **writeln** ('Натисніть будь-яку клавішу для запуску лототрона'); **repeat until KeyPressed; ch:=ReadKey; randomize; n:=random(3)+l; write** ('Ваш виграш під номером ', п,'. Це - ');

**if** n=l **then writeln** ('Відеомагнітофон') **else if n=2 then writeln** ('Музичний центр') **else if n=3 then writeln** ('Комп'ютер') **else writeln** ('Комп'ютерний клас'); **repeat until KeyPressed end.**

Прокоментуємо деякі моменти програми. Послідовність викликів стандартних процедури і функції **randomize; n:=random(3)+1** дозволяють за допомогою генератора випадкових чисел змінній п надати будь-якого випадкового значення в інтервалі від 1 до 4. Підключення модуля **CRT** дозволяє використати функції **KeyPressed** та **ReadKey.** За допомогою першої ми можемо затримати виконання програми до натискання користувачем будь-якої клавіші на клавіатурі. Але, оскільки код цієї клавіші буде залишатися в буфері клавіатури і це стане на заваді повторного використання цієї ж функції в кінці програми, то операція **ch:=ReadKey** допоможе «вичитати» цей код із буфера і спорожнити його.

#### **Задача 130**

Дано дійсні додатні числа а, b, c, x, y. Визначити, чи пройде цеглина з ребрами a, b, с у прямокутний omeip зі сторонами х та у. Проштовхувати цеглину дозволяється лише так, щоб кожне з її ребер було *паралельним чи перпендикулярним кожній зі сторін отвору.*

Для розв'язання цієї задачі пропонується впорядкувати розміри отвору та розміри цеглини за зростанням, тобто досягти того, щоб було *а<=b<=с* та х <= у. Тоді перевірка зведеться до порівняння розмірів отвору з найменшими розмірами цеглини (адже ми можемо цеглину розвернути будь-яким боком, щоб проштовхнути її у отвір).

Program Example\_130; Uses crt; Var a,b,c,x,y,S:real; {S - допоміжна змінна для обміну місцями значень двох змінних} Begin Clrscr; Write ( 'Введіть розміри цеглини: ') ; Readln (а,b,с) ; Write (' Введіть розміри отвору: ') ; Readln (x, у) ; If (a<=0)or(b<=0)or(c<=0)or(x<=0)or(y<=0) Then writeIn ('Помилка вхідних даних.') Else Begin {Впорядкування розмірів цеглини) If a>b Then Begin S:=a; a:=b; b:=S; End; If a>c Then Begin S:=a; a:=c; c:=S; End; If b>c Then Begin S:=b; b:=c; c:=S; End; {Впорядкування розмірів отвору} If x>y Then Begin S:=x; x:=y; y:=S; End; If (a<=x) and (b<=y) Then writeln( 'Цеглина пройде у отвір.') else writeIn('Цеглина не пройде у отвір.') End; Readkey; **End. Запитання** для **перевірки** засвоєння знань 1. *Чим відрізняється застосування функцій Read і Readln.* 2. *Як можна перетворити змінну дійсного типу у змінну цілого типу?*  3. *Над якими типами даних можна виконати операцію div?*  4. *Чим відрізняються операції div і mod?* 

5. *Коли використовують підпрограми?* 

**Підсумок уроку.** 

**Домашнє завдання:** 

Складіть програму, за допомогою якої обчисліть значення функції:

⎪ ⎪ ⎪  $\frac{5x-1}{x^4+11}$ ;  $x \le \Big\}$ ⎨  $\lceil$  $-2x^2$ ,  $-10 < x \le$  $+5, x>$  $\sqrt{\frac{2x^3-5}{2x-5}}, \quad x \ge 1;$ <br> $\sqrt{2x-5}, \quad 0 \le x < 1;$   $d) y =$  $\begin{array}{c} \hline \end{array}$ ⎩ ⎨ ⎧ −16,  $x < 0$ ;  $\frac{5x-1}{x^4+11}$ ;  $x \le -10$ .  $-5$ ,  $0 \leq x <$  $\frac{-15}{-5}$ ,  $x \ge$ = ⎪⎩  $\left\{ \right.$  $\begin{cases} 1+3x^2, & x < -2; \\ 1-2x^3, & x \ge -2; \end{cases}$  b)  $y = \begin{cases} x^2+2, & x \le 1; \\ x^2-2x+4, & x > 0. \end{cases}$  $=\begin{cases} 1+3x^2, & x < -1 \\ 1-2x^3, & x \geq -1 \end{cases}$  $2x^3 - 2x^2$ ,  $-10 < x \le 0$ ; 5,  $x > 0$ ;  $2x-5$ ,  $0 \le x < 1$ ; d)  $\frac{4x^2-15}{2x^3-5}$ ,  $x \ge 1$ ; )  $y =\begin{cases} 1+3x^2, & x < -2; \\ 1-2x^3, & x \ge -2; \end{cases}$  b)  $y =\begin{cases} x^2+2, & x \le 1; \\ x^2-2x+4, & x > 1; \end{cases}$ 1. 2  $\frac{1}{3}$ ,  $x \le 1$ ,  $\sqrt{x^2}$  $x^3 - 16$ ,  $x < 0$ ;<br> $\frac{5x-1}{x^4+11}$ ; x 3  $|x^3 - 2x^2|$ ,  $-10 < x$  $x^2 + 5$ , *x*  $x-5$ ,  $0 \le x < 1$ ; *d*) *y*  $\frac{x^2-15}{x^3-5}$ , x *c y x x*(*x*) *x*  $y = \begin{cases} 1+3x^2, & x < -2; \\ 1-2x^3, & x \ge -2; \end{cases}$  *b*)  $y = \begin{cases} x^2+2, & x \le 1; \\ x^2-2x+4, & x \ge 0.$ 

### *Урок 28. Практична робота №3 «Програми з розгалуженнями»*

*Мета:* закріплення навичок складання програм з розгалуженнями. *Запитання для перевірки володіння теоретичним матеріалом:*

*1 У чому полягає відмінність виконання вкладених та послідовно розташованих розгалужень?* 

*2 Яку роль відіграють складені логічні вирази в розгалужених алгоритмах?* 

3 Чи можна алгоритм у прикладі 3 записати за допомогою послідовних розгалужень? Якої форми вони будуть? 4 Чи можна алгоритм у прикладі 4 записати за допомогою послідовних розгалужень? Якої форми вони будуть?

*5 Наведіть власний приклад алгоритму з використанням послідовних розгалужень.* 

*6 Наведіть власний приклад алгоритму з використанням вкладених розгалужень.* 

За наведеним сценарієм виконайте завдання по створенню та налагодженню розгалужених алгоритмів та програм.

- 1) *Визначити кількість і типи вхідних даних відповідно до умови задачі.*
- 2) *Визначити кількість і типи вихідних даних відповідно до умови задачі.*
- 3) *Визначити тип алгоритму, побудувати математичну модель.*
- 4) *Визначити необхідність введення проміжних даних, їх кількість та типи.*
- 5) *Розробити словесний опис алгоритму та побудувати його схему.*
- 6) *Визначити форми розгалуження, які необхідно застосувати для створення алгоритму відповідно до умови задачі.*

7) *Визначити послідовність введення початкових та виведення результуючих даних з використанням відповідних коментарів і форматування.*

8) *Визначити коректність використання послідовних та вкладених розгалужень.*

9) *Записати алгоритм мовою програмування.*

10) *Набрати текст програми, використовуючи середовище програмування та виконати налагодження програми, виправивши синтаксичні помилки.*

11) *Виконати програму, підготувавши систему тестів.*

#### **Завдання для практичної роботи:**

1. Задано значення х. Скласти програму, за допомогою якої обчисліть значення функції:

a) 
$$
y = \begin{cases} 1+x, & x \le -2; \\ 1-x, & x > -2 \end{cases}
$$
, b)  $y = \begin{cases} \frac{2x^2+15}{x^3-1}, & x \ge 1; \\ \sqrt{7x+5}, & x < 1; \end{cases}$   
c)  $y = \begin{cases} \frac{5x^2+12}{2x^2+12}, & x \ge 15; \\ \sqrt{4x+3}, & 0 \le x < 15; \\ |x^3-17|, & x < 0. \end{cases}$ 

2. Задано сторону квадрата і радіус круга. Складіть програму, за допомогою якої визначіть, що більше – площа квадрата чи площа круга.

*Тексти програм та результати обчислень записати в зошит.* 

## *Урок 29 Самостійна робота №2*

*Мета: перевіри вміння учнів застосовувати вказівку розгалуження для розв'язування задач.*  Запитання

1. Який загальний вигляд має команда повного розгалуження?

2. Яка дія команди повного розгалуження?

3. Чи можна ставити ";" перед словом else?

4. Що таке складена команда і коли її застосовують?

5. Що означає удосконалити програму?

6. Чому важливо зменшувати кількість змінних під час складання програм?

Складіть програми, використовуючи повну команду if.

1. Уведіть значення аргументу і обчисліть значення складеної функції

$$
y = \begin{cases} x^2, & x < 5; \\ x - 5, & x \ge 5 \end{cases}
$$

3. Уведіть число. Виведіть повідомлення чи число кратне 9.

- 4. Уведіть два числа. Менше замініть сумою цих чисел, більше їх різницею. Виведіть результати.
- 5. Уведіть два числа. Чи належить більше число проміжку [10; 20]?
- 6. Уведіть значення аргументу і обчисліть значення складеної функції

 $y = \begin{cases} x - 5, & x > 5; \end{cases}$  $\int x^2$ ,  $x < 0$ ;

⎪ ⎩ 0, . *у всіх інших випадках*

7. Уведіть значення аргументу і обчисліть значення складеної функції

a) 
$$
y =\begin{cases} x^3 - 5, & x < -2; \\ x + 6, & -2 \le x < 5; \\ x + \frac{x^3 + 7}{x^4 + 1}, & y \text{ scix inuux suna} \end{cases}
$$

 $\overline{a}$  $\overline{a}$  $\frac{1}{2}$ ⎨  $\int x^2 + 8x - 6$ ,  $x < -2 a$  *d*  $\delta a$   $x > 2$ ;  $-2 < x <$  $=\left\{x^3+3x^2+8, x=-2 \ a 60 x= \right\}$  $\sin 2x$ ,  $-2 < x < 2$ )  $y = \{x^3 + 3x^2 + 8, x = -2 \text{ afo } x = 2;$ 2  $3 \cdot 2$  $x^2 \sin 2x$ ,  $-2 < x$  $f(x)$   $y = \frac{1}{2}x^3 + 3x^2 + 8$ ,  $x = -2$  *a fo x* 

8. Уведіть число. Виведіть повідомлення: число додатне, від'ємне чи нуль.

## *Урок 30 Оператор вибору*

**Мета:** ознайомлення з поняттями вказівки вибору; формування навичок використання вказівки вибору; виховання інформаційної культури.

**Тип уроку**: вивчення нового матеріалу.

**Хід уроку.** 

**І. Організаційний момент.** 

#### **ІІ. Викладання нового матеріалу**.

1. Вказівка вибору

Вказівка вибору це оператор який є узагальненням оператора *if* і дає змогу зробити вибір із довільного числа наявних варіантів. Він складається з виразу, що називається *селектором,* і списку параметрів, кожному з яких передує список констант вибору (список може складатися і з однієї константи). Як і в операторі *if,* тут може бути присутнім слово *else,* що має той же зміст. Формат опису:

case < вираз-селектор > of

< список констант вибору1 > : < оператор 1 >;

< список констант вибору 2 > : < оператор 2 >;

< список констант вибору п > : < оператор п >

[else < оператор п+1 > ] end;

Оператор *case* працює наступним чином: спочатку обчислюється значення виразу-селектора, потім забезпечується реалізація того оператора, константа вибору якого дорівнює поточному значенню селектора. Якщо жодна з констант не дорівнює поточному значенню селектора, виконується оператор, що знаходиться за словом *else.* Якщо слово *else* відсутнє, активізується оператор, що знаходиться за словом *end,* тобто перший оператор за межею дії *case.* Селектор має належати до одного з перелічувальних типів (цілого, булівського або літерного). Дійсні та рядкові типи використовувати в якості селектора заборонено. Список констант вибору складається з довільної кількості значень або діапазонів, відділених один від одного комами. Межі діапазону записуються двома константами через складений символ діапазону «..». Тип констант у будь-якому випадку повинен збігатися з типом селектора. Щоб краще зрозуміти використання оператора вибору, розглянемо кілька типових задач.

Задача 134

*Розробити діалогову програму, яка запитує вік користувача і визначає, до якої вікової категорії він належить:*

*1) від 1 до 10 років - дитина;* 

*2) від 11 до 15 років - підліток;* 

*3) від 16 до 20 років* - *юнак (юнка);* 

*4) від 21 до ЗО років - молода людина;* 

*5) після 31 року - доросла людина.* 

Особливих пояснень ця задача не потребує, адже її можна розв'язати і за допомогою команди розгалуження. Однак зробимо її за допомогою команди вибору, причому, щоб скористатися гілкою *Else,* будемо вважати,що людина може мати вік не більше 150 років (не зафіксовано рекордів коли людина прожила понад 150 років). Якщо ж користувач введе число, що не входить у дозволений діапазон, будемо вважати, що він пожартував.

```
Program Example_134 ; 
Uses crt; 
Var Years:byte; {Years - вік користувача} 
Begin 
Clrscr; {Очищення екрану} 
Write('Введіть Ваш вік: ' ) ; 
Readln(Years); 
Write('Ви '); 
Case Years of 
0..10: Writeln (' - дитина.') ; 
11..15: Writeln('- підліток.'); 
16..20: Writeln('- юнак (юнка).'); 
21..ЗО: Writeln('- молода людина.') ; 
31..150: Writeln('- доросла людина.')
```
Else writeln(', пожартували? Людина стільки не живе!') ; End; Readkey; {Затримка зображення на екрані} End. Задача№151 *Розробити програму виведення інформації про день тижня, (вихідний чи робочий), якщо задано його номер від 1 до 7 (1* - *понеділок).*  Program Example\_151; Uses crt; Var Day:byte; {Day - номер дня тижня} Begin Clrscr; Write('Введіть номер дня тижня: ') ; Readln(Day); Case Day of 1..5: Write('Це робочий день '); 6,7: Write('Це вихідний день ') Else write('Це не день '); End; Writeln('тижня.'); Readkey; End. Розглянемо ще один приклад застосування команди вибору. Нехай населені пункти позначені номерами від 1 до 8. Вартість одного квитка до конкретного пункту *k*  визначається так:  $35, k = 7,8.$  $\overline{\phantom{a}}$  $\begin{vmatrix} 25, & k = 2,3,4, \end{vmatrix}$  $30, k = 5,6,$  $\begin{cases} 22, & k=1, \end{cases}$ = *Cina* Скільки коштуватимуть *т* квитків до населеного пункту, номер якого вводять з клавіатури? program Kvytky; uses Crt; var k,m,cina:integer; begin clrscr; writeln('Введіть номер пункту та кількість квитків:'); readln(k.m); case k и 1 : cina:=22; 2..4 : cina:=25; 5,6 : cina:=30 else cina:=35 end; write(m, ' квитків до пункту ', k, ' коштують '); writeln(m\*cina); readln end**.** Якщо під час виконання програми ввести дані так: 3 5, то на екрані отримаємо: 5 квитків до пунку 3 коштують 125. **ІІІ. Перевірка засвоєних знань.**  Дайте відповідь на запитання: 1. Чим константи відрізняються від змінних? 2. Який тип даних в програмах використовують найчастіше? 3. Коли можна використовувати діапазон даних? 4. Яке призначення алгоритмічної конструкції вибір? 5. Який вигляд має команда case і як вона працює?

Виконайте вправи:

- 1. Запишіть у вигляді діапазону: а) 2, 3, 4, 5, 6; б) 121, 122, 123, 124; в) 'a', 'b', 'c'; г) 'a', 'б','в','г'.
- 2. Запишіть діапазон у вигляді списку: а) 10..15; б) -5..2; в) 'k'..'m'.
- 3. Для заданого номера дня тижня вивести його назву.

#### **IV. Підсумок уроку.**

#### **Домашнє завдання:**

Вивчити теоретичний матеріал уроку.

Задайте відстані до міст А, В, С, D. Нехай на 100 км потрібно 7 л бензину. Комп'ютер запитує водія про пункт призначення (треба буде ввести одну букву) і повідомляє про небхідну кількість бензину.

## Урок 31. Розв'язування задач на використання оператора вибору.

**Мета**: формування навичок використання вказівки вибору, виховання інформаційної культури. **Тип уроку:** формування навичок

```
Хід уроку.
```
#### **І Актуалізація опорних знань учнів.**

1. Напишіть інструкцію CASE, яка виводить на екран назву пори року. Змінна month містить номер місяця.

2. Замініть інструкцію

if day=7 then write('Неділя') else if day=6 then write('Субота') else write('Робочий день'); інструкцією CASE. Відповіді:

## 1. case month of

12,1,2:write ('Зима! ' ) ; 3..5:write('Весна!');

6. .8:write('ЛіTo! ') ;

9. .11:write('Осінь!') ; end;

2. case day of

```
7:write('Неділя'); 
6:write('Субота'); 
else write('Рoбочий день'); 
end;
```
### **ІІ. Формування навичок.**

Розв'язування задач.

*Задача1.* Ціна купальника у травні становить *а* грн. У червні ціна буде збільшена на *р%,* у липні дорівнюватиме травневій, а в серпні буде зменшена на *q%* порівняно з травневою. Скласти програму, яка після введення номера літнього місяця (month) визначатиме ціну (с) купальника.

Розв'язок задачі запишемо у такому вигляді:

 $a(1-q/100)$ ,  $a\kappa uqo$  *month* = 8.  $c = \left\{ \right.$  $\int a(1 + p/100)$ , *якщо month* = 6, = , 7, *a якщо month*

Розглянемо програму. Змінну month оголосимо не як integer, а як діапазон 6..8 — звуження типу integer згідно з умовою задачі.

program Shopping;

var month : 6..8; a,p,q,c : real; when:string; begin write('Введіть ціну, відсотки р та q, номер місяця: '); readln(a,p,q,month); case month of 6: begin с :=  $a * (1 + p/100)$ ; when :='червні'' end; 7: begin с :=  $a$ ; when := 'липні' end; 8: begin с :=  $a * (1 - q/100)$ ; when := 'серпні' end end; writeln('Купальник у ', when, ' коштує ', с) end.

Виконаємо програму. Нехай нас цікавить ціна купальника в серпні (month=8). Введемо дані так: 9.8 20 30 8. Отримаємо результат: Купальник у серпні коштує 6.86.

*Задача 2.* Виконайте програму Dialog. Уведіть число — кількість років — і прочитайте відповідне повідомлення.

program Dialog; var Vik : integer; begin write ('Скільки Вам років? '); read(Vik);

case Vik of

12,13:writeln('Baм ще рано читати цей розділ');

14,15:writeln('Baм ще не можна дивитися фільми для

дорослих');

16,17:writeln('Добре вчіться - батьки будуть пишатися Вами'); 18,19:writeln('Miнздоров'я

попереджає...');

20..23:writeln('Паскаль вивчати вже пізно - пора заміж!')

else

writeln('Закрийте цю книжку! Читайте Н.Вірта!');

end ; readln

end.

У програмі Dialog використано діапазон значень 20..23 замість списку чисел 20, 21, 22, 23.

*Завдання.* Поекспериментуйте з однією з наведених вище програм, модифікувавши її на свій розсуд та ввівши свої дані.

### **Спробуйте розв'язати самостійно:**

- 1. Дано ціле число *n* (1 < *n* < 12), яке визначає порядковий номер місяця в році. За введеним значенням *n*  надрукувати назву відповідного місяця.
- 2. Розробити програму виведення кількості днів у місяці, якщо останній задається цілим числом від 1 до 12.
- 3. Розробити програму видачі текстового варіанта шкільних оцінок:
	- 1) 1, 2, 3 початковий рівень;
	- 2) 4, 5, 6 середній рівень;

3) 7, 8, 9 - достатній рівень;

4) 10, 11, 12 - високий рівень.

**Підсумок уроку.** 

### **Домашнє завдання:**

- 1. Дано ціле число *n* (1 < *n* < 4), яке визначає порядковий номер кварталу року (січень, лютий, березень -1 квартал і т. д.). За вказаним значенням *n* надрукувати перелік місяців, які відносяться до цього кварталу.
- 2. За даним цілим значенням змінної *k* (1 < *k* < 6), яка визначає день тижня, надрукувати свій розклад уроків.
- 3. Дано ціле число га (1 < n < 4), яке визначає пору року. За вказаним значенням *n* надрукувати перелік місяців, які відносяться до цієї пори року.

## **Урок 32. Розв'язування задач на використання оператора вибору.**

**Мета**: формування навичок використання вказівки вибору, виховання інформаційної культури. **Тип уроку**: формування навичок

**Хід уроку.** 

### **І Актуалізація опорних знань учнів.**

- Запишіть загальний вигляд повної форми оператора вибору.

- Коли доцільне використання оператора вибору?

### **ІІ. Формування навичок**.

Розв'язування задач.

**Задача 165** 

*Дано натуральне число N (N < 100), яке позначає вік людини. Додати до цього числа відповідно слова: «рік», «роки», «років», наприклад: 1 рік, 12 років, але 43 роки.*

Очевидно, що для того, щоб правильно дописати відповідне слово, необхідно виділити останню цифру числа, що позначає вік людини. Тоді, якщо це цифра «1», то дописується слово «рік», якщо цифри «2», «З» або «4» - дописується слово «роки», а в усіх останніх випадках - дописується слово «років». Виключенням являється діапазон між 10 та 20 роками: в цих випадках завжди пишеться слово «років».

```
Program Example_165; 
Uses crt; 
Var Years:byte; {Years - віх людини} 
Begin Clrscr; Write('Введіть Ваш віх: ') ; 
Readln(Years); 
If Years>100 Then writeln('Помилкові вхідні дані.') 
Else 
Begin 
Write('Вам ',Years); 
If (Years>=10) and (Years<=20) Then writeln('років') 
Else
```
Case Years mod'10 of 1: writeln('рік.'); 2..4 : writeln('роки.'); 0,5..9: writeln('років.');

End;

End;

Readkey;

End.

#### Розв'яжіть самостійно:

 1. Введемо такі позначення для відмінків в українській мові: «називний» - «н» або «Н»;

«родовий» - «р» або «Р»; «давальний» - «д» або «Д»; «знахідний» - «з» або «З»; «орудний» - «о» або «О»; «місцевий» - «м» або «М»; «кличний» - «к» або «К».

Розробити програму, яка за введеним позначенням відмінка видаватиме запитання, на які відповідає іменник у вказаному відмінку, наприклад:

«називний» - «хто?, що?».

2. Використовуючи позначення відмінків із попередньої за дачі, розробити програму, яка за введеним позначенням відмінка видаватиме запитання, на яке відповідає прикметник у вказаному відмінку, наприклад:

«називний» - «який?».

3. Введемо позначення для визначення родів в українській мові:

чоловічий рід - «ч»;

жіночий рід - «ж»;

середній рід - «с». Розробити програму, яка за введеним позначенням роду видаватиме закінчення відповідних йому слів у називному відмінку, наприклад: «жіночий рід» - «-а, -я».

### **Підсумок уроку.**

**Домашнє завдання:** 

Розробити програму-довідник, яка за введеним значенням радіуса *R* пропонуватиме користувачу послуги в обчисленні: 1)1- довжини кола;

- 2) 2 площі круга;
- 3) 3 об'єму кулі;
- 4) 4 площі поверхні кулі.

## *Урок 33. Практична робота №4*

*Мета:* закріплення навичок складання програм з використанням вказівки вибору.

*Запитання для перевірки володіння теоретичним матеріалом:*

1. Які числа входять у діапазон 4..9?

- 2. Які символи належать діаазону 'в '.. 'з '?
- 3. Який загальний вигляд має діапазон?
- 4. Коли доцільно використовувати діапазон?

5. Яке призначення алгоритмічної конструкції вибір?

6. Який вигляд має команда вибору case?

За наведеним сценарієм виконайте завдання по створенню та налагодженню розгалужених алгоритмів та програм.

- 8) *Визначити кількість і типи вхідних даних відповідно до умови задачі.*
- 9) *Визначити кількість і типи вихідних даних відповідно до умови задачі.*
- 10) *Визначити тип алгоритму, побудувати математичну модель.*
- 11) *Визначити необхідність введення проміжних даних, їх кількість та типи.*

12) *Розробити словесний опис алгоритму та побудувати його схему.*

13) *Визначити послідовність введення початкових та виведення результуючих даних з використанням відповідних коментарів і форматування.*

12) *Визначити коректність використання команди вибору.*

13) *Записати алгоритм мовою програмування.*

14) *Набрати текст програми, використовуючи середовище програмування та виконати налагодження програми, виправивши синтаксичні помилки.*

15) *Виконати програму, підготувавши систему тестів.*

Завдання для практичної роботи:

1. Розробити програму видачі номера кварталу, до якого відноситься місяць, заданий числом від 1 до 12.

2. Розробити програму виведення назви дня тижня (понеділок, вівторок тощо), якщо він заданий цілим числом від 1 до 7. 3. Розробити програму виведення інформації про день тижня - вихідний він чи робочий, якщо задано його номер від 1 до

7.

4. За даним порядковим номером *п* (1 < *п* < 10) надрукувати прізвище учня вашого класу з класного журналу.

5. Розробити «меню»-орієнтований алгоритм, який за введеними початковими даними і порядковим номером виводить таку інформацію:

- 1) прізвище учня;
- 2) ім'я;

3) номер школи;

4) клас;

5)номер телефону.

## *Урок 34.Оператор безумовного переходу. Мітки*

*Мета: Ознайомити учнів з оператором безумовного переходу, навчити використовувати його при розвязуванні задач; виховання інформаційної культури.* 

**Тип уроку:** вивчення нового навчального матеріалу.

**Хід уроку.** 

**І. Організаційний момент.** 

**ІІ. Викладання нового матеріалу.**

1. Оператор безумовного переходу.

Для визначення поняття оператора безумовного переходу ознайомимося з поняттям мітки.

# *Міткою називається описаний в розділі міток* **Label** *ідентифікатор або беззнакове число від 0 до*

*9999.*

Мітками помічаються виконувані у програмі дії або службові слова **end.** Після кожної мітки повинен стояти символ «:». Кожна мітка у програмі повина бути унікальною. До речі, мітки 0010 та 10 вважаються однаковими!

Наведемо приклади міток:

**Label** StopLabel, 10, 909, Label\_1, Label\_2.

Тепер розглянемо **загальний вигляд оператора безумовного переходу:**

**goto** <мітка>.

Використання оператора безумовного переходу можна продемонструвати на прикладі захисту програми від уведення недопустимих даних.

Нехай за умовою задачі треба задавати лише додатні значення змінних *х, у, z.* Фрагмент програми виглядатиме приблизно так:

…………………………………… label myjabel; var x, у, z: real; …………………………………… begin myjabel: write (' Задайте три додатні числа:'); readln (х, у, z); if  $(x \le 0)$  or  $(y \le 0)$  or  $(z \le 0)$  then begin writeln (' Ви помилилися, повторіть: ') goto myjabel; end; { продовження програми}

У цьому прикладі використано можливість запису в програмі своїх власних коментарів. Для цього використовуються фігурні дужки «{...}», тобто все те, що взято у фігурні дужки, у Pascal-програмі не обробляється, ігнорується. Цією можливістю буде зручно користуватися згодом під час налагодження програм для тимчасового відключення виконання деяких її фрагментів.

#### **2. Порожній оператор.**

### **Загальний вигляд порожнього оператора: ;.**

Тобто якщо ви в програмі випадково поставите підряд «;;», то це компілятором Pascal не буде вважатися помилкою, оскільки між цими двома символами він розпізнає порожній оператор! Але хіба лише для цього потрібен порожній оператор? Інколи виникає необхідність передати керування на неви-конувану частину програми, якою є, наприклад, службове слово **end.** А оскільки мітку можна ставити лише на виконуваній частині, то для цього існує порожній оператор: **label** myjabel;

**begin**

{початок програми } **goto** my\_label; { продовження програми } My\_label: ; **end.** 

## **ІІІ. Формування навичок.**

З *а д а ч а* 1. Обчислити периметр (р) і площу трикутника (s) за трьома відомими сторонами а, b, с Програма повинна перевіряти правильність вхідних даних, тобто, чи існує трикутник.

**program** Trykutnyk; **label** 222; **var** a, b, c, p, s, piv, z : real;

#### **begin**

222 : write ('Введіть значення сторін:'); readln (a,b,c);  $p := a + b + c$ ; piv :=  $p/2$ ;  $z := \text{piv*}(\text{piv-a)*}(\text{piv-b)*}(\text{piv-c});$ 

{z, piv - додаткові змінні, тут використано формулу Герона}

## **if** z>0 **then**

**begin**

 $s := sqrt(z)$ ;

writeln ('Периметр=', р:8:2, ' Площа=', s:8:2)

#### **end;**

**if** z<=0 **then** 

## **begin**

writeln ('Трикутник не існує. Введіть інші дані'); **goto** 222 **end;** readln **end.** 

Виконаємо програму. На запит комп'ютера введемо такі дані: 18, 25, 6 (дані треба вводити через пропуск: 18 25 6). Отримаємо: Трикутник не існує. Введіть інші дані Введіть значення сторін: 18 25 10 Периметр= 53.00 Площа= 74.67

*Завдання*. Поекспериментуйте з програмою, ввівши дані так: 3 5 7. *Зауваження.* Концепція сучасного (структурного) програмування не рекомендує використовувати команду переходу **goto** в програмах. Цю команду можна замінти іншими алгоритмічними конструкціями, наприклад, командою while, яку вивчатимемо пізніше.

#### **IV. Закріплення матеріалу.**

Дайте відповіді на запитання:

- 1. Яка дія і призначення команди неповного розгалуження?
- 2. Який вигляд має команда неповного розгалуження?
- 3. Яка дія і призначення команди переходу?
- 4. Який загальний вигляд має команда переходу?
- 5. Що таке мітка?
- 6. Як оголошують мітки?

## **Підсумок уроку.**

#### **Домашнє завдання.**

- 1. Уведіть два числа і більше замініть сумою цих чисел.
- 2. Уведіть ціле число з діапазону 2..5. Виведіть його значення словом.
- 3. Уведіть число номер дня тижня. Виведіть слово назву цього дня.
- 4. Розгляньте 4-5 номерів поїздів і пункти їх призначення. Уведіть номер поїзда. Виведіть на екран назву кінцевого пункту.
	- 5. Створіть словник для перекладу 5-6 іншомовних слів. Уведіть іншомовне слово й отримайте переклад.

## **Урок 35. Самостійна робота №3**

**Мета:** перевірити знання учнів з теми «Організація розгалужень та вибору» **Тип уроку**: перевіка знань

#### **Хід уроку**.

Виконайте завдання:

1. Записати алгоритм обчислення значення функції. Y вивести з точністю до 2-х знаків.

$$
y = \frac{b + \cos(c)}{3b + 4\sqrt{a} + c} - 6c
$$

- 2. Дано дійсні числа a, b, c. Записати у вигляді умовного оператора дії: а) перевірити, чи є серед них рівні (вивести відповідь «так» чи «ні»); б) менше з чисел a і b замінити півсумою цих чисел, а більше – їх добутком.
- 3. Написати програму для обчислення значень функції:

$$
y = \begin{cases} \frac{5x^2 + 1}{\sqrt{x}} + 6, & x < 0.5\\ \sqrt{x} + 6 + \frac{1}{x}, & x = 0.5\\ \cos(x) + 6x^2, & x > 0.5 \end{cases}
$$

## *Урок 36. Розв'язування задач на використання вказівок розгалуження та вибору*

**Мета**: формувати практичні навички , підготувати учнів до тематичної атестації. **Тип уроку:** формування навичок.

#### **Хід уроку.**

#### **І. Організаційний момент.**

#### **ІІ. Формування навичок.**

Розв'яжіть задачі:

- 1. Дозування ліків для дітей (кількість таблеток денно) залежить від віку (з п'ятирічною градацією). Скласти таблицю доз для ліків. Задум: комп'ютер запитує вік дитини і після введення відповіді повідомляє допустиму дозу ліків.
- 2. На складі є комп'ютери шести моделей. Кожна модель має номер від 1 до 6, назву і ціну. Задати номер моделі й отримати назву комп'ютера і його ціну.
- 3. Оплата міжміської телефонної розмови залежить від відстані. Скластиорієнтовну таблицю цін за 1 хв розмови з трьома містами. Задум: комп'ютер запитує першу букву назви міста, повідомляє про тривалість розмови і суму до оплати.
- 4. Безпечні дози роботи за комп'ютером протягом дня для дітей орієнтовно такі: 6-8 років 20 хв, 9-11 років - 30 хв, 12-15 років - 60 хв, 16-17 років - 90 хв. Сюжет алгориту: комп'ютер запитує вік та час, уже проведений за комп'ютером, і повідомляє, скільки хвилин залишилося до закінчення сеансу роботи.
- 5. Складіть програму, де потрібно ввести два цілі числа, менше замінити добутком цих чисел, більше їх сумою, а якщо числа одинакові, то вивести повідомлення про це.

#### **Підсумок уроку.**

#### **Домашнє завдання.**

**1.** Які значення набуватиме логічний вираз (х<5) **or** (x>=10), якщо: а) х=2; б) х=5; в) х=7.

2. Складіть логічний вираз, який перевірятиме чи у вашому класі є учні ріст яких більший, ніж 170 см, вага менша, ніж 70 кг і які займаються у футбольній або волейбольній секції.

- 3. Уведіть номер місяця. Виведіть кількість днів у ньому.
- 4. Уведіть два різні цілі числа. Виведіть повідомлення, чи належить більше число проміжку [10; 20], а менше [5;8].

## *Урок 37-38. Тематична атестація з теми «Організація розгалужень»*

*Дайте відповіді на запитання:*

- 1. Що називають логічними виразами? На які два типи вони поділяються?
- 2. Назвіть логічні операції.
- 3. Поясніть використання логічних операцій за таблицями істинності.
- 4. Яким чином організоване розгалуження у Pascal?
- 5. Чим відрізняються повна і скорочена форми оператора умовного переходу?
- 6. Намалюйте схеми алгоритмів обох варіантів розгалуження.
- 7. Що називають складеним оператором? Які правила його запису?
- 8. У чому полягає відмінність виконання вкладених та послідовно розташованих розгалужень?
- 9. Запишіть загальний вигляд і схему алгоритму повної форми оператора вибору.
- 10. Запишіть загальний вигляд і схему алгоритму скороченої форми оператора вибору.
- 11. Коли доцільне використання оператора вибору?
- 12. Що називають мітками, які правила їх запису, для чого вони використовуються?
- 13. Запишіть загальний вигляд оператора безумовного переходу і поясність принцип його роботи.
- 14. Що таке порожній оператор і в яких ситуаціях його використовують?

Записати за допомогою умовного оператора виконання таких дій:

- 1) менше з двох дійсних значень *х* та *у* (або будь-яке з них, якщо вони рівні) замінити нулем;
- 2) найбільше з трьох попарно різних дійсних значень *х, у, z* зменшити на 1/2;
- 3) присвоїти змінній *х* значення 0, якщо її початкове значення належало відрізку [0; 2];

4) якщо значення змінної *х* від'ємне, то залишити його без змін, у протилежному випадку зробити його таким, як і значення *у;*

5) якщо поточне значення змінної j не більше за 10, то значення j збільшити на одиницю, в протилежному випадку продовжити виконання дій алгоритму.

Використовуючи логічні величини, записати за допомогою умовного оператора виконання таких дій:

- 1) якщо А < С і В < С, то виконується умова *А = В;*
- 2) якщо 1 < В < 3 або -3<В<-1,то виконується умова В<sup>2</sup> = 4;
- 3) А ≤ В тільки за умови, що В ≤ 5;
- 4) *А = В =* 5 тільки за умови, що *С <* 3 < *Е;*
- 5) *А* <sup>≠</sup> 3 тільки за умови, що В≠5та6≥С>3.

#### **Складіть прогами для розв'язання задач:**

1. На одному маленькому квадратному безлюдному острові зі стороною *а* м мешкали *k* потерпілих корабельну аварію Робінзонів. Чи не порушені їхні права на житло, якщо на кожного Робінзона повинно припадати S м<sup>2</sup>? Скільком Робінзонам ще вистачить місця на острові, якщо поблизу трапиться нова аварія?

4. Іван Петрович одягнув нові штани і сів на щойно пофарбовану табуретку. На його штанах з'явилася квадратна

пляма зеленого кольору, довжина сторони якої становила *а* см. Виявилося, що у хімчистку беруть одяг, плями на якому не більші за S см<sup>2</sup>. Визначити, чи вдалося Іванові Петровичу врятувати свої штани.

5. Щоб бути завжди чистою, людині необхідно *х* (24 < *х* < 50) шматків мила на рік. Якщо мити лише п'яти, то мила знадобиться у 12 разів менше, а якщо мити лише вуха - ще на один шматок менше. Скласти програму, яка за вибором користувача давала б відповідь, яку кількість шматків мила необхідно закупити на *n* років уперед, щоб:

- $1)$  митися повністю:
- 2) мити лише п'яти;
- 3) мити лише вуха;
- 4) мити п'яти і вуха.

4. Дано значення цілих величин *х* та *у.* Знайти:

- 1) max (х, *у) +* min *(x, у);*
- 2) max2 (я, *у)* min2 (x, *у);*
- 3) max  $(x^2, y)$  + max  $(x, y^2)$ ;
- 4) min (x + *у, х у).*

5. Дано значення дійсних величин *а, Ь, с.* Знайти:

1) max *(a + b + с, a\*b\*c);*

2) min  $((a + b + c)/2, \sqrt{1/(a^2 + 1) + 1/(b^2 + 1) + 1/(c^2 + 1)}$ ;

3) max  $(a + b, b + c) + min (a + c, b)$ .

**6.** Дано ціле число *n* (1 < *n* < 12), яке визначає порядковий номер місяця в році. За введеним значенням *п* надрукувати назву відповідного місяця.

**7.** Дано ціле число *n* (1 < *n* < 4), яке визначає порядковий номер кварталу року (січень, лютий, березень - І квартал і т. д.). За вказаним значенням *п* надрукувати перелік місяців, які відносяться до цього кварталу.

**8.** Розробити програму видачі номера кварталу, до якого відноситься місяць, заданий числом від 1 до 12.

**9.** Розробити програму виведення назви дня тижня (понеділок, вівторок тощо), якщо він заданий цілим числом від 1 до 7. **10.** Розробити програму виведення інформації про день тижня - вихідний він чи робочий, якщо задано його номер від 1 до 7.

**11.** Розробити програму виведення кількості днів у місяці, якщо останній задається цілим числом від 1 до 12.

**12.** Дано ціле число *n* (1 < *n* < 4), яке визначає пору року. За вказаним значенням *n* надрукувати перелік місяців, які відносяться до цієї пори року.

**13.** Розробити програму видачі текстового варіанта шкільних оцінок:

- 1) 1, 2, 3 початковий рівень;
- 2) 4, 5, 6 середній рівень;
- 3) 7, 8, 9 достатній рівень;
- 4) 10, 11, 12 високий рівень.

**14.** За даним цілим значенням змінної *k* (1 < *k* < 6), яка визначає день тижня, надрукувати свій розклад уроків.

## *3. Організація циклів*

*Урок 39. Вказівка повторення. Організація циклів.* 

*Мета:* ознайомлення з поняттями типів циклів; формування навичок використання типів циклів та їх запису мовою програмування Паскаль і мовою блок-схем; виховання інформаційної культури.

Тип уроку: вивчення нового навчального матеріалу

### **Хід уроку.**

### **І. Мотивація навчання.**

Давайте спробуємо на природних явищах і прикладах з повсякденного життя визначити поняття циклу.

Якщо вас запитають, що таке цикл, то, напевно, ви, не замислюючись, відповісте, що це повторюваність чогось.

І це абсолютно правильно!

Визначити повторюваність пір року в природі — це цикл, кругообіг води в природі—це цикл, зміна дня і ночі—це цикл і багато інших процесів у природі повторюються, утворюючи циклічність.

Цикли в математиці — це явище, яке дуже часте зустрічається.

Наприклад, поки натуральні числа менші 10, то їх треба підсумовувати.

Іншими словами, ми знаходимо суму чисел від 1 до 10.

У цьому прикладі повторюється додавання натуральних чисел, поки виконується умова (числа менші за 10).

Такі цикли називаються циклом з передумовою, оскільки умова записується перед виконанням повторюваної групи операторів.

Увага! Цикл у програмуванні — це багаторазово виконувана група команд.

## **IІ. Актуалізація опорних знань учнів.**

Повторення загальних відомостей про цикли.

**IІІ. Викладання нового навчального матеріалу.** 

Як же ж цикли полегшують життя програмістам! Уявіть собі на хвилинку, що вам довелося б писати повторення одних і тих самих фрагментів програм багато разів! У Pascal передбачено три різновиди операторів циклу. Всі вони різні за своїм записом і застосуванням.

Загальний вигляд оператора циклу з передумовою:

**while** <логічний вираз> do P,

де логічний вираз приймає одне з двох значень **true** або **false,** Р - простий чи складений оператор. Цикл з передумовою працює за таким принципом: *повторення оператора* Р *буде виконуватися доти, поки логічний вираз в операторі циклу отримує значення* true. *Якщо тільки на деякому кроці циклу логічний вираз набуде значення* **false,** *цикл припинить свою роботу.*

**Одне важливе зауваження:** оскільки виконувані дії знаходяться за всіма службовими словами оператора циклу з передумовою, то не можна забувати про операторні дужки у випадку, коли тіло циклу складається з кількох таких дій.

Оператор дуже простий і зрозумілий. Схема алгоритму оператора повторення з передумовою не викличе у вас ніяких непорозумінь

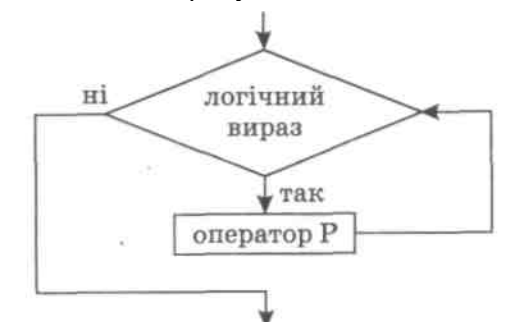

Приклад 1 програми з оператором *While* 

Обчислити суму S=1+1/2+1/3+…+1/50, використовуючи оператор While

Program Example\_1 ; VAR S: REAL; N:INTEGER; BEGIN  $S:=0; N:=1;$ WHILE N<=50 DO BEGIN  $S:=S+1/N$ : N:=N+1; END; WRITELN(' S=',S); END.

### Приклад 2 *Дано натуральне число N. Визначити кількість цифру числі.*

```
Program Example_2 ; 
Uses crt; 
Var N: longint; Counter: integer; 
Begin 
Clrscr; 
Write ('Введіть число: '); Readln(N); 
Counter := 0;
While N > 0 do
Begin 
Counter:=Counter+1; {Підрахунок кількості цифр) 
N:=N div 10; {Відкидання останньої цифри}
End; 
Writeln ('Кількість цифр у заданому числі дорівнює', N);
Readkey; 
End.
```
## **Загальний вигляд оператора циклу з післяумовою:**

### **repeat P until <логічний вираз>;**

де значення всіх параметрів такі самі, як і в попередньому операторі.

Цикл з післяумовою працює таким чином: *повторення оператора* **Р** *відбувається доти, поки логічний вираз отримує значення* **false.** *Якщо тільки на деякому кроці циклулогічний вираз набуде значення* **true,** *цикл завершить свою роботу.*

Чи відчули ви відмінність між операторами **while ... do** та **repeat ... until?** Перший оператор

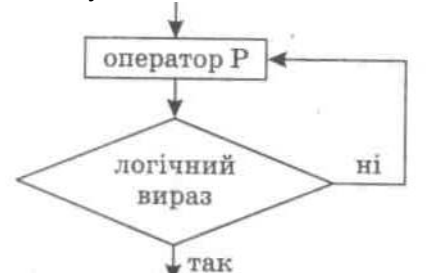

спочатку перевіряє значення логічного виразу, а потім вирішує, виконувати йому оператор, чи ні, а другий, навпаки, спочатку виконує вказаний оператор, а потім перевіряє, чи треба його виконувати ще раз. Розглянемо приклад: Обчислити суму

S=1+1/2+1/3+…+1/50, використовуючи оператор Repeat Program Example\_3 ;

> VAR S: REAL; N:INTEGER; BEGIN

 $S:=0; N:=1;$ REPEAT  $S:=S+1/N$ :  $N:=N+1$ : UNTIL N>50; WRITELN(' S=',S); END.

Ще один приклад застосування оператора Repeat

*Перевірка коректності введення. Дано три числа, що задають міри кутів трикутника.*  Визначити, чи можна побудувати трикутник, що має задані кути. Якщо ні, користувач має ввести інші *дані.* 

```
Program Example_4 ; 
Uses crt; 
Var a,b,c: integer; 
Begin 
Clrscr; 
Repeat 
Write('Введіть міри кутів трикутника: ' ) ; 
Readln(a,b,c); 
Until (a>0)and(b>0)and(c>0)and(a+b+c)=180; 
End.
```
Загальний вигляд оператора циклу з параметром:

```
for <параметр циклу> := X_{\text{nov}} to (downto) X_{\text{kinu}} do P,
```
де параметр циклу - змінна зчисленого типу, X<sub>поч</sub> - початкове значення параметра циклу, X<sub>кінц</sub> кінцеве значення параметра циклу, *Р* - простий чи складений оператор.

Службове слово **to** означає, що зміна значення параметра циклу йде від Х<sub>лоч</sub> до Х<sub>кінц</sub> в порядку збільшення, a **downto** - в порядку зменшення.

```
Приклад програми з оператором For
     Знайти суму всіх натуральних чисел від 1 до 100. 
      Program Example_5; 
       Uses crt; 
      Var Sum, i: integer; 
      Begin 
      Clrscr; 
      Sum = 0;
      For i=1 to 100 do Sum:» Sum + i:
      Writeln('Sum =', Sum); Readkey; 
      End. 
     Розглянемо ще один приклад: обчислити суму S=1+1/2+1/3+…+1/50, використовуючи оператор For 
      Program Example_6; 
      VAR S: REAL; N:INTEGER; 
      BEGIN 
      S := 0:
      FOR I:=1 TO 50 DO 
         S:=S+1/I:
      WRITELN(' S=',S); 
      END. 
     Підсумок уроку. 
     Запитання для перевірки засвоєння знань
     1. Що називається циклом? 
     2. Які типи циклів вам відомі? 
     Домашнє завдання. 
     Вивчити теоретичний матеріал уроку. 
     1. Скласти програму, яка виводить на екран 50 чисел. Кожне число в окремому рядку. 
     2. Вивести на екран квадрати чисел від 1 до 10. Скласти програму в 3-х варіантах, 
використовуючи різні оператори циклу.
```
## *Урок 40.* Цикли з параметром (1)

Мета уроку: формування навичок використання циклу з параметром для розв'язування типових задач; виховання інформаційної культури.

Тип уроку: формування навичок.

Хід уроку.

І. Актуалізація опорних знань учнів.

Інформаційний диктант.

1. Обчислювальний процес називається циклічним, якщо…

2. Цикл з передумовою призначений для… записується так… виконується…

3. Цикл з післяумовою призначений для… записується так… виконується…

4. Цикл з параметром призначений для… записується так… виконується…

5. Описати різницю між трьома видами циклів.

ІІ. Формування практичних навичок.

**1. Побудова таблиць.** Розглянемо задачу: вивести 11 екран таблицю квадратів і кубів чисел від 20 до ЗО

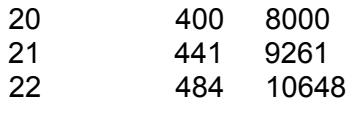

30 900 27000

Цю задачу розв'язують за допомогою циклічного алгоритму, яки можна утворити засобами команд **if** і **goto** так:

**label** dali, stop; **var** i:integer;

## **begin**

man and the contract of the con-

```
i := 20:
dali: if і > 30 then goto stop; 
writeln(i:6, i*i:7, i*i*i:8); 
i := i+1:
goto dali; 
stop: end.
```
Виявляється, що задачу можна розв'язати значно простіше за допомогою команди **for: var** і: integer; {Це готова до виконання програма}

begin

**for** і := 20 to 30 **do** writeln(i:6, i\*i:7, i\*i\*i:8); **end.** 

Задача 2. Один долар коштує 5,43 гривні. Вивести у вигляді таблиці вартість 1, 2,..., 10 доларів. **program** Bank;

```
var d: integer; gr : real; 
begin
writeln('Долари Гривні'); 
for d := 1 to 10 do begin
gr := 5.43^* d; writeln(d:4, ar:15:2)
end; readln 
end.
```
На екрані отримаємо таку таблицю:

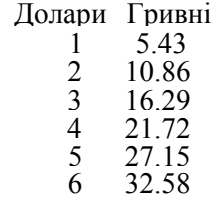

7 38.01<br>8 43.44  $\begin{array}{@{}c@{\hspace{0.2em}}c@{\hspace{0.2em}}c@{\hs$  $\begin{array}{@{}c@{\hspace{0.1em}}c@{\hspace{0.1em}}c@{\hs$ 54.30

*Завдання* 2. Виведіть таку ж таблицю для євро чи іншої валюти.

**2. Обчислення елементів послідовності.** Розглянемо випадок, коли елементи числової послідовності описуються формулою, нехай, a<sup>і</sup> =3+cos2i.

*Задача.* Обчислити та вивести на екран номери і значення перших n=10 елементів. Це можна зробити за допомогою наступної програми:

**program** Elements; **var** i,n: integer; a : real; **begin** n **:= 10; for** і **:= 1 to** n **do begin** a := **3** + cos(2\*i); writeln(i:4, a:15:2) **end end.**

**3. Пошук потрібних елементів.** Задача пошуку потрібних елементів з-поміж усіх елементів послідовності розв'язують *методом перегляду і аналізу всіх елементів.* Для відбору потрібних елементів використовують деяку умову (логічний вираз). Усе це роблять за допомогою команди **if,** яка знаходиться в тілі команди циклу.

*З а д а ч а* 3. Нехай елементи числової послідовності описуються формулою a=2-2cos3i, *і* = 1,2,...,12. Вивести на екран номери і значення лише додатних елементів.

**program** Find; **var** i,n: integer; a : real; **begin** n **:= 12; for** і **:= 1 to** n **do begin**  $a := 2 - 2^{*} \cos(3^{*}i)$ ; **if**  $a > 0$  **then** writeln(i:4,  $a:15:2$ ) **end** 

**end.**

*Завдання*. Виведіть на екран елементи, які більші, ніж 1 і менші, ніж 2.

*Довідка* 1. Якщо s — змінна типу char, то вивести на екран усі символи латинського алфавіту можна так: **for** S := 'A' to 'Z' **do** write(S);

*Довідка* 2. якщо крок зміни параметра циклу дорівнює -1, то форма написання команди циклу «для»має вигляд:

**for** <параметр> := <вираз 1> **downto** <вираз 2> **do** <команда>.

Наприклад, вивести на екран числа від 1 до **10** у зворотньому порядку: 10 9 8 ... 1 - можна так: **for**  і := **10 downto** 1 **do** write(i:3).

## **Закріплення матеріалу.**

- 1. Що таке цикли?
- 2. Який вигляд має команда циклу **for?**
- 3. Що таке параметр циклу?
- 4. Опишіть дію команди циклу **for.**
- 5. Як може змінюватися значення параметра в команді циклу **for?**

6. Чим відрізняється команда **for-to** від команди **for-downto?**

Вправи та задачі для самостійного розв'язання.

- 1. Визначте результати виконання таких команд (усно):
- а) а:=5; **for** i:=l to 2 **do** а:=а\*і-2; a:=a+l (відповідь: а=5);
- б) **а:=1; for** i:=l **to** 3 **do begin** a:=a+i; a:=a-l **end;**
- в) а:=0; **for** i:=l to 4 **do** a:=a+i; a:=a+2;
- г) р:=1; **for** b:=8 **downto** 5 **do** p:=p+b; p:=p+l;
- д) s:=0; **for** n:=7 **downto 4 do begin** s:=s+n; s:=s+l **end;**

### **Складіть програми до наведених задач.**

1. Для чисел від 1 до 10 обчисліть квадратні корені, кубічні корені та корені четвертого степеня. Результати наведіть у вигляді таблиці.

2. Виведіть на екран десять рядків таблиці відповідності між двома наступними мірами, знаючи що а) 1 фунт = 0,45359237 кг; б) 1 стоун 6,35029 кг; в) 1 унція = 28,353495 г; г) 1 драхм = 1,77185 г; д) 1 карат = 0,2 г; є) 1 гран - 0,068 г.

3. Виведіть таблицю переведення температури з градусів за шкалою Цельсія (С) у градуси за шкалою Фаренгейта (F) для значень градусів від а до b з кроком 1 за формулою F=1,8C+32.

4. Див. умову задачі № 6. Переведіть градуси за шкалою Фаренгейта у градуси за шкалою Цельсія.

5. Виведіть на екран 15 перших елементів числової послідовності, починаючи з першого, загальний елемент якої має вигляд 4 - 2sin2i.

Підсумок уроку.

Домашнє завдання.

2. Визначте результати виконання таких команд:

а) а:=4; **for** i:=1 to 2 **do** a:=a\*i-1; a:=a+2;

**б)** а: = **1; for** i:=1 **to** 3 **do begin** а:=а+2\*і; a:=a-2 **end;**

- в) а:=-1; **for** i:=1 to 4 **do** а:=2\*а+і; a:=a+2;
- г) р:=30; **for** b:=7 **downto** 4 **do** p:=p-b; p:=p+5;
- д) s:=0; **for** n:=6 **downto 3 do begin** s:=s+2\*n; s:=s-1 **end;**

3. Тіло вільно падає з висоти *h.* Виведіть таблицю значень висоти протягом перших *k* секунд падіння.

## *Урок 41.* Цикли з параметром (2)

Мета уроку: формування навичок використання циклу з параметром для розв'язування типових задач; виховання інформаційної культури.

Тип уроку: формування навичок.

Хід уроку.

І. Актуалізація опорних знань учнів.

- Дайте відповіді на запитання:
- 1. Що називається циклом?
- 2. Які типи циклів ви знаєте?
- 3. В чому особливість циклу з параметром?

ІІ. Формування практичних навичок.

Розв'язування задач.

## Задача № 183

*Компанія бабусь поїхала на мотоциклах на курси комп'ютерної грамотності. Попереду на* мотоциклі без глушника їхала одна бабуся, за нею — дві, потім — три і т.д. Скільки бабусь їхало на *заняття, якщо приголомшені пішоходи всього нарахували N рядів? Чи змогли бабусі зайняти всі* місця у класі, якщо там стояло к рядів по L комп'ютерів у кожному? Скільки вільних місць *залишилося?*

*Розв'язання:* Зверніть увагу на те, що фактично ця задача зводиться до знаходження суми всіх натуральних чисел від 1 до *N.* У кінці задачі для повторення команди розгалуження учням пропонується визначити кількість зайнятих бабусями та вільних місць. Програма розв'язання даної задачі має такий вигляд:

Program Example\_183;

Uses crt;

Var i,N,Sum:word; {i - параметр циклу, N - хількість рядів мотоциклів, Sum - кількість бабусь, що приїхали на курси}

Place,k,L:word; (k - кількість рядів у комп'ютерному класі, L - кількість комп'ютерів у кожному ряду. Place - кількість місць, якої вистачило для бабусь}

Begin Clrscr;  $Sum:=0$ : Write('Введіть кількість рядів мотоциклів: '); Readln(N); For і:=1 to N do Sum:=Sum+і; Writeln('Кількість бабусь, що приїхали на курси ', Sum); Writeln('Кількість комп''ютерів на курсах ',к\*L); If Sun<k\*L Then writeln('Бабусі не змогли зайняти всі місця.') Else writeln( 'Бабусі зайняли всі місця.') ; Place:=Sum - к\*L; If Р1асе>0 Then writeln ('Бабусям не вистачило ' , Place,' місць*.') ;* Readkey; End.

*Зауваження.* У будь-якій програмі цикл **for** можна замінити рівносильним циклом **while,** але не навпаки. Тому цикл **while** вважається більш універсальним.

Порада. Якщо вам наперед відома кількість повторень оператора циклу, то доцільніше використовувати цикл із параметром. Якщо кількість повторень залежить від виконання деякої умови і постановка задачі передбачає обов'язкове виконання циклу хоча б один раз, то в цьому випадку рекомендується лише цикл з післяумовою. Якщо ж наперед невідома кількість повторень циклу, і, за умовою задачі, можливе невиконання циклу жодного разу, то прогноз єдиний - вам підходить лише цикл з передумовою! У циклах з перед/післяумовою створені вами умови повинні містити хоча б одну змінну величину, значення якої змінюється в тілі цього циклу. Інакше ви маєте нагоду створити «вічний двигун».

Розглянемо такий приклад. У математиці існує поняття факторіала. Факторіал обчислюється за такою формулою:

 *n*! = 1\*2\*3\*4\*5\* ... \**n*. Тобто n! - добуток усіх натуральних чисел від 1 до *n.* 

```
program factorial; 
var і, f: integer; 
begin 
f:=1:
write ('Задайте значення числа n: '); 
readln (n); 
for i := 1 to n do f := f^*i;
writeln ('Значення факторіала числа ', n:5, 'дорівнює: ', f: 10) 
end.
```
Накопичення добутку відрізняється від накопичення суми тим, що початкове значення обов'язково повинне дорівнювати 1!

Схема алгоритму цієї програми зображена на малюнку .

Якщо ми лише незначним чином змінимо нашу програму, ввівши виведення результату в тіло циклу, то отримаємо зовсім інший ефект. Результатом її виконання буде виведення значень факторіала на кожному кроці. Такий принцип називається *по-кроковим виведенням* результатів.

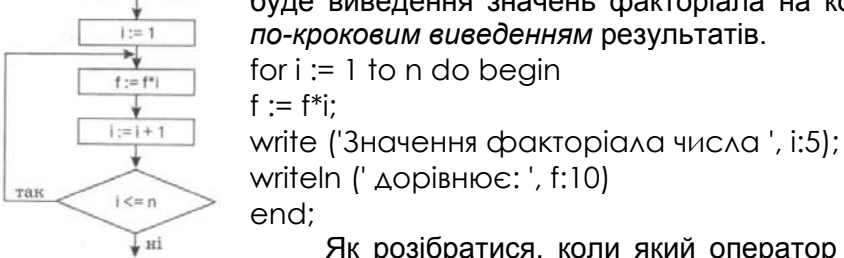

 $f := 1$ 

Як розібратися, коли який оператор циклу використовувати? Саме в цьому й полягає майстерність програміста - оцінити постановку задачі, скласти алгоритм,

залучити всі свої аналітичні здібності й остаточно вибрати оптимальний варіант циклічного оператора.

Розглянемо задачу: Дана послідовність з N чисел. Визначити середнє арифметичне непарних від'ємних чисел, добуток чисел, кратних 5 із проміжку [-20,20], кількість нульових чисел и замінити числа, менші ніж 3, на 100.

Program prim; Const N=20; Var Sr :real; S, kol, kolo, i, N, p, x: integer; Begin S:=0; p:=1; kol:=0; kolo:=0; For i:=1 to n do Begin Writeln('введіть число последовності'); Readln(x); If  $(x \mod 2 \ll 0)$  and  $(x \ll 0)$  then Begin S:=s+x; Kolo:=kolo+1; End; If (x mod  $5 = 0$ ) and (x  $>= -20$ ) and (x  $\leq 20$ ) then p:=p\*x; If  $x=0$  then  $kol:=kol+1$ : Ifx<3 then Begin x:=100; Writeln('число змінилося' ,x); End; End;  $Sr:=s/kolo; Writeln('cepeAHE='', sr:8:4, 'AOOYTOK = ', p, 'KIABKICTB HYABOBBIX YUCA='', kol);$ End.

### Розглянемо задачу: Вивести на екран таблицю множення чисел (таблицю Піфагора)

Program Pifagor; Var i, i: integer; Begin For i:=1 to 9 do Begin For j:=1 to 9 do Write(i\*j:3); Writeln; End; Readln End.

Підсумок уроку. Домашнє завдання. Розв'язати задачі:

- 1. Виведіть на екран у вигляді таблиці номери і значення перших десяти елементів числової послідовності, загальний елемент якої має вигляд 7 - 5sin*i* 2 .
- **2.** Серед перших 20 елементів числової послідовності 3 3sini2 виведіть на екран номери і значення лише від'ємних елементів, тут *і=* 1,2,...20.
- **3.** Розгляньте елементи числової послідовності 5 3cos2i від 10-го до 20 го і виберіть серед них (виведіть їхні номери на екран) більші, ніж 4.
- **4.** Перші десять елементів (i=1,2,...10) числової послідовності 2 2|sin3i| перетворіть за таким правилом: додатні елементи збільшить у два рази, від'ємні елементи зменшить на 2. Виведіть у вигляді таблиці номери елементів, їхні попередні та нові значення.

## *Урок 42.* Обчислення суми, добутку та кількості.

Мета: формувати практичні навички та вміння розв'язувати задачі на обчислення суми, добутку та кількості.

Тип уроку: формування навичок.

Хід уроку.

І. Актуалізація опорних знань учнів.

Фронтальне опитування.

- 1. Що таке цикли?
- 2. Який вигляд має команда циклу for?
- 3. Що таке параметр циклу?
- 4. Опишіть дію команди циклу for.
- 5. Як може змінюватись значення параметра в команді циклу for?
- 6. Чим відрізняється команда for-to від команди for-downto?

ІІ. Формування практичних навичок учнів.

**1. Обчислення суми.** Під час обчислення суми початкове значення змінної, де нагромаджуватиметься сума, наприклад s, має дорівнювати нулеві. Для цього використовують команду присвоєння s := 0.

**program** Suma1; **var** s, number : integer; **begin**   $s := 0$ : **for** number := 1 to **100 do**  $s := s + number$ ; writeln("cyma =  $\prime$ , s:5) **end.**  Змінна number отримуватиме такі значення: 1, 2, 3, ...,100, а змінна s - такі: 0, 1, 3, 6, 10, 15,

З *а д а ч а* 1. Скласти програму для обчислення суми цілих чисел від 1 до **100.**

21,…, 5050. *Відповідь:* 5050.

*Завдання* 1. Обчисліть суму чисел від **100** до **200.**

*2.* **Обчислення добутку.** Під час обчислення добутку початкове значення змінної, де нагромаджуватиметься добуток, наприклад d, має дорівнювати одиниці (d := 1).

*З а д а ч а 2.* Обчислити добуток перших п'яти елементів послідовності, які задані виглядом загального елемента *а=* 2+|sin3i|, і=1,2,...,5.

**program** dobutok; **var** і, n : integer; a, d : real; **begin**

 $d := 1; n := 5:$ **for** і := 1 **to** n **do begin**  $a := 2 + \frac{1}{3}$  as  $\sin(3 \cdot i)$ ;  $\overline{d} := d * a$ **end;**  writeln('добуток =', d:10:2); readln **end.**

*Завдання* 2. Обчисліть добуток елементів більших, ніж 2,5.

**3. Обчислення кількості.** Під час обчислення кількості початкове значення змінної, де нагромаджуватиметься кількість, наприклад к, має дорівнювати нулеві (k := 0), а в тілі циклу має бути команда k:=k+l.

З *а д а ч а 3.* Скільки елементів послідовності aі.=1-cosi, де *і* = 1, 2,...20, задовольняють умову  $0 < a<sub>i</sub> < 1$ ?

**program** Kilkist; var *i*, *n*, *k* : integer; d : real; **begin**  $k := 0; n := 20;$ **for** і ;= 1 **to** n **do begin**  $a := 1 - cos(i)$ ; **gif**  $(a>0)$  **and**  $(a<1)$  **then**  $k := k + 1$ **end;**  writeln('кількість=', k:2); readln

**end.** 

Підсумок уроку.

Домашнє завдання.

- 1. Обчисліть суму додатних елементів числової послідовності 3sin2i, де і=1,2,...,15.
- 

2. Визначіть скільки серед елементів послідовності cos3i, і= 1,2,...,12, є від'ємних.<br>3. Обчисліть добуток елементів послідовності 2-sin2i, i=1,2,...,10, значення яких є більші, ніж 1 і менші, ніж 2.

- 5. Обчисліть суму від'ємних значень елементів послідовності 1-2cos3i, і=1,2,…,20.
- 6. У якій з послідовностей більше додатних елементів: 1) 2sin3i, і=1,2,...,10 чи 2) 2-3cosi, і=1,2,...,15?
- 7. Обчисліть z=sin1+sin2+sin3+...+sinn, де n=30.
- 8. Обчисліть *у=х+х<sup>3</sup> /3+х<sup>5</sup> /5+...х21/21,* де x=0,5.

*Урок 43.* Методи перебирання варіантів.

**1. Аналіз чисел.** Розглянемо задачу виведення на екран лише тих чисел, які володіють деякою властивістю.

*Задача1* (Аналіз чотиризначних чисел). Визначити всі чотиризначні числа, сума цифр яких дорівнює їхньому добутку.

Задачу розв'язують *методом повного перебирання* усіх можливих варіантів з використанням алгоритмічної конструкції «вкладені цикли **for»**.

Позначимо чотири цифри шуканих чисел як і, j, k, m, а їхню кількість — s. Наступна програма дає розв'язок задачі:

program Numbers; **var** i,j,k,m,s,a : integer; **begin s := 0; for** і := 1 **to** 9 **do for** j := 0 **to** 9 **do for**  $k := 0$  **to**  $9$  **do for** m := 0 **to** 9 **do if** i+j+k+m = i\*j\*k\*m **then b egin**  $s:= s+1;$  $a := 1000*i + 100*j + 10*k + m;$ writeln(a) **end;**  writeln('yсього чисел є ', s); readln **end.** 

*Завдання* 1. Виконайте програму і переконайтеся, що таких чисел є 12 серед 9000: 1124, 1142, ..., 4211. Розв'яжіть цю задачу для тризначних чисел.

2. **Задача про решту.** Застосуємо метод перебирання варіантів для розв'язування задачі про видачу решти.

*Задача 2* (про решту). У касі є монети номіналом 3, 5, 10. Скількома способами касир може видати покупцеві решту на деяку суму Num?

Задачу розв'язуємо шляхом перебирання можливих варіантів і вибирання з-поміж них потрібних способів видачі решти. Тут, щоб обмежити перебирання варіантів, уведемо величини Xmax, Ymax, Zmax — максимальні кількості монет для видачі решти монетами одного номіналу. Введемо також величину р — ознаку того, що задача має розв'язок. Програма матиме вигляд

```
program Change; uses Crt; 
var Num.Xmax, Ymax, Zmax, x,y,z, p:integer; 
begin 
clrscr; 
write(' У ведіть суму: '); 
readln(Num); 
P := 0;
```
Xmax := Num **div** 3; Ymax := Num **div** 5; Zmax := Num **div** 10; writeln(' 3 5 10 Усього монет'); writeln('................................................. '); **for** x := 0 **to** Xmax **do for**  $y := 0$  **to**  $Y$ max **do for** z := 0 **to** Zmax **do** if 3\*x+5\*y+10\*z = Num **then begin**  writeln(x:3, y:3, z:3, x+y+z:8); p :=p+1 **end;**  writeln; **if** p = 0 **then** writeln("Немає варіантів') **else** writeln('Усього способів є ', p); readln **end.** Виконаємо програму для решти 23. Результати будуть такі: Уведіть число? 23 З 5 10 Усього монет  $\begin{array}{ccc} 1 & 0 & 2 & 3 \\ 1 & 2 & 1 & 4 \end{array}$  $1 \t2 \t1$  $1 \t4 \t0 \t5$ 6 1 0 7 Усього способів є 4 *Завдання* 2. Поекспериментуйте з програмою для різних значень решти. Модифікуйте програму для номіналів монет: 1**,** 2, 5, 10. **3. Задача про високосні роки.** Високосний рік має 366 днів, а звичайний — 365. Високосним є рік, значення якого ділиться на 4, не ділиться на 100, але ділиться на 400. *З а д ач а* 3. Визначити, скільки днів було в двадцятому столітті. **program** AboutDays; **var** і: 1901. .2000; Vysokosnyi : boolean; KilDniv : longint; **begin** KilDniv := 0; **for** і :- 1901 to 2000 do **begin** Vysokosnyi := (i **mod** 4 = 0) **and** (i **mod** 100<> 0) or (i **mod** 400 = 0); **if** Vysokosnyi **then** KilDniv :=KilDniv + 366 **else** KilDniv := KilDniv + 365 **end;**  writeln('Було ', KilDniv, ' днів'); writeln ('Бажаємо успіхів у XXI столітті') **end.** *Завдання* 3. Виконайте програму і поекспериментуйте з нею. Скільки днів було у XVI столітті, скільки днів буде у XXI? Підсумок уроку. Домашнє завдання. 1. Обчисліть s: s:=0; **for** i:=1 to 2 do **for** j:=1 to 3 do s:=s+i\*j. 2. Уведіть чотиризначне число, наприклад, 1998. Обчисліть суму його цифр. Підказка: використайте операції **div** і **mod.** 3. Виведіть на екран усі двозначні числа, які діляться на 3 або на 5.

- 4. Визначіть, скільки є «щасливих» автомобільних номерів в одній серії з комарами від 0000 до 9999. Номер є щасливим, якщо сума першої половини цифр дорівнює сумі другої.
- 5. Визначіть, скільки є «щасливих» автобусних квитків в одній серії з номерами від 000000 до 999999.
- 6. Визначіть цифри *а, Ь,* с, які задовольняють рівняння *abb + cab* = *bac.* Дослідіть можливість скорочення повного перебору.
- 7. Визначіть кількість тризначних чисел, сума цифр у яких дорівнює деякому заданому числу *n.*  Виведіть їх на екран. Використовуйте лише два вкладені цикли.
- 8. Скільки днів пройшло від початку року до деякої заданої дати?
- 9. Скільки днів пройшло від вашого дня народження?

## *Урок 44.* Цикли з передумовою (1).

*Мета:* формування навичок використання циклу з передумовою для розв'язування типових задач; виховання інформаційної культури.

*Тип уроку:* формування навичок.

*Хід уроку.*

І. Актуалізація опорних знань учнів.

*На початку уроку рекомендується провести письмове опитування (можна у вигляді диктанту) по матеріалах попереднього уроку. Далі можна розглянути деякі типові задачі з використанням циклу з передумовою. Нагадуємо, що в усіх цих задачах кількість повторень буде визначатись залежно від початкових та кінцевих умов.* 

*Приклад1.* Вивести у вигляді таблиці числа від 20 до 30 та їхні квадрати і куби за допомогою команди **while** можна так:

 $i := 20$ : **while** і <= 30 **do begin** writeln(i:4, i\*i:6, i\*i\*i:8);  $i := i + 1$ 

**end;** 

*Особливість команди* **while.** У циклі «доки» на відміну від циклу «для» початкове значення параметра треба задавати "вручну" перед командою циклу (команда і:=20). Крім цього в тілі циклу треба записати команду зміни значення параметра (і := і + 1).

*Зауваження.* У будь-якій програмі цикл **for** можна замінити рівносильним циклом **while,** але не навпаки. Тому цикл **while** вважається більш універсальним, ніж цикл for.

*З а д а ч а* 1. Обчислити суму перших ста натуральних чисел, використовуючи цикл **while.**

Розгляньте схему алгоритму на рис. 13 і програму Suma2, в якій вперше замість команди присвоєння типу number := number + 1 застосовано рівносильну команду inc(number), що є в наборі команд середовища Turbo Pascal for DOS.

Програма Suma2 має такий вигляд:

```
program Suma2; 
var number,s : integer; 
begin
s := 0:
number := 1; 
while number <= 100 do 
begin
s := s + number; inc (number) end;
writeln (s); 
end.
```
**2. Табулювання функції.** Табулювання функції — це побудова таблиці значень функції *у = f(x)*  для різних значень аргументу *х,* де *х* змінюється на деякому проміжку *[а; b]* з кроком *h.*

*З а д а ч а* 2. Протабулювати функцію *у =* xsinx на проміжку [1; 2] з кроком *h* = 0,1.

**program** Tabul; var x, a, b, h, y : real; begin write('Введіть a, b, h (тут  $1 \quad 2 \quad 0.1$ ): ');

readln(a, b, h); writeln(' x y=xsinx ');  $x := a$ : **while**  $x \leq b + h/2$  do begin  $y := x * sin(x)$ ; writeln(x:6:l, y:9:2);  $x := x + h$ **end** 

**end.**

Умова х <=b не завжди забезпечує попадання в останню точку *х=b* через особливості машинної арифметики. Тому тут використано умову х<= b + h/2. Виконавши алгоритм, отримаємо таблицю значень заданої функції:

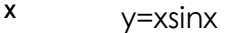

1.0 0.84 1.1 0.98

1.2 1.12 1.3 1.25

1.38

1.5 1.50 1.6 1.60

1.7 1.69

1.8 1.75

1.9 1.80 1.82

**3. Цикли з наперед невідомою кількістю повторень.** Цикли із заздалегідь невідомою кількістю повторень повторень не не можна записати записати за допомогою команди **для.** їх треба записувати за допомогою циклу «доки». Ось чому *цикл «доки» є більш універсальний, ніж цикл «для».*

*З а д а ч а* 3. Визначити дійсне додатне число *а,* для якого виконується співвідношення а/2 = 0 у комп'ютерній арифметиці дійсних чисел. Таке число характеризує нижню додатню межу типу даних **real. program** MinRealNumber;

**var** a : real; **begin**  $a:=1$ : **while** a/2 > 0 **do** a := a / *2;* writeln( $'a ='$ ,  $a$ ) **end.** *Відповідь:* a - 2.9E-39.

Виконайте вправи :

1**.** Якого значення набуде змінна після виконання команд: а) р: = 4; while p<10 do p: =  $2*pi+1$ ; p: =  $p+1$  (відповідь: р = 20); б) р:=4; while p<10 do begin р:=2\*р+1; p:=p+1 end;

в) р:=5; while p>2 do р:=(р-3)\*2; р:=р-3;

2. Якого значення набуде змінна після виконання команд:

a)  $p:=7$ ; while  $p>=5$  do  $p:=(p+3)/2$ ;  $p:=p-1$ ;

б) р:=7; while p>=5 do begin p:=(p+3)/2; p:=p-1 end;

Підсумок уроку.

Домашнє завдання.

Дайте відповідь на запитання:

1. Яке призначення циклу «доки»?

2. Який загальний вигляд має команда циклу **while?**

3. Чому цикл «доки» вважають більш універсальним, ніж цикл «для»?

1. Визначте суму парних чисел від 1 до 100.

2. Обчисліть добуток непарних чисел від 1 до 13. ,

3. Протабулюйте функцію cos2х: на проміжку [-2;2] з кроком 0,25 і обчисліть суму додатних значень функції.

4. Протабулюйте функцію sin3х на проміжку [-1;1] з кроком 0,2 і обчисліть кількість від'ємних значень.

## *Урок 45.* Цикли з передумовою (2).

*Мета:* формування навичок використання циклу з передумовою для розв'язування типових задач; виховання інформаційної культури.

*Тип уроку:* формування навичок.

*Хід уроку.*

І. Актуалізація опорних знань учнів.

ІІ. Формування навичок.

## **1. Пошук значень функції, які володіють деякою властивістю**

Розглянемо задачу, де потрібно протабулювати функцію і проаналізувати її значення.

*Задача 1.* Протабулювати функцію *у* = sinx на проміжку [0; *π*]*,* з кроком *h =* 0,1 і обчислити середнє арифметичне значень функції більших, ніж 0,1 і менших, ніж 0,6.

Оскільки крок зміни параметра циклу дробове число, використаємо цикл **while.**

**program** FindSerednie;

```
var x, y, s, si, h, xk: real; n : integer;
begin
x := 0; x = pi; h := 0.1; s :=0; n:=0;
while x \leq x + h/2 do begin
y := \sin(x) ;
writeln(x:3:1, y:6:2); 
if (y > 0.1) and (y < 0.6) then
begin s := s + y; n := n + 1 end;
x := x + h:
end; 
if n > 0 then
begin si := s / n; writeln ('Середнє значення =', s1) end 
else writeln('Taкиx значень немає n=0') 
end.
```
*Завдання.* Визначіть кількість від'ємних і кількість додатних значень функції, якщо крок *h* = 0,05.

**2. Пошук максимального чи мінімального значення.** Щоб серед багатьох даних визначити максимальне (чи мінімальне), потрібно спочатку перше дане прийняти за шукане і порівняти його з наступним Якщо наступне дане більше (менше), то взяти його за шукано порівняти з тими даними, що залишилися і т.і.

З *а д а ч а* 2. На Олімпійських іграх у фіналі 5 спортсменів (men) змагаються у стрибках. Скласти програму, яка потребуватиме ввести номер спортсмена (n), результат чергового стрибка (rez) і виведе найкращий (максимальний) результат (rezmax) і номер спортсмена- переможця (nchemp).

```
program Compet; 
const men = 5;
var n, nchemp, sportsman : integer; 
rez, rezmax: real; 
begin
rezmax := 0; nchemp :=0;
for sportsman := 1 to men do 
begin
write('Введіть номер спортсмена і його результат:'); readln(n, rez); 
if rez>rezmax then begin rezmax := rez; nchemp := n end; end;
writeln('Переможцем став', nchemp);
```
writeln('Haйкращий результат ', rezmax); readln **end.**

*З а д а ч a* 3. Протабулювати функцію *у* = sinx на проміжку [0; тс], кроком *h* = 0,1 і визначити її мінімальне значення (ymin) і точку чиїм), в якій воно досягається.

**program** FindMinimum; **var** х, у, ymin, xmin, h, xk: real; n : integer; **begin**  $x := 0$ ;  $x = pi$ ; h := **0.1**;  $vmin := \sin(x)$ :  $xmin := x$ ; **while x <= xk + h/2 do begin**  $y := \sin(x)$  ; writeln(x:3:1, y:9:2); **if** у < ymin **then begin**  $ymin := y$ ;  $xmin := x$  **end**;  $x := x + h$ : **end;** writeln('ymin= ', ymin:5:3, ' в точці xmin= ', xmin:3:l)

**end.** 

*Завдання.* Визначіть максимальне значення функції.

**3. Задача про найбільший спільний дільник.** *Найбільший спільний дільник (НСД)* двох чисел *а* і *b* визначають за допомогою алгоритму Евкліда. Алгоритм ґрунтується на таких властивостях цілих чисел: якщо *а > b,* то НСД(а, *b)* = НСД(а-b, *b);* якщо а < *b,* то НСД(а, *b)=*НСД(а, *b-а);* якщо а = *b,* то НСД(а, *b) = а.* Застосуємо цю властивість у циклі. Розглянемо програму Evklid.

```
program Evklid; 
var a,b : integer; 
begin
Write('Введіть два числа:'); 
readln(a.b); 
while not (a=b) do
if a > b then a - a - b else b = b - a;
writeln (a); readln 
end.
```
Виконаємо трасування програми для чисел 18 і 24: НСД(18, 24) =НСД(18, 6) = НСД(12, 6) = НСД(6,  $6) = 6.$ 

**4. Задача про прості числа.** Розглянемо задачу, для розв'язування якої застосуємо додаткову змінну-прапорець, значення якої сигналізує про досягнення мети.

*З а д а ч а* 4. Визначити, чи задане натуральне число *а* є простим.

Розглянемо програму SimpleNumber. Тут спочатку перевіряється, чи число парне, а далі — чи воно ділиться без остачі на менші від нього непарні числа.Якщо так, то число не є простим, тому аналіз закінчують достроковим виходом з циклу «поки». Якщо число не ділиться на жодне менше непарне число, то робимо висновок: число просте.

```
program SimpleNumber; 
var a, i : integer; flag : boolean;
begin 
write('Уведіть число'); readln(a);
flag := true; \{ \text{ue o3HAKG ApOCTOFO YUCAG} \}if \alpha mod 2 = 0 then flag := false;
і := 3; {тепер аналізуємо ділення на непарні числа} 
while (і < a) and flag do
```
if a **mod**  $i = 0$  **then** flag :=false **else** і := i+2; **if flag then** writeln('Число просте') else writeln('Число нe просте')

**end.** 

*Завдання.* Переконайтеся, що в заданому алгоритмі перебір варіантів можна скоротити, замінивши у циклі **while** логічний вираз і < а виразом і <= sqrt(a).

*Підсумок уроку.*

Домашнє завдання

1. Протабулюйте функцію у=cos2x на проміжку [-2;2] з кроком 0,25 і обчисліть середнє арифметичне від'ємних значень.

2. Протабулюйте функцію у=2sin2x на проміжку [-2;2] з кроком 0,25 і визначіть: а) максимальне значення; б) мінімальне значення.

3. Протабулюйте функцію y=xcos2x: на проміжку [-2;2] з кроком 0,2 і визначіть максимальне значення функції та значення аргументу, для якого воно досягається.

4. Протабулюйте функцію у=sinxcos2х на проміжку [-4;4] з кроком 0,5 і обчисліть суму квадратів максимального і мінімального значень функції.

5. Числа *а, b, с* називаються «числами Піфагора», якщо *а<sup>2</sup> +b<sup>2</sup> =с<sup>2</sup> .* Визначіть *n* наборів «чисел Піфагора».

## *Урок 46. Цикли з післяумовою.*

Мета: формування навичок використання циклів з післяумовою для розв'язування типових задач; виховання інформаційної культури.

Тип уроку: формування навичок.

Хід уроку.

І. Актуалізація опорних знань учнів.

Фронтальне опитування.

1. Які типи циклів вам відомі?

2. В чому полягає особливість використання того чи іншого типу циклів?

3. Як уникнути «нескінченного» циклу?

ІІ. Формування навичок.

Задача 179

На дверях ліфта висіло загрозливе попередження про те, що двері самі зачиняються в той самий момент, коли зайвий за вагою пасажир переступить поріг ліфта. Котрий пасажир постраждає, якщо ліфт витримує вагу не більше S кг, *а вага пасажирів, що стоять у черзі до ліфта, дорівнює відповідно арауау* ... *а ?*

*Розв'язання:* У цій задачі зручніше використовувати цикл з післяумовою, тому що спочатку необхідно дати можливість «увійти» пасажиру в ліфт, а потім перевіряти, чи витримає його ліфт. Умовою виходу з циклу буде перевищення сумарної ваги пасажирів, що увійшли в ліфт, деякого заданого критичного значення. Для зберігання ваги чергового пасажира в цій задачі ми будемо використовувати одну й ту саму змінну *(А),* оскільки після перевірки вага пасажира нас уже не цікавить. Програма має вигляд:

Program Example 179;

Uses crt;

Var N:word; {N - номер пасажира, що увійшов у ліфт}

Sum,A,S:real; {Sum - сумарна вага пасажирів, що знаходяться в ліфті, А - вага чергового

пасажира, що увійшов до ліфта, S - критична вага, що може бути піднята ліфтом}

Begin Clrscr;

Sum:=0; N:=0; {На початку роботи програми в ліфті немає пасажирів} Write('Введіть критичну вагу, що піднімає ліфт: '); Readln(S); Repeat Write(\*Введіть вагу чергового пасажира: '); Readln(A); Sum:=Sum+A; N:=N+1; Until Sum>S; Writeln('Постраждає ' ,N,'-й пасажир.'); Readkey;

End.

Задача 181

Умова: Капосний папуга навчився висмикувати у дідуся Василя волосся, яке ще залишилося у того на голові. Почавши з однієї волосини, він щодня збільшував порцію вдвічі. Через скільки днів дідусеві не знадобиться гребінець, якщо *спочатку в нього на голові було аж N волосин?*

*Розв'язання:* Аналогічно до попередньої задачі, аналізувати наявність волосся на голові слід після того, як папуга вже висмикнув чергову порцію волосся. А «знущання» над дідусем скінчиться тоді, коли гребінець йому стане непотрібним, тобто кількість волосся на голові дорівнюватиме нулю.

Зверніть увагу, що в цій задачі змінна *S* використовується для підрахунку чергової порції волосся, що підлягає висмикуванню капосним папугою.

Program Example\_181;

Uses crt;

Var S,N,Sum:longint; {S - кількість волосся, що буде висмикнутим, Sum - кількість волосся, що залишилося в дідуся на голові, N - початкова кількість волосся}

```
 Day:word; {Day - номер дня, який папуга знущається над дідусем} 
Begin 
Clrscr; 
Write('Початкова кількість волосся а дідуся на голові: ') ; 
Readln(N) ; 
If N=0 Then writeln('Дідусь уже лисий, папузі нічого робити!') 
Else 
begin 
Day:=0; Sum:=N; S:=1; 
{Початкова кількість волосся, що буде висмикнуте папугою} 
Repeat 
Sum:=Sum-S; {Зменшення дідусевого волосся} 
S:=S^*2;
Day:=Day+1; {Підрахунок номеру дня) 
Until Sum<=0; 
Writeln('Папуга знущався над дідусем ',Day,' днів.');
End; 
Readkey; 
End.
```
Задача 209

Умова: На скільки років необхідно покласти в банк суму X грошових одиниць, щоб одержати суму N грошових одиниць *(N > X), якщо банк нараховує 200 % річних?*

*Розв'язання. Очевидно,* що умовою виходу з цього циклу буде отримання заданої суми грошей. Якщо за умовою задачі *N > X, то* кожну перевірку ми будемо виконувати після того, як до вкладеної суми додамо щорічний банківський процент. Отже, програма має вигляд:

Program Example\_209; Uses crt; Var X,N:real; {X - початковий внесок, N - бажана сума) Rez:real; {Rez - результуюча сума на рахунку) Years : longint; {Years - термін перебування грошей в банку) Begin Clrscr; Write('Введіть початкову суму внеску: ') ; Readln(X); Write('Введіть бажану суму внеску: '); Readln(N); If N<=X Then writeln(, Ви вже маєте бажану суму!') Else Begin Rez:=X; Years:=0; Repeat Rez:=3\*Rez; {200% річних збільшують за рік внесок втричі}

 Years:=Years+l; Until Rez>=N; Writeln ('Ви отримаєте бажану суму через ' , years,' років') ; End; Readkey; End. Задача 231 *Скласти програму, яка б допомогла працівникам ДАІ визначати кількість порушників перевищення швидкості на* трасі, якщо відомо, що на даному проміжку траси встановлено обмеження на швидкість V<sub>max</sub> а прилад фіксує швидкість *автомобілів V1 У2 ..., Vn. Розв'язання:* В даній задачі ніяким чином не обумовлена умова виходу з циклу, тому є пропозиція: процес підрахування порушників необхідно закінчити тоді, коли чергове введене число буде недодатнім (дійсно, з від'ємною або нульовою швидкістю автомобіль рухатися не може). Для тимчасового зберігання значення швидкості чергового автомобіля ми будемо знову використовувати одну змінну. Програма, що виконує задані обчислення, має наступний вигляд: Program Example 231; Uses crt; Var V,Vmax:real; {V - швидкість автомобіля, Vmax - макс, дозволена швидкість} Count:longint; {Count - кільхість порушників) **Begin** Clrscr; Count:-0; {На початку роботи порушники відсутні) Write ('Значення максимально дозволеної швидкості: ') ; Readln(Vmax); Vmax:=abs (Vmax) ; {Знаходження модуля для виключення помилки введення від'ємної, максимальної швидкості} Repeat Write('Значення швидкості чергового автомобіля: ') ; Readln(V); If V>Vmax then Count:=Count+l; Until V<=0;

Writeln('Кількість порушників ',Count);

Readkey;

End.

Задача 251

Дано натуральне число n і дійсні числа а<sub>1</sub>, а<sub>2</sub>, ..., а<sub>n</sub>. Відомо, що в заданій послідовності є хоча б *одне нульове значення. Розглядаючи члени послідовності, що розташовані до першого нульового члена, визначити середнє арифметичне членів.*

*Розв'язання:* Для розв'язання цієї задачі значення *n* є зайвим, якщо серед членів послідовності буде хоча б один нульовий елемент, тому ми враховувати цю змінну не будемо (хоча дітям можна пояснити, що у випадку відсутності нульового члена послідовності змінна *n* може використовуватись як додаткова для виходу з циклу, щоб виключити зациклення програми).

Отже, оскільки ми не знаємо, коли зустрінеться нульовий елемент, у програмі знаходиться сума всіх чисел послідовності (змінна *sum)* та кількість введених чисел (змінна *count),* а після виходу з циклу вже знаходиться безпосередньо середнє арифметичне членів послідовності як результат ділення суми на кількість чисел, зменшену на одиницю. Зменшення на одиницю відбувається тому, що фактично в тілі циклу буде підраховано один зайвий нульовий елемент (останній).

Програма має вигляд:

Program Example 251 5:

Uses crt;

Var count:word; {count - кількість членів послідовності до першого нульового елемента} a, Sum : real; {a - черговий член послідовності, Sum - сума членів послідовності до першого «0»)

 SA:real; {SA - середнє арифметичне} Begin Clrscr; Sum:=0; count:=0; {Початкові значення дорівнюють «0»}

repeat write('Введіть черговий член послідовності: ') ; readln(a); Sum:=Sum+a; count:=count+1; until a=0; SA:=Sum/(count-1); Writeln('Середнє арифметичне = ',SA:8:2); Readkey; End.

## **Запитання для перевірки засвоєння знань**

- *1. Що таке цикл з передумовою?*
- *2. Що таке цикл з післяумовою?*
- *3. Як в програмі уникнути «зациклення» ?*
- *4. Які операції називаються бінарними?*
- *5. З яких розділів складається програмний блок?*  Домашнє завдання:
	- 1. Складіть програму обчислення добутку парних чисел, менших 15.
	- 2. Складіть таблицю значень функції y = 5 x-2 на відрізку [1; 20] із кроком h = 2.3.
	- 3. Складіть програму обчислення суми 80 перших членів арифметичної прогресії, якщо  $a_1 = 10$ ; d = 3.

## *Урок 47.* Практична робота 5 «Програми з повтореннями».

За наведеним сценарієм виконайте завдання по створенню та налагодженню алгоритмів та програм з повтореннями.

- 1) *Визначити кількість і типи вхідних даних відповідно до умови задачі.*
- 2) *Визначити кількість і типи вихідних даних відповідно до умови задачі.*
- 3) *Визначити тип алгоритму або його фрагментів, побудувати математичну модель.*
- 4) *Визначити необхідність введення проміжних даних, їх кількість та типи.*
- 5) *Розробити словесний опис алгоритму та побудувати його схему.*
- 6) *Визначити тип вказівок повторення, необхідних для створення алгоритму відповідно до умови задачі.*
- 7) *Визначити послідовність введення початкових та виведення результуючих даних з використанням відповідних коментарів і форматування.*
- 8) *Визначити коректність використання послідовних та вкладених вказівок повторення, наявність розгалужень.*
- 9) *Записати алгоритм мовою програмування.*
- 10) *Набрати текст програми, використовуючи середовище програмування та виконати налагодження програми, виправивши синтаксичні помилки.*
- 11) *Виконати програму, підготувавши систему тестів.*
- *12) Реалізувати інші варіанти використання повторень для виконання сформульованої задачі та. проаналізувати їх щодо кількості виконуваних дій для різних початкових даних.*

*Завдання:*

- 1. Протабулюйте функцію У=COS2Х на проміжку [0;рі] з кроком 0,25 і обчисліть добуток значень, що задовольняють умові *0,5<у<1.*
- 2. Протабулюйте свою функцію y=x<sup>2</sup>+sin3x на проміжку [1-;0] з кроком 0,2 і обчисліть кількість і суму значень більших, ніж -2 і менших, ніж 2.
- 3. Протабулюйте свою функцію y=sin3xcos3x+2,4x<sup>2</sup>-1/2x [0;4] з кроком 0,4 і визначіть кількість і добуток значень більших, ніж 3 і менших, ніж 6.
- 4. Протабулюйте функцію *z=cos(2x-3y),* змінюючи *х* на проміжку [0;2] з кроком 0,2, а *у* на проміжку [0;1] з кроком 0,1.
- 5. Протабулюйте функцію *z=sin(x-y),* змінюючи *х* на проміжку [0;1] з кроком 0,25, а *у* на проміжку [0;1] з кроком 0,2. Обчисліть середнє арифметичне додатних значень функції.
- 6. Складіть блок-схему алгоритму й програму обчислення добутку непарних чисел, менших 16.
- 7. Складіть таблицю значень функції y = 4 x-5 на відрізку [1; 30] із кроком h = 3.3.
- 8. Складіть програму обчислення суми 100 перших членів арифметичної прогресії, якщо  $a_1 = 5$ ; d = 4.
- 9. Складіть блок-схему алгоритму й програму обчислення добутку цілих чисел із проміжку [-6; 5).
- 10. Складіть таблицю значень функції y = 5x² 2x +1 на відрізку [-5; 5] із кроком h = 2.3.
- 11. Складіть програму обчислення суми 150 перших членів арифметичної прогресії, якщо  $a_1 = -200$ ; d =  $0.2.$
- 12. Складіть блок-схему алгоритму й програму обчислення добутку цілих чисел із проміжку [-8; 4).
- 13. Складіть таблицю значень функції у = 4x<sup>2</sup> + 5x 10 на відрізку [-9; 9] із кроком h = 3.3.
- 14. Складіть програму обчислення суми 180 перших членів арифметичної прогресії, якщо  $a_1 = -100$ ; d =  $0,4$

Дайте відповіді на запитання:

- 1. Що називається циклом?
- 2. Які типи циклів ви знаєте?
- 3. Які особливості запису параметру циклу?
- 4. Коли застосовують оператор **for?** Чому?
- 5. До якого типу даних належить змінна параметру циклу?
- 6. Яке призначення циклу **repeat?**
- 7. Який загальний вигляд має команда циклу **repeat?**
- 8. Яка різниця між командами **while** і **repeat?**

## *Урок 48.* Обробка рекурентних послідовностей.

Мета: дати поняття про рекурентні формули, метод ітерацій, числа Фібоначчі, навчити розв'язувати задачі з обробки рекурентних послідовностей.

Тип уроку: вивчення нового навчального матеріалу.

Хід уроку.

І. Організаційний момент.

ІІ. Викладання нового матеріалу.

**1. Поняття про рекурентні формули.** Прикладами рекурентних формул є формули для обчислення *наступного елемента* арифметичної чи геометричної прогресії, якщо відомо *попередній елемент* і різниця чи знаменник прогресії:

*an+1*=*an +d, n=* 0,1,2,... *bn+1=bn\*q,n*=0,1,2,...

У задачах про прогресії зазвичай відомо значення першого елемента, різниці чи знаменника, що достатньо для їхнього розв'язування.

**2. Поняття про метод ітерацій.** *Ітераціями* називаються послідовні уточнення значення деякої величини, отримані в результаті застосування рекурентних формул.

*З а д а ч а* 1. Обчислити із заданою точністю квадратний корінь від числа *n,* де *n —* це номер варіанта. Якщо n =1, 4, 9, 16, 25, 36, то число *n* збільшити на 50. Обчислення виконати з точністю 0,01. Визначити скільки було ітерацій. Виконати обчислення ще два рази, задавши точність **0,001** та **0,0001.**

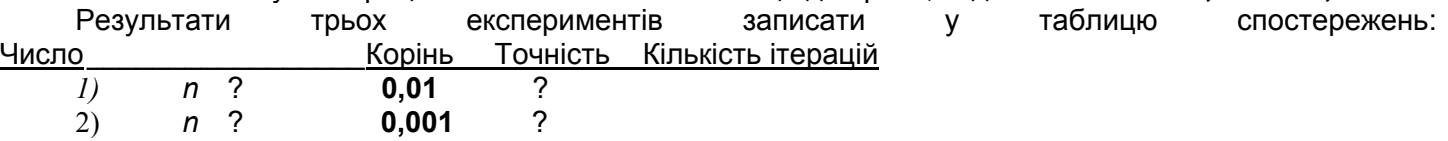

 3) *n* ? **0,0001** ? *Теоретичні відомості.* Квадратний корінь будь-якого додатного числа *n* можна визначити за такою рекурентною формулою:

 $b_{i+1}$  :=  $(b_i + n/b_i)/2$ , **i**=1,2,..., де  $b_1$  =n.

*Алгоритм:*

1. Позначити через *b1* будь-яке початкове наближення до шуканої величини, ввести *n* і присвоїти *b1:= n;*

- 2. Позначити через *e* задану точність і присвоїти
- *e* := **0,01,** i := 1,

3. Обчислити *b2* := *(b1+ n/b1)/2.*

4. Доки |b*2* – *b1|> е,* виконати обчислення

 $b1 := b2$ .

$$
b2 := (b1 + n/b1)/2,
$$

$$
i:=i+1.
$$

5. Після виходу з циклу «доки» останнє значення (b2) прийняти за відповідь. *Завдання.* Складіть відповідну програму самостійно.

**3. Числа Фібоначчі.** Цю задачу сформулював і розв'язав італієць Фібоначчі у 1228 році.

*Задача 2. Є* пара кроликів. Вона дає приплід — нову пару кроликів — на третій місяць, а пізніше щомісяця. Скільки пар кроликів буде наприкінці року?

Розв'яжемо задачу. Є послідовність чисел, де перші два числа — це 1 та 1, треба знайти інші. Третім числом буде 2. Розв'язок дають числа, які отримують за таким правилом: кожне наступне число (с) в послідовності є сумою двох попередніх (а та b). Ці числа називаються числами Фібоначчі. Визначимо десять чисел послідовності.

**program** Rabbits; **var** a, b, с, і : integer; **begin** write('Числа Фобіначчі: 1 1'); a:= 1; b := 1; **for** і := 1 **to** 10 **do begin**  $c := a + b$ ; a := b; b := c; write(c:3) **end end.**

Отримаємо числа Фібоначчі:

1 1 2 3 5 8 13 21 34 55 89 144.

Підсумок уроку.

Домашнє завдання.

1. Перший член і різниця арифметичної прогресії дорівнюють відповідно *а<sup>0</sup>* і *d* (задайте їх

2. Перший член і знаменник спадної геометричної прогресії дорівнюють відповідно b0 і q.<br>Виведіть десять перших членів прогресії.<br>3. Обчисліть 12 значень елементів послідовності, яка утворюється за допомогою такої

рекурентної формули: *an+2 =a n+l –an a0=1, a1=2.*

4. Задача Фібоначчі № 2. Є одна пара кролів. Пара починає щомісяця народжувати нову пару на третій місяць життя. Одна пара кролів живе 6 місяців. Скільки пар кролів буде через 12 місяців?

## *Урок 49.* **Самостійна робота №4.**

Мета: перевірити вміння учнів розв'язувати задачі на використання різних типів циклів. Тип уроку: контролю знань

Хід уроку.

І. Організаційний момент.

ІІ. Самостійна робота.

*Виконайте завдання*

1. Нехай *М =* 128. Чому дорівнюватиме значення змінної

*М* в результаті виконання послідовності операторів:

і: = -2;

while  $i \leq 5$  do begin

 $M := M/2$ ; i:=i + 2 end?

2. Якого значення набуде змінна *x* в результаті виконання послідовності операторів:

for  $i := 1$  to 5 do begin read  $(x)$ :

if  $x>=0$  then  $x := 2^*i$ 

end;

де змінна *х* послідовно набуватиме значення:

1)1, 4, -2, 5, 0; 2)1, 3, 5, 2, 4?

3. Якого значення набуде змінна *х* в результаті виконання

такої послідовності операторів:

 $x:=0.5$ ;
for  $i := 1$  to 5 do begin x:=x\*2; x:=x+ 1 end? Якого значення набуде змінна а в результаті виконання 4. ПОСЛІДОВНОСТІ ДІЙ:  $I)f:=false;$  $2) f:=false;$ for  $i := 1$  to 5 do for i.:=  $1$  to  $5$  do begin begin if  $a < 0$  then f := true: if  $a < 0$  then f := true:  $a := a - 1$  $a := -a$ end: end; ДЛЯ ТАКИХ ПОЧАТКОВИХ ЗНАЧЕНЬ ЗМІННОЇ А:  $(10)^{10}$  $615:$  $B$ ) 1:  $\Gamma$ ) - 10:  $\Delta$ ) 4. 5.  $\ddot{t}$ Якого значення набуде змінна  $\overline{R}$ результаті **ВИКОНОННЯ** ТАКИХ ДІЙ:  $3) t := 1$ :  $1$  t := 10:  $2$ )t:=1: while  $t > 1$  do while  $t > 1$  do repeat  $t:=t/2$ :  $t:=t/2$ :  $t:=t/2$ : until  $t \leq 1$ . 6. Якого значення набуде змінна  $\mathsf{S}$ ПІСЛЯ **ВИКОНОННЯ** такої ПОСЛІДОВНОСТІ ДІЙ:  $I)$ s:=0;  $3)$ s:=0;  $i = 0$  $i = 0$ while  $i < 5$  do while  $i < 5$  do  $i := i + 1$ : begin  $s:=s + 1/i;$  $i=i + 1$  $s:=s+1/i$ end;  $2$ )s:=0:  $4$ )s:=1:  $i = 1$ :  $n:=1$ ; for  $i := 2$  to n do reneat  $s:=s+1/i$ ;  $s:=s + 1/i$ .  $i := i - 1$  until  $i == 1$ ;  $\mathbf{i}$ 7. Проаналізувати фрагменти **алгоритмів** визначити. які значення будуть надруковані в результаті виконання таких дій: 1)  $s := 1$ :  $2$ )s:=1: For  $i := 1$  to 10 do for  $i := 1$  to 10 do  $s := s + 1$ ; begin writeln (s);  $s := s + 1$ ; writeln (s) end. Скільки разів будуть надруковані числа 2 і 3 в результаті виконання таких дій: 8. 1) for  $i := 1$  to 3 do 2) for  $i := 1$  to 3 do writeln $(2)$ ; begin  $fori:=1 to 2 do$ writeln $(2)$ ; writeln $(3)$ ; forj:=1to2do

writeln (3); end.

9. Складіть програму, за допомогою якої визначить всі трьохзначні числа-паліндроми. (Числопаліндром однаково читається справа наліво і зліва направо: 88, 212, 767767 та ін.

Урок 50. Складання алгоритму з одним циклом.

Мета: формування навичок використання циклів для розв'язування типових задач, виховання інформаційної культури.

Тип уроку: формування навичок.

Хід уроку.

I. Актуалізація опорних знань учнів.

Фронтальне опитування.

- 1. Чому не потрібно брати в операторні дужки групу операторів між словами repeat- until?
- 2. Якого типу може бути параметр циклу і?
- 3. Записати блок-схеми типів циклічних алгоритмів.
- 4. В якому випадку виникає ситуація зациклення програми?
- Чи можна змінювати параметр цикле for в тілі циклу?

## II. Формування навичок.

**1. Паскаль-Рулетка.** У наступному прикладі число повторень циклу заздалегідь невідомо, тому замість циклу з лічильником краще використовувати одну з різновидів циклу з перевіркою умови. Пропонуємо пограти в просту, але азартну гру на вгадування цілого числа від 1 до 10. Нехай програма «загадає» таке число, а користувач уведе передбачуване значення. Якщо число вгадане, програма привітає переможця, а якщо ні — попросить його повторити спробу ще раз. Кожна безуспішна спроба знижує призові бали. На самому початку гравцеві призначається 10 призових балів. Опис алгоритму: + вибрати випадкове ціле число від 1 до 10; + вивести запрошення на уведення цілого значення; + якщо уведене число менше задуманого, сповістити про це гравцеві, інакше повідомити його про те, що уведене число більше задуманого; + повторювати уведення цілого значення доти, поки число не буде вгадано; + вивести привітання переможцеві й повідомити його про набране число балів; + завершити роботу. Не виключена можливість того, що число буде вгадано відразу. У цьому випадку вже не треба виводити підказку гравцеві, тому варто використовувати цикл із передумовою while. . .do: program roulette; var number, guess, bonus : Byte; begin bonus  $:= 10$ ; Randomize; number := Random(11); WriteLn('Задумане ціле число від 0 до 10. Вгадайте!'); Wri teLn: WriteLn('Уведіть ціле число від 0 до 10'); ReadLn(guess); while guess <> number do begin Dec(bonus); WriteLn( 'Bи не вгадали.'); Wri tel n: if guess < number then WriteLn('Ваше число менше задуманого') else WriteLn('Ваше число більше задуманого') ; WriteLn('Спробуйте ще раз!' ) ; ReadLn(guess); end; WriteLn('Поздоровляю! Ви вгадали й набрали ', bonus, ' балів'); WriteLn('Натисніть <Enter>'); ReadLn: end.

У цій програмі використовуються нові оператори. Це Randomize - початкова установка спеціальної процедури - «генератора» випадкових чисел Random(n), що видає випадкові цілі числа від 0 до n - 1, а також Dec (bonus) - виклик процедури, що зменшує на одиницю значення змінної bonus.

**2. Спробуємо розбагатіти**. Розглянемо приклад використання циклу з післяумовою. Нехай хтось, маючи певну грошову суму, відкрив рахунок у банку. Банк щорічно нараховує певний відсоток від внеску (це називається «дисконтною ставкою відсотка»), відповідно збільшується й сума внеску. Уважається, що цей відсоток не залежить від часу й від величини внеску. Така схема називається «правилом складних відсотків». Необхідно написати програму, що розраховує величину внеску й виводить цю величину для кожного року доти, поки величина внеску не подвоїться. Розглянемо алгоритм розв'язання даної задачі:

1. Увести первісну величину внеску, дисконтну ставку відсотка й рік, коли гроші поклали в банк.

- 2. Розрахувати нову величину внеску.
- 3. Вивести рік і величину внеску цього року.
- 4. Повторювати кроки 2 і 3 доти, поки величин внеску не подвоїться.
- Текст програми:

```
program rockafeller;
```
**var** balance, balance initial, rate, interest : Real; year : Word; **begin**  WriteLn('Уведіть рік внесення грошей у банк '); ReadLn(year) ; WriteLn('Уведіть величину внеску'); ReadLn(balance); WriteLn('Уведіть ставку відсотка (0.0-1.0)'); ReadLn(rate); balance initial := balance; WriteLn('Рік Внесок'); WriteLn('============ ); **repeat**  interest := rate \* balance; balance := balance + interest; Inc(year) ; WriteLn(year :6, ' ', balance) **until** balance > 2 \* balance initial; WriteLn('Натисніть <Enter>');

ReadLn;

**end.** 

В даному випадку тіло циклу виконується хоча б один раз, тому використовується цикл із післяумовою. Процедура Inc(year) збільшує на одиницю значення змінної year.

**3. Гра Баше на 15 предметах.** Гра Баше відома у Франції. Правила гри Баше такі. Є 15 однакових предметів (за звичай це дерев'яні палички). У грі беруть участь двоє. Суперники ходять по черзі, за кожний хід граючий може взяти 1, 2 або 3 предмети. Програє той, хто вимушений взяти останній предмет. Пропускати хід неможна. Припускаючи, що нашим суперником по грі Баше буде комп'ютер, напишемо для нього програму.

Насамперед придумаємо алгоритм виграшної стратегії, при якій перший суперник починає й виграє. Очевидно, що дані 15 предметів можна розбити на 5 груп, що містять не більше ніж по 4 предмети.

При такому розподілі починаючий гравець бере перші 2 предмети, і далі, скільки б не взяв другий гравець (1,2 або 3 предмети), перший буде добирати до 4 предметів так, щоб разом вони за два напівходи вибрали одну групу. Після чотирьох ходів перший гравець залишає суперникові 1 предмет і виграє.

```
program bashe; 
 var a, b, m : Integer; 
 begin m := 15; g := 2; m := m - g;
 while m > 1 do
 begin 
 Write(' я взяв ', з);
 if a = 1 then
 Write(' предмет') 
 else 
 Write(' предмета'); 
 WriteLn(' залишилося ', m) ; 
 WriteLn('Суперник, ваш хід:');
 ReadLn(b); 
 a := 4 - b;m := m - (a + b);
 end; 
 Wri tel_n( 'Залишився ', m, ' предмет, Ви програли');
 end. 
Змініть цю програму так, щоб можна було й грати удвох з людиною.
```
**4. У пошуках досконалості.** Число називається *досконалим,* якщо воно дорівнює сумі всіх своїх дільників, включаючи 1, наприклад 6=1+2 + 3, 28 =1+2 + + 4 + 7 + 14. Поставимо задачу визначити, чи є задане число досконалим. Алгоритм розв'язання цієї задачі досить простий. Необхідно перебрати всі натуральні числа від 1 до половинки (або і її цілої частини) від числа, що перевіряється, і, якщо остача від ділення розглянутого числа на дане дорівнює нулю, додати чергове значення до суми. Значення, більші половинки числа, що перевіряється, не має змісту розглядати, тому що вони не будуть його дільниками.

```
program sover; var 
 а, і , s : Integer; 
 begin 
 Write('Уведіть ціле число а:'); 
 ReadLn(a); 
 s := 0:
 for i := 1 to a div 2 do {Підрахунок суми дільників}
 if a mod i = 0 then
 begin 
 s := s + i; Write(' + ', i)
 end; 
 if s = a then
 Writeln('Число ', a, ' досконале') 
   else 
 Wri teln(' Число ', а, ' не досконале ') ;
 end. 
Підсумок уроку. 
Домашнє завдання.
```
# *Урок 51.* Розв'язування задач на використання вказівки циклу.

*Мета:* формування навичок використання циклів для розв'язування типових задач, виховання інформаційної культури.

Тип уроку: формування навичок.

Хід уроку.

І. Актуалізація опорних знань учнів.

Фронтальне опитування.

- 1. Розкажіть про організацію циклів: з передумовою, з післяумовою, з параметром;
- 2. Що має містити алгоритм циклічної структури?
- 3. Порівняйте можливості трьох типів циклів.
- 4. Які правила слід виконувати при використанні циклу з параметром?

## ІІ. Формування навичок.

Приклад 1. Складіть програму знаходження кількості всіх тризначних чисел, які діляться на кожну зі своїх цифр.

```
Program Variant_1a; 
Var i, j, L: byte; c, k: word;
Begin k:=0;
For i: = 1 to 9 do
For j: s 1 to 9 do 
For L: = 1 to 9 do
Begin 
c: = 100*i+10*j+L; 
if (c mod i=0) and (c mod i=0) and (c mod l=0)
then begin
```
 $k:=k+1$ : write  $('c, '')$  ; end end writeln: wrieln  $(k = ' , k)$  ; end.

У другому варіанті розв'язання ми замість генерації числа будемо перебирати всі трицифрові числа від 111 (всі попередні обов'язково мали хоча б один 0 у своєму складі) до 999.

```
Program Variant Ib;
  Var k, i: word; c, d, c: byte;
  Beain
  k:=0; i: =111;while 1 < 999 do
  Begin
  с: = i mod 10; {цифра одиниць}
  d: =i div 10 mod 10; {цифра десятків}
  е: = i div 10 mod 10; \{\mu\nuфра сотень\}if (i<>0) and (d<>0) and (e<>0)
  then if (i mod c=0) and (i mod d=0) and (i mod e=0) then begin
  k:==k+1:
 write ('i,
             ' ');
  end
 i: = i+1:
 end:
 writeln:
 wrieln (k = 7, k);
  Fnd.
Наведемо ще один варіант розв'язання з використанням циклу повторювати.
  Program Variant Iv:
  Vark, i: word; c, d, c: byte;
  Beain
 k:=0i = 111:
 repeat
  с:= idiv 100; {цифра сотень}
  d:=i div 10 - с *10; \{\mu Aра десятків}
  е:=і - с*100 - d*10; {цифра одиниць }
  if (c < 0) and (d < 0) and (e < 0)and (i mod c=0) and (i mod d=0) and (i mod e=0)
  then begin
  k:=k+1:
 write ('i, ' ');
  end
 i:=i+1; until i > 999; writeln;
 wrieln ('k=', k) ;
  Fnd.
```
При визначенні подільності чисел націло ми користувалися функціями int  $(x)$ , div  $(a, b)$  i операцією залишок від ділення mod. Значенням функції int (x), є найближче ціле число, що не перевищує задане. Функція div (a, b) видає цілу частину від ділення двох цілих чисел. Функцію div (a, b) надалі запишемо як операцію за аналогією з функцією mod.

Підсумок уроку.

#### **Домашнє завдання.**

1. Складіть алгоритм знаходження суми цифр усіх тризначних чисел, використовуючи розглянуті команди організації циклу.

 2. Складіть алгоритм, що визначає, у скільки разів сума тризначних чисел менша від суми двозначних чисел.

3. Складіть алгоритм, що визначає суму парних цифр усіх двозначних чисел.

 4. Складіть алгоритм, що визначає кількість «щасливих» квитків серед шестизначних чисел. (Число називають «щасливим», якщо сума перших трьох цифр дорівнює сумі наступних трьох цифр.)

# *Урок 52.* Вкладені цикли.

*Мета:* формування навичок використання циклів для розв'язування типових задач, виховання інформаційної культури.

Тип уроку: формування навичок.

Хід уроку.

І. Актуалізація опорних знань учнів.

ІІ. Формування навичок.

У деяких випадках важливо повторити підзадачу кілька разів усередині більш загальної задачі. Один зі способів написання такої програми - включити цикл у набір інструкцій, що повторюються всередині іншого циклу. Така структура, що складається з циклу в циклі, називається вкладеними циклами.

Якщо в програмному коді використовуються вкладені цикли, то для підвищення наочності коду прийнято кожний наступний рівень вкладення зміщувати відносно попереднього.

*Правило вкладення циклів: внутрішній цикл цілком укладається в тіло зовнішнього циклу*

Приклад 5.19. Обчислення значення змінної *Y* = *2\*K+N* при всіх значеннях змінних *N*=1,2,3 і *К= 2,*4,

6, 8.

*Якщо* перебирати всі значення *N* і *К,* ми повинні отримати 12 значень змінної *Y.*

Скласти програму можна в такий спосіб: для кожного значення *N* перебрати всі значення *К* від 2 до 8, тобто *N* використати як параметр зовнішнього циклу, *К -* як параметр внутрішнього циклу. Фрагмент обчислення У має вигляд:

Program Prim; var N, к, Y : integer; Begin For N:=1 то З Do Begin  $K:=2$ ; While K<=8 Do Begin Y:=2\*K+N; WriteLn (N:3, K:3, Y:3);  $K:=K+2$ End; End;

End.

Параметр *N* змінюється з кроком 1, тому зовнішній цикл організований з використанням оператора For; параметр *К* змінюється з кроком 2, тому внутрішній цикл є циклом While.

*Створення та реалізація програми з вкладеним циклом*

## (Самостійна робота)

**Задача.** Вивести на екран всі прості числа на інтервалі *[А; В].*

Простими є числа (крім 1), які діляться без остачі тільки на 1 і

на самого себе. Розглянемо алгоритм перевірки, чи є число С простим:

• Вводиться змінна Ргар, яка відіграє роль прапорця (за її значенням можна визначити, чи відбулась деяка подія). Змінній Ргар присвоюється початкове значення Fal se.

• Перебираються всі числа від 2 до (С div 2). Якщо число і є дільником числа С (тобто

С ділиться на і без остачі), то прапорцевій змінній Ргар присвоюється значення True.

• Після завершення перебору можливих дільників перевіряється значення змінної Ргар. Якщо значення Ргар в процесі повторень циклу змінилось на True, то це означає, що С має хоча б один дільник і не є простим.

2. Запишемо програму для визначення, чи є число *С* простим. Зверніть увагу: задання значення змінної С навмисно пропущене.

```
var A, B, C, I,: integer; Prap : Boolean;
Begin { задання значення змінної С } 
Ргар := False; For I := 2 To С div 2 Do 
if C Mod I = 0 Then Prap := True;
 If Not Prap Then WriteLn (c, ' - просте число') 
Else WriteLn (C, ' - складене число'); 
End.
```
3. За умовою задачі потрібно перебрати всі числа в інтервалі *[А; В],* тобто *С* послідовно набуває значень з діапазону *А..В.* Для кожного *С* від *А* до *В* потрібно виконати алгоритм перевірки, чи є число С простим.

4. Внесемо зміни до програми. Значення *А* і *В* вводяться з клавіатури:

var А, в, с, і : Integer; Prap : Boolean; Begin

write ('A, B =>'); ReadLn (A, B);

5. Додаємо керуючий рядок циклу *For,* тілом циклу якого є програмний код перевірки, чи є число С простим:

For С := А то В Do Begin Prap := False; For I := 2 To С div 2 Do If C Mod  $I = 0$  Then Prap := True: if Not Prap Then WriteLn (C, ' - просте число'); End;

6. Збережіть файл. Виконайте програму для різних значень *А* і *В.*

*Підсумок уроку.* 

*Домашнє завдання.* 

. .<br>Лайте вілповілі на запитання:

*1. Чи може оператор, повторюваний у циклі, сам бути циклом?* 

*2. У чому полягає правило вкладення циклів?* 

*3. Наведіть приклади задач, при розв'язуванні яких виникає необхідність використання вкладених циклів.* 

Задача. Скласти програму, яка друкує всі 3-цифрові натуральні числа, сума цифр яких дорівнює їхньому добутку і визначає кількість таких чисел. Для розв'язання поставленої задачі зовсім не обов'язково перебирати всі натуральні числа від 100 до 999, тому що нас цікавить не саме число, а цифри в його десятковому записі. Тому можна перебирати всі можливі сполучення цифр, з яких складається десятковий запис *трицифрового числа і перевіряти для кожного сполучення умову задачі. Створіть новий файл. Запишіть програму і виконайте її. Проаналізуйте результат роботи програми.* 

```
var А, В, С, К : integer; 
Begin 
K := 0:
For А := 1 То 9 Do 
For B := 0 to 9 Do.
For С := 0 То 9 Do 
Lf A + B + C = A^* B^* C Then
   Begin 
WriteLn (100*A+10*B+ С); 
K := K + 1:
 End; 
WriteLn ('K=', K);
End.
```
## Жовтоводська гуманітарніа гімназія

3) Внесіть зміни у програму з тим, щоб знайти кількість усіх трицифрових натуральних чисел, сума цифр яких дорівнює даному цілому числу. Виконайте програму, проаналізуйте результат.

4) Сума цифр двоцифрового числа дорівнює 11. Якщо до цього числа додати 27, то вийде число, записане тими ж цифрами, але в зворотному порядку. Знайдіть це число.

Ідея розв'язування та ж сама, що й у п.1: перебираємо всі можливі сполучення цифр A і B в десятковому записі двоцифрового числа АВ, і для кожного сполучення перевіряємо умову задачі. Умову задачі можна записати у вигляді логічного виразу:

 $(10*A+B)+27=10*B+A.$ 

Після внесення змін програма має такий вигляд:

Var A, B : Inteaer: Beain For  $A := 1$  To 9 Do For  $B = 0$  To 9 Do If  $(10*A+B)+27 = 10*B+A$  Then WriteLn  $(10*A+B)$ : Fnd.

 $5<sub>l</sub>$ Сима квадратів uudop двоиифрового числа на  $\mathbf{1}$ більша **RÍ**N потроєного добутку цих цифр. Після ділення цього двоцифрового числа на суму його цифр у частці виходить 7

остачі 6. Знайдіть це число.

Умову задачі можна записати у вигляді погічного виразу: (A\*A+B\*B=3\*A\*B+1) And ((10\*A+B) div (A+B)=7) And

((10\*A+B) mod (A+B)=6) або рівносильного виразу:

 $(A*A+B*B=3*A*B+1)$  And  $(10*A+B = (A+B)*7+6)$ .

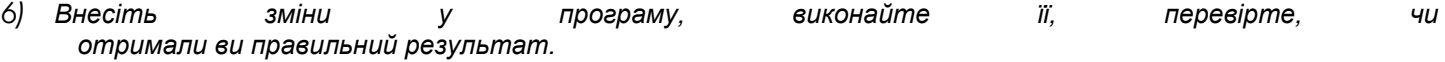

# Урок 53. Вкладені цикли.

Мета: формування навичок використання вкладених циклів для розв'язування типових задач, виховання інформаційної культури.

Тип уроку: формування навичок.

Хід уроку.

І. Актуалізація опорних знань учнів.

Дайте характеристику вказівкам циклу трьох типів.

II. Формування навичок.

Розглянемо приклад, де доводиться використовувати два цикли, один усередині іншого.

Приклад 1. Скласти програму виведення всіх натуральних чисел, менших за п, квадрат суми цифр яких дорівнює заданому числу m.

**Ідея розв'язання.** Вводиться натуральне число, до якого треба виводити всі натуральні числа, що задовольняють задану умову. Нехай, наприклад, користувач уведе число - 21.

Друге число, яке треба ввести користувачу, — це число, якому дорівнює квадрат суми цифр натуральних чисел.

Зрозуміло, що це число має бути точним квадратом, воно може дорівнювати: 4, 9, 16, 25, 36 і т.д. Припустимо, що користувач увів число 4.

Треба знайти всі натуральні числа від 1 до 21, квадрат суми цифр яких дорівнює 4. Починаємо з чисел: 1, 2, 3, 4, 5, ... 21, вибирати ті, які задовольняють задану умову.

Перше з них 2, тому що  $2^2$  = 4, друге 11, тому що  $(1 + 1)^2 = 2^2 = 4$ , трете 20, тому що  $(2 + 0)^2 = 2^2 = 4$ . Інших натуральних чисел до 21, що задовольняють задану умову, немає.

Усі відібрані числа треба вивести на екран: 2, 11 і 20.

## Алгоритм 1. Розділ описів

## Змінні: *n, т, k, a, p, s.* Тип цілий.

*n* — для границі значень натуральних чисел, *т* — для числа, з яким порівнюється квадрат суми цифр (точний квадрат), *k* — для організації перебору натуральних чисел від 1 до *n, а* — для тимчасового зберігання натурального числа, перед тим, як буде визначатися сума його цифр, *р* — для зберігання виділеної цифри числа, s — для зберігання суми цифр числа.

## 2. **Розділ операторів**

Уведення значень *n і т.* Установити початкове значення для *k* (ця змінна *«перебирає»* усі натуральні числа від 1 до *n, k* = 1).

Цикл, *поки* k <= n.

У циклі: встановити початкові значення для суми s (s:=0); запам'ятати число в змінну *а* (а:= к), ОСКІЛЬКИ після знаходження суми його цифр саме число буде зіпсовано.

ЦИКЛ для підрахунку суми цифр, *поки* k <> 0.

У циклі: виділяти по одній цифрі числа відомим способом; накопичувати суму цифр; зменшувати число на останню цифру (відкидати її цілочисельним діленням на 10).

Закінчити цикл для підрахунку суми цифр.

Перевірка виконання умови, тобто: *якщо* квадрат суми цифр дорівнює заданому числу, *тоді* вивести це натуральне число на екран.

Перейти до перевірки наступного числа.

Закінчити основний цикл перевірки чисел.

## **4. Закінчити програму.**

*Отже, маємо програму:*

```
Program Problem; uses WinCrt; var 
n,m,k,a,p,s: integer; 
Flag: boolean; 
 begin 
write ('Уведіть натуральне число, до якого '); 
write('виводити шукані числа '
); 
readln(n); 
writeln('Уведіть число, з яким порівнюєте квадрат'); 
write('його суми цифр. Воно має бути точн. квадрат. '); 
readln(m); 
write('Шукані числа: ') ; 
k:= 1; Flag:=False; 
while K \leq n do
begin 
s: = 0; a: = \kappa;
while k \leq 0 do
begin 
p:= \kappa mod 10; s: = s + p; k:= \kappa div 10 end;
if sqr(s) = m then begin
write(a, '') ;
Flag:=True; end; 
k := a + 1end 
if NOT Flag 
then writeIn('Таких чисел для заданих вхідних даних не існує') 
end.
```
У програмі два цикли. Один — зовнішній, для натуральних чисел, другий — внутрішній, для підрахунку суми цифр числа.

Зверніть увагу, що у випадку некоректних вхідних даних *(n* — дуже мале, або *т* — не є точним квадратом числа) програма не може видати результат. Щоб запобігти цьому, пропоную використання змінної логічного типу **Flag**. Для цієї задачі міркування можуть бути такими: на початку програми змінній **Flag** надається значення **Fals e** (числа ще не знайдені). Всередині циклу якщо знайдеться хоч одне число, що задовольняє умову, разом з виведенням його на екран змінній **Flag** присвоюється значення **True**. Таким чином, якщо змінна **Flag** після виконання програми не зміниться, це свідчить про те, що необхідні числа не знайдені. В цьому випадку слід видати про це повідомлення.

## **5. Практичне завдання**

Скласти програму пошуку всіх натуральних чисел *n ≤* 100 000, сума цифр яких дорівнює заданому натуральному числу *а.* 

```
Program Task; 
uses WinCrt; 
var a,p,s : integer; n,b: longint; 
begin 
write('Уведіть натуральне число ') ; 
readln(a); 
if a>45 then writeln ('Таких чисел не існує') 
else begin 
h=1;
writeln('Натуральні числа, сума цифр ');
write('яких дорівнює числу ', а, ' наступні: '); 
while b < 100000 do 
begin 
s := 0; n := b;while n \leq 0 do
begin 
p:= n \mod 10; s:= s + p; n:= n \text{ div } 10 \text{ end};
if s = a then write(b, ', ');
b := b + 1end; 
end; 
end.
```
Налагодити програму і написати алгоритм етапів розв'язання.

## **Вправи для роботи на закріплення**

- 1. Знайти всі тризначні числа, при цілочисельному діленні кожного з яких на 11 отримуємо частку, що дорівнює сумі квадратів значень окремих цифр числа.
- 2. Тризначне десяткове число закінчується цифрою 3. Якщо цю цифру перемістити через два знаки ліворуч, тобто з цієї цифри буде починатися запис нового числа, то це нове число буде на одиницю більше від потроєного вихідного числа. Знайдіть це число.
- 3. Знайдіть усі тризначні числа, що дорівнюють сумі кубів своїх цифр.
- 4. Шестизначне десяткове число починається ліворуч цифрою 1. Якщо цю цифру перенести зі свого місця на останнє місце праворуч, то значення утвореного числа буде втроє більшим від вихідного. Знайдіть вихідне число.
- 5. Дано ціле число *n* > 10 Написати програму одержання *т* останніх цифр десяткового запису числа *n.*
- 6. Знайти чотиризначне число, що дорівнює квадрату числа, вираженого двома останніми цифрами цього чотиризначного числа.

## **Підсумок уроку.**

## **Домашнє завдання.**

- 1. Знайти чотиризначні числа, кожне з яких ділиться націло на 11 і сума цифр яких дорівнює 11.
- 2. Знайти чотиризначні числа, які, якщо приписати праворуч до числа 400, дають повний квадрат.

# *Урок 54.* Випадки застосування циклів з післяумовою.

Мета: визначити відмінності циклів з післяумовою та передумовою в мові Pascal. Визначити застосування цієї конструкції. Навчитися застосовувати правильний різновид циклу.

Тип уроку: формування навичок

Хід уроку.

І. Актуалізація опорних знань учнів.

*Визначіть основні відмінності циклу з післяумовою від циклу* **while.** (очікувана відповідь)

**1.** Коли умова стає ІСТИННОЮ, виконання циклу **repeat until** припиняється, а виконання циклу **while** триватиме.

2. Для циклу **while** на початку перевіряється умова, і тільки потім виконується дія. Для циклу **repeat until** виконується дія, і тільки потім перевіряється умова. Тому тіло циклу **repeat until** хоча б один раз виконається до перевірки умови.

3. Для циклу **repeat until** не потрібно операторних дужок.

#### Дійсно, *відмінності між циклом while і циклом repeat:*

**1.** Оператори, що знаходяться в циклі **while,** повторюються доти, доки умова істинна. Послідовність операторів, що знаходяться в циклі **repeat,** повторюється доти, доки умова хибна.

Отже, у циклі **while** використовується умова продовження циклу, а в циклі **repeat** — умова закінчення циклу.

2. У циклі **while** повторюється один оператор (кілька операторів треба поєднувати в складений оператор за допомогою операторних дужок **begin... end),** а в циклі **repeat** можна використовувати кілька операторів без операторних дужок.

3. У циклі **while** спочатку перевіряється умова, а після цього залежно від значення умови (якщо істинна) оператор чи група операторів після слова do.

4. У циклі **repeat** послідовність операторів виконується один раз, а після цього перевіряється умова, тобто ця послідовність *завжди* виконується *хоча б один* раз, а в циклі **while** оператори, що складають тіло циклу, можуть узагалі не виконуватися жодного разу (у випадку, якщо умова відразу хибна).

ІІ. Формування навичок.

Розглянемо приклади.

*Приклад 1.* Знайти найменше натуральне число, що дає при діленні націло на 2, 3, 4, 5,6 відповідно остачу 1, 2, 3, 4, 5.

*Розв'язання.* Береться найменше натуральне число — одиниця — і знаходяться остачі від ділення його на 2, 3, 4, 5 і 6; якщо залишки дорівнюватимуть 1, 2, 3, 4 і 5, тоді це число є шуканим, його треба видати на екран і закінчити програму, у протилежному випадку треба брати наступне натуральне число 2 і перевіряти його, і так далі.

*Отже, маємо програму:* 

Program Problem1; uses Crt; var n : integer; begin  $n := 0$ : repeat n : *-* n + 1 ; until (n mod  $2=1$ ) and (n mod  $3=2$ ) and (n mod  $4=3$ ) and (n mod  $5=4$ ) and (n mod  $6=5$ ); writeln('Шукане ціле число ', n) end.

Ще один приклад, що демонструє роботу циклу з післяумовою. І

*Приклад 2.* Числа, що однаково читаються зліва направо, і справа наліво, називаються паліндромами. Наприклад, числа 42324 чи 1331 — паліндроми. Складіть програму, що буде знаходити числа-паліндроми із заданого проміжку.

*Розв'язання.* Перевернути число і порівняти отримане число із заданим.

Нехай дано число *а,* уведемо ще одну змінну *b,* якій буде присвоєно значення змінної *а* (для чого це робиться, ви довідаєтеся пізніше): b:=а;

Заведемо ще одну змінну *а<sup>1</sup>* для нового числа, у якому цифри вже будуть переставлені.

Початкове значення цієї змінної — нуль: а1:=0;

Чому значення цієї змінної дорівнює нулю, стане ясно з програми.

Далі організуємо цикл repeat, у якому відбуватиметься перестановка цифр числа *b:* repeat

 $a1:= a1*10 + b \mod 10$ ;

 $b:= b$  div 10 until  $b = 0$ :

Отже, у циклі, також як і в циклі while... do..., виділяється остання цифра:

b mod 10; (наприклад, 343 mod 10 = 3); змінній  $a_1$  надається значення: a1: = a1\*10 +b mod 10; 0 \* 10 +3 =3;

*«відкидається»* остання цифра заданого числа за допомогою операції цілочисельного ділення: b:= b div 10; 343 div 10 = 34;

перевіряється умова: *b =* 0, 34 = 0, умова хибна, значить цикл продовжується.

Виділяється остання цифра вже нового числа:

b mod 10 = 34; 34 mod 10 = 4;

число  $a_1$  уже рівне 3, збільшується у 10 разів і до результату додається наступна цифра 4:

```
a1:= a1*10 +b mod 10; 
      3 * 10 + 4 = 34;
      «відкидається» остання цифра числа b: 
      b:= b div 10:
      34 div 10 = 3; 
      перевіряється умова: b = 0,3 = 0; умова хибна, значить цикл продовжується. 
      Виділяється остання цифра числа: b mod 10; З mod 10 = 3; формується нове число: a1:= a1*10+b mod 10; 
34*10+3=343; 
      «відкидається» остання цифра числа і виходить нове число: b: = b div 10 ; 3 div 10 = 0;
      перевіряється умова: b = 0, 0 = 0; умова істинна, значить цикл закінчує свою роботу. 
      Тепер стає ясно, чому введена інша змінна b для заданого числа: її значення в циклі змінюється від почат-
кового до нуля і, щоб зберегти початкове число в змінній а, і вводиться так звана, «робоча» змінна b. 
      Після закінчення циклу перевертання числа порівнюється початкове число, що «зберіглося у змінній а, і
число, що вийшло після перестановки цифр і «накопичилося» у змінній а<sub>1</sub>.
      Якщо a = a<sub>1</sub>, тоді значення а видається на екран, оскільки це число є паліндромом.
      Далі, значення а збільшується на 1, тобто береться для розгляду наступне натуральне число і знову
продовжується зовнішній цикл. Число перевертається, отримане нове число — а<sub>1</sub> порівнюється з початковим а і
так далі. 
      Зовнішній цикл закінчується, коли значення о стає рівним правій границі інтервалу — n.
      Отже, маємо програму: 
       Program Problem2; 
       uses Crt; 
       var m, n, a, b, al : longint; 
       begin 
       write('Уведіть ліву границю проміжку '); 
       readln(m) ; 
       write('Уведіть праву границю проміжку '); readln(n); 
        a := m;
       writeln("Числа паліндроми з \lbrack \cdot \rbrack, m, \lbrack \cdot \rbrack, n, \lbrack \cdot \rbrack);
       repeat 
       b := a; a1 := 0;
       repeat a1 := a1*10 + b \mod 10; b := b div 10
       until b=0; 
       if al = a then write(a, '') ;
       a := a + 1until a > n;
       end. 
      Програми, складені з циклом з передумовою (while... do...), легко можна переробити на програми з циклом з
післяумовою (repeat... until...): 
      Отже, маємо програми
       1. Для підрахунку суми цифр числа: 
       Program Sum; { Сума цифр числа } 
       uses Crt; 
       var n, s, a : longint; 
       begin 
       write('Уведіть ціле число ') ; 
       readln(n); 
       a := n; s := 0;
       repeat 
       s := s + n \mod 10; n := n \text{ div } 10until n = 0:
       writeln('Сума цифр числа ', а, ' дорівнює ', s)
       end. 
      2. Для перестановки першої й останньої цифр у числі: 
       Program Transpose; 
       uses Crt; 
       var n, n1, p, a, i: longint;
       begin 
       write('Уведіть натуральне число'); readln(n);
```

```
a:= n; i:= 1; p:= n mod 10;
```
{остання цифра введеного числа} repeat  $i := i * 10$ :  $n := n$  div 10 until  $n<10$ ;  $nl := q - n'i - p + n + p'i$ writeln (Число після перестановки цифр ', n1) end Підсумок уроку. Домашнє завдання

Поясніть роботу вкладених шиклів.

- За яким принципом організовуються вкладені цикли?
- 3 Чи можна два вкладених цикли замінити двома послідовними циклами? Що при цьому зміниться?
- 4 Чи може бути, на ваш погляд, більше, ніж два вкладених цикли?

Знайти найменше натуральне число, кратне 131, з парною кількістю цифр. Скласти програму. Очікувана відповідь:

```
Program Task;
uses Crt;
var n, a, k: longint;
begin
n:= 131;repeat
n: = n + 131:
a:= n: k:= 0:
repeat
k := k + 1:
a = a div 10
until a = 0;
until k mod 2=0:
writeln('Найменше натуральне число, кратне 131');
writeln('з парною кількістю цифр дорівнює ', n)
end
```
## Урок 55. Практична робота №6 «Програми з повтореннями»

За наведеним сценарієм виконайте завдання по створенню та налагодженню алгоритмів та програм з повтореннями.

- 1) Визначити кількість і типи вхідних даних відповідно до умови задачі.
- 2) Визначити кількість і типи вихідних даних відповідно до умови задачі.
- 3) Визначити тип алгоритму або його фрагментів, побудувати математичну модель.
- 4) Визначити необхідність введення проміжних даних, їх кількість та типи.
- 5) Розробити словесний опис алгоритму та побудувати його схему.
- 6) Визначити тип вказівок повторення, необхідних для створення алгоритму відповідно до умови וֹוּחַגְחַ
- 7) Визначити послідовність введення початкових та виведення результуючих даних з використанням відповідних коментарів і форматування.
- 8) Визначити коректність використання послідовних та вкладених вказівок повторення, наявність розгалужень.
- 9) Записати алгоритм мовою програмування.
- 10) Набрати текст програми, використовуючи середовище програмування та виконати налагодження програми, виправивши синтаксичні помилки.
- 11) Виконати програму, підготувавши систему тестів.

Завдання для практичної роботи:

1. Складіть програму для знаходження суми цілих додатних парних чисел, менших  $100.$ 

2. Дана послідовність N чисел. Визначити середнє арифметичне непарних від'ємних чисел, добуток чисел, кратних 5 з проміжку [-20,20], кількість нульових чисел і замінити числа, які менші 3, на 100.

```
Program prim2;
 Const N=20; var
 Sr :real; S, kol, kolo, i, N, p, x: integer;
 Beain
 S:=0; p:=1; kol:=0; kolo:=0;
 For i:=1 to n do
 Beain
 Writeln('введіть число послідовності'); Readln(x);
 If (x \mod 2 \le 0) and (x\le 0) then Beain S:=s+x; Kolo:=kolo+1, End;
 If (x \mod 5 = 0) and (x >= 20) and (x < 20) then p := p * x.
 If x=0 then kol:=kol+1:
 If x < 3 then Begin x := 100; Writeln ('число змінилося', x); End;
 End:
 Sr:=s/kolo; Writeln('середнє=', sr:8:4, 'добуток = ', р, 'кількість нульових чисел=', kol);
 Fnd.
3. В послідовності натуральних чисел визначити найменший і найбільший елементи та їх номера.
 Program prim 8:
 Var x, I, max, min, nmax, nmin, n: integer;
 Beain
 Writeln ('введіть кількість членів послідовності'); ReadIn(n);
 Writeln ('введіть перше число послідовності'); Readln(x);
 Max:=x: min:=x: nmax:=1: nmin:=1:For i:=2 to n do Begin
 Readln(x): If x<min then Beain
                                   Min:=x: nmin:=1:End:
                         Max:=x: nmax:=I:
 If x>max then Beain
                                              Fnd: Fnd:
 Writeln('max=',max,'nmax=',nmax, 'min=',min,'nmin=',nmin );
 End.
 4. Дано дійсне число А и натуральне число N. Обчислити:
 A(A+1)(A+2)...(A+N-1)Program prim4:
 var A, P: real; N, i: integer;
 begin
 Write (' BBeCTU YUCAQ Q i n'); readln(A,N);
 P: = A: i=1:while i<N do
                 begin
                           P:-P+(A+1); |:=|+1end:
 writeln (' результат =', P:6:2);
 end.
                        Урок 56. Самостійна робота
```

```
Мета: перевірити знання учнів по темі «Організація циклів»
Тип уроку: контролю знань
Хід уроку.
I. Організаційний момент.
II. Виконання самостійної роботи.
1. Чому буде дорівнювати х після виконання інструкцій?
x:=0; for i:= -5 to 0 do n:=i*i; x:=x+n;
2. Що буде виведено на екран у результаті виконання інструкцій?
n:=5; x:=0; for i:=1 to n do x:=i; writeln (x);
3. Що буде виведено на екран?
for i:=1 to 5 do for j:=1 to 5 do write ('*):
```
4. Що буде на екрані в результаті виконання інструкцій?

n:=1; while  $n \le 10$  do begin  $x:=n \nmid n$ ; writeln (n:6,", x:6); end.

5. Обчисліть значення многочлена  $x^5-9x^4+1.7x^2-9.6$  для  $x=0.1, ..., 5$ 

6. Обчислити значення функції у=4 $x^3$ -2 $x^2$ +5 для  $x \in$ [-3:1] з кроком 0.1.

7. Ввести 12 випадкових чисел. Підрахувати суму додатних і добуток від'ємних чисел. Якщо серед введених чисел були 0, то надрукувати повідомлення про це.

## Урок 57-58. Тематична атестація «Організація циклів»

Raniaнт 1

1. Обчисліть а. якшо а:=6: for i:=1 to 2 do a:=a\*i-2: а:=a+1:

2. Обчисліть р, якщо р:=2; while p <= 10 do begin p:=2\*p+1; p:=p+1 end;

3. 1дюйм=2,54 см =1/12 фута. Складіть програму для виведення таблиці цих мір для перших дванадцяти дюймів. Нарисуйте графічну схему алгоритму.

4. Нарисуйте графічну схему і складіть програму для табулювання функції у= x<sup>2</sup>sin2x на проміжку [-1;1] з кроком 0.2 і обчислення суми та кількості додатних значень. Додаткове завдання: обчисліть добуток першого і максимального значень.

## Варіант 2

1. Обчисліть а, якщо  $a:=2$ ; for i:=1 to 3 do begin  $a:=a+i$ ;  $a:=a-1$  end;

2. Обчисліть р, якщо р: = 1; while p<10 do p: = 2\*p+1; p: = p+1;

3. Нарисуйте графічну схему і напишіть програму для виведення на екран номерів і значень лише додатних елементів послідовності isini, i=1,2,...,20.

4. Нарисуйте графічну схему і складіть програму для табулювання функції  $v=x^3$ sin3x: на проміжку [-2: 2] з кроком 0,4 і обчислення добутку та кількості значень, що задовольняють умову -1<y<2. Додаткове завдання: обчисліть суму мінімального й останнього значень функції.

## Урок 59-66. Розв'язування задач.

Мета: повторити базові структури алгоритмів, формувати навички використання набутих раніше знань для розв'язання різноманітних задач.

Тип уроку: формування навичок.

Хід уроку.

I. Актуалізація опорних знань учнів.

Повторення теоретичного матеріалу курсу.

## Підсумки курсу

- 1. Розглянуто поняття алгоритму.
- 2. Визначено форми подання алгоритмів:
- словесні:
- словесно-формульні;
- формульні;
- графічні (у вигляді блок-схем).
- $3<sub>1</sub>$ Визначено типи алгоритмів:
- лінійні:
- розгалужені;
- циклічні:
- змішані
- 4. Визначено властивості алгоритму:
- дискретність:
- скінченність:
- зрозумілість:
- визначеність:
- $·$   $Macco$   $sim$
- 5. З'ясовано поняття формального виконання алгоритму.
- 6. Дано визначення алгоритмічної мови:
- 7. Визначено поняття:
- алфавіт мови:
- синтаксис мови:
- елементи мови:
- символи;
- службові слова:
- $KOMAHdu$
- об'єкти мови:
- *константи, змінні (числові, символьні, масиви);*
- *допоміжні алгоритми ( підпрограми функції або процедури);*
- *вирази.*
- 8. Введено типізацію величин і пояснено її необхідність.
- 9. Введення поняття « відношення між величинами ».
- 10. Визначено форму запису словесного алгоритму й алгоритму з використанням величин.
- 11. Розглянуто основні конструкції алгоритмічної мови:
- *присвоювання;*
- *розгалуження;*
- *повторення.*

## **ІІ. Формування навичок.**

## **Розв'язування задач.**

Скласти і виконати програму, задавши вхідні дані самостійно.

- 1. Квіткова клумба має форму круга. Обчислити її периметр і площу за заданим радіусом.
- 2. Обчислити периметр і площу прямокутного трикутника за заданим катетом та гострим кутом.
- 3. Обчислити довжину кола і площу круга за заданим діаметром.
- 4. Ділянка лісу має форму рівнобічної трапеції. Обчислити її периметр і площу за заданими сторонами.
- 5. Ресторан закуповує щодня масло m1 кг по 8.50 грн. за кілограм, сметану *т<sup>2</sup>* кг по 2.40 грн., вершки *т<sup>3</sup>* кг по 4.10 грн. Визначити суми, потрібні для купівлі окремих продуктів, і загальну суму.
- 6. Скільки секунд мають доба, тиждень, рік?
- 7. Обчислити кінетичну *E=mv2/2* та потенціальну *P=mgh* енергії тіла заданої маси *т,* яке рухається на висоті *h* зі швидкістю *v.*
- 8. Ціни на два види товарів зросли на р відсотків. Вивести старі та нові ціни.
- 9. Обчислити площу поверхні S=4πr2 та об'єм V=4πr3/3 сфери за заданим радіусом *r.*
- 10. Швидкість світла 299792 км/с. Яку відстань долає світло за годину, добу?
- 11. Увести врожайність трьох сортів пшениці (36, 40, 44 т/га) і розміри трьох відповідних полів (у га). Скільки зібрали пшениці з кожного поля і з трьох полів разом?
- 12. Радіус Місяця 1740 км. Обчислити площу поверхні *S=4πr2* та об'єм планети V=(4/3)πr3.
- 13. Обчислити довжину гіпотенузи та площу прямокутного трикутника за заданими двома катетами.
- 14. Обчислити об'єм та площу бічної поверхні куба, якщо відоме ребро.
- 15. Увести продуктивності роботи трьох труб, які наповнюють басейн, і час їхньої роботи. Скільки води набрано в басейні?
- 16. Яку площу і периметр матиме квадрат, описаний навколо круга заданої площі *S.*
- 17. Тіло падає з прискоренням *g.* Визначити пройдений тілом шлях *h=gt2/2* після першої та другої секунд падіння.
- 18. Обчислити периметр і площу прямокутного трикутника за заданими катетами.
- 19. Телефонні розмови з трьома населеними пунктами коштують c1, *с2, с<sup>3</sup>* коп/хв. Розмови тривали *t1, t2, t3* хв відповідно. Яку суму нарахує комп'ютер до оплати за кожну і всі розмови?
- 20. Обчислити площу бічної поверхні *S=2πrh* та об'єм *V=πr2h* діжки за заданою висотою h та радіусом основи r.
- 21. Квіткова клумба має форму квадрата. Обчислити її периметр і площу за заданою стороною.
- 22. Обчислити катет та площу прямокутного трикутника за заданими гіпотенузою та другим катетом.
- 23. Обчислити сторону та площу *S=d2/2* квадрата, якщо відома його діагональ *d.*

24.Обчислити площу бічної поверхні *S=πrl* та об'єм *V=πr2h/3* конуса за заданою висотою h, твірною l та радіусом основи r.

25.Поїзд їхав *t1* год зі швидкістю v1 км/год, *t2* год зі швидкість v2 і *t3* год зі швидкістю v3. Визначити пройдені шляхи з різною швидкістю і повний шлях.

## **Розгалуження.**

1. Задано довжини сторін трикутника. Складіть програму, за допомогою якої визначте, чи є трикутник рівнобедреним, рівностороннім або різностороннім.

2. Задано три числа *а, b, с.* Складіть програму, за допомогою якої визначте, чи існує трикутник з такими довжинами сторін. Якщо так, то знайдіть його периметр.

3. Задано три числа *а, b, с.* Складіть програму, за допомогою якої визначте, чи існує трикутник з такими довжинами сторін. Якщо так, то знайдіть його площу.

4. Задано довжини суміжних сторін паралелограма й кут між ними. Складіть програму, за допомогою якої визначте, чи є цей паралелограм квадратом, ромбом, прямокутником або не є ні однієї з перерахованих фігур.

5. Задано сторону рівностороннього трикутника й радіус кола. Складіть програму, за допомогою якої визначте, що більше - площа трикутника або площа кругу.

6. Задано сторону рівностороннього трикутника й сторона квадрата. Складіть програму, за допомогою якої визначте, що більше - площа трикутника або площа квадрата.

7. Задано сторону рівностороннього трикутника й сторона квадрата. Складіть програму, за допомогою якої визначте, що більше - периметр трикутника або периметр квадрата.

8. Задано сторону куба й радіус кулі. Складіть програму, за допомогою якої визначите, що більше - об'єм куба або об'єм кулі.

9. Задано виміри прямокутного паралелепіпеда й діаметр кулі. Складіть програму, за допомогою якої визначите, що більше - об'єм паралелепіпеда або об'єм кулі.

10. Задано сторону квадрата й радіус кола. Складіть програму, за допомогою якої визначите, що більше - площа квадрата або площа кругу.

**Вибір.** Скласти програму для розв'язування наведеного нижче завдання двома способами, використовуючи: 1) команду case; 2) команду if. Придумати і задати вхідні дані так, щоб вибір був з 4-7 альтернатив.

1. Ввести номер учня зі списку. Вивести його прізвище.

 2. Є дані про автомобілі чотирьох моделей. Як вхідне дане ввести номер моделі і отримати характеристики: рік випуску і ціну.

3. Ввести номер поїзда. Вивести назву пункту призначення.

- 4. Ввести першу букву назви країни. Вивести назву її столиці.
- 5. Ввести номер дня тижня. Вивести його назву.
- 6. Ввести номер трамвая. Вивести назви його кінцевих зупинок.
- 7. Ввести першу букву назви країни. Вивести назву континента.
- 8. Ввести номер місяця. Вивести назву пори року.
- 9. Ввести номер учня у списку. Вивести його ім'я.

## **Цикли.**

 1. Складіть програму, за допомогою якої знайдіть добуток: а) перших 500 натуральних чисел;

б) тризначних чисел, кратних 11.

2. Складіть програму, за допомогою якої знайдіть суму:

а) непарних тризначних чисел;

б) парних п'ятизначних чисел;

в) парних чотиризначних чисел;

г) перших 500 натуральних чисел, кратних 3;

д) перших 300 натуральних чисел, кратних 15;

е) тризначних чисел, кратних 7;

ж) чотиризначних чисел, кратних 3.

3. Складіть програму, за допомогою якої знайдіть суму 3 + 9 + 27 + 81 + ... + 19683.

4. Знайдіть суму та середнє арифметичне 10 довільних чисел, які вводяться з клавіатури.

5. З клавіатури вводяться 20 довільних чисел. Знайдіть суму тільки від'ємних доданків. 5. 3 клавіатури вводяться 20 довільних чисел, значині ку<u>му навкіл від</u> ємних доданків.<br>6. Складіть програму для знаходження суми чисел, кратних 7, які розташовані в інтервалі

**«Основи** 

(100, 400).

7. Вводиться послідовність із N цілих чисел. Знайти: **гімназія»** 

А) найбільше число;

Б) найменше число;

В) суму всіх додатніх чисел;

Г) кількість нулів;

Д) суму всіх відємних чисел.<br>8. Протабулюйте ф. 8. Протабулюйте функцію y=xsin4xcos2x на проміжку [-4;4] з кроком 0,2 і обчисліть суму **алгоритмізації**

квадратів максимального і мінімального значень функції.

9. Протабулюйте функцію y=sin5xcosx на проміжку [-2;2] з кроком 0,2 і обчисліть середнє арифметичне від'ємних значень. 7. протабулюйте функцію у=sinpxcosx на проміжку [-2;2] з кроком 0,2 і обчисліть середнє<br>рметичне від'ємних значень.<br>10. Протабулюйте функцію z=cos(2x-3y), эмінюючи х на проміжку [0;2] з кроком 0,25, а у на

проміжку [0;1] з кроком 0,2. обчисліть середнє арифметичне додатних значень функції.

# **програмуванн**

# **я мовою**

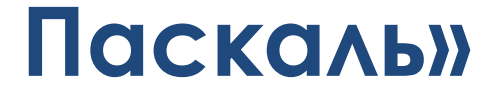

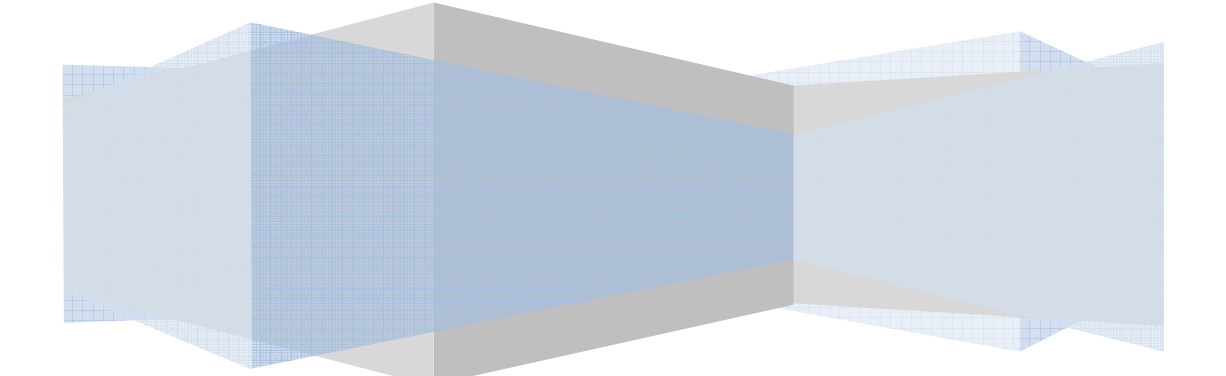

## Передмова

Посібник призначений для використання в якості робочого конспекту з курсу «Основи алгоритмізації та програмування мовою Паскаль». Будова посібника відповідає програмі курсу, психологічним та фізіологічним особливостям учнів 8 класу. Обєм кожного пункту відповідає одному уроку.

Розділи посібника містять необхідний об'єм теоретичного матеріалу, докладно розібрані приклади, завдання для самостійної роботи та домашні завдання. Що дає змогу вивчати матеріал як за допомогою вчителя, так і самостійно

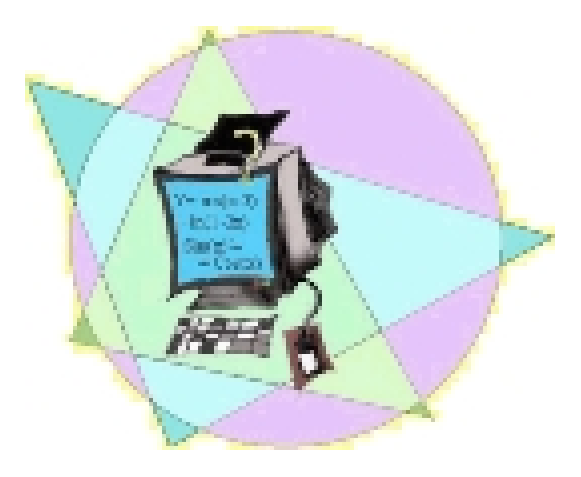

## Зміст

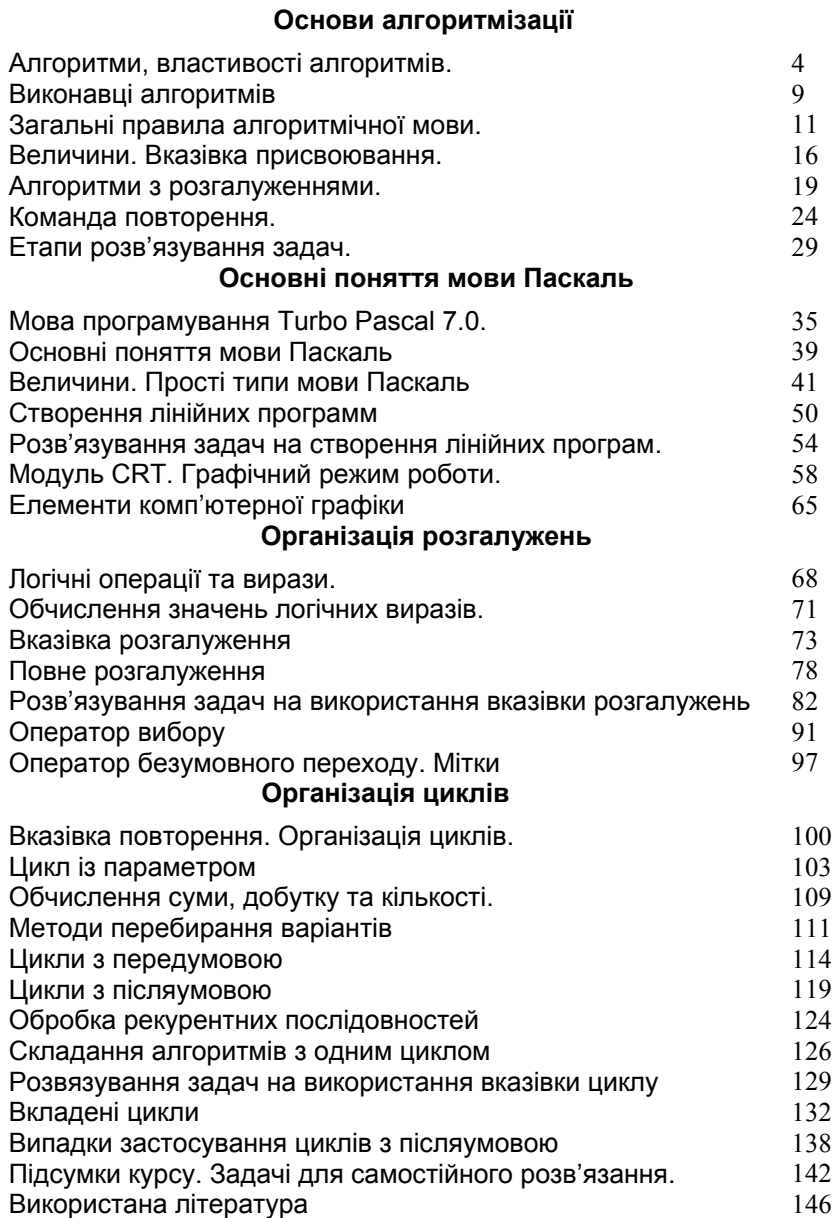

## *Основи алгоритмізації*

Алгоритми. Властивості алгоритмів.

*"*Алгоритм не розкіш*,* а засіб досягнення мети*"* 

*Епіграф до уроку:*  Коль кругом все будет мирно, Так сидеть он будет смирно; Но лишь чуть со стороны Ожидать тебе войны, Иль набега силы бранной, Иль другой беды незваной, Вмиг тогда мой петушок Приподымет гребешок, Закричит и встрепенется И в то место обернется. А.С.Пушкин

Багато хто вважає, що інформатика потрібна тільки для того, щоб навчитися працювати на комп'ютерах. Але цю помилкову думку ми постараємося спростувати на нашому уроці.

Кожна людина щодня зустрічається з безліччю задач від найпростіших і добре відомих до дуже складних. Для багатьох задач існують визначені правила (інструкції, команди), що пояснюють виконавцю, як розв'язувати дану проблему. Ці правила людина може вивчити чи заздалегідь сформулювати сама в процесі розв'язування задачі. Чим точніше описані правила, тим швидше людина опанує ними і буде ефективніше їх застосовувати. У нашому житті ми постійно складаємо опис деякої послідовності дій для досягнення бажаного результату, тому поняття алгоритму не є для нас чимось новим і незвичайним. Так, ранком мама перед твоїм виходом до школи, дає вказівку: "Коли прийдеш зі школи, відразу пообідай і вимий посуд. Після цього підмети підлогу, сходи в магазин і можеш трохи погуляти. Гуляти дозволяю не більше години, а потім відразу за уроки".

Ця інструкція складається з послідовності окремих вказівок, що і визначають твою поведінку після повернення зі школи. Це і є алгоритм.

Кожний з нас використовує сотні різних алгоритмів. Спробуйте згадати деякі з них (алгоритми виконання арифметичних дій, розв'язування задач, прибирання квартири, миття посуду, готування їжі - рецепти тощо). Отже, після обговорення кількох прикладів алгоритмів, давайте спробуємо сформулювати визначення, що ж таке алгоритм.

Саме слово алгоритм походить від algorithmi – латинської форми написання імені великого математика ІХ ст. аль-Хорезмі, який сформулював правила виконання арифметичних дій. Спочатку під алгоритмами і розуміли тільки правила виконання чотирьох арифметичних дій над багатоцифровими числами. В подальшому це поняття стали використовувати взагалі для позначення послідовності дій, які приводять до розв'язання задачі.

*Алгоритмом називають зрозуміле і точне розпорядження виконавцю про виконання послідовності дій, спрямованих на досягнення зазначеної мети чи на вирішення поставленої задачі.* 

В цьому означенні використовується поняття "виконавець". Що це означає? Під виконавцем алгоритму ми розуміємо будь-яку істоту (живу чи неживу), яка спроможна виконати алгоритм. Все залежить від того, якої мети ми намагаємося досягнути. Наприклад: риття ями (виконавці - людина або екскаватор), покупка деяких товарів (один із членів родини), розв'язування математичної задачі (учень або комп'ютер) тощо.

Поняття алгоритму в інформатиці є фундаментальним, тобто таким, котре не визначається через інші ще більш прості поняття (для порівняння у фізиці - поняття простору і часу, у математиці - точка).

Будь-який виконавець (і комп'ютер зокрема) може виконувати тільки обмежений набір операцій (екскаватор копає яму, вчитель вчить, комп'ютер виконує арифметичні дії). Алгоритмічне мислення допомагає чітко побачити кроки, що ведуть до мети, замітити всі перешкоди і уміло їх обійти.

Тому алгоритми повинні мати певні властивості, разом з тим, не кожна інструкція або послідовність дій може називатися алгоритмом.

Отже, сформулюємо основні **властивості алгоритму**.

*1. Зрозумілість*. Щоб виконавець міг досягти поставленої перед ним мети, використовуючи даний алгоритм, він повинен уміти виконувати кожну його вказівку, тобто розуміти кожну з команд, що входять до алгоритму.

*Наприклад:* Мамі потрібно купити в магазині їжу. Виконавцем цього алгоритму може бути хтось із родини: батько, син, бабуся, маленька дочка тощо. Зрозуміло, що для тата достатньо сказати, які купити продукти, а далі деталізувати алгоритм не потрібно. Дорослому сину-підлітку необхідно детальніше пояснити в яких магазинах можна придбати потрібний товар, що можна купити замість відсутнього товару і таке інше. Маленькій дочці алгоритм необхідно деталізувати ще більше: де взяти сумку, щоб принести товар, яку решту грошей необхідно повернути з магазину, як дійти до магазину і як там поводитись (якщо дитина вперше йде за покупками).

*2. Визначеність (однозначність)*. Зрозумілий алгоритм все ж таки не повинен містити вказівки, зміст яких може сприйматися неоднозначно. Наприклад, вказівки "почисти картоплю", "посоли за смаком", "прибери в квартирі" є неоднозначними, тому що в різних випадках можуть призвести до різних результатів. Крім того, в алгоритмах неприпустимі такі ситуації, коли після виконання чергового розпорядження алгоритму виконавцю не зрозуміло, що потрібно робити на наступному кроці. Наприклад: вас послали за яким-небудь товаром у магазин, та ще попередили "без (хліба, цукру і таке інше) не повертайся", а що робити, якщо товар відсутній?

Отож, *точність* - це властивість алгоритму, що полягає в тім, що алгоритм повинен бути однозначно витлумачений і на кожному кроці виконавець повинен знати, що йому робити далі.

*3. Дискретність*. Як було згадано вище, алгоритм задає повну послідовність дій, які необхідно виконувати для розв'язання задачі. При цьому, для виконання цих дій їх розбивають у визначеній послідовності на прості кроки. Виконати дії наступного розпорядження можна лише виконавши дії попереднього. Ця розбивка алгоритму на окремі елементарні дії (команди), що легко виконуються даним виконавцем, і називається дискретністю.

*4. Масовість.* Дуже важливо, щоб складений алгоритм забезпечував розв'язання не однієї окремої задачі, а міг виконувати розв'язання широкого класу задач даного типу. Наприклад, алгоритм покупки якого-небудь товару буде завжди однаковий, незалежно від товару, що купується. Або алгоритм прання не залежить від білизни, що переться, і таке інше. Отож, під масовістю алгоритму мається на увазі можливість його застосування для вирішення великої кількості однотипних завдань.

*5. Результативність.* Взагалі кажучи, очевидно, що виконання будь-якого алгоритму повинне завершуватися одержанням кінцевих результатів. Тобто ситуації, що в деяких випадках можуть призвести до так званого "зациклення", повинні бути виключені при написанні алгоритму. Наприклад, розглянемо таку ситуацію: роботу дано завдання залишити кімнату (замкнутий простір), не виконуючи руйнівних дій. У цьому випадку, якщо роботу не дати вказівки відкрити двері (що, можливо, закриті), то спроби залишити приміщення можуть бути безуспішними.

**6. Ефективність** - кожний крок алгоритму повинен бути виконаний точно за скінчений проміжок часу.

Для роботи багатьох програм необхідно задавати початкові значення. Ці значення передаються в алгоритм за допомогою аргументів.

*Аргументи* **- це величини, значення яких необхідно задати для виконання алгоритму.** Правда, деколи зустрічаються алгоритми, що не вимагають ніяких початкових значень для свого виконання. Пізніше буде нагода познайомитися з такими алгоритмами. Однак, немає жодного алгоритму, що не дає ніякого результату. Дійсно, який же зміст у такому алгоритмові? Прикладом різноманітності результатів роботи програм є ігрові комп'ютерні програми. Одержувана ними під час роботи закодована інформація певним чином перетворюється у графічні та звукові образи.

#### *Результати* **- це величини, значення яких одержуються внаслідок виконання алгоритму**.

При складанні багатьох алгоритмів виникає необхідність окрім аргументів та результатів використовувати ще додаткові величини. Введення в алгоритм таких величин залежить від самого автора алгоритму.

*Проміжні величини* — це величини, які додатково вводяться в ході розробки алгоритму.

Тепер залишається з'ясувати, яким чином можна подати алгоритм виконавцю. Існує кілька методів запису алгоритмів, вибір яких залежить від виконавця та того, хто його задає.

Першій спосіб - це *словесний опис* алгоритму. Сьогодні на уроці розібрано вже кілька алгоритмів, і всі вони подавалися виконавцю за допомогою словесного опису.

Другий спосіб - це подача алгоритму у вигляді *таблиць, формул, схем, малюнків* тощо. Наприклад, всіх вас вчили в дитячому садочку правилам поведінки на дорозі. І найкраще діти, вочевидь, сприймають алгоритм, що поданий у вигляді схематичних малюнків. Дивлячись на них, дитина, а потім і доросла людина, відпрацьовує ту лінію поведінки, що їй пропонується. Аналогічно можна навести приклади алгоритмів, що записані у вигляді умовних позначок на купленому товарі, щодо його користування (заварювання чаю, прання білизни тощо). В математиці наявність формул дозволяє розв'язати задачу, навіть "не використовуючи слів".

Третій спосіб - запис алгоритмів за допомогою *блок-схеми*. Цей метод був запропонований в інформатиці для наочності представлення алгоритму за допомогою набору спеціальних блоків. Основні з цих блоків наступні:

Четвертий спосіб - *навчальні алгоритмічні мови* (псевдокоди). Ці мови мають жорстко визначений синтаксис і вже максимально наближені до машинної мови (мови програмування). Але створені вони з навчальною

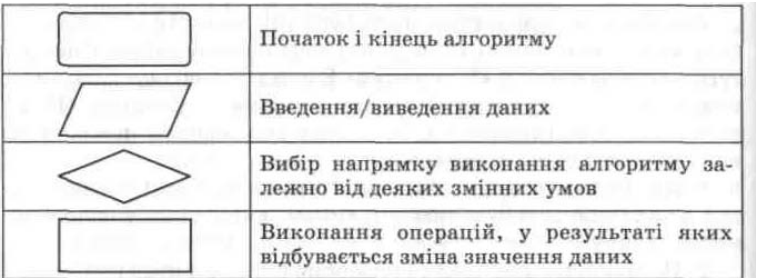

метою, тому мають зрозумілий для людей вигляд. Таких псевдокодів зараз існує велика кількість, починаючи з графічних середовищ "Алгоритміка", "Роботландія", "Лого-світи", "Черепашка" тощо і закінчуючи текстовими "національними" реалізаціями алгоритмічних мов, подібних до Паскаля. Ці псевдокоди мають програмну реалізацію і дуже широко застосовуються на етапі навчання основам програмування.

П'ятий спосіб максимально наближений до комп'ютера - це *мови програмування*. Справа в тому, що найчастіше в практиці виконавцем створеного людиною алгоритму являється машина і тому він повинен бути написаний мовою, зрозумілою для комп'ютера, тобто мовою програмування

Приклади алгоритмів

3. Знайти найбільший спільний дільник двох натуральних чисел m і n (алгоритм Евкліда). Складемо алгоритм розв'язання цієї задачі, який базується на тій властивості, що якщо m>n, то найбільший спільний дільник чисел m,n такий самий, як і чисел m-n, n.

Алгоримт буде таким:

5) якщо числа рівні, то взяти любе з них за відповідь, в іншому випадку продовжити виконання алгоритму;

6) визначити більше із чисел;

7) замінити більше число різницею більшого і меншого чисел;

8) почати алгоритм спочатку.

4. Алгоритм «відгадування» задуманого числа. Нехай хто-небудь задумає довільне натуральне число. Йому пропонується провести з цим числом слідуючі дії і потім повідомити результат:

4) помножити задумане число на 5;

- 5) додати 8;
- 6) суму помножити на 2.

Необхідно за результатом «відгадати» задумане число.

Розв'язання даної задачі зводиться до розв'язання рівняння (х·5+8)·2=a, де х – невідоме задумане число, а – отриманий результат.

«Відгадування» х можна доручити виконавцю, зовсім незнайомому із змістом задачі. Для цього достатньо повідомити йому слідуючий алгоритм:

3) відняти від результата 16;

4) в отриманій різниці відкинути крайню праву цифру, отримане число і буде шуканим.

Виконуючи алгоритм, виконавець може не вникати в зміст того, що він робить, і разом з тим отримати потрібний результат. У цьому випадку говорять, що виконавець діє формально.

## *Домашнє завдання:*

- прочитати сторінки запропонованого підручника;
- вивчити означення, що прочитані на лекції (що таке алгоритм, властивості алгоритму, способи подачі алгоритму);
- придумати будь-який алгоритм на побутову тему (кулінарний, прибирання кімнати, виконання уроків тощо);
- продумати варіанти, коли в запропонованих алгоритмах можуть не виконуватися властивості алгоритмів.
- записати алгоритм знаходження середини відрізка за допомогою циркуля лінійки.

• скільки разів буде виконуватися крок 3 алгоритма Евкліда для m=100, n=18?

## **Виконавці алгоритмів**

1. Яке походження терміна «алгоритм»?

2. Що ми розуміємо під поняттям «алгоритм»?

- 3. Що таке допустимі команди виконавця?
- 4. Які є способи опису алгоритмів?
- 5. Які властивості повинен мати алгоритм?
- 6. Що означає скінченність (дискретність) алгоритму?
- 7. Що таке формальність алгоритму?

8. Що означає масовість алгоритму?

#### **1. Виконавець алгоритму**

Виконавцем алгоритму може бути людина, машина, комп'ютер, система людина-машина, верстат-автомат, робот тощо, яких «навчено» виконувати вказівки алгоритму.

#### *Характеристики виконавця*

Середовище – «місце проживання» виконавця.

Припустимі дії – обмежений набір дій, що вміє виконувати даний виконавець. Описати виконавця – значить вказати його припустимі дії. Досяжні цілі – результати, що виконавець може одержати за допомогою своїх припустимих дій.

Система команд виконавця – суворо заданий список вказівок, як виконати визначені дії. Виконавця можна представити у виді пристрою з кнопками, де кожна кнопка відповідає одній команді. Натискання кнопки означає виклик команди.

Відмова – виникає при виклику команди в неприпустимому для даної команди стані середовища.

При побудові алгоритму часто виникає необхідність пояснити виконавцю деякі складні дії, якщо їх виконання не входить в систему команд виконавця. Наприклад, перший раз даючи дитині завдання пришити ґудзик до плаття, їй треба пояснити, як необхідно підбирати нитки для шиття, як вдягати нитку в голку, як тримати голку та ґудзик при роботі, яка різниця між пришиванням ґудзика до тоненької сорочки та товстої куртки (в другому випадку ґудзик робиться на "ніжці"). В подальшому такі пояснення будуть вже зайві, бо алгоритм "пришивання ґудзика" стає вже командою в системі команд виконавця "дитина".

Взагалі кажучи кожна дія людини (якщо вона її може виконати) може вважатися командою її "системи команд", хоча колись, на етапі навчання, учитель або хтось інший ретельно пояснював, яку треба виконати послідовність дій, щоб досягти поставленої мети.

Узагальнюючи сказане, можна сказати, що кінець кінцем кожну задачу можна вважати окремою командою виконавцю, якщо його навчено виконувати поставлене завдання. Якщо ж виконавець не знає, як розв'язувати запропоновану задачу, виникає потреба розкласти її на такі підзадачі, що являються "посильними" для виконання, тобто входять до системи команд виконавця. Продовжуючи цей процес, остаточно отримують алгоритм, що складається з простих команд, зрозумілих виконавцю, або остаточно переконуються, що дана задача непосильна для вибраного виконавця, тому що в його системі команд не існує необхідних для цього команд. Наприклад, як би ми не деталізували алгоритм побудови багатоповерхової будівлі для дитини, задача кінець кінцем являється для неї непосильною.

Запропонований підхід до конструювання алгоритмів називається *методом покрокової деталізації зверху вниз*. Вочевидь, що при такому підході кожна операція остаточно буде подана у вигляді лише одного з трьох типів базових структур алгоритмів - лінійної (в літературі часто ця структура називається слідування), розгалуження або повторення (циклу). Степінь деталізації алгоритму при цьому сильно залежить від того, на якого виконавця його орієнтовано.

Досить складну конструкторську задачу неможливо розв'язати без поступового заглиблення в деталі. Подумайте, наприклад, як розробляється конструкція сучасного теплохода, автомобіля або літака.

Розглянутий принцип конструювання алгоритмів не залежить від конкретних особливостей поставленої задачі та вибору виконавця. Проте набір команд системи команд вибраного виконавця суттєво впливає на ступінь деталізації алгоритму та, кінець кінцем, на його структуру.

Візьмемо, наприклад, простий алгоритм "переходу через вулицю". Взагалі для кожної дитини можна вважати це командою, що входить до її "системи команд". Але кожен пам'ятає, як в дитинстві батьки та вихователі неодноразово повторювали: якщо в місті, де необхідно перейти вулицю, є підземний перехід, скористуйся ним, якщо немає, відшукай місце, де є світлофор, і перейди вулицю, користуючись правилами; якщо немає ні підземного переходу, ні світлофора... (далі діти самостійно продовжать це алгоритм). Однак, навіть в цьому алгоритмі є необхідність дещо деталізувати. Наприклад, що значить "перейди вулицю, користуючись правилами", при наявності світлофора? А якщо алгоритм складається для зовсім маленької дитини, то що таке світлофор і як його шукати? А якщо виконавець взагалі прибулець з інших світів? Що таке "зелений", "червоний", "жовтий"? Що таке підземний перехід? Перелік питань можна доповнити нескінченою послідовністю непорозумінь.

#### *Алгоритми, що складаються для розв'язування окремих підзадач основної задачі, називаються допоміжними.*

Вони створюються при поділі складної задачі на прості або при необхідності багаторазового використання одного ж того набору дій в одному або різних алгоритмах. Допоміжний алгоритм повинен мати тільки один вхід та один вихід, причому того, хто користується ним, зовсім не цікавить, як реалізований цей алгоритм. Головне, щоб всі команди, що входять до складу допоміжного алгоритму входили до системи команд обраного виконавця. Зверніть увагу ще на те, що в реальному житті допоміжні алгоритми можуть виконувати, навіть, зовсім інші виконавці. Наприклад, якщо батьки вдома вирішили зробити ремонт, це не значить, що вони самостійно повинні зробити собі шпалери та клей. Алгоритми виробництва матеріалів існують і їх хтось виконує, а ми тільки користуємось результатами їх роботи.

Таким чином, можна вважати допоміжний алгоритм своєрідним "чорним ящиком", на вхід якого подаються деякі вхідні дані, а на виході ми отримуємо очікуваний результат. Головне чітко домовитись про правила оформлення вхідних даних та вигляд результату. Невиконання домовленостей може привести до збою у виконанні допоміжного алгоритму або до отримання неочікуваного результату.

Описаний метод послідовної деталізації лежить в основі технології структурного програмування і широко застосовується при використанні таких мов програмування, як Паскаль, С, С++ та інших.

При описуванні програми для комп'ютера мовами високого рівня допоміжні алгоритми реалізовуються у вигляді підпрограм. Правила опису, звернення до них та повернення в точку виклику визначаються конкретною мовою програмування. Для зручності часто використовувані підпрограми можна об'єднувати в бібліотечні модулі і при необхідності підключати їх в свої програми.

#### **Домашнє завдання:**

• вивчити означення, що прочитані на лекції (що таке допоміжний алгоритм, в чому сутність метода покрокової деталізації та проектування зверху вниз);

• придумати будь-який алгоритм, в якому в залежності від виконавця необхідна різний степінь деталізації;

• продумати приклади алгоритмів, для яких будь-який степінь деталізації не дозволить виконати їх заданим виконавцем.

• записати алгоритм, за допомогою якого можна перейти вулицю у місці переходу. На яких виконавців розрахований цей алгоритм?

## **Загальні правила алгоритмічної мови**

- 1. Що ми називаємо алгоритмом? Як виник термін «алгоритм»?
- 2. Наведіть власний приклад алгоритму.
- 3. Запишіть основні властивості алгоритмів.
- 4. Що розуміється під формальним виконанням алгоритму?
- 5. Хто або що може бути виконавцем алгоритму?
- 6. Які характеристики виконавця вам відомі?

#### **1. Поняття про навчальну алгоритмічну мову.**

Алгоритмічна мова – це система позначень і правил для однакового і точного запису алгоритмів і їх виконання. Алгоритмічна мова визначає способи запису тексту алгоритму (синтаксис алгоритму) і правила інтерпретації записаного тексту виконавцем (семантика мови). З одного боку, алгоритмічна мова близька до звичайної, з іншого – включає в себе і математичну символіку: числа, позначення величин і функцій, знаки операцій. Правила алгоритмічної мови лежать в основі мов програмування для ПК. Тому вивчення алгоритмічної мови допоможе вам швидше опанувати мову програмування.

#### **2. Алфавіт мови**

*Алфавіт мови* — *це символи, які дозволено до використання в мові.* В навчальній алгоритмічній мові використовуються:

• 33 літери українського алфавіту;

• 26 латинських літер (від *А* до *2);*

• 10 арабських цифр;

• 28 спеціальних знаків  $(?,  !, #,  $.\%$ тощо).

Звичайно ж, у конкретних мовах програмування допускається дещо інший набір символів (наприклад, алфавіт мови Паскаль не містить літер українського алфавіту). Кожний символ алфавіту мови програмування має свій числовий код. Яким кодам відповідають символи, наведено в таблицях кодування символів.

#### 3. **Синтаксис мови**

Синтаксис мови — це правила написання команд, службових слів,розділових знаків.

Розділовими знаками можуть бути такі символи:

1) ; —розділовий знак між командами;

2) . — розділовий знак між цілою й дробовою частинами числа;

3)(«,») —використовуються у записі виразів підпрограм;

4)[«, «] — для запису індексованих змінних;

5), — розділовий знак між елементами списку або індексами масиву;

6) : — є елементом синтаксису деяких команд, а також використовується для задання розмірів масиву. У мові програмування Паскаль для задання розмірів масиву використовується дві крапки, розміщені поруч...

#### 4. **Елементи мови**

Елементами мови є:

Символи — основні неподільні знаки, за допомогою яких записуються тексти.

Службові слова — скорочення деяких слів, за допомогою яких записуються алгоритми. Наприклад: АЛГ, АРГ, РЕЗ, ПОЧ, КІН та ін.

Команди — дії алгоритму. Вони бувають прості й складені.

## 5**. Об'єкти мови**

Об'єктами мови є:

3. Константи, змінні.

4. Допоміжні алгоритми (підпрограми — функції або процедури).

*Константи* — *це постійні величини, які визначаються на початку програми та не змінюють свого значення в процесі розв'язання завдання.*

*Числова константа* — *це деяке число. Числа можуть бути цілими або дробовими й подаватися у звичайній або експонентній формі.*

У звичайній формі запису дробового числа ціла частина від дробової відділяється крапкою, а не комою. Така форма запису числа називається *записом з фіксованою крапкою,* наприклад:

2, 2.4, -7.12, 0.3.

Для запису надто великих або надто малих чисел зручніше застосовувати експонентну форму запису. її називають *записом із плаваючою крапкою.* Вона складається з мантиси (можливо зі знаком), літери *Е* десяткового порядку (цілого числа, можливо зі знаком), наприклад:

#### **2.1Е-5, ІЕ6, 1Е-9**

*Текстова константа* — *це будь-яка послідовність символів, узята в лапки «"» або апострофи « '» (у мові Паскаль можливий тільки останній варіант)*

Усередині текстової константи можуть бути й лапки, але тоді їх також треба взяти в лапки. Приклади текстових констант:

**"мама", "1234", "Корабель ""Ластівка""", "Справа \*306", "Значення виразу** =".

Тому надалі ми подаватимемо текстові константи в лапках або апострофах.

Змінні — це величини, які можуть змінювати своє значення в процесі розв'язування завдання. Змінна та комірка в програмуванні — поняття тотожні, оскільки кожній змінній у пам'яті комп'ютера виділяється місце. *яке називається коміркою.*

Змінні називаються *ідентифікаторами. Ім'я змінної має обов'язково починатися на літеру, а далі може йти послідовність літер або цифр та знаків підкреслення.*

Приклади ідентифікаторів змінних:

• а, аі, **в2а, сума,** з, (у Паскалі україномовні ідентифікатори заборонені);

Імена змінним дає автор алгоритму. Ім'я змінної бажано добирати таким чином, щоб воно за змістом підкреслювало її призначення.

Не можна давати змінним імена, що збігаються з іменами службових слів, зарезервованих у цій мові програмування.

Кожна змінна повинна мати певне значення. Якщо в процесі виконання алгоритму змінна величина не одержала конкретного значення, то її значення буде непередбаченим.

*Алгоритм, який використовується у складі іншого алгоритму, називають допоміжним алгоритмом стосовно алгоритму, в якому він використовується.*

Вираз, *«алгоритм, який використовується у складі іншого алгоритму»,* необхідно розуміти так:

• допоміжний алгоритм може бути у складі основного алгоритму;

• допоміжний алгоритм може подаватися у вигляді окремого файла на диску, а в основному алгоритмі встановлюється з ним зв'язок.

У будь-якій мові програмування є *фіксований набір стандартних функцій.* Однак за необхідності його можна розширювати, створюючи власні функції користувача. За допомогою об'єктів мови створюються вирази.

*Вираз* — *це сукупність об'єктів мови, пов'язана деякими операціями для обчислення одного значення певного типу.*

Вирази бувають:

- арифметичні;
- алгебраїчні;
- логічні;
- літерні (рядкові, текстові).

*Арифметичні вирази* — *це числа, з'єднані знаками арифметичних операцій (можливо, із застосуванням дужок).*

Алгебраїчні вирази — це числа, літери, функції, з'єднані знаками арифметичних операцій (можливо, із *застосуванням дужок).* 

*Логічні вирази* — *це умови. Умови бувають прості й складені. Прості умови складаються з одного відношення між величинами.* 

*Складені умови складаються з кількох простих умов, з'єднаних між собою логічними операціями:* 

*І (and)* — кон'юнкція (логічне множення);

*Або (or)*— диз'юнкція (логічне додавання);

*Не (not)*— заперечення.

Приклади складених умов:

*Х>2 І Х<4, а<З АБО а<5, НЕа = 0.*

*Мовою Паскаль відповідно умови пишуться так:*

(х > 2) **and** (х < 4), (а < 3) or (a<5), not(a) = 0 Значенням логічного виразу є **«Істина»** або **«Хибність».**

*Літерні вирази* — *це текстові константи, змінні, функції, що опрацьовують текст, з'єднані знаком плюс «+».3нак плюс означає операцію склеювання (конкатенацію). Значенням літерного виразу є текстовий рядок.* 

Структура алгоритму:

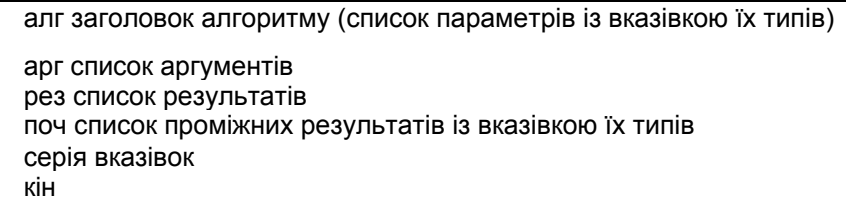

**Лінійний алгоритм** - алгоритм, який містить лише вказівки про безумовне виконання деякої операції, без повторень або розгалужень (просте слідування).

Приклад 1. Записати алгоритмічною мовою алгоритм знаходження середини відрізка, якщо в систему виконавця входять звичні дії із циркулем і лінійкою.

**алг** розподіл відрізка *АВ* навпіл

**поч** поставити ніжку циркуля в точку *А,* встановити розчин циркуля рівним довжині відрізка *АВ,* провести коло, поставити ніжку циркуля в точку *В,* провести коло, через точки перетину кіл провести пряму, відзначити точку перетинання цієї прямої з відрізком *АВ*

#### **кін**

Запишіть алгоритми для розвязування задач:

- 6) деяке задане число х збільшити у 16 разів, використовуючи лише операції множення на 2 і додавання;
- 7) деяке задане число х зменшити на 8, використовуючи лише операцію віднімання 1 і 3;
- 8) складіть алгоритм обчислення площі трапеції;
- 9) запишіть алгоритм обчислення шляху, який долає автомобіль зі швидкістю v за час t.

10) на інший берег річки треба перевезти човном вовка, козу та капусту, виконуючи умову: не можна залишати разом у човні чи на березі вовка і козу, або козу і капусту (за один раз можна перевозити не більше одного об'єкта).

#### **Домашнє завдання:**

a.вивчити означення, що прочитані на лекції ;

b.записати алгоритм обчислення площі прямокутного трикутника;

c.задано два кути трикутника, складіть алгоритм, який визначає величину третього кута трикутника;

d.задано діаметр кола, складіть алгоритм, який визначає довжину кола та площу круга.

## *Величини. Вказівка присвоювання*

#### **1. Поняття величини.**

**Величина** - це об'єкт, який має стале або змінне значення.

Величини діляться на змінні й сталі. *Сталою* називається величина, значення якої не змінюється в процесі виконання алгоритму, а залишається тим самим, зазначеним у тексті алгоритму (наприклад, 15; 2,4; 3,14 і т.д.). *Змінною* називається величина, значення якої змінюється в процесі виконання алгоритму.

При написанні алгоритму для змінних величин вводяться позначення аналогічно позначенням змінних у курсі алгебри. Таке позначення змінної величини в алгоритмічній мові називається *ім'ям* величини.

При виконанні алгоритму в кожний момент часу величина звичайно має деяке значення. Воно називається *поточним* значенням. У процесі виконання алгоритму величина може не одержати конкретного значення. Така величина називається *невизначеною*.

У шкільному курсі математики й фізики найчастіше зустрічаються числові величини, значеннями яких є натуральні, цілі, дійсні числа. Однак в алгоритмах настільки ж часто зустрічаються й нечислові величини: слова, таблиці, списки, тексти, графіки, геометричні фігури й т.д. У курсі математики й фізики величини найчастіше позначаються однією буквою латинського або грецького алфавіту. Оскільки при застосуванні ПК і при записі алгоритмів і програм розмаїтість величин дуже велика, в алгоритмічній мові прийнято використовувати як імена величин довільні букви, буквосполучення й будь-які слова, що пояснюють зміст і призначення величини в алгоритмі.

Величини, значеннями яких є слова або текст, називаються *літерними.*

Для того щоб виділити текст, що є значенням літерної величини, значення літерних величин беруться в лапки наприклад "немає розв'язку".

Як ми бачимо, величини можуть мати різний тип. Вони можуть бути натуральними, цілими, дійсними, літерними, відповідно до того, що може бути їхнім значенням. Скорочено типи змінних позначаються словами **нат** (натуральний), **ціл** (цілий), **дійсн** (дійсний), **літ** (літерний).

Основні характеристики величин:

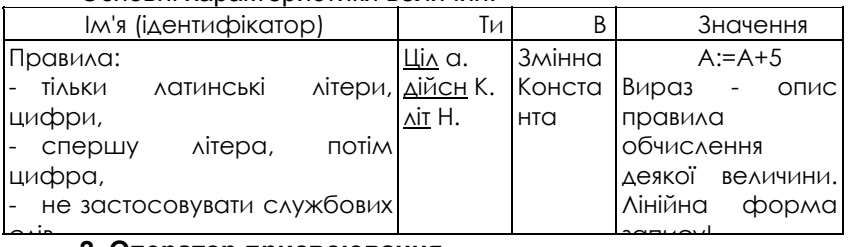

#### запису! **2. Оператор присвоювання**

При програмуванні більше складних дій виникає задача обчислення чого-небудь без виведення на екран проміжних результатів. Наприклад, у виразі *(а-2b)<sup>2</sup> +7а* – *2b* спочатку зручно обчислити значення *а – 2b,* зберегти його, а потім, використовуючи отримане число, знайти кінцевий результат. У цьому випадку не обійтися без спеціального оператора присвоювання, записуваного за допомогою двох символів:

#### **змінна := вираз;**

Працює оператор присвоювання так — спочатку обчислюється значення арифметичного *виразу* шляхом підстановки всіх вхідних у нього змінних; результат записується в *змінну.* Ліворуч може перебувати тільки ім'я змінної, але в жодному разі не вираз. Наприклад:

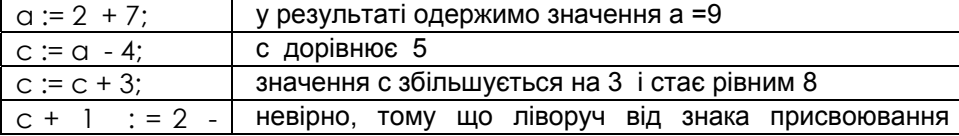

а; стоїть не змінна, а вираз!

Програмісти - початківці іноді плутають оператор присвоювання й математичний символ рівності, оскільки їхні позначення схожі один на одного. Це різні речі! Математик нас не зрозуміє, якщо ми напишемо *с = с +* 3, оскільки цей запис рівносильний неправильній тотожності 0 = 3. Двійка в щоденнику за такий вираз гарантована! Однак програміст порахує вираз виду с:= с + 3 нормальним, тому що, з його погляду, це не відношення рівності, а послідовність дій, що складається з обчислення виразу в правій частині оператора присвоювання і запису отриманого результату у відповідну комірку пам'яті замість старого значення до змінної с. У даному прикладі якщо до виконання оператора с:= с + 3 змінна з мала значення 5, те після його виконання вона буде мати значення 8.

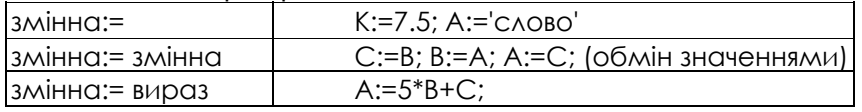

## **3. ЗАГОЛОВОК АЛГОРИТМУ**

Запис усякого алгоритму починається із заголовка. От приклад заголовка алгоритму знаходження остачі від ділення двох натуральних чисел:

алг остача від ділення (нат *ділене,* нат *дільник,* нат *остача)* арг *ділене, дільник*  рез *остача*

У цьому прикладі остача від ділення — назва алгоритму, *ділене, дільник,* і *остача —* імена величин. Перед кожним ім'ям величини зазначений її тип. Вихідними даними для алгоритму знаходження остачі від ділення двох натуральних чисел є величини *ділене, дільник* типу нат, а в результаті його виконання величина *остача* здобуває значення, рівне остачі ділення значень величин *ділене* й *дільник.* Величини, які є вихідними даними для алгоритму, називаються *аргументами.* Їхній список міститься після службового слова арг (аргумент). Результати алгоритму (у даному прикладі — величина *остача)* перераховуються після службового слова резvльтат).

Загальний вигляд заголовка алгоритму такий:

*алг* назва алгоритму (список величин із вказівкою типів)

арг імена аргументів

рез імена результатів

Імена аргументів *і* результатів алгоритму перераховуються через кому.

В процесі розв'язування задачі спочатку необхідно визначитися з набіром даних, необхідних для розв'язання задачі, які називаються **вхідна інформація.** Саме розв'язання – це **обробка інформації –** тобто процес перетворення вхідної інформації у **результат.**

Приклад 6.1. Заголовок алгоритму Евклида:

алг знаходження найбільшого спільного дільника (НСД) (нат *М, N,* нат *НСД)* 

арг *М, N* 

рез *НСД*

1. Яка вхідна інформація потрібна для таких задач:

а) знайти середнє арифметичне значення трьох чисел;

б) змінити знак числа на протилежний;

в) знайти цілу частину числа;

г) знайти площу та периметр прямокутника;

д) перекласти слово на англійську мову.

2. Вкажіть тип величини, якщо її значення дорівнює:

а) 25; б) 3.5; в)'число'.

3. Визначить тип даних для величин:

а) маса людини в кг; б) кількість учнів у класі; в) назва книги

4. Чому дорівнює значення Y після виконання послідовності присвоювань:

а) х:=5;у:=1; у:=х;

б) у:=5; х:=8; у:=х;

в) у:=5; х:=8; у:=у\*х;

г) х:=5; у:=5\*х;

д) у:=1;а:=5-у; у:=у+2\*а.

## *Тестові завдання*

1. Вкажіть тип величини, якщо її значення дорівнює:

а) 25; б) 36.6; в) 'слово'.

2. З наведених значень виберіть припустимі для величин: а) цілого типу; б) дійсного типу; в) літерного типу: -5; 3.7; 38; 'три'; 20.2; '23'; 14.

3. Визначите тип для величин:

а) вага людини; б) кількість учнів у класі; в) назва дня тижня.

4. Для величини КІЛЬКІСТЬ СТОРІНОК У КНИЗІ виберіть припустиме значення:

-46; 'дев'яносто'; 175; 65,1.

8. Наведіть кілька припустимих значень для величин: а) назва породи дерева; б) висота будинку; в) вага людини.

9. Визначте, дана величина є постійною чи змінною: а) кількість днів у тижні; б) назва природного супутника Землі; в) кількість днів у січні місяці; г) кількість днів у місяці.

10. Змінні х, у, z мають відповідно тип ціл, дійсн, літ. Виберіть запис із припустимими значеннями для х, у, z ( з дотриманням порядку слідування):

- а) 15.3; 6; 'п'ять';
- б) 38; 26.04; 'сім';
- в) 'так'; 18; 10.3.

10. Наведіть приблизний припустимий інтервал значень для величин: а) кількість днів у місяці; б) швидкість автомобіля.

11. Випишіть номера команд, у записі яких допущені помилки:

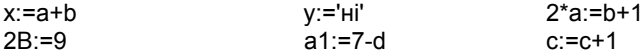

10. Запишіть розпорядження у видгляі команди присвоювання:

а) збільшити значення А на одиницю;

б) V привласнити значення суми величин К і N.

11. Знайдіть значення змінної А після виконання команди присвоювання: А:=(В+3)\*2; якщо початкове значення змінної В дорівнює: а) 2; б) 1.5.

12. Знайдіть значення змінної c після виконання серії команд:

## а:=8; b:=a\*4; c:=b-28.

## *Домашнє завдання:*

• вивчити означення, що прочитані на лекції;

• записати алгоритм одержання числа 512 із числа 2;

• записати у вигляді схеми алгоритму послідовність виконання дій при обчисленні таких виразів:  $(x + y)^2$ -х/у+10; ху/(а+2); (а+в)/(а-в)/а\*в.

## *Алгоритми з розгалуженнями*

- Давайте пригадаємо, які існують форми запису алгоритмів.

-Які позначення використовуються для запису алгоритму у вигляді блок-схеми?

-Як записати у вигляді блок-схеми лінійний алгоритм?

-На вашу думку, чи достатньо знати тільки лінійну алгоритмічну структуру, щоб розв'язувати різноманітні задачі?

-Складіть алгоритм переходу вулиці, де встановлено світлофор.

-Зверніть увагу, що в цьому прикладі вам треба обрати дію в залежності від кольора світлофора, тобто в залежності від виконання певної умови, виконується одна, або інша послідовність дій.

Уявім собі…

Англія, Лондон, Бейкер-Стрит, будинок знаменитого детектива Шерлока Холмса. Увійдемо з дозволу хазяїна, присядемо біля каміна й послухаємо його діалог з доктором Ватсоном в оповіданні Артура Конан-Дойля «Строката стрічка»:

«....Так що ж ви про все це думаєте, Ватсон? - запитав Шерлок Холмс, відкидаючись на спинку крісла.

- По-моєму, це найвищою мірою темна й брудна справа.

- Досить брудна й досить темна. Але *якщо* наша гостя права, стверджуючи, що підлога й стіни в кімнаті міцні, так що через двері, вікна й коминкову трубу неможливо туди проникнути, виходить, її сестра в хвилину своєї таємничої смерті була зовсім одна...

- У такому випадку, що означають ці нічні свисти й дивні слова вмираючої?

- Уявити собі не можу.

*- Якщо* зіставити факти: нічні свисти, цигани, з якими в цього старого доктора такі близькі стосунки, натяки вмираючої на якусь стрічку й, нарешті, той факт, що місс Элен Стоунер чула металевий брязкіт, що міг видавати залізний засув від ставні... *Якщо* згадати до того ж, що доктор зацікавлений у запобіганні заміжжя своєї пасербиці, — я думаю, що ми напали на вірні сліди, які допоможуть нам розгадати цю таємничу подію.

- Але тоді при чому тут цигани?

- Гадки не маю...»

Зверніть увагу на виділене курсивом слово *якщо,* що кілька разів використовує Шерлок Холмс у своїх міркуваннях про здійснений злочин. Уживання цього слова має глибокий зміст — у ситуації невизначеності воно дозволяє направити хід міркувань по одному з декількох можливих шляхів. Слово *якщо* або пари *якщо... то* є незмінними супутниками логічних міркувань. Мабуть, мистецтво вживання цих слів і становить секрет геніальності Шерлока Холмса?

#### *Відношення між величинами в якості умов*

*Як і в математиці, в алгоритмічній мові використовуються слідуючі знаки відношення між величинами: Для числових величин*

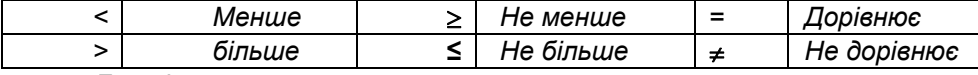

*Для літерних величин*

*= дорівнює* <sup>≠</sup> *не дорівнює*

В алгоритмах роботи з числовими та літерними величинами такі відношення між величинами і використовуються у якості простих умов.

#### **2. Поняття розгалуження.**

Розгалуження - це така форма організації дій, при якій в залежності від виконання або невиконання деякої умови здійснюється або одна, або друга послідовність дій.

**алг** об'їзд небезпечної ділянки **поч** зменшити швидкість **якщо** ремонт закінчено

**то** їхати 5 км по відремонтованому шосе

**інакше** їхати 10 км в об'їзд

**все**

зупинитися біля АЗС **кін**

**Умова** - це є будь-яке твердження або запитання такого виду, що допускає лише дві можливі відповіді «так» або «ні».

Якщо відповідь на умову є позитивною, то виконується серія команд, записана після слова **то**, якщо ж відповідь негативна, - серія команд після слова інакше, а для скороченої форми - у цьому випадку нічого не виконується.

Після виконання серії команд виконавець переходить до наступної після розгалуження команди.

Якщо серія команд після слів **то** … інакше складається з більш, ніж однієї команди, то обов'язковими будуть слова **пс**, **кс** (початок та кінець серії), як-що у серії одна команда - ці слова необов'язкові. Будь-яка команда серії може знову бути командою розгалуження. У цьому випадку кажуть, що команди розгалуження вкладені одна в одну.

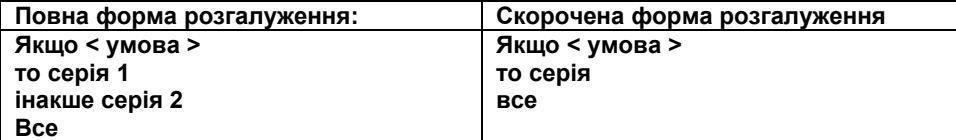

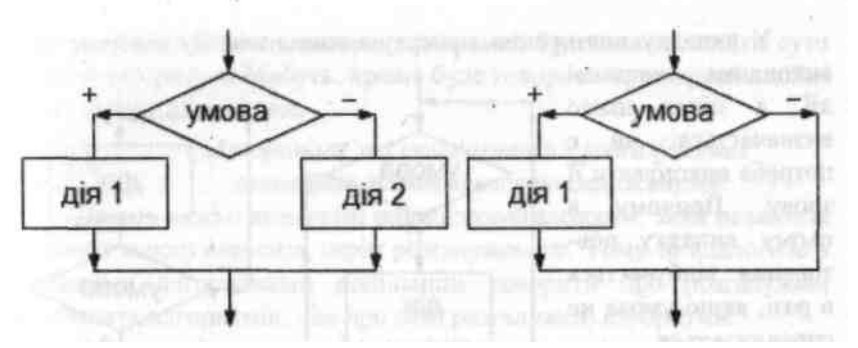

**Повна форма розгалуження: Скорочена форма розгалуження:**

Якщо на дворі дощ

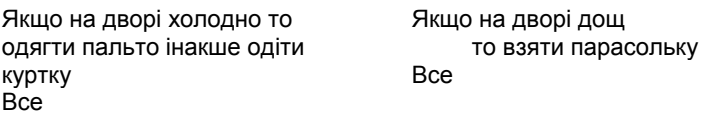

*Приклад 1. Складіть алгоритм знаходження більшого з трьох чисел.* Алгоритм має вигляд: **АЛГ** Приклад 1(дійсн a,b,c,r)

**АРГ** а,b,с **РЕЗ** r

```
якщо а>b то r:=а
інакше r:=b
```
**все**

**ПОЧ**

**якщо** r<с **то** r:=с

## **все**

```
ДРУКУВАТИ("Більше з трьох чисел дорівнює ",r)
```
#### *Пояснения до алгоритму*

*Спершу відбувається порівняння двох будь-яких чисел і більше число вміщується в комірку результату (при цьому використовується повна форма команди розгалуження). Потім наступне число порівнюється із вмістом комірки результату і найбільше з них вміщується в комірку результату (при цьому використовується скорочена форма команди розгалуження).* 

2. Побудувати алгоритм розв'язання слідкуючої задачі: «Ракета запускається з точки на екваторі Землі зі швидкістю у (в км/с) за напрямом руху Землі по орбіті навкруги Сонця. Який буде результат цього запуску ракети в залежності від швидкості у?»

**Алг** запуск ракети **(дійсн** *в,* **літ** *А)*

```
Арг у
       рез А
       поч
               якщо у < 7,8 
                       то А: = "ракета впаде на Землю"
                               інакше якщо у < 11,2 
                       то А:= «ракета стане супутником Землі» 
               інакше якщо у <16,4 
       то А:= «ракета стане супутником Сонця» 
               інакше А : = «ракета покине Сонячну систему» 
               все
       все
все
кін
   3. Алгоритм розв'язання нерівності ах>b (HEP), де а й b — довільні дійсні числа
алг HEP (дійсн а, b, з, літ у)
    арг а, b
    рез с, у
поч
    якщо а≠ 0
    то с.: = b/а
              якщо а>0
                    то у: = "х> с"
                    інакше у: = "x < C"
              все
          інакше
                 якщо b < 0 
                       то у: = "х - будь-яке число"
                       інакше у:= "розв'язків немає" 
                 все
     все 
    кін
Завдання 1.
      Визначте, які з тверджень істинні, які хибні, які зовсім не можуть використовуватися в якості умов, а для яких істинність
залежить від значень змінних: 
      а) 5>6; 
      б) х2 +у2<3; 
      в) наш клас дружний; 
      г) число х парне; 
      д) три точки; 
      є) три точки належать одній прямій; є) колір олівця; з) тротуар мокрий; ж) А дорівнює В; 
Завдання 2. Поясніть, чому неправильні такі алгоритми: 
А) Якщо завтра викличуть
то вчити уроки
інакше піти на прогулянку
Все
                                  б) Якщо нога піднята
                                   то опустити ногу
                                   інакше Упадеш
                                   Все
```
**Завдання 3.** 

Задано число х. Скласти алгоритм, за допомогою якого збільшіть число х на 1, якщо воно додатнє. **Завдання 4.** 

Задано число х. Скласти алгоритм, за допомогою якого збільшіть число х на 1, якщо воно додатнє, в іншому випадку зменшіть число х на 1.

#### **Завдання 5.**

Задано два числа х, у. Складіть алгоритм, за допомогою якого змінній z присвойте значення 1, якщо х менше у; змінній z присвойте значення нуль, якщо х = у; змінній z присвойте значення мінус одиниця, якщо х більше у. **Домашнє завдання:** 

вивчити означення, що прочитані на лекції;

Записати команди розгалуження для таких дій:

а) якщо число більше ніж 2, то піднести його до кубу, інакше – до четвертого степеня;

б) якщо ціна книжки не перевищує N гривень, купити цю книжку і сувенир, інакше купити тільки книжку;

в) задано два числа А і В, від більшого відняти 1, а менше помножити на 24

1. Дано довжини сторін трикутника. Складіть алгоритм, який визначає, чи є цей трикутник рівнобедреним, рівностороннім, різностороннім;

2. Дано дісне число х. Складіть алгоритм, за допомогою якого визначіть, чи є воно коренем рівняння: а) 5х+1=0; б) 15х-10,8=0

#### *Команда повторення*

Перенесемося з Англії кінця XIX століття на дві тисячі років тому - у Давню Грецію. Давня Греція - країна великих учених, поетів і легендарних героїв. Познайомимося з історією одного з них.

«...Сізіф, син бога володаря всіх вітрів Эола, був засновником міста Коринфа, що у найдавніші часи називався Эфірою.

Ніхто у всій Греції не міг рівнятися по підступництву, хитрості й спритності розуму із Сізіфом. Сізіф завдяки своїй хитрості зібрав незлічимі багатства в себе в Коринфі; далеко поширилася слава про його скарби.

Коли прийшов до нього бог смерті похмурий Танат, щоб звести його в сумне царство Аїда, то Сізіф, ще раніше відчувши наближення бога смерті, підступно обдурив бога Таната й закував його в окови. Перестали тоді на землі вмирати люди. Ніде не відбувалося велике пишне поховання; перестали приносити й жертви богам підземного царства. Порушився на землі порядок, заведений Зевсом. Тоді громовержець Зевс послав до Сізіфа могутнього бога війни Ареса. Він звільнив Таната з оковів, а Танат вивергнув душу Сізіфа й відвів її в царство тіней померлих.

Але й отут зумів допомогти собі хитрий Сізіф. Він сказав дружині своїй, щоб вона не ховала його тіла й не приносила жертви підземним богам. Послухалася чоловіка дружина Сізіфа. Аїд і Персефона довго чекали похоронних жертв. Все немає їх! Нарешті наблизився до трону Аїда Сізіф і сказав владиці царства померлих, Аїду:

- О, володар душ померлих, великий Аїд, рівний могутністю Зевсу, відпусти мене на світлу землю. Я велю дружині моєї принести тобі багаті жертви й повернуся обернено в царство тіней.

Так обдурив Сізіф владику Аїда, і той відпустив його на землю. Сізіф не повернувся, звичайно, у царство Аїда. Він залишився в пишному палаці своєму й весело банкетував, радіючи, що один із всіх смертних зумів повернутися з похмурого царства тіней.

Розгнівався Аїд, знову послав він Таната за душею Сізіфа. З'явився Танат у палац хитрішого із смертних і застав його за розкішним банкетом. Вивергнув душу Сізіфа ненависний богам і людям бог смерті; назавжди відлетіла тепер душу Сізіфа в царство тіней..

Тяжке покарання несе Сізіф у загробному житті за всі підступництва, за всі омани, які зробив він на землі. Він засуджений вкочувати на високу, круту гору величезний камінь. Напружуючи всі сили, трудиться Сізіф. Піт градом струменіє з нього від тяжкої роботи. Всі ближче вершина; ще зусилля, і скінчена буде праця Сізіфа; але виривається з рук його камінь і з шумом котиться долілиць, піднімаючи хмари пилу. Знову приймається Сізіф за роботу.

Так вічно котить камінь Сізіф і ніколи не може досягти мети - вершини гори...»

Нічого не скажеш - сумна історія! Адже Сізіф – взагалі - непоганий хлопець, у всякому разі в розумі йому не відмовиш! Чи не можна допомогти бідоласі?

От що цікаво - дайте прочитати давній міф програмісту, і він скаже: «Нічого страшного. Мова йде про виконання нескінченного циклу. Я й сам іноді попадаю в таке ж положення й знаходжу з нього вихід!»

Цикл є однієї з найважливіших алгоритмічних структур і являє собою послідовність операторів, що повторюється неодноразово. Цикли дозволяють записати повторювані дії в компактній формі.

Якщо дії Р1, ..., Рn треба повторяти, поки виконується деяка умова А, то використовується вказівка:

**Поки** А **Пц** Р1 ……. Рn **Кц**

**ЦИКЛ** - це форма організації дій, при якій одна і та сама послідовність дій виконується кілька разів доти, поки виконується деяка умова.

Виконання команди приводить до того, що вказана в ній серія команд виконується декілька разів підряд. Вона виконується стільки разів, скільки потрібно для того, щоб умова перестала дотримуватися. Якщо умова не дотримується з самого початку, то серія не виконується жодного разу. Умова циклу перевіряється перед виконанням серії, але не в процесі її виконання

Оператори повторення призначені для багаторазового виконання оператора або групи операторів, їх ще

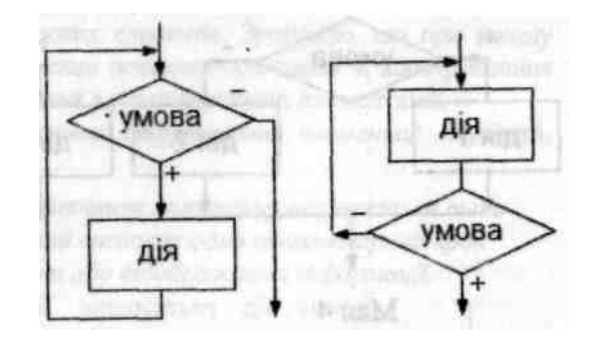

називають операторами організації циклу. Багаторазово повторювані частини обчислень називають тілом циклу, а змінні, що впливають на виконання циклу, — змінними циклу.

Алгоритм циклічної структури у загальному вигляді має містити:

- 5. підготовку циклу: задання початкових значень змінним циклу перед його виконанням;
- 6. тіло циклу: дії, повторювані в циклі для різних значень змінних циклу:
- 7. модифікацію (зміну) значень змінних циклу перед кожним новим його повторенням;

8. керування циклом: перевірку умови продовження (або закінчення) циклу й перехід на початок тіла циклу, якщо виконується умова продовження циклу (або вихід із циклу по його закінченні).

Для цього передбачено кілька видів команд організації циклів. Команда «**доки»** (цикл із попередньою перевіркою (передумовою)

Формат команди алгоритмічною мовою:

**доки** умова **пц** серія **кц**

#### Робота команди **«Доки»**

Команда працює в такий спосіб: спочатку перевіряється умова, і якщо вона істинна, виконується зазначена послідовність команд, після чого знову перевіряється умова; якщо умова хибна, відбувається вихід з конструкції. Цикл може взагалі не виконуватися, якщо умова апріорі хибна.

Наведемо приклад: **і:=1; s:=0 доки** і<10 **пц** s:=s+i  $i:=i+1$ **кц**

У результаті виконання цього прикладу в комірці *s* буде занесено результат обчислення: сума чисел від 1 до 9 включно. При *і* = 10 відбудеться вихід з циклу. Якщо до моменту початку роботи циклу значення *і* буде більше або дорівнюватиме 10, то цикл взагалі виконуватися не буде.

**Команда «Повторювати»** (цикл із постумовою (післяперевіркою). Формат команди алгоритмічною мовою: **Повторювати** 

**пц** 

серія

**кц**

**до** умова

#### Робота команди **«Повторювати»**

Робота команди полягає в тому, що на початку виконується серія, і лише потім перевіряється умова. Якщо вона хибна, то знову виконується серія тощо. Робота циклу завершиться, якщо умова стане істинною. У будь-якому разі цикл спрацьовує хоча б один раз. Наприклад:

Формат команди алгоритмічною мовою:

 $i:=1$ ;  $s:=1$ 

#### **повторювати**

#### **пц**

 $s:=s+i$ і:=і+1 **кц до** і=10 *Цикл буде працювати доти, доки і не дорівнюватиме 10. Значення 8 при цьому дорівнюватиме 46* 

## **Команда повторення з параметром «Для».**

Формат команди:

для і від j до k крок m пц

серія

 $K\Box$ 

Робота команди **«Для»** 

*де і* — *керуюча змінна циклу (параметр);*

*І* — *нижня межа зміни значення і; k* — *верхня межа зміни значення і;*

*т* — *значення кроку. Якщо воно дорівнює 1, то його можна опускати;*

*j,k,m* — *У загальному випадку можуть бути виразами.*

Команда працює в такий спосіб:

5. Керуюча змінна *і (змінна циклу)* на початку набуває значення *j* і здійснюється перевірка на кінцеве значення k; якщо умова «істинна», то виконуються команди циклу.

6. Потім, щоразу до керуючої змінної і додається значення кроку m і здійснюється перевірка на кінцеве значення k; якщо умова «істинна», то виконуються команди циклу.

7. Виконання серії циклу відбувається тільки після виконання однієї з умов:

• і < k, якщо крок додатний (у цьому випадку *j <* k);

• *і >* k, якщо крок від'ємний (у цьому випадку j > k).

8. За невиконання умови відбувається вихід з циклу.

Наведемо фрагменти алгоритмів з використанням команди «**ДЛЯ».**

#### **пц пц Друхувати** і або **Друкувати** і

# **кц кц**

У результаті виконання фрагментів алгоритмів на дисплеї одержимо:

**для** і **від** 1 **до** 10 крок 1 **для** і **від** 10 до 1 крок -1

• у першому випадку 1 23456789 10;

•у другому 10 98765432 1.

Загалом, алгоритм роботи команди **для** однаковий для всіх алгоритмічних мов програмування.

Використовуючи цикл **для,** необхідно дотримуватися певних правил:

6. *Змінна, що керує циклом, не повинна змінюватися в циклі командою присвоювання (це може призвести до помилки або неочікуваного результату).*

7. *Не рекомендується виходити з циклу, не дочекавшись його завершення.* 

8. *Не можна входити в цикл, оминаючи команду* **для**.

9. *У внутрішніх циклах межі зміни змінних краще обчислювати перед циклом, це заощаджує час роботи циклів.* 

10.*Неприпустимо використовувати у вкладених циклах однакову змінну (це стосується й інших команд циклу).* 

Команду повторення з параметром зручно використовувати, коли наперед відома кількість повторень циклу. Вона передбачає початкове присвоювання значення керуючої змінної, йоги модифікацію й перевірку умови на вхід-вихід із циклу.

Порівняно з командами **ДОКИ** або **ПОВТОРЮВАТИ,** її можливості обмежені, оскільки останні можуть мати кілька керуючих змінних циклу і кількість повторень заздалегідь може бути невідомою.

Цикл можна організувати й за допомогою команд, **ЯКЩО** й **ПЕРЕЙТИ** М, де М — мітка рядка, у яку здійснюється перехід, але з метою збереження структурності алгоритмічної мови такий варіант використовувати не рекомендується. Це вважається поганим стилем програмування.

*Наведемо кілька прикладів циклічних алгоритмів.* 

1. Запишіть у виді команди повторення прислів'я:

а) Куй залізо, поки гаряче.

б)Скільки вовка не годуй, він у ліс дивиться.

2. Скласти алгоритм Евкліда знаходження найбільшого спільного дільника

Алгоритм знаходження найбільшого спільного дільника (НСД)

алг НСД (нат *М, N,* нат *НСД)*

арг *М, N*

рез *НСД*

**поч** нат *х, у* х:= М; в:= N поки *х*<sup>≠</sup> *у*

**пц** якщо х > y то *х: = х — у*

інакше *у: = у* — *х* все

#### *НСД:* = *х* **кін**

### **Задачі для самостійного розв'язання.**

#### 1. Складіть алгоритм, за допомогою якого визначте добуток:

- А) перших 300 натуральних чисел;
- Б) усіх двозначних парних чисел;
- В) усіх двозначних непарних чисел;
- Г) усіх тризначних чисел, кратних 7
- 2. Складіть алгоритм, за допомогою якого визначте суму:
- а) усіх двозначних парних чисел;
- б) усіх двозначних непарних чисел;
- в) усіх тризначних непарних чисел.
- Домашнє завдання:

Виконати обчислення з використанням команди повторення:

- а) знайти суму перших 20 значень натурального ряду чисел;
- б) знайти суму значень натурального ряду чисел від 15-го по 80-е;
- в) знайти суму значень тих натуральних чисел, які кратні 7 і не перевищують 500.

#### **Домашнє завдання:**

- вивчити означення, що прочитані на лекції;
- 1. Складіть алгоритм, за допомогою якого можна визначити суму:
- А) перших 300 натуральних чисел;
- Б) квадратів перших 500 натуральних чисел.
- 2. Складіть алгоритм, за допомогою якого можна визначити добуток:
- А) всіх парних двозначних чисел;
- Б) всіх чотиризначних чисел, кратних 5.

## **Етапи розв'язування задач**

При проведенні різних експериментів, наукових і навчальних розрахунків, досліджень часто буває необхідно будувати якісь зменшені копії дійсних об'єктів, математичні графіки або використовувати інші засоби для наочного представлення поведінки різних об'єктів і процесів, тобто займатися моделюванням.

З давніх давен людина використовує моделювання для дослідження об'єктів, процесів та явищ в різних галузях своєї діяльності. Результати цих досліджень допомагають визначити та покращити характеристики реальних об'єктів та процесів, краще зрозуміти сутність явищ та пристосуватись до них або керувати ними, конструювати нові та модернізувати старі об'єкти. Моделювання допомагає людині приймати обґрунтовані рішення та передбачати наслідки своєї діяльності. Поняття комп'ютерного моделювання відображає використання в цьому процесі комп'ютера, як потужного сучасного засобу обробки інформації. Завдяки комп'ютеру суттєво розширюються галузі застосування моделювання, а також забезпечується всебічний аналіз отриманих результатів.

Що ж таке модель? Під цим словом ховаються і матеріальні моделі реально існуючих об'єктів на виставці, і телевізійна красуня, що рекламує товари та сучасний одяг, і макет Ейфелевої башти, і теорія розвитку суспільства, і всім відома формула земного тяжіння *P* = *mgh*, і багато чого іншого. Як же в одному слові можна об'єднати такі різні поняття?

Справа в тому, що поняття моделі об'єднує дещо спільне, а саме те, що *модель* - це штучно створений людиною абстрактний або матеріальний об'єкт. Аналіз та спостереження моделі дозволяє пізнати сутність реально існуючого складного об'єкта, процесу чи явища, що називаються прототипами об'єкта. Таким чином, *модель* - це спрощене уявлення про реальний об'єкт, процес чи явище, а *моделювання* - побудова моделей для дослідження та вивчення об'єктів, процесів та явищ.

Може виникнути питання, чому не можна дослідити сам оригінал, навіщо створювати моделі? Для цього може існувати багато причин:

- оригінал може не існувати в часі (гіпотеза про загиблий материк Атлантида, про побудову Єгипетських пірамід, про можливу "ядерну зиму", що може початися після атомного бомбардування);

- реально цей об'єкт не можна побачити (модель земної кулі, сонячної системи або атома);

- людина хоче побачити об'єкт, але не має можливості потрапити на місце його знаходження (модель Ейфелевої башти, єгипетської піраміди, Софіївського собору тощо);

- процес, який досліджує вчений, небезпечний для життя (ядерна реакція).

Таких прикладів можна придумати багато. І ви, якщо подумаєте, можете згадати багато моделей, що бачили у своєму житті.

Згадайте, які моделі ви бачили у своєму житті (сама тривіальна відповідь - іграшки). Навіть, коли ви зранку складаєте план своїх дій на день, це теж можна вважати моделюванням.

Для одного і того ж об'єкта можна створити велику кількість моделей. Все залежить, по-перше, від мети, що ви поставили перед собою, а по-друге, від методів та засобів, за допомогою яких ви збираєте інформацію про прототип. Наприклад, якщо ви хочете познайомитись з новим містом, то карта цього міста, фотографії, розповіді мешканців або кіноальманах дадуть вам зовсім різні уявлення про об'єкт, причому ці уявлення можуть зовсім не співпасти з тими враженнями, що ви отримаєте потім після відвідування цього міста безпосередньо. Модель цього ж самого міста для його мешканців взагалі буде іншою, тому що для них головне - це забезпечення нормальної життєдіяльності. Як ви вже переконались, кількість моделей та їх різноманітність дуже велика. Щоб не загубитися в цьому розмаїтті, необхідно мати якусь класифікацію моделей. Розглянемо найбільш суттєві ознаки, за якими класифікуються моделі:

- галузі використання;

- урахування в моделі фактора часу;

- спосіб представлення моделей.

Розглядаючи моделі з позиції галузі використання, можна сказати, що вони бувають:

*- навчальні* - наочні посібники, тренажери, навчальні програми;

*- дослідні* - створюються для дослідження характеристик реального об'єкта (модель теплоходу перевіряється на усталеність, а модель літака - на аеродинамічні характеристики);

*- науково-технічні* - для дослідження процесів та явищ (ядерний реактор або синхрофазотрон);

*- ігрові* моделі - для вивчення можливої поведінки об'єкта в запрограмованих або непередбачених ситуаціях (військові, економічні, спортивні ігри тощо);

*- імітаційні* моделі - виконується імітація дійсної ситуації, що багато повторюється для вивчення реальних обставин (випробування лікарських препаратів на мишах або інших тваринах, політ собаки в космос).

З урахуванням фактора часу моделі можуть бути динамічні та статичні. В першому випадку над об'єктом виконуються дослідження на протязі деякого терміну, а в другому - робиться одноразовий зріз стану (наприклад, постійний нагляд сімейного лікаря та одноразове обстеження в поліклініці).

За способом представлення моделі можуть бути матеріальні та інформаційні. Матеріальні моделі - це предметне відображення об'єкта зі збереженням геометричних та фізичних властивостей. Наприклад, іграшки, чучела тварин, географічні карти, глобус і таке інше - це матеріальні моделі реально існуючих об'єктів. Матеріальною моделлю можна також назвати хімічний або фізичний дослід. Ці моделі реалізують матеріальний підхід до вивчення об'єкта чи явища.

*Інформаційна модель* - це сукупність інформації, що характеризує властивості та стан об'єкта, процесу чи явища, а також взаємодію із зовнішнім світом.

Інформаційні моделі можуть бути:

*- вербальними* - моделі отримані в результаті розумової діяльності людини і представлені в розумовій або словесній формі;

*- знаковими* - моделі, що виражені спеціальними знаками (малюнками, текстами, схемами, графіками, формулами тощо).

За формою представлення можна виділити наступні види інформаційних моделей:

*- геометричні* - графічні форми та об'ємні конструкції;

*- словесні* - усні та письмові описи з використанням ілюстрацій;

*- математичні* - математичні формули, що відображають зв'язок різних параметрів об'єкта;

*- структурні* - схеми, графіки, таблиці;

*- логічні* - моделі, в яких представлені різні варіанти вибору дій на основі різних умовиводів та аналізу умов;

*- спеціальні* - ноти, хімічні формули і таке інше;

*- комп'ютерні* та *некомп'ютерні*.

В сучасному світі розв'язування складних наукових та виробничих задач неможливе без використання моделей та моделювання. Серед різних видів моделей особливе місце займають математичні моделі, тому що вони дозволяють враховувати кількісні та просторові параметри явищ та використовувати точні математичні методи. Вивчення реальних явищ за допомогою математичних моделей, як правило, вимагає застосування обчислювальних методів. При цьому широко використовуються методи прикладної математики, математичної статистики та інформатики.

Підсумуємо вищевикладене.

Моделювання - це особлива форма експерименту, яка полягає в тому, що досліджується не сам об'єкт, а деяка його заміна.

Форми моделювання дуже різноманітні і залежать як від самого об'єкта, так і від мети його вивчення.

Інформаційна модель - це матеріальний або ідеальний об'єкт, що використовується замість оригіналу явища (процесу) при його дослідженні, при цьому зберігається інформація про деякі важливі для даного дослідження типові риси і властивості оригіналу, тобто його істотні сторони.

Модель необхідна для того, щоб:

- зрозуміти, як влаштований об'єкт: які його структура, основні властивості, закони розвитку і взаємодії з навколишнім світом;

- навчитися керувати об'єктом або процесом і визначати найкращі способи керування при заданій меті і критеріях (оптимізація);

- прогнозувати прямі чи непрямі наслідки впливу на об'єкт.

Інформаційні моделі можуть формулюватися на будь-яких мовах: російській, англійській й ін. В них можуть бути використані мова графічних побудов, мова хімії, біології і т.д.

Окремим типом інформаційних моделей є математична модель.

Математична модель - це заміна оригіналу явища (процесу) відповідним аналогом за допомогою математичних залежностей.
Рішення практичної задачі починається з опису вихідних даних і мети задачі. Точне формулювання умов і мети рішення - це математична постановка задачі, а математичний опис найбільш істотних властивостей реального об'єкта - це математична модель.

Комп'ютерна модель - математична модель, яка реалізована за допомогою певних програмно-апаратних засобів.

Існують задачі, які важко або неможливо розв'язати без застосування комп'ютерів. Це різного роду задачі моделювання, наприклад, моделювання фізичних процесів, біологічні, екологічні, економічні задачі моделювання, задачі оптимізації й інші.

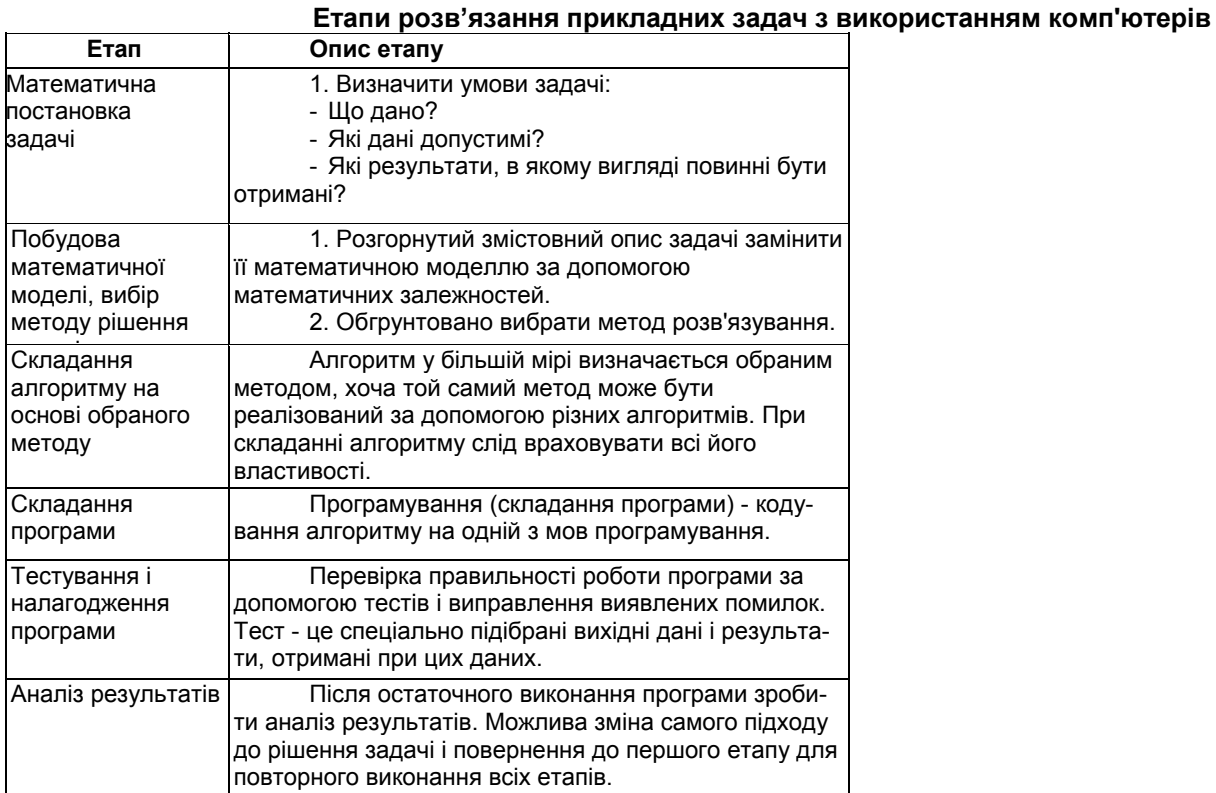

*Математична модель* - це перелік вхідних даних, результатів, які потрібно отримати, та зв'язок між величинами, виражений у вигляді математичних співвідношень.

Для побудови математичної моделі використовується така форма:

Дано: <Перелік початкових даних>

**Потрібно:** <Перелік погрібних результатів>

**Зв'язок:** <Система рівнянь або тверджень, що зв'язують вхідні та шукані дані>

**При** <Умови допустимості початкових даних>

## *Приклади математичної моделі*

Задача: Розв'язати лінійне рівняння типу ах+b=с

Дано: а, b, с Потрібно: х

Зв'язок: якщо а=0 і с – b = 0, то х - будь-яке число;

якщо  $a=0$  і с –  $b \neq 0$ , то коренів немає;

якщо  $a \ne 0$  і с – b = 0, то х =0;

якщо  $a \neq 0$  і с – b  $\neq 0$ , то x=(c – b)/a.

ІІІ. Формування практичних навичок.

Побудувати математичну модель та алгоритм розв'язування задач:

1. У цариці Несміяни кругле обличчя, радіус якого дорівнює R. Визначте довжину сторони такого квадратного дзеркала, щоб, коли Несміяна милується собою, її відображення поміщалося в дзеркалі.

2. З тераріуму втекли х гадюк, у кобр та z гюрз. Довжина кожної гадюки 1м, кожної кобри 1м 30см, а гюрзи 1м 15см. Скільки повних метрів отруйних змій втекло з тераріуму? Яку довжину вони складають у сантиметрах?

# *Домашнє завдання:*

• вивчити означення, що прочитані на лекції (що таке модель та моделювання, класифікація моделей, комп'ютерне моделювання);

• придумати приклади моделей, що зустрічаються нам у повсякденному житті;

- придумати набір елементів конструктора, з якого потім можна зібрати яку-небудь іграшку;
- Побудувати математичну модель та алгоритм розв'язування задач:
- а) знайти корені квадратного рівняння типу  $ax^2+b=0$ ;
- $6$ ) знайти корені квадратного рівняння типу  $ax^2 + bx + c = 0$ ;

в) прямокутник, довжини сторін якого відповідають умові a/b=b/(a-b), називається золотим. Визначити, чи є даний прямокутник золотим.

# *Основні поняття мови Паскаль*

# **Мова програмування Turbo Pascal 7.0**

#### **3. Мови програмування. Паскаль.**

Першими мовами програмування були FORTRAN, COBOL, ALGOL і деякі інші. У кожної з них були свої позитиви й свої недоліки. Одною з найбільш удалих довгий час уважалася ALGOL, настільки вдалою, що цю мову стали використовувати в спеціальній літературі для запису алгоритмів. Але й вона не була позбавлена недоліків, зокрема, остання версія ALGOL'a була зайво громіздкою, тому швейцарський професор наприкінці 60-х років ХХ ст. Никлаус Вірт зайнявся розробкою своєї власної мови, що успадкувала би від ALGOL'a краще, але була би більше лаконічною і мала би більше чітку логічну структуру. Призначалася нова мова для навчання студентів, і сам Вірт спочатку ставився до неї як до іграшки. Мова була названа на честь французького філософа й винахідника механічного калькулятора Блеза Паскаля - Паскалем. Нова мова виявилася настільки вдалою, що швидко завоювала популярність.

Поява нової мови збіглася з початком ери персональних комп'ютерів, які стали доступними майже кожній звичайній людині (це відбулося не відразу, і були часи, коли вартість «персоналки» була порівнянна з вартістю легкового автомобіля!). Масла у вогонь підлила фірма Borland, яка у першій половині 80-х випустила пакет Турбо Паскаль, що містив не тільки транслятор, але й редактор, а також інші програми, які значно полегшували процес програмування. Це зробило Турбо Паскаль популярнішою системою програмування.

**Турбо Паскаль.** Чому не просто Паскаль, а *Тур*бо Паскаль? Слово «Турбо» в англійському лексиконі означає прискорення. Транслятор, що входить до складу Турбо Паскаля, дуже швидко переводить програму з мови програмування в машинні коди, помітно швидше, ніж транслятори в інших системах програмування. От тому - Турбо.

Скажемо ще, що Турбо Паскаль - це не окрема мова програмування, а «розширення» звичайного, стандартного Паскаля, що включає інтегроване середовище програмування. Слова «інтегроване середовище» означають, що з однієї програми є доступ до редактора текстів, транслятора, довідкової системи, налагоджувача та ін. До складу Турбо Паскаля входять додаткові набори процедур, які дозволяють не займатися щораз программуванням деяких складних дій, таких, наприклад, як виведення графіки. Крім Турбо Паскаля є й інші системи програмування на Паскалі, але ми будемо використовувати саме Турбо Паскаль.

#### **4. Поняття про мови прогамування.**

Процес роботи комп'ютера полягає у виконанні програм, тобто деякого набору команд, що надходять у визначеному порядку. Машинний код команди складається з нулів та одиниць та указує, яку саме дію треба виконати центральному процесору. Отже, щоб задати комп'ютеру послідовність дій, яку він має виконати, треба задати послідовність двійкових кодів відповідних команд. Писати такі програми дуже складна справа. Раніше для цього програміст повинен був пам'ятати не тільки всі комбінації нулів та одиниць двійкового коду кожної команди, але й двійкові коди адрес даних, що використовувалися під час виконання програми. Щоб полегшити роботу програмістів, було розроблено багато мов програмування, які в більш наочному для людини вигляді подавали послідовність дій комп'ютера.

Алгоритмічні мови, призначені для побудови описів алгоритмів, що виконуються електронними обчислювальними машинами, називаються *мовами програмування*.

Описи алгоритмів мовою програмування називають *програмами*.

Набагато легше написати програму мовою, що наближена до людської, а перекладання цієї програми на машинні коди доручити комп'ютеру. Так з'явилися мови, що призначені спеціально для написання програм - мови програмування.

Існує багато різних мов програмування. Взагалі, для розв'язування більшості задач можна використовувати будь-яку з них. Тільки досвідчені програмісти знають, яку мову програмування краще використовувати для розв'язування складних спеціалізованих задач, щоб урахувати особливості тієї чи іншої з них.

Всі існуючи мови програмування можна поділити на дві групи:

- мови низького рівня;

- мови високого рівня.

До мов низького рівня належать мови *асемблера* (від англ. to assemble - складати, компонувати). У мові асемблера використовуються символьні позначення команд, які легко зрозуміти і запам'ятати. Замість послідовностей двійкових кодів команд записуються їх символьні позначення, а замість двійкових адрес даних, які використовуються під час виконання програми, - символьні імена цих даних. Іноді мову асемблера називають *мнемокодом або автокодом*.

## *Жовтоводська гуманітарніа гімназія І.М.Бахтин*

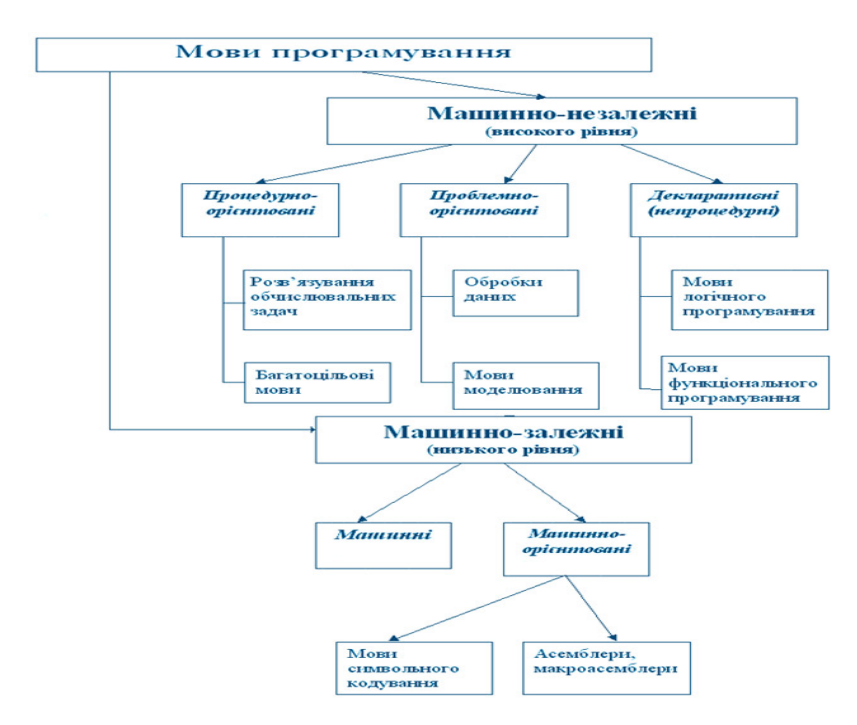

Більшість програмістів при складанні програм користуються деякою мовою високого рівня. Для описування алгоритмів такою мовою використовується певний набір символів - алфавіт мови. З цих символів складаються так звані *службові слова* мови, кожне з яких має певне призначення. Службові слова зв'язуються одне з одним в речення за певними синтаксичними правилами мови і визначають деяку послідовність дій, які мусить виконати комп'ютер.Використання мов високого рівня надає можливість описувати програми для комп'ютера, використовуючи загальноприйняті позначення операцій і функцій.

Та програми, що написані на мовах програмування високого рівня (алгоритмічних мовах програмування), комп'ютер "не розуміє". Для того, щоб він міг виконати програму, її потрібно перекласти на машинну мову. Для такого перекладу використовують спеціальні програми, що мають назву - транслятори.

*Транслятор* - це програма, що призначена для перекладу тексту програми з однієї мови програмування на іншу. Процес перекладання називається *трансляцією*.

Будь-який транслятор виконує дві основні задачі.

Перша - аналіз програми, що транслюється, в результаті чого визначається її коректність. При виявленні помилок транслятор вказує на ті місця тексту програми, де порушені правила її написання.

Друга - генерація вихідної програми мовою команд комп'ютера.

*Розрізняють два типи трансляторів:* 

- компілятори

- інтерпретатори.

**Компілятор** - це програма, призначена для перекладу в машинні коди програми, що написана мовою високого рівня. Процес такого перекладу називається компіляцією.Кінцевим результатом роботи компілятора є програма в машинних кодах, яка потім виконується ПК. Скомпільований варіант програми можна зберігати на диску. Для повторного виконання програми компілятор вже не потрібен. Досить завантажити з диска в пам'ять комп'ютера скомпільований перед цим варіант і виконати його.

Існує інший спосіб поєднання процесів трансляції та виконання програм. Він називається **інтерпретацією**.

**Інтерпретатор** - це програма, що призначена для трансляції та виконання вихідної програми по командах (на відміну від транслятора, який цей процес виконує в цілому).

У процесі трансляції відбувається перевірка програми на відповідність до правил її написання. Якщо в програмі знайдені помилки, транслятор виводить повідомлення про них на екран монітора. Інтерпретатор повідомляє про знайдені помилки після трансляції кожної команди програми, а компілятор - після завершення компіляції всієї програми. Знайти та виправити в цьому випадку помилки значно складніше, ніж при інтерпретації. Через це програми-інтерпретатори розраховані, в основному, на мови, що призначені для навчання програмуванню, і використовуються програмістами-початківцями.

Як правило, програми компілятори та інтерпретатори називаються так само, як і мови, для перекладу з яких вони призначені. Слова Паскаль, Бейсік, Сі можна сприймати і як назви мов, і як назви відповідних програм трансляторів.

#### **3. Опрацювання середовища ТП 7.0**

3. Увійдіть в каталог системи програмування ТП 7.0.

4. Виконайте команду turbo.exe.

F10 - вихід в головне меню.

Esc - вийти з головного меню та повернутися у вікно редактора текстів.

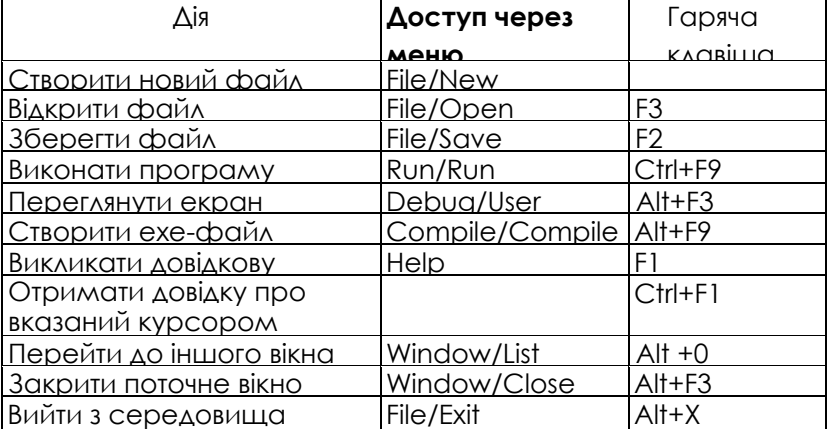

## *Практичне завдання*

Відкрийте існуючий в каталозі системи програмування файл Primerl.pas. В програмі Primerl використані основні елементи процесу опрацювання даних у відповідності з принципом IPO (input - processing - output), тобто введення - опрацювання - виведення.

Для повного розуміння цього принципу необхідно ознайомитися з операторами введення-виведення та присвоювання.

Program Primer1; {додавання двох цілих чисел} var a,b,s: integer; begin write (' введіть перше число'); readln(a); write ( введіть друге число'); readln(b); s=a+b; writeln ( 'сума A+B=' ,s) end.

4. Виконайте програму декілька разів для різних А і В.

5. Створіть exe-файл. Для цього виконайте послідовність дій:

- увійдіть в головне меню, виберіть меню Compile.
- виберіть і виконайте команду Destination Memory, яка після натискання клавіші Enter змінюється на Destination - Disk.
- Натисніть комбінацію клавіш Alt+F9.
- 3. Вийдіть з середовища ТП 7.0. Виконайте файл Primerl.exe.

# *Домашнє завдання:*

вивчити означення, що прочитані на лекції (що таке програма, класифікація мов програмування, що таке транслятор, типи трансляторів).

# **Основні поняття мови Turbo Pascal 7.0**

Запитання для перевірки знань.

- 6. Для чого створено мови програмування?
- 7. Що можна назвати програмою?
- 8. Для чого програми перекладають в машинні коди?
- 9. Чим компілятор відрізняється від інтерпретатора?
- 10. Які мови програмування ви знаєте? Наведіть приклади.

**Мова програмування** — це один із способів подачі опису алгоритму, що розрахований на виконавця комп'ютер. Будь-яка мова програмування характеризується трьома основними складовими: алфавітом, синтаксисом і семантикою.

Сукупність символів, які дозволяється використовувати під час побудови опису алгоритмів мовою програмування, називають **алфавітом** цієї мови.

Сукупність правил опису алгоритмів мовою програмування називають **синтаксисом** мови програмування.

Правила **семантики** пояснюють, яке смислове значення має кожний елемент мови. У будь-якій мові програмування можна виділити чотири типи елементів, що використовуються при побудові програм: символи, слова, вирази, команди (оператори). **Символи мови** — це основні знаки, якими описуються команди і дані.

**Слова мови** — структури, що утворені із символів алфавіту мови програмування і мають певний зміст. Слова — це імена змінних та констант, числа, службові слова та ін.

**Вираз** — це правило (формула) обчислення значення однієї величини. Якщо одержуване значення числове, то вираз називають арифметичним, якщо значення логічне, то вираз називають логічним або бульовим, якщо значення—текст, то вираз називають літерним.

**Команда** — це вказівка на виконання деякої дії. При написанні програм команди називають операторами, а величини, що використані команді — операндами.

Скінченна послідовність виконуваних почергово команд називається **серією команд**. Серія може складатися з однієї команди і навіть бути порожньою.

#### **Алфавіт і словник мови**

Програма мовою Паскаль формується за допомогою набору знаків, що утворюють алфавіт мови, і складається з літер, десяткових і шістнадцяткових цифр і спеціальних символів.<br>У якості літер використовують великі та малі літ

У якості літер використовують великі та малі літери латинського алфавіту: АВCDEFGHIJKLMNОPQRSTUVWXYZabcdefghijklmnopqrstuvwxy z, а також \_ (знак підкреслення).

У якості десяткових цифр: 1234567890. Шістнадцяткові цифри утворюються з десяткових цифр і літер від А до F (або від а до f).

При написанні програм застосовуються спеціальні символи:

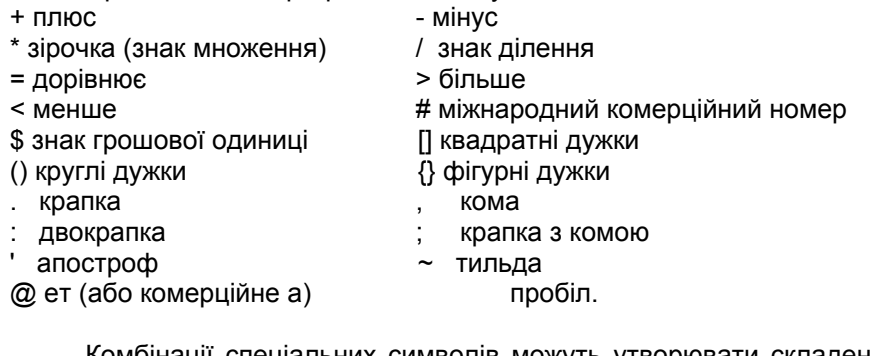

Комбінації спеціальних символів можуть утворювати складені символи, які сприймаються комп'ютером як один символ:

- := присвоювання <> не дорівнює
- … діапазон значень >= більше або дорівнює
- (..) альтернатива [ ] <= менше або дорівнює.
- (\* \*) альтернатива {}

Неподільні послідовності символів утворюють слова, що несуть певний зміст у програмі. Слова відділяються розділовими символами, такими як: пробіл, кома, символ кінця рядка, коментар. Слова поділяються на: стандартні, зарезервовані, ідентифікатори користувача. *Зарезервовані* слова є складовою частиною мови, мають фіксоване написання і назавжди визначений зміст. Наприклад: *begin, else, function, write, end, program* та ін.

**Стандартні слова** призначені для заздалегідь визначених розробником мови типів даних, констант, процедур і функцій (наприклад, *sin, cos, Pi*). Зарезервований ідентифікатор можна перевизначити, але це може призвести до помилки, тому краще цього не робити.

**Ідентифікатори користувача** використовують для позначення констант, змінних, процедур і функцій, що визначені самим програмістом. Існують загальні правила написання ідентифікаторів:

- 6. Ідентифікатор починається тільки з літери або знака підкреслення.
- 7. Ідентифікатор може складатися з літер, цифр і знака підкреслення.
- 8. Між двома ідентифікаторами має бути хоча б один розділовий знак.
- 9. Максимальна довжина ідентифікатора 127 символів, але значущими є тільки перші 63 символи.
- 10. Ідентифікатор не може бути зарезервованим словом.

У написанні програм можна використовувати як великі, так і малі літери. Компілятор не визначає різниці між ними.

## **Правила оформлення програм (пунктуації):**

6. Крапку з комою можна не ставити після begin і перед end, тому що ці слова є операторними дужками, а не операторами.

7. Крапка з комою розділяє оператори. її відсутність між операторами викликає помилку компіляції. Наявність між операторами кількох крапок з комою не є помилкою, тому що компілятор сприймає їх як ознаку наявності порожніх операторів.

8. При використанні вкладених структур може виникнути ситуація:

end;

end;

end

 Крапку з комою можна ставити як після кожного, так і після останнього end. А наприкінці програми можна ставити крапку.

9. В операторах циклу крапка з комою не ставиться після while, repeat, do і перед until.

10. В умовних операторах крапка з комою не ставять після then і перед else.

- Опитування за питаннями для перевірки засвоєння знань
- 6. Що називають алфавітом мови програмування?
- 7. Що називають серією команд?
- 8. Чи можна змінити зміст зарезервованого слова?<br>9. Для чого використовують ідентифікатори користу
- Для чого використовують ідентифікатори користувача? .
- 10. Чи може бути ідентифікатор користувача зарезервованим словом?

## *Домашнє завдання:*

вивчити означення, що прочитані на лекції.

# **Величини. Прості типи мови Паскаль.**

## **1. Поняття величини.**

У своїй роботі програміст має справу з таким поняттям, як величина.

Що ж таке величина? З точки зору програмування *величини* — це дані, що обробляються програмами. Мова Паскаль інтерпретує дані, як *константи* або *змінні.* Як перші, так і другі визначаються ідентифікаторами (іменами), за допомогою яких можна звертатися для одержання відповідних значень. *Константами* називають такі дані, яким присвоюються значення в описовій частині програми, й у процесі виконання програми їх змінювати заборонено. Для визначення констант служить зарезервоване слово *const.*

Формат опису:

Const < ідентифікатор > = < значення константи >;

Приклад: **Const Max=1000;** 

#### **Vxod='сегмент 5';**

Є константи, до значень яких можна звертатися без попереднього опису.

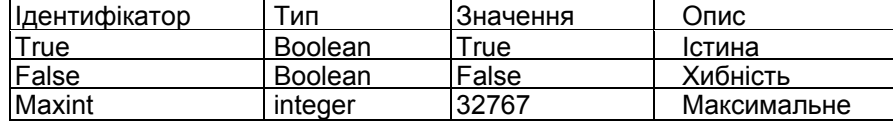

*Змінні,* на відміну від констант, можуть змінювати свої значення в процесі виконання програми. Кожна змінна і константа належать до визначеного типу даних. Тип констант визначається компілятором автоматично. Тип змінних обов'язково вказується перед тим, як їх використати. Для опису змінних призначено зарезервоване слово *var.*

Формат опису: Var <ідентифікатор> : <тип даних>;

Приклад: Var Suml, Sum2 : real;

#### *2. Типи даних.*

*Тип даних* — це сукупність властивостей певного набору даних, від яких залежать: діапазон значень, якого можуть набувати ці дані, а також сукупність операцій, які можна виконувати над цими даними.

Усі типи даних у мові програмування Паскаль розділяють на дві групи: скалярні (прості), структуровані (складені). *Скалярні* типи, у свою чергу розділяють на *стандартні* та *типи користувача.* Стандартні типи користувачам пропонують розробники системи Turbo Pascal. Типи користувача — розроблюють програмісти самостійно.

До стандартних скалярних типів належать типи: цілі, дійсні, літерні, булівські. Величини *цілих* типів можна подавати як у десятковій, так і в шістнадцятковій системах числення. Якщо число подане в шістнадцят-ковій системі, перед ним без пробілу записується знак *\$.* Діапазон зміни шістнадцяткових чисел від \$0000 до *SFFFF.*

*Цілі типи* даних являють собою значення, що можна використовувати в арифметичних виразах.

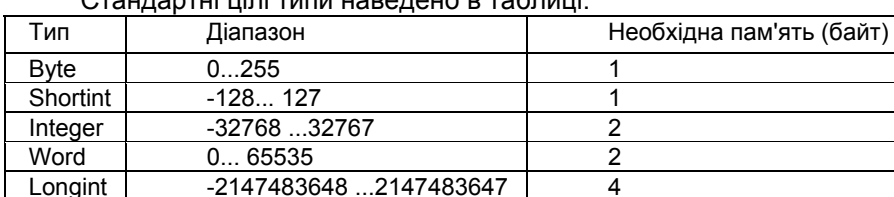

Стандартні цілі типи наведено в таблиці:

*Дійсні типи* даних являють собою дійсні значення, що використовуються в арифметичних виразах і займають у пам'яті від 4 до 10 байт. У програмі мовою Паскаль можна подавати дані дійсних типів у вигляді як із плаваючою, так і з фіксованою крапкою.

Дійсні *десяткові числа з фіксованою крапкою* записуються за звичайними правилами арифметики. Зверніть увагу, що ціла частина від дробової відокремлюється десятковою крапкою, а не комою. Якщо десяткова крапка відсутня, число вважається цілим. Перед числом може знаходитися знак «+» або «-». Якщо знак відсутній, то число вважається додатнім.

Дійсні *десяткові числа у форматі з плаваючою крапкою* подаються в експоненціальному вигляді: *тЕ+р,* де *т-* мантиса (ціле або дробове число з фіксованою десятковою крапкою), *Е* - означає «десять у степені», *р*  порядок (ціле число). Мантиса має бути нормалізованою, тобто поданою у вигляді числа з діапазону від 0 до 9 (це означає, що крапка завжди знаходиться після першої значущої цифри числа). Однак можна записати мантису у вигляді будь-якого дробового числа з фіксованою крапкою. Нормалізація при цьому виконується системою автоматично. Наприклад:

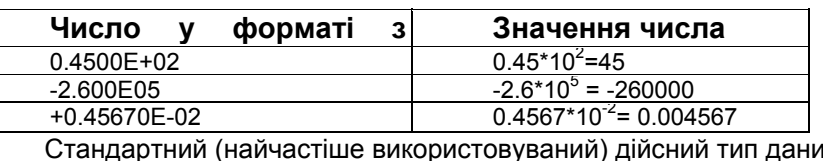

их наведений у таблиці:

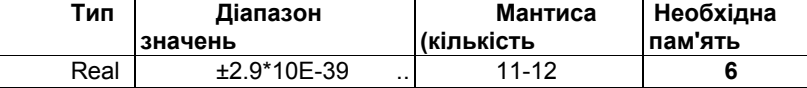

*Літерний* (символьний) тип може набувати значень ASCII-таблиці комп'ютера. Символьній змінній в пам'яті виділяється один байт, тому можна зберегти тільки один символ ASCII-таблиці.

*Булівський* тип подається двома значеннями: *True (істина)* або *False (хибність).* Цей тип застосовують у логічних виразах і виразах відношення.

**Структуровані типи** у своїй основі мають один або кілька скалярних типів даних. До структурованих типів даних належать рядки, масиви, файли, записи і т.д. їх ми розглянемо пізніше.

#### **Перетворення типів:**

Ціле значення можна перетворити в дійсне, присвоївши дійсній змінній ціле значення: А:=3+5.

Дійсне значення можна переворити в ціле за допомогою стандартних функцій: TRUNC(X) – ціла частина аргументу; ROUND(X) – аргумент, округлений до найближчого цілого (за правилами математики); INT(X) – аргумент, округлений до найближчого меншого цілого.

#### **Сумісність типів:**

При виконанні оператора присвоювання обчислюється вираз, що стоїть в правій частині, і його значення присвоюється змінній в лівій частині. При цьому тип виразу повинен відповідати типу змінної. Для стандартних типів це означає, що вони повинні збігатися. Допускається присвоювання змінній дійсного типу значення цілого типу. Присвоювання ж змінній цілого типу виразу дійсного типу заборонено!

#### **Змінні і константи всіх типів використовуються** у **виразах**

*Вираз* задає порядок виконання дій над даними і складається з операндов (констант, змінних, звертань до функцій), круглих дужок і знаків операцій. Круглі дужки ставлять, як і в математиці, для керування порядком виконання операцій. Якщо дужки відсутні, то операції виконуються залежно від їх пріоритетів, про що буде сказано далі.

У мові Паскаль є такі операції: арифметичні; відношення (порівняння); логічні. Операції можуть бути *унарними* та *бінарними.* У першому випадку операція стосується одного операнду і завжди записується перед ним, у другому операція виражає відношення між двома операндами і записується між ними. *Арифметичні операції* задають*,* арифметичні дії у виразах над значеннями операндів цілих та дійсних типів. Найчастіше використовуються арифметичні операції, що подані в наступній таблиці:

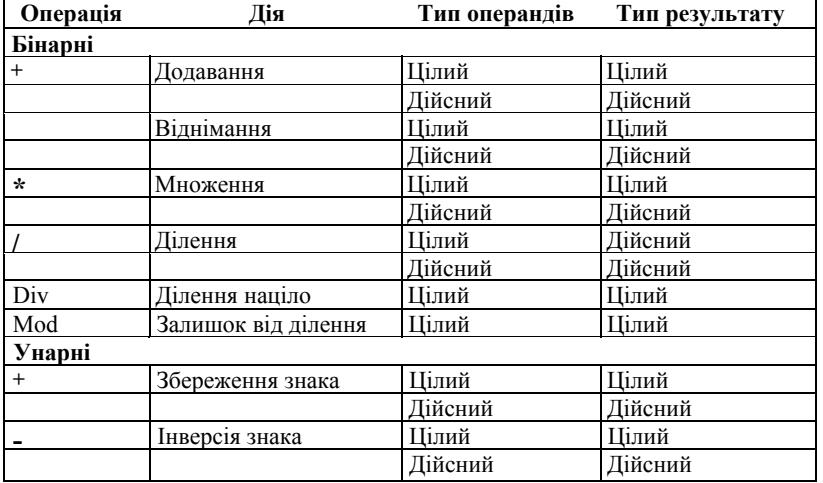

*Операції відношення* виконують порівняння двох операндів і визначають значення виразу є істинним або хибним. Результат завжди має булівський тип одного з двох значень: *True (істина)* або *False (хибність).*

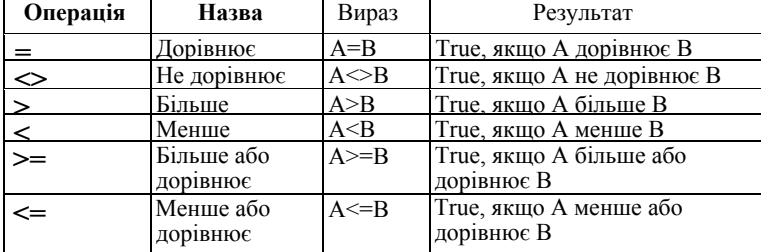

Результатом виконання *логічного (булівського) виразу* є логічне значення *True* або *False.* 

Виконання кожної операції відбувається з урахуванням її пріоритету. Пріоритети операцій зазначені в наступній таблиці:

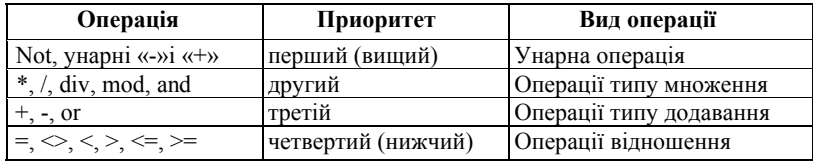

Арифметичні вирази у якості операндів можуть містити імена функцій. Про поняття *функції* мова буде йти пізніше в курсі програмування, але стандартні функції *(cos, sin, x<sup>2</sup>* та інші) знайомі учням зі шкільного курсу математики, і використання таких виразів у курсі інформатики відрізняється тільки правилами запису (синтаксису). Так, наприклад, у програмуванні аргумент функції обов'язково береться в круглі дужки.

#### **3. Команда присвоювання**

#### **Команда присвоювання** має вигляд

<ім'я змінної> := <вираз>;

*Дія команди.* Обчислюється вираз і його значення надається змінній. Вираз призначений для описування формул, за якими виконуються обчислення. Вираз може містити числа, змінні, сталі, назви функцій,з'єднані символами операцій.

Змінна і вираз мають бути одного типу або узгодженими: змінним дійсного типу можна надавати значення виразів цілого типу, а змінним рядкового типу присвоювати значення виразів символьного типу, але не навпаки.

*Приклад.* Розглянемо дію команд присвоєння в програмі Trykutnyk: p:=a+b+c; p:=p/2; s:=sqrt(p\*(p-a)\*(p-b)\*(pc)). Тут обчислюється значення периметра і воно надається змінній р, півпериметра (надається також змінній р) та площі (надається змінній s).

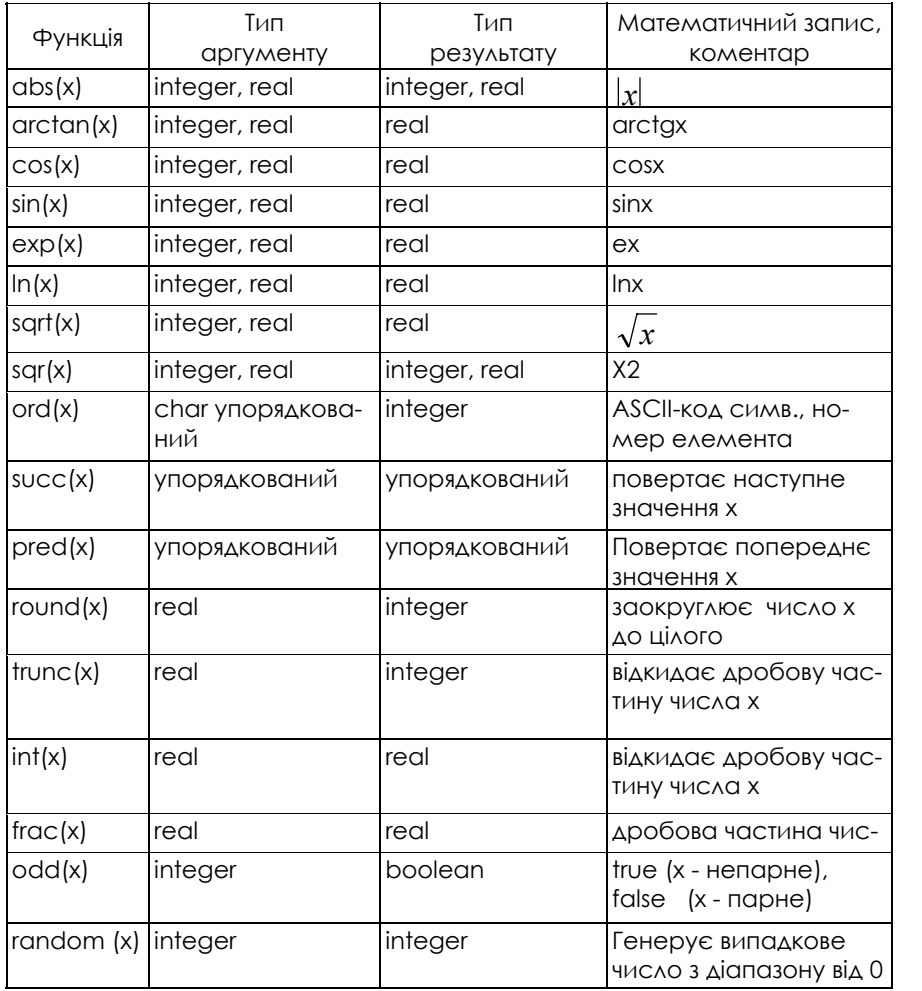

#### *Основні стандартні функції та процедури*

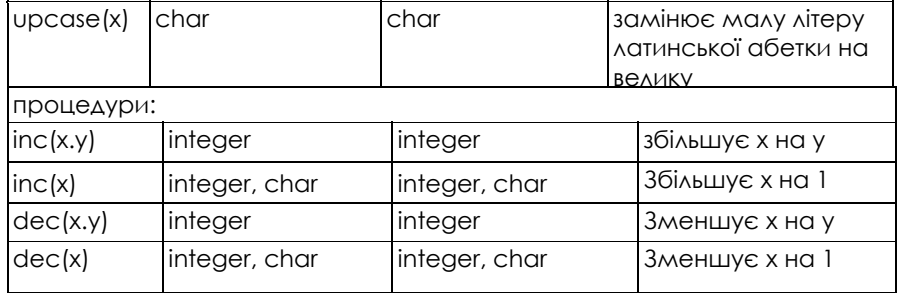

Розглянемо приклади значень функцій і виконання процедур:

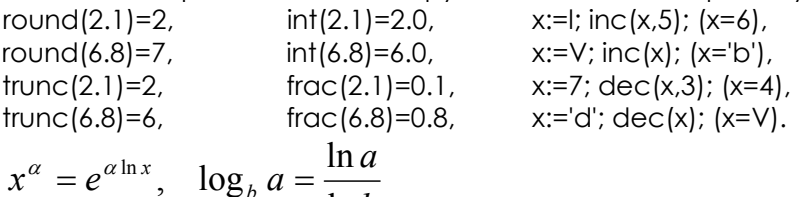

$$
x^{\alpha} = e^{\alpha \ln x}, \quad \log_b a = \frac{\ln a}{\ln b}
$$

Це відповідає такому запису в Pascal:

exp (In  $(x)*\alpha$ ).

Правила лінійного запису арифметичних виразів:

5. вираз повинен бути записаний у вигляді лінійного ланцюжка символів, що обумовлено конструкцією пристрою введення інформації;

- 6. не можна опускати знак операції множення;
- 7. порядок виконання операцій одного пріоритету регулюється дужками;
- 8. аргументи функцій записуються в круглих дужках.

**Перестановка змінних.** Добре іллюструє роботу із змінними наступне завдання - поміняти місцями значення двох змінних а й b (тобто, щоб в а з'явилося те, що було раніше в b, і навпаки). Здавалося б, можна записати так:

а := b; b := а;

однак тут криється помилка. Давайте перевіримо це на конкретному прикладі. Нехай а дорівнювало 10, а значення b дорівнювало 7. Після виконання оператора а := b в b залишиться 7; а дорівнюватиме 7, і тепер, якщо виконати оператор присвоювання b := а, там також виявиться 7. Ми втратили одне зі значень! Як же бути? Вихід полягає у використанні додаткової промієної змінної t, в якій ми збережемо значення змінної а до того, як його буде треба замінити новим:

 $t := a$ ;  $a := b$ ;  $b := t$ ;

Корисно перевірити виконання даного фрагментe програми на конкретному прикладі:

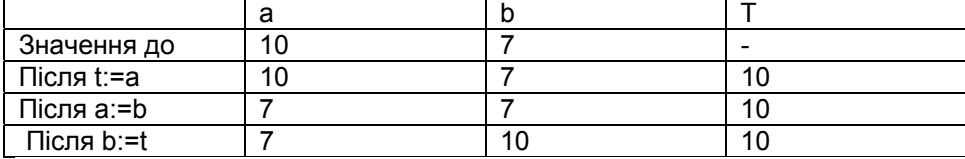

# **Виконайте завдання**

1. Скільки арифметичних операцій містить вираз:

 $1)(x + 1/2)*(y + 7/10) -3/4;$ 

6) (х + *у)/(х - у)/х\*у;*

- 7) (х *+ у)* mod *(x у)* div 10;
- 8) sqr *(x* mod *у* div *y)/x у;*
- 9) trunc (sin ((х *у)/х\*у)* div 10?
- 2. Записати арифметичний вираз у вигляді звичайної алгебраїчної формули:
	- 6) *a\*b\*c a/(n\*m)/(a* + k/2);
	- 7) *a\*b/(c + d) + (c- d)/b\*(a* + 6);
	- 8)  $(a/(j + k/(2*x)) + c)/(j sqr (sqrt (a)));$
	- 9)  $x/(i + sqr(x)/(2 + x*sqr(x)/3))$ ;

10)(x\*sin *(y + z\*(2 +* k)) + 1)/(0.7 - *x/(y +* sqr (z)))\*x/(a + *b).*

3. Вказати порядок виконання операцій під час обчислення значення простого арифметичного виразу:

 $l$ )sqr(x) + sqr(sqr(i/));

6) x\*sqr (y)/sqr (2); 7) *a\*b/c\*d;* 8) sqrt (a) + 1 - sqr *(b);*

9) -x\*sqr (y)/sqr (sqr (2)).

4. Нехай *A=* 5, *В =* 4, С = З та Р = 0.5. Обчислити значення простого арифметичного виразу:

1) *(А + В)/С\*Р; 2) (А + В)/С/Р;*

3) *(А + В)/(С\*Р);* 4) *-А\*В +* sqr (С) + 0.5.

5. Перевести формулу у вигляд , доступний для програмування:

1) 
$$
a + bc
$$
; 2)  $x + \frac{2x - 10}{y + 2}$ ; 3)  $10^5 \alpha (\beta - 10^{-3})$ ;  
4)  $\frac{x - x_0}{x_1 - x_0} - \frac{y - y_0}{y_1 - y_0}$ ; 5)  $\frac{a}{x + \frac{b}{5 + d}}$ .

6. Нехай задані такі значення дійсних змінних х = 0.5 та *h =* 0.1. Які значення матимуть ці змінні після виконання таких операторів присвоювання:

1) х:=2.5; 2) х := *х + 2\*h; h:=h/2;*

*3) x:=x + h;* 4) *h* := - *h; x* := *x + h; h* := *h\*21*

7. Є три цілочислові змінні з поточними значеннями А = З, *В =* 5, *С =* 7. Які значення матимуть ці змінні в результаті виконання таких послідовностей операторів присвоювання:

4) *С :=А\*В +* 2; *В* := *В +* 1; *А* := *С -* sqr (B);

5) Р := С; С := В; В := *А; А* := Р;

- 6) *В:=В+А; С:=С + В;*
- *4) А :=А + 1;В:=А + В;С:=А + В?*

8. Задані дійсні змінні *х* та *у* з поточними значеннями x = 0.8, *у = -* 2.1 та цілочислові змінні *k* та *j* із поточними значеннями *k* = 5, *j* = - 3. Знайти значення, якого набуде відповідна змінна в результаті виконання кожного з наведених нижче операторів присвоювання із зазначенням його типу:

- 1) k:=x; 2) k:=(k + 1)/10;<br>3) i:= 5 +v: 4) x :=(k + 1)/10
- *3) j:= 5 +у;* 4) x :=(k + 1)/10;

*5) k:=k/3;* 6) j:=x + y;

7) x:=k; 8) *х:=х + у;*

*9) y:=k + x;* 10) j:=x + 0.9.

9. Чому дорівнюватимуть значення змінних *х* та *у* після виконання таких дій:

*х:=2, у:=5, х:=у; у* := х?

#### *Домашнє завдання:*

вивчити означення, що прочитані на лекції.

1. Задати за допомогою оператора присвоювання такі дії:

- 6) змінній *z* присвоїти значення, що дорівнює півсумі значень змінних *х* та *у;*
- *7)* подвоїти значення змінної а;
- 8) значення змінної *х* збільшити на 0.1;
- 9) за нове значення змінної *а* прийняти її поточне значення, піднесене до квадрата;
- 10)змінити знак у значенні змінної *q.*

2. Змінній *а* присвоїти значення, що дорівнює сумі значень змінних *х* та *у,* а змінній *b* - подвоєному їх добутку.

6. Визначити, за допомогою якої послідовності дій можна поміняти місцями вміст змінних *х* та *у:*

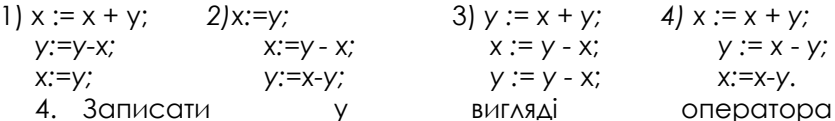

присвоювання обчислення виразу *у = 2х3 +* Зх2 + х + 5, не використовуючи при цьому операції піднесення до степеня.

5. Яке значення будуть мати змінні х та у після виконання операторів:

A)  $x:= 178$   $y:= x$  Div 10  $e:= x$  Mod 10;

Б) x:= 123 y:= 1234 x:= (x Div 100)Mod 10 y:= (y Mod 1000) Div 100;

B) x:= 3456 y:=12345 x:=(x Div 100)Mod 10 y:=(y Mod 1000)Div 10;

 $\Gamma$ ) x:= 23456 y:= 12345 x:= (x Mod 10000) Div 10 y:= (x Mod 100) Div 10.

## 6. Обчислити значення виразів

а)trunc(6,9); б) round(6,9); в)tranc(6,2); г)round(6,2); д) trunc(-l,8); є) round(-l,8); ж) round(0,5); з)round(-0,5); і)20 div 6; к)123 div 0;

л) 3.0mod 3; м)20 mod 6; н) 2 div 5; о) 2 mod 5; п) 3 \* 7div2 mod 7 / 3 - trunc(sin(1)); р) succ(round(5/2)-pred(3)).

# **Створення лінійних програм**

**1. Структура програми.** Програма складається із заголовка **program** <ім'я програми>; розділів описової частини **uses label** — приєднання бібліотек та модулів; — оголошення міток (позначок); **const** — оголошення сталих; **type** — опис типів;

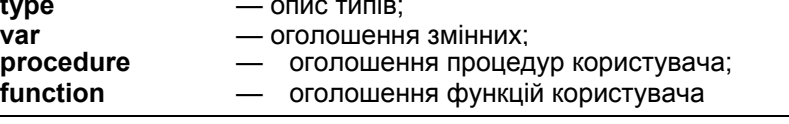

та виконуваної частини

**begin**

<розділ команд>

**end.** 

Заголовок та усі розділи, окрім останнього, є необов'язковими. Розділювачем між конструкціями (командами) програми є символ ";". У кінці програми завжди має стояти крапка.

Заголовок програмі надає програміст. В *іменах,* які користувач дає своїм програмам та змінним, великі і малі букви рівноправні: імена А та а (або MyName та myname) позначають один і той самий об'єкт.

У програму можуть входити коментарі. *Коментар* — фрагмент тексту програми, взятий в фігурні дужки або записаний так: (\* коментар \*). Коментар слугує для пояснення роботи програми і не впливає на виконання команд. Він може бути розташований у довільному місці програми.

**2. Розділи оголошення сталих і змінних.** Усі величини, які входять у програму, повинні бути описані у розділі сталих (констант), якщо вони не мінятимуть значення протягом виконання Програми:

**const** <стала 1> = значення 1>;

або у розділі оголошення змінних, якщо вони обчислюватимуться:

**var** <sup>&</sup>lt;список змінних 1> : <тип змінних 1>; <список змінних n > : <тип змінних n>;

Елементи списків записують через кому. Кутові дужки <...> — це засіб формалізованого описування конструкцій мови. У конкретних програмах їх не використовують.

**3. Перша програма.** Програма — це послідовність команд, за допомогою яких записують алгоритм розв'язування задачі. Програми (алгоритми) складають за таким принципом: *вводять* дані, *визначають* потрібне, *виводять* результати. Аналогічно розв'язують задачі з математики та фізики, але тут обчислення вручну виконувати не потрібно — їх виконає комп'ютер.

Розглянемо програму з назвою Trykutnyk для розв'язування задачі обчислення периметра *р* та площі s трикутника зі сторонами a = 5, b=3.6, с=4.2 за формулою Герона. Усі команди, наведені в програмі, будуть детально розглянуті нижче.

**program** Trykutnyk;

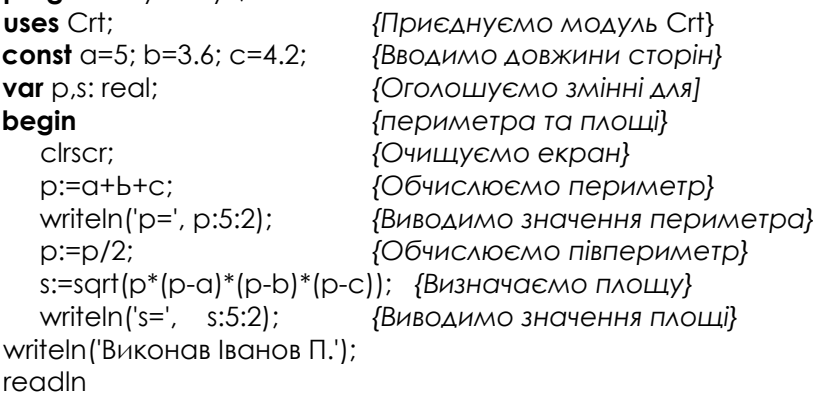

end.

Після виконання програми на екрані отримаємо:

р= 12.80 s= 7.43

#### *Прості команди алгоритмів: присвоювання, введення і виведення.*

**4. Команди введення** (read, readln) даних. Надавати значення змінним можна двома способами: за допомогою команди присвоювання, наприклад х:=5, або команд уведення даних з клавіатури. Другий спосіб робить програму більш універсальною, оскільки дає змогу розв'язувати задачі для різних значень змінних. Команда read має вигляд

Read(<змінна 1>,…<змінна n>);

*Дія команди.* Виконання програми зупиняється. Система переходить у режим очікування введення даних (екран темний, миготить курсор). Значення цих даних користувач набирає на клавіатурі через пропуск або натискає після кожного даного на клавішу вводу. У результаті виконання цієї команди відповідним змінним будуть присвоєні конкретні значення.

Команда readln має вигляд

readln(<змінна 1>,...,<змінна n>);

Вона діє як команда read з тою різницею, що зайві дані у рядку введення ігноруються. Наступна команда вводу читатиме дані нового рядка. Цю команду застосовують під час роботи з текстовими файлами.

*Зауваження.* Команду readln без параметрів часто використовують у середовищі ТР для MS-DOS, щоб оглянути результати виконання програми на екрані. Щоб після цього перейти у режим редагування програми, потрібно натиснути на клавішу вводу.

*Зауваження.* Значення змінних логічного й перерахованого типу вводити з клавіатури *не можна.*

**5. Команди виведення (write, writeln) даних.** Для виведення на екран повідомлень та результатів обчислень використовують команди write та writeln:

write(<вираз 1>,< вираз 2> .........<вираз n>);

У списку виведення можуть бути сталі, змінні або вирази.

*Дія команди.* Сталі, значення змінних та виразів виводяться на екран у вікно виведення, яке можна переглянути за допомогою комбінації клавіш Alt+F5. Команда

writeln(<вираз 1>,...,<вираз п>);

діє майже так само як і команда write; різниця така: наступна після неї команда write чи writeln буде виводити значення на екран у новому рядку.

Для переходу на новий рядок екрана чи для пропуску рядка використовують команду writeln без параметрів.

**6. Форматний вивід.** Команди write та writeln можуть здійснювати форматний вивід даних. Форматування це подання результатів у наперед заданому користувачем вигляді. Для цього після виразу через двокрапку записують число (:n) — кількість позицій на екрані, які треба надати для виведення значення цього виразу. Формат :n застосовують для даних *цілого та рядкового* типів. Під час виведення даного *дійсного* типу зазначають загальну кількість позицій для всіх символів (n) та кількість позицій для дробової частини (m),тобто формат має вигляд :n:m.

*Задача 1.* Дано координати трьох вершин трикутника А(1;1), В(2;2) та С(-1;2). Обчислити медіану *тb*  та радіус описаного кола *r.* 

**program** TrykutnykNew;

uses Crt;

var xl,yl,x2,y2,x3,y3,a,b,c,mb,r,x,y,p,s: real; begin clrscr; writeln('введіть координати:'); readln(xl,yl,x2,y2,x3,y3); a:=sqrt(sqr(x3-x2)+sqr(y3-y2)); *{Обчислимо довжини}*  b:=sqrt(sqr(xl-x3)+sqr(yl-y3)); *{сторін трикутника}*  c:=sqrt(sqr(xl-x2)+sqr(yl-y2)); x:=(xl+x3)/2; *{Обчислимо координати)* y:=(yl+y3)/2; *{середини сторони b)* mb:=sqrt(sqr(x-x2)+sqr(y-y2)); *{Обчислимо медіану* mb} p:=(a+b+c)/2; *{Обчислимо півпериметр}* s:=sqrt(p\*(p-a)\*(p-b)\*(p-c)); *{Обчислимо площу}* r:=a\*b\*c/(4\*s); *{Обчислимо радіус}* writeln('mb=',mb:5:2); *{Виведемо результати}* writeln('r=',r:5:2); *{Виведемо радіус}*

## **end.**

readln

Задача 2. Написати програму визначення суми цифр тризначного числа. program proba\_1; var x, rez: integer; begin writeln('Задайте тризначне число:');

readin(x); rez:=(x mod 10)+((xdiv 10) mod 10)+(x div 100); writeln(' Сума цифр заданого числа: ', rez); readln; end.

**7. Зворотний запис числа.** Дано тризначне число *х = abc (а, b, c -* його цифри). Потрібно одержати число, записане тими ж цифрами, але у зворотному порядку. Тобто, якщо дано число 128, то одержати треба 821. Перед нами встає завдання знаходження цифр числа — *a, b* і *с.* Розмістити ці цифри у зворотному порядку легко результат буде дорівнювати *х* = 100 с + 10 *b + а.* Найпростіше знайти цифру одиниць с — вона буде дорівнювати залишку від ділення числа х на 10 (наприклад, якщо *х =* 128, те *х* mod 10 буде 8, що нам і потрібно). Отже, c  $:= x \mod 10$ ;

Щоб знайти *b,* спочатку знайдемо *ab,* рівне *х,* діленому націло на 10 (для 128 це буде 12), а потім уже визначимо *у* — цифру одиниць числа, що вийшло після останніх дій :

b  $:= x$  div 10 mod 10;

Знайти *а* просто — це результат ділення *х* націло на 100:

а :.= х div 100;

Тепер можна написати всю програму:

program naoborot; var x, a, b,  $3$  : Integer; begin Write('x==>'); ReadLn(x);  $c := x \mod 10$ : b := x div 10 mod 10;  $a := x$  div 100: Write(100  $*$  3 + 10  $*$  b + a); end.

Задача 1. Скласти програму обчислення:

- 4) Середнього арифметичного чисел А, В, С;
- 5) Площі прямокутного трикутника з катетами А і В;
- 6) Суми цифр тризначного числа А.

Задача 2. Обчислити добуток трьох дійсних чисел.

Задача 3. Обчислити значення виразу  $a^2 - 2ab - 3$ 

де *а* й *b —* дійсні числа.

Задача 4. Дано чотиризначне число *х* = *abcd.* Одержати число, записане тими ж цифрами у зворотному порядку *(у = dcba).*

Задача 5. Дано тризначне число *х = abc.* Знайти суму квадратів його цифр.

#### **Домашнє завдання.**

Підготувати відповіді на запитання:

5. Яку структуру повинна мати правильно написана програма на мові програмування Паскаль?

2

- 6. Які блоки в програмі обов'язкові, а які ні?
- 7. Що таке лінійна програма?

8. Які ви знаєте вказівки введення та виведення інформації?

- Скласти програму, задавши вхідні дані самостійно.
	- 5. Радіус Місяця 1740км. Обчислити площу поверхні S=4 $\pi r^2$  та об'єм планети V=(4/3) $\pi r^3$ .
	- 6. Обчислити кінетичну *E=mv<sup>2</sup> /2* та потенціальну *P=mgh* енергії тіла заданої маси *m*, яке рухається на висоті *h* зі швидкістю *v*.
	- 7. Скільки секунд мають доба, тиждень, рік?
	- 8. Задано двозначне число. Визначити суму цифр цього числа.

# **Розв'язування задач на створення лінійних програм**

Розв'язання прикладів на повторення:

*Приклад 1.* Якщо значення цілочисельних змінних таке: *Х=* 15, *Y=* 25, Z= 8, то чому дорівнюватимуть значення цих змінних після виконання операцій присвоювання:

- **X** := **sqrt(Y)\*2;**
- **Y** := **Y-2;**

**Z** := **Y div 2 mod 3;** 

*Очікувана відповідь:* **Х:= sqrt(25)\*2** —тут присвоєння не може

бути виконаним, оскільки значення квадратного кореня — дійсне число, а *X*—ціле число

$$
Y = 25-2
$$
  $Y = 23$ 

 $Z = 23$  div 2 mod  $3$   $Z = 2$ 

*Приклад 2.* Написати команду присвоєння, що надає значення середнього арифметичного змінних *Х та* У змінній Z (Tип змінних дійсний).

## *Очікувана відповідь:* **Z** : = **(X + У**) / **2**

*Приклад 3.* За допомогою яких операторів присвоєння можна поміняти місцями значення двох змінних *Х та Y. Очікувана відповідь:* Для цього необхідне використання третьої змінної того ж типу, що й змінні X та У, наприклад, Z: Z := X; X :=Y; Y := Z

Розв'язування задач **Задача 1.**

Якщо на одну шальку терезів посадити Даринку, яка важить N кг, і Наталку, яка важить на 5кг менше, а на іншу насипати М ке цукерок, то скільки кілограмів цукерок доведеться з'їсти дівчаткам, щоб шальки *терезів зрівноважилися?*

Введемо змінні для зберігання результатів: *N*— вага Даринки; *М* — вага цукерок; *Р*— вага цукерок, які необхідно з'їсти дівчаткам.

Тоді програма для розв'язання задачі буде такою:

Program Task 1: Uses crt; Var M, N, P : real; **Begin** Clrscr; Write('Введіть вагу Даринки'); Readln(N); Write('Введіть вагу цукерок, що лежать на терезах'); Readln(M); Р :=N+N-5-M; {N-5- вага Наталки) Writeln("Дівчаткам необхідно з'їсти ', P, 'кг цукерок.'); Readln;{Процедура затримує зображення на екрані до натискання клавіші Enter} **End.** 

## **Задача 2**

Визначити, яку платню одержить на фірмі сумісник за виконану роботу, якщо йому нараховано S грн., а *податок становить 20%.*

Необхідні змінні: *S* — сума нарахувань сумісника; *Р*—реальна платня, яку він одержить у касі (за умовою вона становить 80 % від нарахувань).

Програма має наступний вигляд: Program Task\_2; Uses crt; Var P,S : real; Begin Clrscr; Write ('Введіть суму нарахувань робітника') ; Readln(S);  $P$  : = S\*0.8; Writeln('Платня сумісника становить:', P:8:2); Readkey; End.

 $3a\delta$ ача 3. Від міста А до В автомобіль їхав  $t_1$  = 5 год з середньою швидкістю v<sub>1</sub> = 70 км/год, від В до С —  $t_2$  = 4 год. зі швидкістю  $v_2$  = 75 км/год. Визначити відстань між містами.

## **program** Distance;

**var** t1, vl, t2, v2, ab, be, ac : integer; **begin tl** := 5 ; t2 := 4;  $\vee$  := 70 ;  $\vee$  2 := 75; ab :=  $vl * tl$ ; be :=  $v2 * t2$ ; ac :== ab +bc; writeln (ab:6, bc:6, ac:6); readln

# **end.**

Виконаємо програму і на екрані отримаємо: **350 300** 650. *Завдання.* Модифікуйте програму на випадок чотирьох міст.

*Задача 4.* Автотранспортна фірма «Радар» купує п'ять (kl) мікроавтобусів «Пежо» по 32100 грн. (с1) за автобус і три (к2) мікроавтобуси «Івеко» по 29500 грн. (с2). Яку суму (suma) потрібно заплатити? **program** Radar;

**var** kl, cl, k2, c2, suma : integer; **begin kl** := 5 ; k2 := 3; cl := 32100 ; c2 := 29500; suma :=  $kl * cl + k2 * c2$ ; writeln (suma:8); readln **end.** 

Виконаємо програму, і замість результату отримаємо повідомлення про помилку. Виявляється, що значення змінної suma є 249 000, і воно вийшло за допустимі межі, визначені для типу **integer.** Ось чому правильно оголосити змінні потрібно так:

**var** kl, k2, cl, c2 : integer; suma : longint; .

Отже, щоб розв'язати задачу, потрібна додаткова пам'ять, оскільки змінні типу **longint** займають удвічі більше пам'яті, ніж змінні типу integer.

*Завдання.* Виконайте програму Radar і поекспериментуйте з різними цінами. Модифікуйте програму, якщо купують три марки автобусів.

*Задача* 5. Ввести з клавіатури будь-яке тризначне число. Визначити суму його цифр і вивести цифри числа у зворотному порядку.

Нехай змінна а міститиме значення заданого числа. Цифри числа позначимо так: і — кількість сотень, j кількість десятків, k — кількість одиниць, а їхню суму — s. Для визначення цифр деякого числа використовують операції **div** та **mod.**

**program** MyNumber; **var** a, i, j, k, s : integer; **begin**

write('Введіть число a: ');read (a);

і := a **div 100;** {Отримаємо кількість сотень}

j := a **div 10 mod 10;** {Отримаємо к-сть десятків}

k := a **mod 10;** {Отримаємо кількість одиниць}

 $s := i + j + k;$ 

writeln('Сума цифр числа  $a = '$ , s);

writeln(k,*i,i*)

**end.** 

Виконаємо програму. Введемо число 235 - отримаємо результат Суми цифр числа а =

**10**

#### Вправи та задачі для самостійного розв'язання

- 6. Швидкість світла 299792 км/с. Яку відстань долає світло за хвилину, годину, добу?
- 7. Квіткова клумба має форму круга. Обчисліть її периметр і площу за заданим радіусом.
- 8. Тіло падає з прискоренням g. визначіть пройдений тілом шлях  $\text{h=gt}^2/2$  після першої та другої секунди падіння.
- 9. Яка маса золотої кульки заданого радіуса, наприклад 0.02м, якщо густина золота 19300кг/м $3$ ? (М= $\rho$ ·V, V=(4/3) $\pi r^3$ )
- 10. Яка маса зливка срібла у вигляді куба з заданою стороною, наприклад 6см, якщо густина срібла 10500кг/м $3$ ?

# **Домашнє завдання.**

Виконайте вправи та задачі.

3. Нехай а=0. Якого значення набуде змінна а, якщо команду а:= а+2 виконати: а) один раз; б) два рази підряд; в) три рази підряд.

4. Нехай а=1. Якого значення набуде змінна а, якщо команду а:= а\*2 виконати: а) один раз; б) два рази підряд; в) три рази підряд.

3. Які значення матимуть змінні (та якого вони є типу) після виконання

команд присвоювання, якщо раніше були виконані команди А:=2; В:=5; С:=0:

- a)  $A1 := (2*A 3*B)/(11-2*B);$
- б) А2 := А/2 + В+5\*А/(В+С);
- в)  $A3 := 3 + 25$  div  $4 + 7$  mod 3;
- $r$  A4 := 110 div 100 +110 mod 100 + 110 mod 10;
- д) A5 := В div A + В/А + В mod А (відповідь: 5.5)?

7. Уведіть тризначне ціле число. Визначте суму і добуток крайніх цифр.

8. Уведіть чотиризначне число. Виведіть його цифри а) у стовпчик; б) у зворотному порядку.

9. Уведіть п'ятизначне ціле число. Обчисліть суму його цифр.

7. Задано координати вершин трикутника у площині: (*х<sup>1</sup>* ; *у1), (х2; у2),* 

*(х3; у3).* Обчисліть довжини його сторін (складіть програму).

*Довідка.* Відстань між двома точками, які задані координатами (*х<sup>1</sup>* ; *у1)* та *(х2; у2),* визначають так:

$$
d = \sqrt{(x_2 - x_1)^2 + (y_2 - y_1)^2}.
$$

9. Задано координати вершин чотирикутника у площині: (x<sub>1</sub>; y<sub>1</sub>), (x<sub>2</sub>; y<sub>2</sub>), (x<sub>3</sub>; y<sub>3</sub>), (x<sub>4</sub>; y<sub>4</sub>). Складіть програму для обчислення довжини його сторін.

# Модуль CRT. Графічний режим роботи

#### 1. **Ініціалізація графічного режиму**

Після запуску інтегрованого середовища Турбо Паскаля включається текстовий режим і для використання графіки необхідно виконати ряд дій по переходу в графічний режим.

Насамперед необхідно підключити модуль Graph Турбо Паскаля. У цьому модулі описані процедури й функції, призначені для роботи із графічним екраном, а також деякі вбудовані константи й змінні, які можуть бути використані в графічних програмах. Для того щоб скористатися всіма можливостями модуля Graph, на початку програми (після її заголовка) необхідно розмістити оператор: uses Graph;

Основну частину модуля становлять процедури виводу основних графічних елементів, таких як точки, відрізки прямих ліній, дуги, цілі кола та ін. Такі елементи називаються *графічними примітивами.* Інша група процедур призначена для керування графічним режимом. Усього в бібліотеці модуля Graph перебуває більше 50 процедур і функцій для роботи із графікою.

Далі варто визначити тип відеоадаптера, установленого на комп'ютері. Відеоадаптером називають набір мікросхем, керуючих роботою конкретного дисплея. Можна доручити з'ясувати тип відеоадаптера програмі.

Як майже всякий фізичний пристрій комп'ютера, відеоадаптер може працювати тільки в тому випадку, коли завантажена програма, що управляє його роботою. Така програма називається *драйвером* пристрою (driver у перекладі з англійської мови — «шофер», так що драйвер є «водієм», що управляє роботою пристрою). Графічні драйвери містяться у файлах з розширенням **.BGI** (наприклад, **EGAVGA.BGI** або **IBM8514.BGI). У** Турбо Паскалі вже є необхідний набір .BGI-Файлів, тому програмістові залишається лише вказати у відповідному місці програми розташування каталогу, що містить ці файли.

Графічний режим спочатку треба задати. Це виконують так: <розділи описів та оголошень конкретної програми>; **var** driver, mode : integer; *{Для характеристик дисплея}* **begin** driver:= detect; *{detect - стандартна стала}* **initgraph** (driver, mode, "); *{Задания графічного режиму}* **if** graphresult < > **0 then begin**

writeln('графічний режим задати не вдалося');

halt *{Стоп}* 

**end;** 

<текст конкретної програми з графічними командами> **end.**

**2. Процедури і функції для графічних побудов.** Розглянемо процедури модуля **Graph,** призначені для графічних побудов.

**initgraph** (driver, mode, <шлях до драйвера>) — задає графічний режим. Шлях до драйвера зазначають (у лапках), якщо він не є в тому ж каталозі, що й файл turbo.exe;

**detectgraph** (<драйвер>, <режим>) — повертає значення характеристик дисплея;

**setcolor** (<колір>) — задає колір майбутнього зображення;

**setbkcolor** (<колір>) — задає колір тла;

**putpixel** (x, у, <колір>) — висвітлює точку (х,у) заданим кольором;

**line** (xl, yl, х2, у2) — рисує лінію між двома точками;

**lineto** (х, у) — рисує лінію від поточної точки до точки (х,у);

**linerel** (dx, dy) — рисує лінію від поточної точки з заданими приростами;

**rectangle** (xl, yl, x2, y2) — рисує прямокутник з заданими координатами діагонально протилежних вершин (лівої верхньої та правої нижньої);

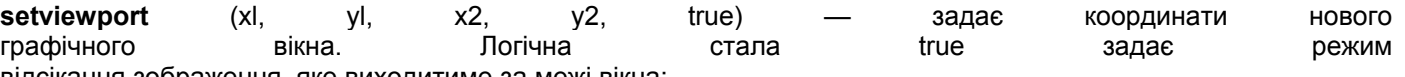

відсікання зображення, яке виходитиме за межі вікна;

**bar** (xl, yl, x2, y2) — рисує зафарбований прямокутник; **bar3d** (xl, yl, х2, у2, <об'ємна глибина>, true) — рисує паралелепіпед;

**circle** (х, у, **R)** — рисує коло з радіусом R і центром у (х,у); **arc** (х, у, <початковий кут>, <кінцевий кут>, <радіус>) рисує дугу; **pieslice** (x, у, <початковий кут>, <кінцевий кут>, <радіус>)

— рисує зафарбований сектор;

**ellipse** (x, у, <початковий кут>, <кінцевий кут>, <горизонт. радіус>, <вертик. радіус>) — рисує еліпс чи дугу еліпса;

**setfillstyle** (<заповнення>, <колір>) — задає спосіб заповнення замкнутої області залежно від значення параметра заповнення: 0 — заповнення кольором фону, 1 — суцільне заповнення, 2 — заповнення товстими горизонтальними лініями, 3 — заповнення нахиленими лініями, ..., 10 — заповнення точками, 11— щільне заповнення точками;

**floodfill** (x, у, <колір межі>) — заповнює замкнену область,

що містить точку (х,у); **closegraph** — закриває графічний режим;

**outtext** (<текст>) — виводить заданий текст з поточної позиції; **outtextxy** (х, у, <текст>) — виводить текст у заданому місці; **settextstyle** (<шрифт>, <напрям>, <розмір>) — задає вигляд

символів, напрямок виведення: 0 — горизонтально чи 1 — вертикально, і розміри символів: 1, 2, 3.

*3. Розглянемо деякі функції модуля* **Graph.** 

**graphresult** — повертає код помилки, якщо неможливо задати графічний режим, і 0 — у разі задания;

- **getmaxx**  повертає значення розміру екрана уздовж осі ОХ;
- **getmaxy**  повертає значення розміру екрана уздовж осі 0У;

**getcolor** — повертає значення поточного кольору;

**getcolor(x.y)** — повертає значення кольору точки (х,у);

**getx, gety** — повертають координати поточного пікселя.

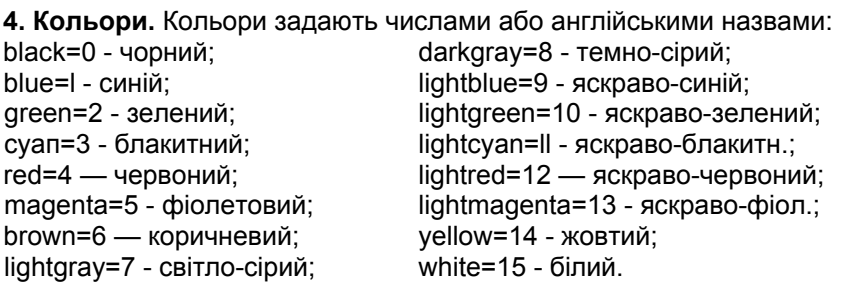

*Задача 1.* Нарисувати різними кольорами десять концентричних кіл, які мають спільний центр по середині екрана, тобто в точці з графічними координатами (320; 240), і описати навколо кіл червоний прямокутник.

```
program Circle10; 
   uses Crt, Graph; 
   var driver, mode, r : integer;
   begin clrscr; 
      driver := detect; initgraph( driver, mode, "); 
      r := 10; {Радіус першого кола 10 пікселів) 
      while r \leq 100 do
      begin 
      setcolor(r div 10); circle(320, 240, r); 
      r := r + 10 end; setcolor(red);
rectangle(220, 140, 420,340); readln 
end.
```
*Задача 2.* Нарисувати емблему. У верхній лівій частині графічного екрана на чорному фоні нарисувати блакитний квадрат, а в ньому - чорне коло, зафарбоване жовтим кольором. У центрі емблеми чорними літерами написати слово "Балта".

program Emblema; uses Crt, Graph; var driver, mode: integer; begin clrscr; driver:—detect; initgraph(driver,mode,"); setbkcolor(O);

setcolor(3); rectangle(100,0,300,200); setfillstyle(I,3); floodfill(200,100,3); setcolor(14); circle( 200,100,100); setfillstyle(l,14); floodfil $(200,100,14)$ ; setcolor(O); circle(200,100,100); settextstyle(0,0,3); outtextxy(135,95, 'Балта'); readln end.

**Побудова графіків функцій.** Графічні команди використовують також для рисування графіків функцій.

*Задача3.* Зобразити на екрані графік функції у=sinx.

**program** Grafiksin; uses crt, graph; **var** driver, mode, i, x1, y1 : integer; x, у : real; **begin clrscr**; driver := detect; initgraph(driver, mode,"); setcolor(4); setbkcolor(11); setlinestyle(0,1,3); line(20, 240, 450, 240); line (60, 340, 60, 120); x:=0; x1:=60; y1:=240; Moveto(x1, y1); setcolor(8); **while** x<=2\*pi+0.1 do {розгл. відрізок [0;2π]} begin  $y:= \sin(x)$ ; y1:= - trunc(100\*y) + 240;  $lineto(x1, y1);$  $x:=x+0.1:x1:=x1+5$ **end;**  settextstyle(0, 0, 1); outtextxy(60, 245, '0'); outtextxy(360, 245, '6.3'); settextstyle(0, 0, 2); outtextxy(80, 100, 'Графік функції sin(x)') **end.**

**Задача 4. Різнобарвні смуги.** Намалювати 14 різнобарвних вертикальних смуг, пофарбованих 14 кольорами (крім білого й чорного), можна за допомогою процедур малювання ліній і установки кольору: program stripes;

```
uses Graph; 
var gd, gm, c, x, y, i : Integer;
begin 
    gd := Detect; 
    InitGraph(gd, gm, ''); 
    SetBkColor(white); 
   ClearDevice; 
   x := 0:
   for c := 1 to 14 do
   begin 
     x := x + 35;SetColor(c) ; 
     Line(x, 0, x, 400); 
     for i := 1 to 5 do
    Line(x + i, 0, x + i, 400) ;
                                    {Малюємо 6 смуг} 
end; 
   Readln; 
  CloseGraph; 
 end.
```
Задача 5. **Малюємо Королеву Краси.** Ну от, тепер можна спробувати намалювати царівну Будур або хоча б схожого на неї зображення.

program man; uses Graph; var gd, gm : Integer; begin gd := Detect; InitGraph(gd, gm, ' '); SetFiUStyleU, Green);{Трава} Bar(0, 350, 639, 479); SetFillStyle(1, LightBlue);{Небо} FloodFill(0, 0, Green) ; SetColor(Red); Circle(320, 200, 19);{Голова} SetLineStyle(0, 0, 3); Rectangle(300, 220, 340, 300);{Тулуб} Line(320, 300, 300, 350);{Ноги} Line(320, 300, 340, 350); Line(300, 240, 250, 250); {Руки} Line(340, 240, 390, 250); SetFillStyle(1, Red); FloodFill(320, 200, Red) FloodFill(320, 230, Red) SetColor(Yellow) ; Circle(315, 190, 2*):,* {Ліве око} Circle(325, 190, 2); {Праве око} Line(315, 210, 325, 210) {Рот} Readln; CloseGraph; end.

Ну як? Намальована програмою дівчина... звичайно, далеко не прекрасна дочка султана! Але в Турбо Паскалі є досить засобів і можливостей для того, щоб створити по-справжньому гарну картинку.

Задача 6. **Павутина.** Програма web («павутина») виводить на екран зображення, складене з відрізків прямих і концентричних кіл. Загальний центр точки перетину відрізків і кіл знаходиться в центрі екрана. Тут використовуються функції GetMaxХ і GetMaxY. Графічні координати правого нижнього кута екрана рівні (GetMaxХ, GetMaxY).

У програмі використовується процедура Delay модуля Crt. Ця процедура припиняє виконання програми на зазначену кількість мілісекунд.

Програма припиняє свою роботу при натисканні клавіші **Enter.**

program web; uses CRT, Graph; var i : Word; ad, am : Integer; begin gd := Detect;  $gm := 0;$ InitGraph(gd, gm, ''); SetBkColor(Blue); SetColor(LightCyan) ; Line(0, 0, GetMaxX, GetMaxY); Delay(1000); SetColor(Yellow); Line(0, GetMaxY, GetMaxX, 0); Delay(1000); SetColor(LightGreen) ; Line(0, GetMaxY div 2, GetMaxX, GetMaxY div 2); Delay(1000);

SetColor(LightGray) ; Line(GetMaxX div 2, 0, GetMaxX div 2, GetMaxY); Delay(1000); SetColor(LightRed); for i:=2 to 20 do begin SetColor(16 - i div 2); Circle(GetMaxX div 2, GetMaxY div 2, GetMaxY div i); Delay(500 - 15 \* i); end; ReadLn; CloseGraph; end.

# **Домашнє завдання.**

Побудувати трикутник з вершинами в точках (100, 100), (150, 100), (80, 70). Колір фону – сірий, колір ліній – червоний.

# **Елементи комп'ютерної графіки.**

Мета: ознайомлення з функціями роботи в графічному режимі; формування навичок роботи в графічному режимі екрану; виховання інформаційної культури.

*На цьому уроці пропоную розв'язати цікаві задачі із застосуванням графічного режиму роботи монітору.*  Тип уроку: формування навичок.

Хід уроку.

І. Актуалізація опорних знань учнів

- Як задати графічний режим?

- Як нарисувати пряму лінію?

- Як нарисувати коло?

ІІ. Формування практичних навичок та вмінь.

Розв'язування задач.

## Задача 1.

Умова: Скласти програму, яка при натисканні клавіші Д (день) малює сонце, а при натисканні клавіші Н *(ніч) малює місяць.*

*Розв'язування:* По-перше, для вибору малюнку (день чи ніч) введемо символьну змінну *Ch,* залежно від значення якої і будемо малювати сонце чи місяць. По-друге, малювання сонця складається з малювання зафарбованого кола процедурою *FillEllipse* (ця процедура малює зафарбований еліпс, але, якщо еліпс має однакові радіуси по осям, то він перетворюється на коло) та кількох прямих (променів), а місяць можна отримати, якщо накласти одне на одне два кола різних кольорів (жовтого та чорного) з деяким зміщенням. Програма має вигляд: Program Example\_1;

Uses graph,crt; {Підключення бібліотек} Var GraphDriver,GraphMode:integer; Ch:char; Begin Clrscr; Writeln('Введіть Ваш вибір: Д - день, Н - ніч.'); Readln(ch); GraphDriver:=VGA; {Ініціалізація графічного режиму} GraphMode:=VGAHi; InitGraph(GraphDriver,GraphMode," ); if  $(Ch='A')$  or  $(Ch='A')$  then begin setfillstyle(l,yellow); setcolor(yellow); fillellipse(100,80,50,50); {Малювання сонця} {Малювання променів} line(100,80,250, 80) ; line(100,80,240,30) ; line(100,80,200,250); line(100,80,230,180); line(100,80,150,250); line(100,80,100,300); line(100,80,50,380); line(100,80,20,280) ; line(100,80,0,150); line(100,80,0,80); line(100,80,0,30); line(100,80,10,0) ; line(100,80,50,0); line(100,80,100,0);

```
line(100,80,150,0); 
 end 
else 
if (Ch='H') or (Ch='H') then 
begin 
 setfillstyle(1,yellow); setcolor(yellow); 
 fillellipse(100,80,50,50); setfillstyle(1,black); 
 setcolor(black); fillellipse(130,80,50,50); 
 end 
else writeln (' Ви помилилися!') ; 
Readkey; Closegraph; 
End.
```
#### Задача 2. *Умова: «Зоряне небо». Заповнити екран монітора різнокольоровими точками, кількість яких, колір та координати визначаються випадково.*

*Розв'язання:* Для вибору випадковим чином вказаних величин скористуємось функцією *Random,* що вибирає числа із заданого діапазону, д причому врахуємо, що, якщо в дужках після функції вказане ціле число, то будуть генеруватися цілі числа в діапазоні від 0 до вказаного числа. Зверніть увагу на те, що всього можливих кольорів 16 (від 0 до 15), але на чорному тлі чорний колір (з нульовим номером) не видимий, тому можна скористатися такою формулою для отримання ненульових цілих чисел в діапазоні від 1 до 15: random (14) +1

Аналогічно можна вибрати координати та кількість «зірок» (точок) на екрані, причому відслідкувати, щоб кількість ніколи не була нульовою. Сама «зірка» (точка) на екрані може бути отримана процедурою *Рutpixel,* що задає колір та координати точки виведення. Програма має вигляд:

```
Program Example_2; 
Uses araph:
Var GraphDriver,GraphMode:integer; 
    x,y,color,N:integer; {x,y - координати точки - 'зірки', color - колір точки, N - кількість точок) 
   і:integer; {і - змінна циклу) 
   Begin Randomize; 
   GraphDriver:=VGA; 
   GraphMode:=VGAHi; InitGraph(GraphDriver,GraphMode,' ') ; 
   {Генерується кількість точок в діапазоні від 200 до 1200} N:=random(1000)+200; 
   for i:=1 to N do
   begin x:=random(640); у:=random(480); color:=random(14)+1; putpixel (x,y,color) ; {Виведення піксела
   заданого кольору
          color у задані координати екрану х та у} 
            end; 
   Readkey; Closegraph; 
   End. 
     Запитання для перевірки засвоєння знань
```
*6.Які процедури визначають тип ліній?* 

*7.Як скористатися процедурою малювання еліпса для малювання кола?* 

*8.Що задає процедура PutPixel?*

*9.Якими процедурами визначається тип зафарбування?* 

*10.Які процедури дають змогу намалювати пряму лінію?* 

#### **Домашнє завдання:**

Побудувати і замалювати зеленим кольором круг радіусом 100, центр якого співпадає з центром екрана дисплея. Колір фону – малиновий.

# *Організація розгалужень*

Логічні операції та вирази

1. Логічні *вирази. Обчислення значень логічних виразів*

**Крім** арифметичних виразів, у Pascal існує ще один тип виразів – логічний.

#### **Логічним виразом називається такий вираз, внаслідок**

#### **обчислення якого одержується логічне значення типу true**

або **false («істина» або «хиба»).**

Із стандартним типом змінних **Boolean,** які можуть набувати

лише двох значень **True** або **False,** ви вже ознайомилися. Отже, саме такий тип і мають результати обчислення логічних виразів.

Логічні вирази поділяються на *прості* та *складені.*

**Простим логічним виразом називається вираз, який записується за допомогою знаків співвідношень <, >, <=, >=, =, та <>.** 

Приклади простих логічних виразів можуть здатися вам простими:

$$
a + b > c + d, \, n > r, \, x = y.
$$

Порівняйте тепер призначення символів «:=» та «=»! Зверніть увагу на те, що спочатку виконуються арифметичні дії, а вже потім порівняння отриманих результатів.

#### **Складеним логічним виразом називається вираз, в якому використовуються логічні операції and, or, not («так», «або», «ні»).**

**Наведемо** приклади. З математики вам відомі такі записи:

*х* ∈ *[а, b]* та х ∉ [a, b].

Спробуємо записати їх у вигляді логічних виразів

 $(x \geq a)$  and  $(x \leq b)$ ,

1

#### **(x<a)or(x>b).**

Під час запису складених логічних виразів прості логічні вирази обов'язково слід брати у круглі дужки! Чи можна записати простий логічний вираз n<> m у вигляді складеного? Виявляється, можна:

#### **not (n = m).**

Визначимо правила, за якими обчислюються значення складених логічних виразів. Для цього існують таблиці істинності, в яких цифра 0 означає **false,** а цифра 1 - **true.** Наведені таблиці можна перефразувати таким чином.

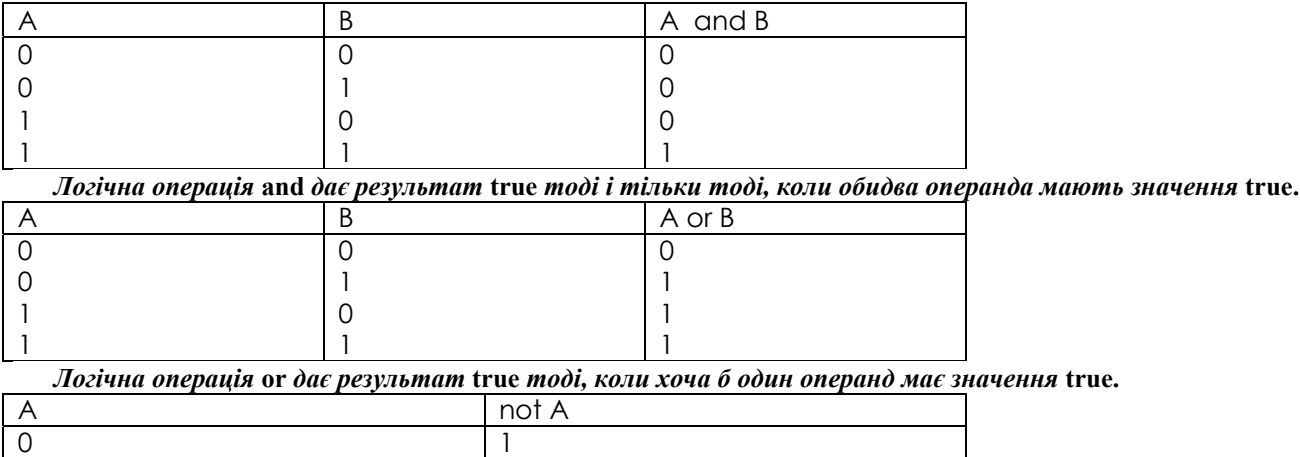

 $\Omega$ 

*Логічна операція* **not** *завжди дає результат, протилежний значенню її операнда.* 

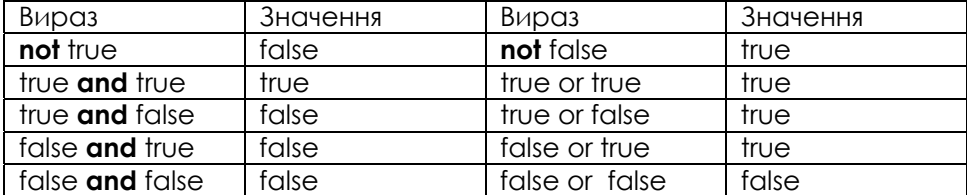

*Приклад.* Нехай x=3, y= -9. Розглянемо деякі логічні вирази та їхні значення.

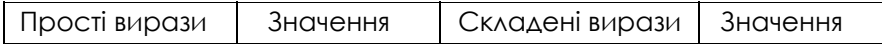

# *Жовтоводська гуманітарніа гімназія І.М.Бахтин*

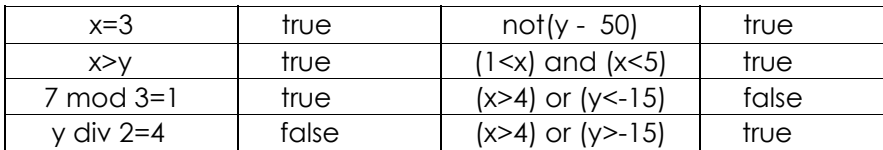

Подвійну нерівність 1<х<5 як складений логічний вираз записують так: (1<х) and (x<5). Сукупність нерівностей вигляду х<1; х>5 — так: (х<1) or (x>5). *Прості логічні вирази, які входять у складені, завжди беруть у дужки.* 

#### *2. Логічні змінні*

**Логічні змінні.** Значення логічних виразів можна надавати логічним змінним. Це скорочує текст програми. Для **роботи** з логічними змінними є тип даних **boolean.** Нагадаємо, що логічних сталих є лише дві: **true** і

**false.**

Логічні змінні треба описувати у розділі оголошення змінних так:

**var** <список імен змінних>: **boolean;**

Наприклад, **var** z, z1, z2: **boolean.**

Нехай х = 2. Якого значення набуде змінна z2 після виконання таких трьох команд присвоювання:

**z** := х > 5; z1:= **not** z; z2 := z **or** z1 ?

*Відповідь:* тут **z=false, a zl=true,** тому змінна z2 матиме значення «істина» **(true).**

*Довідка.* Логічним змінним не можна надавати значення в діалоговому режимі командою **read,** однак їх можна виводити на екран командою **write.**

 $3$ адача. Нехай *a, b, с* — коефіцієнти квадратного рівняння  $ax^2+bx+c=0$ . Відповісти на запитання: вислів «Квадратне рівняння має два дійсні різні корені» є істинний чи хибний?

Розглянемо програму Lohika.

**program** Lohika;

**var** a, b, с : real; L : boolean;

#### **begin**

write ('Введіть числа a,b,c: '); readln (a, b, c); L :== b\*b-4\*a\*c> 0;

writeln ('Квадратне рівняння має два дійсні різні корені — ', L)

## **end.**

Якщо під час виконання програми ввести три числа, наприклад, 2.5 8.1 -2.9, то на екрані отримаємо: Квадратне рівняння має два дійсні різні корені — TRUE.

#### Висновок

Таблиця пріоритетів арифметичних і логічних операцій має такий вигляд:

- 6 ( ) спочатку виконуються дії в дужках
- 7 Функції, логічна операція **not**
- 8 \*, /, **div, mod, and**
- $9 + -$ **or**

 $10 \rightarrow , < , > = , < = , = , <$ 

Умовою безпомилкового виконання таких операторів є збігання типів, тобто змінні в лівій частині цих операторів повинні бути описані типом **boolean.**

*По-друге,* результат обчислення логічних виразів **true** та **false** можна ще трактувати як «так» та «ні». Це наводить на думку про використання логічних виразів для визначення оцінки деякої ситуації, що склалася, і прийняття рішення про те, що робити далі.

#### Дайте відповіді на запитання

І. Для чого використовують логічні вирази?

- 2*.* Що таке простий логічний вираз?
- 5. Які є символи відношень між величинами?
- 6. Що таке складений логічний вираз?
- 5. Які є логічні операції?
- 6. Дайте означення логічної операції **not.**
- 7. Дайте означення логічної операції **and.**
- 8. Дайте означення логічної операції **or.**
- 9. Який пріоритет логічних операцій?

#### **Розвязати вправи та задачі**

1. Усно. Чи істинний простий логічний вираз х > 10, якщо:

а) х=0 (відповідь: ні); б) х=2; в) х=10; г) х=5; д) х=15?

2. Усно. Чи буде хибним вираз х >= 10, якщо:

а) х=1 (відповідь: так); б) х=3; в) х=10; г) х=12; д) х=25?

- 3. Чи істинний складений логічний вираз (х > 1) **and** (x < 5), якщо:
- а) х=0 (відповідь: ні); б) х=2; в) х=10; г) х=5; д) х=15?
- 4. Чи істинний складений логічний вираз (х <= 8) **and** (x > 3), якщо:
- а) х=0 (відповідь: ні); б) х=2; в) х=10; г) х=5; д) х=15?
- 5. Якого значення **(true** чи **false)** набуде вираз (х <= 2) or (x > 5), якщо:
- а) х=0 (відповідь: **true);** б) х=2; в) х=10; г) х=5; д) х=15?
- 6. Запишіть логічні вирази для нерівностей:
- а) 0<х<10 (відповідь: (х>=0) **and** (x<10) ); б) -5<х≤8; в) 2<х≤7; г) х≤1 або х>9;
- д) *х≤2,* х>12; є) *х≤0* і *у*≥*0.*

# **Домашнє завдання.**

Вивчити теоретичний матеріал уроку.

- 1. Запишіть логічний вираз для визначення, чи точка *х* належить відрізку:
- а) [0; 3) (відповідь: (х>=0) **and** (х<3) ); б) [-5; 5); в) [10; 20]; г) [2;14] або [20;25]; д) [4;10] і [8; 12].
- 2. Запишіть нерівності, які відповідають логічним виразам:
	- а) (х>2) **and** (x<=20) (відповідь: 2<х<20 );
	- б) (х<-2) **or** (х>15); в) (х>=5) **and** (x<25);
	- г) (х>3) **and not** (х>5); д) (х>=-5) **and** (x<5) **or** (x>0).

# **Обчислення значень логічних виразів**

- 10. Для чого використовують логічні вирази?
- 11. Що таке простий логічний вираз?
- 12. Які є символи відношень між величинами?
- 13. Що таке складений логічний вираз?
- 14. Які логічні операції ви знаєте?
- 15. Дайте означення логічної операції not.
- 16. Дайте означення логічної операції and.
- 17. Дайте означення логічної операції or.
- 18. Який пріоритет логічних операцій?

## Розвязування вправ та задач.

1. Запишіть умову того, що число *а* є: а) парне; б) ділиться без остачі на 3; в) не ділиться без остачі на 3; г) ділиться на 3 і на 5; д) ділиться на 3 або на 5.

2. Запишіть умову того, що деякий день року припадає на 6 травня.

3. Ціну товару позначено змінною с. Яка умова того, що ціна: а) не перевищує 20 грн.; б) є більшою, ніж 10 і меншою, ніж 15 грн.?

4. Складіть логічні вирази для перевірки, чи є точка *(х;у):*

а) У другій чверті (відповідь: (х < 0) **and** (у > 0) );

- б) на координатних осях;
- в) у другій або третій чверті;

г) у квадраті зі стороною, що дорівнює 1, побудованому на координатних осях у першій чверті;

д) у крузі одиничного радіуса з центром у початку координат (підказка: умова належності точки кругу така: *х<sup>2</sup> +у<sup>г</sup> <1).* 5. Поставити у відповідність розташованим ліворуч виразам вирази, що розташовані праворуч:

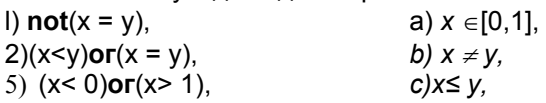

6)  $(x \ge 0)$  and  $(x \le -1)$ , d)  $x \ne 0$ , 1.

**6.** Обчислити значення логічних виразів:

**5)**  $x \leq y$  при  $x = 2.5$ ,  $y = 0.1$ ;

6) a **and not** (b = с) при *a =* **false,** *b =* **false,** *с* **= true;**

**7)** not (a and b) or  $b = a$   $\neg$   $p \vee a = \text{true}, b = \text{false}$ ;

- **8) (not a and (x < y)) or (x < 0)** при *x* **= -0.1,** *у =* **0.7,** *a =* **true.**
- **7.** Записати у вигляді логічних виразів висловлювання, наведені нижче:
- 3) значення *х* не належить інтервалу (0; 1);
- 4) значення *х* належить відрізку [- 1; 0] або відрізку [2; 5];
- 9) точка *М(х; у)* лежить у другій чверті координатної площини;
- 10)точка *М(х; у)* лежить усередині або на межі одиничного круга з центром у початку координат;
- 11)точка *М(х; у)* не лежить на одиничному колі з центром у початку координат;
- $12)0 < A < 1.5$ ;
- 13)З >В>С> 0,1;
- 14) 5<A<6<B<7.6.

8. Математична логіка - це розділ математики, який вивчає методи встановлення істинності або хибності висловлювань. У логіці визначені такі операції: «і» (∧) - кон'юнкція, або логічне множення; «або» (∨) - диз'юнкція, або логічне додавання; «не» (¬) - інверсія, або заперечення. Ці логічні операції повністю відповідають логічним операціям **«and»,** «or», **«not»,** що використовуються в логічних виразах. Представити у вигляді логічних виразів такі записи:

1) 
$$
x \lor \neg y \land (x \lor y) \land y = z
$$
;  
\n2)  $\neg x \land (a * b - c)b + d \leq \frac{a(b + d)}{c} \lor x$ ;  
\n3)  $5 - 2a \neq -2 \land x \land y \lor \neg((x \lor y) \land z)$ ;  
\n4)  $3,47 \frac{b-c}{a} + b \geq (a-8,96d)^2 \lor a^3 - c < 3b$ ;  
\n5)  $\neg (x \lor y \lor z) \land a > \sin c$ ;

#### **Домашнє завдання**

Розвязати задачу: Олексій, Борис і Григорій знайшли в землі амфору. Кожний з них висловив по два припущення: А: Це амфора грецька, V століття.

Б: Це амфора фінікійська, ІІІ століття.

Г: Це амфора не грецька, IV століття.

Вчитель історії сказав хлопцям, що кожний з них висловив правильну думку тільки в одному з двох своїх припущень. Де й у якім столітті була виготовлена амфора?

# **Вказівка розгалуження**

#### *Розвяжіть задачу:*

*Віктор, Роман, Леонід та Сергій зайняли на математичній олімпіаді чотири перших місця. Коли їх запитали про розподіл місць, вони дали три відповіді:* 

- *Сергій – перший, Роман – другий;* 

- *Сергій – другий, Віктор – третій;* 

- *Леонід – другий, Віктор – четвертий.* 

*Відомо, що у кожній відповіді тільки одне твердження вірне. Як розподілилися місця?* 

#### **1.** *Оператор умовного переходу. Повна та скорочена форми*

Уявіть собі, що ви за кермом автомобіля і перед вами стоїть вибір дальшого руху: або їхати поганою, але коротшою дорогою, або ж гарною, але довшою. Звичайно, що ваш вибір буде залежати від певних умов: поперше, чи є у вас зайвий час, по-друге, хто господар автомобіля?

Подібну проблему завжди вирішують оператори розгалуження.

**Загальний вигляд повної форми оператора умовного переходу:**

**if** <логічний вираз> **then P1 else P2,**

де логічний вираз - це вираз, який може набувати одного з двох значень **true** або **false,** Р1 та Р2 - це оператори або процедури.

Робота оператора умовного переходу не викликає ніяких труднощів. Цей оператор використовує результат обчислення логічного виразу для вибору того чи іншого шляху наступного виконання алгоритму - виконання оператора Р1 або оператора Р2. Після цього робота алгоритму продовжується далі за вказаними операторами.

Після аналізу значення логічного виразу буде вибраний лише один з наступних напрямків виконання алгоритму (Р1 або Р2), після чого цей алгоритм буде виконуватися далі.

#### **Загальний вигляд скороченої форми оператора умовного переходу:**

**if** <логічний вираз> **then** P,

де значення вказаних параметрів такі самі, як і в повній формі.

Відмінність між двома формами умовного оператора: в першій - повній - незалежно від значення логічного виразу якісь дії обов'язково будуть виконані, а вже потім продовжено виконання алгоритму далі, у другій скороченій - у випадку, коли логічний вираз набуде значення **true,** будуть виконані якісь дії, а потім продовжено виконання алгоритму, а у випадку, коли логічний вираз набуде значення **false,** алгоритм відразу буде продовжено далі.

#### *2. Складений оператор*

Розширимо поняття оператора в Pascal. Справа в тому, що ми з вами поки що мали справу лише з *простими* операторами -присвоювання і умовного переходу. А що робити, коли після службових слів **then** або **else** нам потрібно вказати не один такий оператор, а кілька? Для такого випадку в Pascal введене поняття *складеного* оператора.

*Складеним оператором називають послідовність кількох операторів або викликів процедур, розділених символом «;» та взятих в операторні дужки* **begin** ... **end.**

Складений оператор — це конструкція такого вигляду:

begin

<команда 1>;

<команда п>; end; Складена команда трактується як одна команда. Тепер уже час переходити до прикладів. Розглянемо алгоритм пошуку найбільшого з двох заданих чисел А

#### та *В.*

…

**program** max\_**А\_В;** var a, b, max: real; begin write ('Задайте два будь-які числа: '); readln (a, b); if  $a > b$  then begin writeln ('Перше число більше за друге.');  $max := a$ end else begin **writeln** ('Друге число більше або дорівнює першому.');  $max := b$ **end writeln** ('Це число -' , max:10:5); **readln** 

**end.** 

Розглянемо детальніше наведену програму. *По-перше,* у ній чітко спостерігається принцип «вкладеності» операторів, тобто сходинкова структура. Наочність такої програми явно виграє! *По-друге,* перед закриваючою операторного дужкою **(end)** не стоїть символ «;». І справді, ви ж не ставите кому в тексті перед закриваючою дужкою, коли перелічуєте в ньому в дужках декілька слів. Хоча в Pascal це помилкою. Саме через це не поставлено і символ «;» після останньої процедури **readln.**

Спробуйте відповісти на запитання: при виконанні якої умови буде виконано оператор max := b? Дійсно, за умовою, протилежною а > b, тобто при виконанні умови а <= b!

Розглянемо пошук найбільшої з трьох попарно різних величин *а, b, с* 

```
program max A B С;
vara, b, c, max: real; 
 begin 
write ('Задайте три будь-які числа: '); 
readln (a, b, c); if (a > b) and (a > c)then 
begin 
writeln ('Перше число більше за інші два.'); 
max := aend 
else 
if (b > c) then
 begin 
writeln ('Друге число більше за інші два.'); 
max := bend 
else 
 begin 
writeln (Третє число більше за інші два.'); 
max := cend; 
writeln ('Це число - ', max:10:5); 
readln 
end.
```
У цьому прикладі ми бачимо використання двох вкладених умовних операторів.

Внутрішній оператор умовного переходу буде виконано тоді і тільки тоді, коли значення логічного виразу зовнішнього умовного оператора матиме значення **false.** Це означатиме, що значення змінної а не є найбільшим,

тому у вкладеному умовному операторі перевіряється лише значення змінної *b.* Якщо ж і її значення не є найбільшим, то лишається визнати, що найбільшим є значення змінної с. Розглянемо схему цього алгоритму

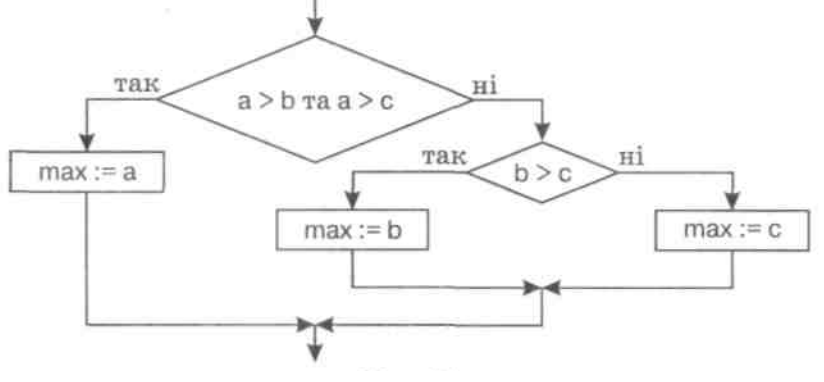

Спробуємо записати інший варіант алгоритму пошуку найбільшої з трьох величин.

**program** max ABC;

```
vara, b, c, max: real; begin
write ('Задайте три будь-які числа: '); 
readln (a, b, c); if (a > b) and (a > c) then
begin 
writeln {'Перше число більше за інші два.'); 
max := a end:
if (b > a) and (b > c) then
begin 
writeln ('Друге число більше за інші два.'); 
max := bend; 
if (c > a) and (c > b) then
begin 
writeln (Третє число більше за інші два.'); 
max := cend; 
writeln ('Це число - ', max:10:5); 
readln 
end.
```
Отже, у першому алгоритмі внутрішній оператор розгалуження виконається тільки тоді, коли нас «пропустить» до нього зовнішній оператор розгалуження. Цей принцип можна порівняти із ситом.

У другому варіанті алгоритму всі оператори розгалуження є послідовними. Тобто всі вони виконуватимуться, перевірятимуть значення своїх логічних виразів і вирішуватимуть, виконувати чи ні вказані в них дії. Крім того, треба зауважити, що використані тут оператори розгалуження мають скорочену форму.

Звичайно, що з погляду ефективності виконання алгоритму перевагу має перший варіант - у ньому може бути виконано менше перевірок для досягнення необхідного результату. Але, зрештою, все залежить від конкретної умови задачі і вашого бачення її реалізації. Десь ви виграєте на етапі виконання програми, але програєте в її написанні, а десь програма буде зрозумілішою, але кількість виконуваних дій у ній буде більшою. Розглянемо приклад. 1.

≥

Обчислити і вивести значення складеної функції у.  $\lceil \ln |x|, x < -1,$ 

```
\overline{\mathcal{L}}⎪
⎨
                                                                     -1 \leq x <=
                                                             cos(x), \quad x \ge 1.\sin(x), -1 \le x < 1,x x
                                                                x, -1 \le xy
program Myfunction; 
uses Crt; 
var x,y:real; 
begin clrscr; writeln('Введіть х'); readln(x); 
if x < -1 then y:=ln(abs(x)) else
if (x>=1) and (x<1) then y:=sin(x)else y:=cos(x); writeln('x=',x:5:2,' y=",y:5:2); 
readln 
end.
```
2. Визначити, чи є задане тризначне число *паліндромом* (паліндром читається однаково ліворуч праворуч і праворуч ліворуч, наприклад, паліндромами є числа 121, 282, слово «наган»). Для розв'язання цієї задачі можна використати просту умову - перша цифра числа повинна рівнятися останній:

**program** palindrom; **var** х : Integer; **begin**  Wrіte ('Уведіть ціле число:'); readln(x) ; {Уведення числа x} if  $x \mod 10 = x \div 100$  then Write('Уведене число є паліндромом') else Write('Уведене число не є паліндромом'); end.

# **Запитання для перевірки засвоєння знань**

- 1. *Який алгоритм називається розгалуженим?*
- *6.Які умови називаються складеними?*
- *7.Які логічні операції ви знаєте?*
- *8.Як записують скорочену форму команди розгалуження?*
- *9.Які операції відношення можна записувати в умові?*

# **Домашнє завдання**

- 1. Уведіть вік користувача і його стать(1 жіноча, 2 чоловіча). Складіть
- 2. програму, за допомогою якої красиво привітайтеся з користувачем залежно від його віку й статі.
- 3. Уведіть дійсне число *х.* Складіть програму, за допомогою якої визначите, чи є воно коренем рівняння:
- a).  $15x + 100 = 0$ ;
- б). 105 х 10,18 = 0;
- в). 12 х<sup>3</sup> *-*2*х<sup>2</sup>* + 6х + 1 = 0;
- г).  $17x^4 12x^2 + 2x 1 = 0$ .
- 4. Задано вік двох приятелів. Складіть програму, за допомогою якої визначите, хто з них старше.
- 5. Задано вік трьох друзів. Складіть програму, за допомогою якої визначите, хто із друзів молодше.
- 6. Задано число *х.* Складіть програму, за допомогою якої збільшить число х на 10, якщо воно від'ємне, у всіх інших випадках зменшить задане число на 5.
- 7. Задано число *х.* Складіть програму, за допомогою якої збільшить число х на 15, якщо воно від'ємне.

#### **Повне розгалуження**

Задача 1 *Умова: Дано значення дійсних величин а, b, с Знайти:*   $\min((a+b+c)/2, \sqrt{1/(a^2+1)+1/(b^2+1)+1/(c^2+1)})$  Program Example\_1; Uses crt; Var a,b,c : real; Rez1, Rez2, Min : real; {a,b,c - вхідні дані; Rez1, Rez2 -проміжні обчислення; Min - результат виконання програми} Begin Clrscr; {Очищення екрану} Write('Введіть числа а,b,с: ') ; Readln(а,b,с);  $Rez! = (a + b + c)$  /2;  $Rez2:=sqrt(1/(sqrt(a)+1)+1/(sqrt(b)+1)+1/(sqrt(c)+1))$ ; If Rez1<Rez2 Then Min:=Rez1 Else Min:=Rez2; Writeln('Min=',Min:8:2); Readkey; {Затримка зображення на екрані} End. **Задача 2** 

*Умова: Дано значення дійсної величини х. Визначити:*  5 − *x*

2  $3 + x$  $x^3 + x$ 

```
Program Example_2; 
Uses crt; 
Var X,Rezultat:real; 
Begin 
Clrscr; {Очищення екрану} 
Write('Введіть значення X: '); 
Readln(X); 
If X*X*X+X-2<>0 Then 
begin 
Rezultat:=(X-5)/(X*X*X+X-2); 
Writeln('Rezultat=',Rezultat:8:2); 
end 
Else 
Writeln('Обчислення неможливі - ділення на нуль!'); 
Readkey; 
End.
```
## **Задача 3**

**Умова:** При даному значенні х обчислити:  $\sqrt{x^3 - \sqrt{x-1}}$ 

Для розв'язання цієї задачі необхідно пам'ятати, що не можна знайти квадратний корінь з від'ємного числа *(зверніть увагу учнів на те, що у прикладі присутні два квадратних кореня).* 

Program Example\_3; Uses crt; Var X, Rezultat: real; Begin Clrscr; Write('Введіть значення X: ') ; Readln(X); If (X>=1) and (X\*X\*X-sqrt(X-1)>=0) Then begin Rezultat:=sqrt(X\*X\*X-sqrt(X-1)); Writeln(, Rezultat=',Rezultat:8:2); end else Writeln('Обчислення неможливі - від' ємний підкореневий вираз!'); Readkey; End.

# **Задача 4**

учня}

*За рейтинговою системою оцінка визначається таким чином: якщо загальний бал учня становить не* менше 92% від максимального, то виставляється оцінка 12, якщо не нижче 70%, то — оцінка 8, якщо ж не нижче 50%, то — оцінка 5, в інших випадках - оцінка 2, Визначте оцінку учня, якщо він набрав N балів, а *максимальне значення загального балу становить S. У цій задачі можна використати повну або скорочену форму команди розгалуження.*

Пропонується розв'язування зі скороченою формою. Program Example\_4; Uses crt; Var N,S,Grade:integer; {N - бали, що набрав учень; S - максимальне значення сумарного балу; Grade - оцінка Begin Clrscr ; Write('Введіть максимальне значення сумарного балу, що може набрати учень: '); Readln(S); Write('Введіть кількість балів, що отримав учень: '); Readln(N); If  $(S < = 0)$  or  $(N < = 0)$  or  $(N > S)$ 

Then writeln('Помилка вхідних даних')

Else

Begin N:=round(N/S\*100); {Знаходження %-відношення балів учня до максимально можливого} If N>=92 then Grade:=12; If (N<92) and (N>=70) then Grade:=8; If (N<70) and (N>=50) then Grade:=5; If (N<50) then Grade:=2; Writeln(' Учень отримав оцінку - ', Grade); End; Readkey; End.

# **Задача 5**

Умова: На площині дано дві точки  $(x_v, y_t)$  та  $(x_z, y_z)$ . Визначити, яка з них знаходиться далі від початку *координат.*

Для розв'язання цієї задачі необхідно скористатися теоремою Піфагора для знаходження відстані від початку координат до заданої точки (див. рисунок):

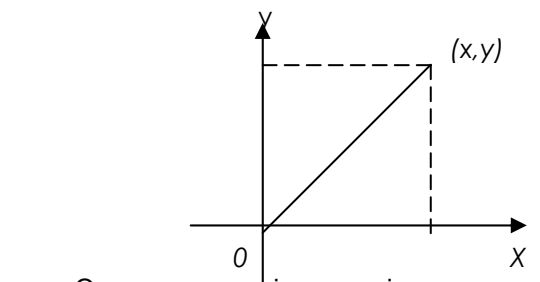

Очевидно, що відстань від початку координат до точки з координатами *(х,у)* буде обчислюватись наступним співвідношенням:

# $S = \sqrt{x^2 + y^2}$

Зверніть увагу: через те, що кожна з координат у формулі підноситься до квадрату, неважливо, в якій чверті координатної площини буде знаходитись точка. Програма для розв'язання даної задачі має вигляд:

Program Example 5: Uses crt; Var X1, Y1, X2, Y2:real; {X1,Y1, X2, Y2 - координати даних точок} S1, S2:real; {S1, S2 - відстані відповідно до першої та другої точки} Begin Clrscr; Write('Введіть координати першої точки: '); Readln(X1,Y1); Write('Введіть координати другої точки: '); Readln(X2,Y2);  $S1:=$ sart(sar(X1)+sar(Y1)); S2:=eqrt(sqr(X2)+sqr(Y2)) ; If  $S1 < S2$ Then Writeln('Друга точка далі від початку координат') Else Writeln('Перша точка далі від початху координат') ; Readkey; End.

# **Запитання для перевірки засвоєння знань**

*6. Опишіть правила оформлення складних виразів.* 

- *7. Назвіть пріоритети виконання операцій в програмах?*
- *8. Що таке вкладеність операторів?*
- *9. У яких випадках використовують логічні оператори or, а у яких and?*

*10.Поясніть відмінність у застосуванні команд Write і Writeln.* 

# *Домашнє завдання*

5. Задано число *р.* Складіть програму, за допомогою якої, якщо *р* менше нуля, значення *у* обчислите по формулі *у* = р3. Якщо *р* більше або дорівнює нулю, то значення *у* обчисліть по формулі *у* = 1 - *р.*

6. Відомі: денний заробіток двірника й заробіток садівника за тиждень. Складіть програму, за допомогою якої визначите, хто з них більше заробляє в рік.

7. Відомо, скільки в середньому за день заробляє інженер і скільки в середньому за місяць заробляє лікар. Складіть програму, за допомогою якої визначите, хто з них більше заробляє грошей за рік.

8. Задано дійсне число х. Складіть програму, за допомогою якої перевірте виконання нерівності **3/4 < X < 7/8.**

# **Розвязування задач на використання вказівки розгалуження**

**Задача 86** (задачник Т.П.Караванової)

*Чебурашка вирішив купити килими, щоб застелити кімнату, в якій він мешкав разом з Геною. Їхня* прямокутна кімната виявилася розмірами A x B, де A та B — цілі числа. Коли Чебурашка запитав у магазині, які килими є у продажу, то продавець повідомив, що є квадратні килими зі стороною С, де С — ціле число. Яку *кількість килимів потрібно придбати Чебурашці, щоб накрити максимальну площу кімнати? Килими неможна накладати та підгинати. Визначити, яка площа кімнати буде не накритою килимами. Передбачити ситуацію, коли розміри килиму перевищують розміри кімнати.*

Очевидно, що якщо довжина сторони килиму більша за будь-яку зі сторін кімнати, то застелити її цими килимами неможливо. Крім того, для знаходження кількості килимів, що вміщуються по одній зі сторін кімнати без їх підгинання, необхідно поділити націло довжину кімнати на довжину килиму. Загальна кількість килимів знаходиться за формулою: **К=К1·К2**, де **К<sup>1</sup>** та **К2** — кількості килимів, що вміщуються вздовж двох суміжних сторін кімнати.

Площа, що не закрита килимами, визначається як різниця між площею кімнати та площею всіх куплених килимів,

Використані змінні: А, *В* — розміри кімнати; С—розмір килиму; *К1,* К2 - кількість килимів вздовж однієї та другої стінки відповідно; К - загальна кількість килимів; S —площа кімнати, що не накрита килимами.

Програма, що реалізує алгоритм розв'язання даної задачі, має вигляд:

```
Program Example_86; 
Uses ort; 
Var a,b,c,S:word; K,K1,K2 : word; 
Begin 
 Clrscr; {Очищення екрану} 
 Write ( 'Введіть розміри кімнати: ') ;, 
 Readln(a,b); 
 Write('Введіть розміри килима: '); 
 Readln(c):
 If (c > a) or (c > b)Then writeln( 'Кімнату неможливо накрити такими килимами') 
 Else 
 Begin 
 K1:=а div с; К2:=b div с; 
 K := K1*K2; S := a*b - K*c*c;
 Writeln( 'Кількість куплених килимів ', К);
 WriteIn('Площа кімнати, що не накрита килимами ', S);
  End; Readkey; 
  End.
```
# Задача 89

*Від річкового вокзалу відійшли одночасно у протилежних напрямках теплохід та турист. Теплохід* рухався зі швидкістю V<sub>1</sub> км/год, а турист по стежиі вздовж річки зі швидкістю V<sub>2</sub> км/год. Якшо через N годин турист передумає і вирішить попливти річкою назад за теплоходом зі швидкістю V<sub>3</sub> км/год, то чи встигне він підсісти на теплохід, який має за графіком зупинку через У годин після початку руху і стоїть на цій зупинці Z *годин? Вважати на те, що всі події відбувалися протягом однієї доби.*

Якщо турист протягом N годин рухався в протилежному напрямку від теплоходу, то відстань між ними в той момент, коли турист вирішив наздогнати теплохід, була наступна:

 $S=(V_1 + V_2)$ ·N де  $V_1$  та  $V_2$  — швидкості теплоходу та туриста відповідно.

Швидкість, з якою турист почне наздоганяти теплохід, — *(V3 – V1)* км за годину, де *V3* — швидкість, з якою турист попливе навздогін теплохода. Час, який буде у туриста для наздоганяння, *(Y-N + Z)* годин, тому що зупинка

в теплохода буде за розкладом через У годин після початку руху, але *N* годин він уже плив, a Z годин теплохід буде стояти на цій зупинці. Тоді за цей час турист пройде відстань: S<sub>t</sub>=(V<sub>3</sub> – V<sub>1</sub>)·(Y – N + Z)

Отже, турист встигне підсісти на теплохід тільки в тому випадку, якщо відстань *St* буде не менше, ніж відстань, на яку теплохід перегнав туриста. Програма, що реалізує запропонований алгоритм, має вигляд:

```
Program Example_89; 
         Uses crt; 
       Var V1, V2, V3: real; N, Y, Z : real;
       Begin Clrscr; 
       Write('Введіть швидкості теплоходу та туриста: ') ; Readln (VI, V2) ; 
       Write ('Введіть час, черев який турист підсів на теплохід:') 
         Readln(N); 
       Write('Введіть швидкість, з якою турист плив за теплоходом, час зупинки теплоходу, та тривалість
зупинки:') 
       Readln(V3,Y,Z); 
       If (V1<=0)or(V2<=0)or(V3<=0)or(N<=0)or(Y<=0)or(Z<=0) Then 
         writeln('Помилкові вхідні дані') 
         Else 
       Begin 
       S:= (V1+V2)*N;St:=(V3-V1)*(Y-N+Z); 
       If St \geq SThen writeln('Турист встигне на теплохід.')
       Else 
       writeln('Турист не встигне на теплохід.');
       End; Readkey; 
       End.
```
Залача № 90

Умова: Жили собі дід і баба, і був у них город прямокутної форми. Довжина городу була А м, а ширина складала В м. Якось дід посварився з бабою і вирішив поділити город порівну. Тепер у діда квадратний город зі стороною См, відрізаний скраю, а решта дісталася бабі. Визначити, чи не залишилася баба ошуканою та якої *форми дістався їй город - прямокутної чи квадратної?*

Взагалі задача має дуже простий розв'язок: адже бабуся не буде ошуканою в тому випадку, якщо площа городу, що залишилася для неї, не буде меншою, ніж площа дідусевого городу, тобто С<sup>2</sup><=А·В - С<sup>2</sup>. Та це тільки на перший погляд. Насправді в даній задачі може бути велика кількість винятків.

Наприклад, якщо дідусь захоче відрізати собі город зі стороною більшою, ніж сторона всього городу, то це неможливо зробити взагалі. Якщо ж він відріже, то город, що залишиться, може мати квадратну, прямокутну або іншу форми.

```
Програма, що реалізує запропонований алгоритм, має вигляд: 
Program Example_90; 
 Uses crt; 
 Var А,В,С:real; 
 Begin Clrscr; 
 Write('Введіть розміри городу: '); Readln(A,B);
 Write('Введіть довжину сторони дідусевого городу: '); Readln(C);
 If (A<=0)or(B<=0)or(C<=0) then writeln ('Помилкові вхідні дані') 
 Else 
 Begin 
 If (C>A) or (C>B) 
 then writeln('Дідусь не зможе відрізати город такого розміру') 
 else 
 begin 
 If A*B-sqr(С)<=sqr(С) then writeln('Бабуся ошукана.') 
 else writeln('Бабуся не ошукана.'); 
 If (A < C) and (B < C)Then writeln('Город залишився іншої форми') 
 Else 
 If ((A=C)and(B/2=C))or((B=C)and(А/2=С)) 
 then writeln('У бабусі квадратний город.')
 else writeln('У бабусі прямокутний город.') ;
```
end; End; Readkey; End.

## Задача №91

*Умова Трьом Товстунам подали на десерт кремові тістечка. Маса одного тістечка* — *Хкг, а маса* Товстунів відповідно X<sub>1</sub> кг. X<sub>2</sub> кг та X<sub>3</sub> кг. Перший Товстун з'їв N тістечок. Кожний наступний Товстун з'їдав у два рази більше від попереднього, але при цьому він не міг з'їсти більше половини своєї власної ваги. Скільки *тістечок було з'їдено Товстунами за обідом?*

Зверніть увагу на те, що другий та третій Товстуни за умовою можуть з'їсти тістечок у два рази більше, ніж попередній Товстун, але не можуть з'їсти більше половини своєї ваги. Тому фактично в задачі необхідно перевірити, чи не перевищує кількість тістечок, що може з'їсти кожний Товстун, дозволену масу, і у відповідності до цього підрахувати кількість тістечок, що були з'їдені.

Наприклад, якщо другий Товстун може з'їсти 2 • N тістечок, то вага цієї їжі буде *2·N·X KГ.* Але за умовою він не може з'їсти більше половини своєї ваги, тобто більше ніж *X1/2* кг. Тому якщо вага тих тістечок, що Товстун може з'їсти, не перевищує поріг *X1 /2* кг, то ми до загальної кількості тістечок додаємо всі можливі, тобто 2·*N,* якщо ж перевищує, то ми додаємо тільки ту кількість тістечок, що не дає змоги перевищити припустимий поріг, тобто *X1/2/X* (дозволена вага їжі поділена на вагу одного тістечка). Якщо в цьому випадку число вийде нецілим, то це означає, що Товстун з'їв тістечко не повністю. Щоб такого не трапилось, ми робимо відкидання дробової частини після ділення за допомогою функції *trunc.*

Програма, що реалізує цей алгоритм, має вигляд:

Program Example\_91; Uses crt; Var X,X1,X2,X3:real; N,Counter : integer; {N - кількість тістечок, що з'їв перший Товстун; Counter -загальна кількість з'їдених тістечок} Begin Clrscr; Write('Введіть вагу тістечха: '); Readln(X); Write('Введіть вагу Товстунів (1-го, 2-го та 3-го): '); Readln(X1, Х2, ХЗ); Write('Введіть кількість тістечок, що з''їв перший Товстун ') ; Readln(N); If (X<=0)or(Х1<=0)or(X2<=0)or(X3<=0)or(N<=0) Then writeIn('Помилкові вхідні дані') Else Begin Counter:=N; {З'їв перший Товстун) If N\*2\*X<=X2/2 Then Counter:=Counter+2\*N Else Counter := Counters- trunc(X2/2/X); If N\*4\*X<=X3/2 Then Counter:=Counter+4\*N Else Counter:= Counter\* trunc(X3/2/X); Writeln('Кількість з''їдених тістечок: ', Counter); End; Readkey; End.

Запитання для перевірки засвоєння знань

*6. Що таке глобальний блок програми?* 

*7. Поясніть особливості використання локальних змінних.* 

*8.Які операції можна виконувати зі змінними цілого типу?* 

*9. Для чого в програмах використовують коментарі?* 

*10.Поясніть використання функції trunc.*

#### **Домашнє завдання:**

3. Задано довжини сторін трикутника. Складіть програму, за допомогою якої визначіть, чи є цей трикутник рівнобедреним, рівностороннім чи різностороннім.

4. Задано три числа a, b, c. складіть програму, за допомогою якої визначіть, чи існує трикутник з такими довжинами сторін. Якщо да, то знайдіть його периметр.

# *27. Розвязання задач на використання вказівки розгалуження*

#### **Розв'язування задач**

Задача 120 (задачник Т.П.Караванової)

*Дано натуральне число N (N k* 1000). *Визначити суму першої і останньої цифр даного числа.*

Для розв'язання цієї задачі ми скористаємося стандартними операціями цілочисельного ділення та остачі від ділення цілих чисел (операції div та mod). Нагадаємо, що результатом ділення числа націло на 10 буде ефект відкидання «молодшої» цифри числа (відповідно при діленні на числа 100,

1000,10000 тощо будемо «відкидати» дві, три або чотири цифри числа). Результатом ж операції знаходження залишку від ділення на 10 буде остання цифра числа (відповідно при знаходженні залишку від ділення на 100, 1000, 10000 будемо отримувати дві останні, три останні, чотири останні цифри числа).

Наприклад: 234 div  $10 = 23$  $9213$  div  $100 = 92$ 52 mod  $10 = 2$ 2845 mod 1000 = 845. Виходячи з усього сказаного, програма буде мати вигляд: Program Example\_120\_2; Uses crt; Var N, First, Last : word; {First - перша цифра числа; Last - остання цифра числа) **Begin** Clrscr; Write('Введіть число: '); Readln(N); Last  $:= N \mod 10$ ; If  $(N>=0)$  and  $(N<10)$  then First:=0; If (N>=10) and (N<100) then First:=N div 10; If (N>=100) and (N<1000) then First:=N div 100; If (N=1000) then First:=1; Writeln ('Сума першої та останньої цифр дорівнює', First+Last) ; Readkey; End. Задача.

Популярність діалогових програм, що дозволяють зробити вибір із запропонованого користувачу «меню», всім відома. Розглянемо задачу, яка за генератором випадкових чисел визначає виграш в лотереї таким чином: 1 відеомагнітофон; 2 -музичний центр; 3 - комп'ютер; 4 - комп'ютерний клас.

Основою даного алгоритму є перевірка значення цілої змінної, наприклад, сh, яке визначає порядковий номер виграшу. Наведемо словесний вигляд алгоритму:

• Якщо значення змінної ch дорівнює 1, то виграно перший за номером приз і переходимо до п.5. У протилежному випадку переходимо до п.2.

• Якщо значення змінної ch дорівнює 2, то виграно другий за номером приз і переходимо до п.5. У протилежному випадку переходимо до п.3.

• Якщо значення змінної ch дорівнює 3, то виграно третій за номером приз і переходимо до п.5. У протилежному випадку переходимо до п.4.

• Якщо значення змінної **ch** дорівнює 4, то виграно четвертий за номером приз і переходимо до п.5.

• Кінець алгоритму.

**program** prize; **uses CRT; var** n: **byte; ch: char; begin writeln** ('Призи лотереї:'); **writeln** ('1. Відеомагнітофон'); **writeln** ('2. Музичний центр'); **writeln (**'3. Комп'ютер'**); writeln** ('4. Комп'ютерний клас'); **writeln** ('Натисніть будь-яку клавішу для запуску лототрона'); **repeat until KeyPressed; ch:=ReadKey; randomize; n:=random(3)+1;**

**write** ('Ваш виграш під номером ', п,'. Це - '); **if** n=l **then writeln** ('Відеомагнітофон') **else if n=2 then writeln** ('Музичний центр') **else if n=3 then writeln** ('Комп'ютер') **else writeln** ('Комп'ютерний клас'); **repeat until KeyPressed** 

## **end.**

Прокоментуємо деякі моменти програми. Послідовність викликів стандартних процедури і функції randomize; n:=random(3)+1 дозволяють за допомогою генератора випадкових чисел змінній n надати будь-якого випадкового значення в інтервалі від 1 до 4. Підключення модуля **CRT** дозволяє використати функції **KeyPressed** та **ReadKey.**  За допомогою першої ми можемо затримати виконання програми до натискання користувачем будь-якої клавіші на клавіатурі. Але, оскільки код цієї клавіші буде залишатися в буфері клавіатури і це стане на заваді повторного використання цієї ж функції в кінці програми, то операція **ch:=ReadKey** допоможе «вичитати» цей код із буфера і спорожнити його.

# **Задача 130**

Дано дійсні додатні числа а. b. с. х. у. Визначити, чи пройде цеглина з ребрами а, b, с у прямокутний отвір зі сторонами х та у. Проштовхувати цеглину дозволяється лише так, щоб кожне з її ребер було *паралельним чи перпендикулярним кожній зі сторін отвору.*

Для розв'язання цієї задачі пропонується впорядкувати розміри отвору та розміри цеглини за зростанням, тобто досягти того, щоб було *а<=b<=с* та х <= у. Тоді перевірка зведеться до порівняння розмірів отвору з найменшими розмірами цеглини (адже ми можемо цеглину розвернути будь-яким боком, щоб проштовхнути її у отвір).

Program Example\_130; Uses crt; Var a,b,c,x,y,S:real; {S - допоміжна змінна для обміну місцями значень двох змінних} Begin Clrscr; Write ( 'Введіть розміри цеглини: ') ; Readln (а,b,с) ; Write (' Введіть розміри отвору: ') ; Readln (x, y) ; If  $(a < = 0)$  or  $(b < = 0)$  or  $(c < = 0)$  or  $(x < = 0)$  or  $(y < = 0)$ Then writeIn ('Помилка вхідних даних.') Else Begin {Впорядкування розмірів цеглини) If a>b Then Beain S:=a; a:=b; b:=S; End; If a>c Then Begin S:=a; a:=c; c:=S; End; If b>c Then Begin S:=b; b:=c; c:=S; End; {Впорядкування розмірів отвору} If x>y Then Begin S:=x; x:=y; y:=S; End; If (a<=x) and (b<=y) Then writeln( 'Цеглина пройде у отвір.') else writeIn('Цеглина не пройде у отвір.') End; Readkey; **End. Запитання для перевірки засвоєння знань** 1. *Чим відрізняється застосування функцій Read і Readln.* 6. *Як можна перетворити змінну дійсного типу у змінну цілого типу?*  7. *Над якими типами даних можна виконати операцію div?*  8. *Чим відрізняються операції div і mod?*  9. *Коли використовують підпрограми?* 

10.*Що називають логічними виразами? На які два типи вони поділяються?* 

11.*Які знаки співвідношень використовуються для запису простих логічних виразів?* 

12.*Назвіть логічні операції.* 

13.*Поясність використання логічних операцій за таблицями істинності.* 

14.*Що називають складеним оператором? Які правила його запису?* 

15.*Яким чином організоване розгалуження у Паскалі?* 

16.*Чим відрізняються повна та скорочена форми оператора умовного переходу?* 

17.*Запишіть загальний вигляд повної форми розгалуження.* 

18.*Запишіть загальний вигляд скороченої форми розгалуження.* 

19.*Намалюйте схеми алгоритмів обох варіантів розгалуження.* 

**Домашнє завдання:**
Складіть програму, за допомогою якої обчисліть значення функції:

a) 
$$
y = \begin{cases} 1+3x^2, & x < -2; \\ 1-2x^3, & x \ge -2; \end{cases}
$$
 b)  $y = \begin{cases} x^2+2, & x \le 1; \\ x^2-2x+4, & x > 1; \end{cases}$   
c)  $y = \begin{cases} \frac{4x^2-15}{2x^3-5}, & x \ge 1; \\ \sqrt{2x-5}, & 0 \le x < 1; \\ x^3-16, & x < 0; \end{cases}$  b)  $y = \begin{cases} \sqrt{x^2+5}, & x > 0; \\ 2x^3-2x^2, & -10 < x \le 0; \\ \frac{5x-1}{x^4+11}; & x \le -10. \end{cases}$ 

## *Оператор вибору*

#### **1. Вказівка вибору**

Вказівка вибору це оператор який є узагальненням оператора *if* і дає змогу зробити вибір із довільного числа наявних варіантів. Він складається з виразу, що називається *селектором,* і списку параметрів, кожному з яких передує список констант вибору (список може складатися і з однієї константи). Як і в операторі *if,* тут може бути присутнім слово *else,* що має той же зміст. Формат опису:

case < вираз-селектор > of

< список констант вибору1 > : < оператор 1 >;

< список констант вибору 2 > : < оператор 2 >;

< список констант вибору п > : < оператор п >

 $[else < one$  paratop  $n+1 >$  ] end:

Оператор *case* працює наступним чином: спочатку обчислюється значення виразу-селектора, потім забезпечується реалізація того оператора, константа вибору якого дорівнює поточному значенню селектора. Якщо жодна з констант не дорівнює поточному значенню селектора, виконується оператор, що знаходиться за словом *else.* Якщо слово *else* відсутнє, активізується оператор, що знаходиться за словом *end,* тобто перший оператор за межею дії *case.* Селектор має належати до одного з перелічувальних типів (цілого, булівського або літерного). Дійсні та рядкові типи використовувати в якості селектора заборонено. Список констант вибору складається з довільної кількості значень або діапазонів, відділених один від одного комами. Межі діапазону записуються двома константами через складений символ діапазону «..». Тип констант у будь-якому випадку повинен збігатися з типом селектора. Щоб краще зрозуміти використання оператора вибору, розглянемо кілька типових задач.

Задача 134

*Розробити діалогову програму, яка запитує вік користувача і визначає, до якої вікової категорії він належить:*

*6) від 1 до 10 років - дитина;* 

*7) від 11 до 15 років - підліток;* 

*8) від 16 до 20 років* - *юнак (юнка);* 

*9) від 21 до ЗО років - молода людина;* 

*10)після 31 року - доросла людина.* 

Особливих пояснень ця задача не потребує, адже її можна розв'язати і за допомогою команди розгалуження. Однак зробимо її за допомогою команди вибору, причому, щоб скористатися гілкою *Else,* будемо вважати,що людина може мати вік не більше 150 років (не зафіксовано рекордів коли людина прожила понад 150 років). Якщо ж користувач введе число, що не входить у дозволений діапазон, будемо вважати, що він пожартував.

```
Program Example_134 ; 
Uses crt; 
Var Years:byte; {Years - вік користувача} 
Begin 
Clrscr; {Очищення екрану} 
Write('Введіть Ваш вік: '); 
Readln(Years); 
Write('Ви '); 
Case Years of 
0..10: Writeln (' - дитина.') ; 
11..15: Writeln('- підліток.'); 
16..20: Writeln('- юнак (юнка).'); 
21..ЗО: Writeln('- молода людина.') ; 
31..150: Writeln('- доросла людина.') 
Else writeln(', пожартували? Людина стільки не живе!') ; 
End; 
Readkey; {Затримка зображення на екрані}
```

```
End.
```
Задача№151 *Розробити програму виведення інформації про день тижня, (вихідний чи робочий), якщо задано його номер від 1 до 7 (1* - *понеділок).* 

```
Program Example_151; 
Uses crt; 
Var Day:byte; {Day - номер дня тижня} 
Begin 
Clrscr; 
Write('Введіть номер дня тижня: ') ; 
Readln(Day); 
Case Day of 
1..5: Write('Це робочий день '); 
6,7: Write('Це вихідний день ') 
Else write('Це не день '); 
End; 
Writeln('тижня.');
Readkey; 
End.
```
Розглянемо ще один приклад застосування команди вибору.

Нехай населені пункти позначені номерами від 1 до 8. Вартість одного квитка до конкретного пункту *k*  визначається так:

 $\frac{1}{2}$  $\begin{vmatrix} 25, & k = 2,3,4, \end{vmatrix}$  $30, k = 5,6,$  $\begin{cases} 22, & k=1, \end{cases}$ = *Cina*

 $35, k = 7,8.$ 

Скільки коштуватимуть *т* квитків до населеного пункту, номер якого вводять з клавіатури? program Kvytky; uses Crt;

var k,m,cina:integer;

begin

clrscr;

writeln('Введіть номер пункту та кількість квитків:');

readln(k.m);

case k и

```
1 : cina:=22; 
2.4 \cdot cina:=25;
5.6 \cdot cina:=30
else cina:=35 
end; 
write(m, ' квитків до пункту ', k, ' коштують '); 
writeln(m*cina); 
readln 
end.
```
Якщо під час виконання програми ввести дані так: 3 5, то на екрані отримаємо: 5 квитків до пунку 3 коштують 125.

### **Дайте відповідь на запитання:**

- 6. Чим константи відрізняються від змінних?
- 7. Який тип даних в програмах використовують найчастіше?
- 8. Коли можна використовувати діапазон даних?
- 9. Яке призначення алгоритмічної конструкції вибір?
- 10. Який вигляд має команда case і як вона працює?

Виконайте вправи:

- 4. Запишіть у вигляді діапазону: а) 2, 3, 4, 5, 6; б) 121, 122, 123, 124; в) 'a', 'b', 'c'; г) 'a', 'б','в','г'.
- 5. Запишіть діапазон у вигляді списку: а) 10..15; б) -5..2; в) 'k'..'m'.
- 6. Для заданого номера дня тижня вивести його назву.

#### **Домашнє завдання:**

Вивчити теоретичний матеріал уроку.

Задайте відстані до міст А, В, С, D. Нехай на 100 км потрібно 7 л бензину. Комп'ютер запитує водія про пункт призначення (треба буде ввести одну букву) і повідомляє про небхідну кількість бензину.

3. Напишіть інструкцію CASE, яка виводить на екран назву пори року. Змінна month містить номер місяця.

4. Замініть інструкцію if day=7 then write('Неділя') else

if day=6 then write('Субота') else write('Робочий день');

інструкцією CASE. Відповіді:

1. case month of

12,1,2:write ('Зима! ' ) ; 3..5:write('Весна!'); 6. .8:write('ЛіTo! ') ;

9. .11:write('Осінь!') ; end;

```
2. case day of
```
7:write('Неділя');

6:write('Субота'); else write('Рoбочий день'); end;

Розв'язування задач.

*Задача1.* Ціна купальника у травні становить *а* грн. У червні ціна буде збільшена на *р%,* у липні дорівнюватиме травневій, а в серпні буде зменшена на *q%* порівняно з травневою. Скласти програму, яка після введення номера літнього місяця (month) визначатиме ціну (с) купальника.

Розв'язок задачі запишемо у такому вигляді:

 $\begin{cases} a(1-q/100), & \text{fixuqo} \mod m = 8. \end{cases}$  $c = \left\{$  $\int a(1 + p/100)$ , *якщо month* = 6, = , 7, *a якщо month*

Розглянемо програму. Змінну month оголосимо не як integer, а як діапазон 6..8 — звуження типу integer згідно з умовою задачі.

program Shopping; var month : 6..8; a,p,q,c : real; when:string;

begin

write('Введіть ціну, відсотки р та q, номер місяця: ');

readln(a,p,q,month);

case month of

6: begin с :=  $a * (1 + p/100)$ ; when :='червні'' end;

 $7:$  begin  $c := q$ ; when  $:=$  'липні' end;

8: begin c :=  $a * (1 - q/100)$ ; when := 'серпні' end end;

writeln('Купальник у ', when, ' коштує ', с)

end.

Виконаємо програму. Нехай нас цікавить ціна купальника в серпні (month=8). Введемо дані так: 9.8 20 30 8. Отримаємо результат: Купальник у серпні коштує 6.86.

*Задача 2.* Виконайте програму Dialog. Уведіть число — кількість років — і прочитайте відповідне повідомлення.

program Dialog; var Vik : integer; begin write ('Скільки Вам років? '); read(Vik); case Vik of 12,13:writeln('Baм ще рано читати цей розділ'); 14,15:writeln('Baм ще не можна дивитися фільми для дорослих'); 16,17:writeln('Добре вчіться - батьки будуть пишатися Вами'); 18,19:writeln('Miнздоров'я попереджає...'); 20..23:writeln('Паскаль вивчати вже пізно - пора заміж!') else

writeln('Закрийте цю книжку! Читайте Н.Вірта!'); end ; readln end.

У програмі Dialog використано діапазон значень 20..23 замість списку чисел 20, 21, 22, 23.

*Завдання.* Поекспериментуйте з однією з наведених вище програм, модифікувавши її на свій розсуд та ввівши свої дані.

#### **Спробуйте розв'язати самостійно:**

- 4. Дано ціле число *n* (1 < *n* < 12), яке визначає порядковий номер місяця в році. За введеним значенням *n*  надрукувати назву відповідного місяця.
- 5. Розробити програму виведення кількості днів у місяці, якщо останній задається цілим числом від 1 до 12.
- 6. Розробити програму видачі текстового варіанта шкільних оцінок:
	- 5) 1, 2, 3 початковий рівень;
	- 6) 4, 5, 6 середній рівень;
	- 7) 7, 8, 9 достатній рівень;

8) 10, 11, 12 - високий рівень.

#### **Домашнє завдання:**

- 4. Дано ціле число *n* (1 < *n* < 4), яке визначає порядковий номер кварталу року (січень, лютий, березень -1 квартал і т. д.). За вказаним значенням *n* надрукувати перелік місяців, які відносяться до цього кварталу.
- 5. За даним цілим значенням змінної *k* (1 < *k* < 6), яка визначає день тижня, надрукувати свій розклад уроків.
- 6. Дано ціле число га (1 < n < 4), яке визначає пору року. За вказаним значенням *n* надрукувати перелік місяців, які відносяться до цієї пори року.

#### **Задача 165**

*Дано натуральне число N (N < 100), яке позначає вік людини. Додати до цього числа відповідно слова: «рік», «роки», «років», наприклад: 1 рік, 12 років, але 43 роки.*

Очевидно, що для того, щоб правильно дописати відповідне слово, необхідно виділити останню цифру числа, що позначає вік людини. Тоді, якщо це цифра «1», то дописується слово «рік», якщо цифри «2», «З» або «4» - дописується слово «роки», а в усіх останніх випадках - дописується слово «років». Виключенням являється діапазон між 10 та 20 роками: в цих випадках завжди пишеться слово «років».

Program Example\_165; Uses crt; Var Years:byte; {Years - вік людини} Begin Clrscr; Write('Введіть Ваш вік: ') ; Readln(Years); If Years>100 Then writeln('Помилкові вхідні дані.') Else Begin Write('Вам ',Years); If (Years>=10) and (Years<=20) Then writeln('років') Else Case Years mod'10 of 1: writeln('рік.'); 2..4 : writeln('роки.'); 0,5..9: writeln('років.'); End; End; Readkey; End.

Розв'яжіть самостійно:

 1. Введемо такі позначення для відмінків в українській мові: «називний» - «н» або «Н»;

«родовий» - «р» або «Р»; «давальний» - «д» або «Д»; «знахідний» - «з» або «З»; «орудний» - «о» або «О»; «місцевий» - «м» або «М»; «кличний» -«к» або «К».

Розробити програму, яка за введеним позначенням відмінка видаватиме запитання, на які відповідає іменник у вказаному відмінку, наприклад:

«називний» - «хто?, що?».

2. Використовуючи позначення відмінків із попередньої задачі, розробити програму, яка за введеним позначенням відмінка видаватиме запитання, на яке відповідає прикметник у вказаному відмінку, наприклад: «називний» - «який?».

3. Введемо позначення для визначення родів в українській мові:

чоловічий рід - «ч»;

жіночий рід - «ж»;

середній рід - «с». Розробити програму, яка за введеним позначенням роду видаватиме закінчення відповідних йому слів у називному відмінку, наприклад: «жіночий рід» - «-а, -я».

#### **Домашнє завдання:**

Розробити програму-довідник, яка за введеним значенням радіуса *R* пропонуватиме користувачу послуги в обчисленні:

1)1- довжини кола;

5) 2 - площі круга;

6) 3 - об'єму кулі;

7) 4 - площі поверхні кулі.

## *Оператор безумовного переходу. Мітки*

**6. Оператор безумовного переходу.** 

Для визначення поняття оператора безумовного переходу ознайомимося з поняттям мітки.

*Міткою називається описаний в розділі міток* **Label** *ідентифікатор або беззнакове число від 0 до*

#### *9999.*

Мітками помічаються виконувані у програмі дії або службові слова **end.** Після кожної мітки повинен стояти символ «:». Кожна мітка у програмі повина бути унікальною. До речі, мітки 0010 та 10 вважаються однаковими!

Наведемо приклади міток:

**Label** StopLabel, 10, 909, Label\_1, Label\_2.

Тепер розглянемо **загальний вигляд оператора безумовного переходу:**

**goto** <мітка>.

Використання оператора безумовного переходу можна продемонструвати на прикладі захисту програми від уведення недопустимих даних.

Нехай за умовою задачі треба задавати лише додатні значення змінних *х, у, z.* Фрагмент програми виглядатиме приблизно так:

…………………………………… label myjabel; var x, у, z: real; …………………………………… begin myjabel: write (' Задайте три додатні числа:'); readln (х, у, z); if  $(x \le 0)$  or  $(y \le 0)$  or  $(z \le 0)$  then begin writeln ('Ви помилилися, повторіть: ') goto myjabel; end; { продовження програми}

У цьому прикладі використано можливість запису в програмі своїх власних коментарів. Для цього використовуються фігурні дужки «{...}», тобто все те, що взято у фігурні дужки, у Pascal-програмі не обробляється, ігнорується. Цією можливістю буде зручно користуватися згодом під час налагодження програм для тимчасового відключення виконання деяких її фрагментів.

#### **2. Порожній оператор.**

#### **Загальний вигляд порожнього оператора: ;.**

Тобто якщо ви в програмі випадково поставите підряд «;;», то це компілятором Pascal не буде вважатися помилкою, оскільки між цими двома символами він розпізнає порожній оператор! Але хіба лише для цього потрібен порожній оператор? Інколи виникає необхідність передати керування на неви-конувану частину програми, якою є, наприклад, службове слово **end.** А оскільки мітку можна ставити лише на виконуваній частині, то для цього існує порожній оператор: **label** myjabel;

```
begin
```
{початок програми } **goto** my\_label; { продовження програми } My\_label: ; **end.** 

З*адача* 1. Обчислити периметр (р) і площу трикутника (s) за трьома відомими сторонами а, b, с Програма повинна перевіряти правильність вхідних даних, тобто, чи існує трикутник. **program** Trykutnyk;

```
label 222; 
var a, b, c, p, s, piv, z : real;
```
**begin**

222 : write ('Введіть значення сторін:');

readln (a,b,c);

 $p := d + b + c$ ; piv :=  $p/2$ ;

 $z := \text{piv*}(\text{piv-a}) * (\text{piv-b}) * (\text{piv-c});$ 

{z, piv - додаткові змінні, тут використано формулу Герона}

## **if** z>0 **then**

**begin**

 $s := sqrt(z)$ ;

writeln ('Периметр=', p:8:2, ' Площа=', s:8:2)

**end;** 

**if** z<=0 **then** 

**begin** 

writeln ('Трикутник не існує. Введіть інші дані');

**goto** 222 **end;** readln

**end.** 

Виконаємо програму. На запит комп'ютера введемо такі дані: 18, 25, 6 (дані треба вводити через пропуск: 18 25 6). Отримаємо: Трикутник не існує. Введіть інші дані Введіть значення сторін: 18 25 10 Периметр= 53.00 Площа= 74.67

*Завдання*. Поекспериментуйте з програмою, ввівши дані так: 3 5 7. *Зауваження.* Концепція сучасного (структурного) програмування не рекомендує використовувати команду переходу **goto** в програмах. Цю команду можна замінти іншими алгоритмічними конструкціями, наприклад, командою while, яку вивчатимемо пізніше.

# **Дайте відповіді на запитання:**

- 7. Яка дія і призначення команди неповного розгалуження?
- 8. Який вигляд має команда неповного розгалуження?
- 9. Яка дія і призначення команди переходу?
- 10.Який загальний вигляд має команда переходу?
- 11.Що таке мітка?

12.Як оголошують мітки?

## **Домашнє завдання.**

- 15. Уведіть два числа і більше замініть сумою цих чисел.
- 16. Уведіть ціле число з діапазону 2..5. Виведіть його значення словом.
- 17. Уведіть число номер дня тижня. Виведіть слово назву цього дня.
- 18. Розгляньте 4-5 номерів поїздів і пункти їх призначення. Уведіть номер поїзда. Виведіть на екран назву кінцевого пункту.

# *Організація циклів*

## *Вказівка повторення. Організація циклів.*

Давайте спробуємо на природних явищах і прикладах з повсякденного життя визначити поняття циклу. Якщо вас запитають, що таке цикл, то, напевно, ви, не замислюючись, відповісте, що це повторюваність чогось.

І це абсолютно правильно!

Визначити повторюваність пір року в природі — це цикл, кругообіг води в природі—це цикл, зміна дня і ночі—це цикл і багато інших процесів у природі повторюються, утворюючи циклічність.

Цикли в математиці — це явище, яке дуже часте зустрічається.

Наприклад, поки натуральні числа менші 10, то їх треба підсумовувати.

Іншими словами, ми знаходимо суму чисел від 1 до 10.

У цьому прикладі повторюється додавання натуральних чисел, поки виконується умова (числа менші за 10).

Такі цикли називаються циклом з передумовою, оскільки умова записується перед виконанням повторюваної групи операторів.

Увага! Цикл у програмуванні — це багаторазово виконувана група команд.

Як же ж цикли полегшують життя програмістам! Уявіть собі на хвилинку, що вам довелося б писати повторення одних і тих самих фрагментів програм багато разів! У Pascal передбачено три різновиди операторів циклу. Всі вони різні за своїм записом і застосуванням.

## **Загальний вигляд оператора циклу з передумовою:**

**while** <логічний вираз> do P,

де логічний вираз приймає одне з двох значень **true** або **false,** Р - простий чи складений оператор. Цикл з передумовою працює за таким принципом: *повторення оператора* Р *буде виконуватися доти, поки логічний вираз в операторі циклу отримує значення* true. *Якщо тільки на деякому кроці циклу логічний вираз набуде значення* **false,** *цикл припинить свою роботу.*

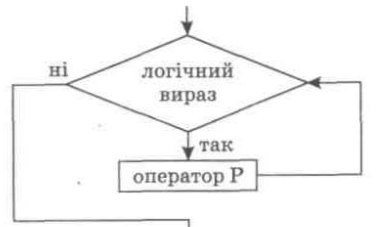

**Одне важливе зауваження:** оскільки виконувані дії знаходяться за всіма службовими словами оператора циклу з передумовою, то не можна забувати про операторні дужки у випадку, коли тіло циклу складається з кількох таких дій.

Оператор дуже простий і зрозумілий. Схема алгоритму оператора повторення з передумовою не викличе у вас ніяких непорозумінь

#### Приклад 1 програми з оператором *While*

Обчислити суму S=1+1/2+1/3+…+1/50, використовуючи оператор While

Program Example\_1 ; VAR S: REAL; N:INTEGER; BEGIN  $S:=0; N:=1;$ WHILE N<=50 DO BEGIN  $S:=S+1/N$ :  $N:=N+1$ : END; WRITELN(' S=',S); END.

Приклад 2 *Дано натуральне число N. Визначити кількість цифру числі.* 

Program Example 2 : Uses crt; Var N: longint; Counter: integer; Begin Clrscr; Write ('Введіть число: '); Readln(N);  $Counter = 0$ ; While  $N > 0$  do Begin Counter:=Counter+1; {Підрахунок кількості цифр) N:=N div 10; {Відкидання останньої цифри} End; Writeln('Кількість цифр у заданому числі дорівнює', N); Readkey;

End.

#### **Загальний вигляд оператора циклу з післяумовою:**

**repeat P until** <логічний вираз>;

де значення всіх параметрів такі самі, як і в попередньому операторі.

*цикл завершить свою роботу.*

ку виконує вказаний оператор, а потім перевіряє, чи треба його виконувати ще раз.

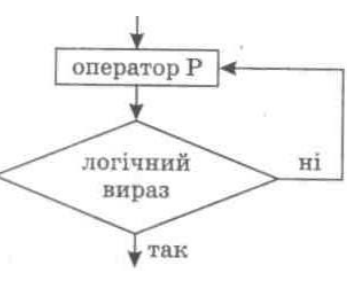

Цикл з післяумовою працює таким чином: *повторення оператора* **Р** *відбувається доти, поки логічний вираз отримує значення* **false.** *Якщо тільки на деякому кроці циклу ло- гічний вираз набуде значення* **true,** 

Чи відчули ви відмінність між операторами **while ... do** та **repeat ... until?** Перший оператор спочатку пе-<br> **потім вирішує виконувати йому операторий** вираз и ратор ни ні а пругий навлаки спочать потім вирішує, виконувати йому опе- вираз ратор, чи ні, а другий, навпаки, спочат-

Розглянемо приклад: Обчислити суму S=1+1/2+1/3+…+1/50, використовуючи оператор Repeat

Program Example\_3 ; VAR S: REAL; N:INTEGER; BEGIN  $S:=0$ :  $N:=1$ : REPEAT  $S:=S+1/N$ :  $N:=N+1$ : UNTIL N>50; WRITELN(' S=',S);

END.

#### Ще один приклад застосування оператора Repeat

*Перевірка коректності введення. Дано три числа, що задають міри кутів трикутника. Визначити, чи можна побудувати трикутник, що має задані кути. Якщо ні, користувач має ввести інші дані.* 

```
Program Example_4 ; 
Uses crt; 
Var a,b,c: integer; 
Begin 
Clrscr; 
Repeat 
Write('Введіть міри кутів трикутника: ' ) ; 
Readln(a,b,c); 
Until (a>0)and(b>0)and(c>0)and(a+b+c)=180; 
End.
```
## **Загальний вигляд оператора циклу з параметром:**

**for** <параметр циклу> := Хпоч **to (downto)** Хкінц **do** *P,*

де параметр циклу - змінна зчисленого типу, X<sub>noч</sub> - початкове значення параметра циклу, X<sub>кінц</sub> - кінцеве значення параметра циклу, *Р* - простий чи складений оператор.

Службове слово **to** означає, що зміна значення параметра циклу йде від Х<sub>поч</sub> до Х<sub>кінц</sub> в порядку збільшення, a **downto** - в порядку зменшення.

Приклад програми з оператором *For Знайти суму всіх натуральних чисел від 1 до 100.*  Program Example 5: Uses crt; Var Sum, i: integer; Begin Clrscr;  $Sum = 0$ : For  $i=1$  to 100 do Sum:» Sum + i: Writeln('Sum =', Sum); Readkey; End. Розглянемо ще один приклад: обчислити суму S=1+1/2+1/3+…+1/50, використовуючи оператор For Program Example\_6; VAR S: REAL; N:INTEGER;

BEGIN  $S := 0$ : FOR I:=1 TO 50 DO  $S:=S+1/I;$ WRITELN(' S=',S); END.

### **Запитання для перевірки засвоєння знань**

3. Що називається циклом?

4. Які типи циклів вам відомі?

## **Домашнє завдання.**

Вивчити теоретичний матеріал уроку.

4. Скласти програму, яка виводить на екран 50 чисел. Кожне число в окремому рядку.

5. Вивести на екран квадрати чисел від 1 до 10. Скласти програму в 3-х варіантах, використовуючи різні оператори циклу.

### **Цикли з параметром**

**1. Побудова таблиць.** Розглянемо задачу: вивести 11 екран таблицю квадратів і кубів чисел від 20 до 30

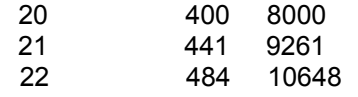

30 900 27000

Цю задачу розв'язують за допомогою циклічного алгоритму, яки можна утворити засобами команд **if** і **goto**  так:

**label** dali, stop; **var** i:integer;

**begin**

man and the state of the state

 $i := 20$ : dali: **if** і > 30 **then goto** stop;

writeln(i:6, i\*i:7, i\*i\*i:8);

 $i := i+1$ :

**goto** dali;

stop: **end.**

Виявляється, що задачу можна розв'язати значно простіше за допомогою команди **for: var** і: integer; {Це готова до виконання програма} begin

**for** і := 20 to 30 **do** writeln(i:6, i\*i:7, i\*i\*i:8); **end.** 

Задача 2. Один долар коштує 5,43 гривні. Вивести у вигляді таблиці вартість 1, 2,..., 10 доларів. **program** Bank;

**var** d: integer; gr : real; **begin** writeln('Долари Гривні'); **for** d := **1 to 10 do begin** gr := 5.43\* d; writeln(d:4, gr:15:2) **end;** readln **end.** 

На екрані отримаємо таку таблицю:

Долари Гривні  $\frac{1}{2}$   $\frac{5.43}{10.86}$  $\frac{2}{3}$  10.86<br>16.29  $\frac{3}{4}$  16.29  $\begin{array}{cc} 4 & 21.72 \\ 5 & 27.15 \end{array}$  $\begin{array}{cc} 5 & 27.15 \\ 6 & 32.58 \end{array}$  $\frac{6}{7}$  32.58<br>7 38.01 7 38.01 8 43.44<br>9 48.87 9 48.87<br>10 54.30 54.30

*Завдання* 2. Виведіть таку ж таблицю для євро чи іншої валюти.

**2. Обчислення елементів послідовності.** Розглянемо випадок, коли елементи числової послідовності описуються формулою, нехай,

 $a_i = 3 + \cos 2i$ .

*Задача.* Обчислити та вивести на екран номери і значення перших n=10 елементів. Це можна зробити за допомогою наступної програми:

**program** Elements; **var** i,n: integer; a : real; **begin** n **:= 10; for** і **:= 1 to** n **do begin** a := **3** + cos(2\*i); writeln(i:4, a:15:2) **end** 

**end.**

**3. Пошук потрібних елементів.** Задача пошуку потрібних елементів з-поміж усіх елементів послідовності розв'язують *методом перегляду і аналізу всіх елементів.* Для відбору потрібних елементів використовують деяку умову (логічний вираз). Усе це роблять за допомогою команди **if,** яка знаходиться в тілі команди циклу.

*З а д а ч а* . Нехай елементи числової послідовності описуються формулою a=2-2cos3i, *і* = 1,2,...,12. Вивести на екран номери і значення лише додатних елементів.

**program** Find;

**var** i,n: integer; a : real; **begin** n **:= 12; for** і **:= 1 to** n **do begin**

 $a := 2 - 2^{*} \cos(3^{*}i);$ 

**if**  $a > 0$  **then** writeln (i:4,  $a:15:2$ )

**end** 

**end.**

*Завдання*. Виведіть на екран елементи, які більші, ніж 1 і менші, ніж 2.

*Довідка* 1. Якщо s — змінна типу char, то вивести на екран усі символи латинського алфавіту можна так: **for**  S := 'A' to 'Z' **do** write(S);

*Довідка* 2. якщо крок зміни параметра циклу дорівнює -1, то форма написання команди циклу «для»має вигляд:

**for** <параметр> := <вираз 1> **downto** <вираз 2> **do** <команда>.

Наприклад, вивести на екран числа від 1 до **10** у зворотному порядку: 10 9 8 ... 1 - можна так: **for** і := **10 downto** 1 **do** write(i:3).

**Закріплення матеріалу.**

7. Що таке цикли?

8. Який вигляд має команда циклу **for?**

9. Що таке параметр циклу?

10.Опишіть дію команди циклу **for.**

11.Як може змінюватися значення параметра в команді циклу **for?**

12.Чим відрізняється команда **for-to** від команди **for-downto?**

Вправи та задачі для самостійного розв'язання.

1. Визначте результати виконання таких команд (усно):

а) а:=5; **for** i:=1 to 2 **do** а:=а\*і-2; a:=a+1 (відповідь: а=5);

б) **а:=1; for** i:=1 **to** 3 **do begin** a:=a+i; a:=a-1 **end;**

в) а:=0; **for** i:=1to 4 **do** a:=a+i; a:=a+2;

г) р:=1; **for** b:=8 **downto** 5 **do** p:=p+b; p:=p+1;

д) s:=0; **for** n:=7 **downto 4 do begin** s:=s+n; s:=s+1 **end;** 

**Складіть програми до наведених задач.**

1. Для чисел від 1 до 10 обчисліть квадратні корені, кубічні корені та корені четвертого степеня. Результати наведіть у вигляді таблиці.

2. Виведіть на екран десять рядків таблиці відповідності між двома наступними мірами, знаючи що а) 1 фунт = 0,45359237 кг; б) 1 стоун 6,35029 кг; в) 1 унція = 28,353495 г; г) 1 драхм = 1,77185 г; д) 1 карат = 0,2 г; є) 1 гран - 0,068 г.

3. Виведіть таблицю переведення температури з градусів за шкалою Цельсія (С) у градуси за шкалою Фаренгейта (F) для значень градусів від а до b з кроком 1 за формулою F=1,8C+32.

4. Див. умову задачі № 3. Переведіть градуси за шкалою Фаренгейта у градуси за шкалою Цельсія.

5. Виведіть на екран 15 перших елементів числової послідовності, починаючи з першого, загальний елемент якої має вигляд 4 - 2sin2i.

#### **Домашнє завдання.**

- 1. Яка характерна особливість усіх трьох операторів циклу?
- 2. Визначте результати виконання таких команд:
- а) а:=4; **for** i:=1 to 2 **do** a:=a\*i-1; a:=a+2;
- б) а: = 1**; for** i:=1 **to** 3 **do begin** а:=а+2\*і; a:=a-2 **end;**
- в) а:=-1; **for** i:=1 to 4 **do** а:=2\*а+і; a:=a+2;
- г) р:=30; **for** b:=7 **downto** 4 **do** p:=p-b; p:=p+5;
- д) s:=0; **for** n:=6 **downto 3 do begin** s:=s+2\*n; s:=s-1**end;**
- 6. Тіло вільно падає з висоти *h.* Виведіть таблицю значень висоти протягом перших *k* секунд падіння.

Дайте відповіді на запитання:

- 4. Що називається циклом?
- 5. Які типи циклів ви знаєте?
- 6. В чому особливість циклу з параметром?

**Розв'язування задач.** 

Задача № 183

*Компанія бабусь поїхала на мотоциклах на курси комп'ютерної грамотності. Попереду на мотоциклі без* глушника їхала одна бабуся, за нею — дві, потім — три і т.д. Скільки бабусь їхало на заняття, якшо приголомшені пішоходи всього нарахували N рядів? Чи змогли бабусі зайняти всі місця у класі, якщо там *стояло k рядів по L комп'ютерів у кожному? Скільки вільних місць залишилося?*

*Розв'язання:* Зверніть увагу на те, що фактично ця задача зводиться до знаходження суми всіх натуральних чисел від 1 до *N.* У кінці задачі для повторення команди розгалуження учням пропонується визначити кількість зайнятих бабусями та вільних місць. Програма розв'язання даної задачі має такий вигляд:

Program Example\_183;

Uses crt;

Var i,N,Sum:word; {i - параметр циклу, N - хількість рядів мотоциклів, Sum - кількість бабусь, що приїхали на курси}

Place,k,L:word; (k - кількість рядів у комп'ютерному класі, L - кількість комп'ютерів у кожному ряду. Place - кількість місць, якої вистачило для бабусь}

Begin

Clrscr; Sum:=0; Write('Введіть кількість рядів мотоциклів: '); Readln(N); For і:=1 to N do Sum:=Sum+і; Writeln('Кількість бабусь, що приїхали на курси ',Sum); Writeln('Кількість комп''ютерів на курсах ',к\*L);  $If$  Sun $\lt k^*$ L Then writeln('Бабусі не змогли зайняти всі місця.') Else writeln( 'Бабусі зайняли всі місця.') ; Place:=Sum - к\*L; If Р1асе>0 Then writeln ('Бабусям не вистачило ' , Place,' місць*.') ;* Readkey; End.

*Зауваження.* У будь-якій програмі цикл **for** можна замінити рівносильним циклом **while,** але не навпаки. Тому цикл **while** вважається більш універсальним.

Порада. Якщо вам наперед відома кількість повторень оператора циклу, то доцільніше використовувати цикл із параметром. Якщо кількість повторень залежить від виконання деякої умови і постановка задачі передбачає обов'язкове виконання циклу хоча б один раз, то в цьому випадку рекомендується лише цикл з післяумовою. Якщо ж наперед невідома кількість повторень циклу, і, за умовою задачі, можливе невиконання циклу жодного разу, то прогноз єдиний - вам підходить лише цикл з передумовою! У циклах з перед/післяумовою створені вами умови повинні містити хоча б одну змінну величину, значення якої змінюється в тілі цього циклу. Інакше ви маєте нагоду створити «вічний двигун».

Розглянемо такий приклад. У математиці існує поняття факторіала. Факторіал обчислюється за такою формулою:

 *n*! = 1\*2\*3\*4\*5\* ... \**n*. Тобто n! - добуток усіх натуральних чисел від 1 до *n.* 

**program** factorial; var i, f: integer: begin

 $f:=1$ : write ('Задайте значення числа n: '); readln (n); for  $i := 1$  to n do  $f := f^*i$ ; writeln ('Значення факторіала числа ', n:5, 'дорівнює: ', f: 10) end.

Накопичення добутку відрізняється від накопичення суми тим, що початкове значення обов'язково повинне дорівнювати 1!

Схема алгоритму цієї програми зображена на малюнку .

Якщо ми лише незначним чином змінимо нашу програму, ввівши виведення результату в тіло циклу, то отримаємо зовсім інший ефект. Результатом її виконання буде виведення значень факторіала на кожному кроці. Такий принцип називається *по-кроковим виведенням* результатів.

 $\ddotmark$ \*∤  $f := f^*$  $\frac{\Psi}{1:=1+1}$ v так  $i \leq n$ 

 $\sqrt{\mu}$ ні

 $f := 1$ 

for  $i := 1$  to n do begin  $f := f^*i$ : write ('Значення факторіала числа ', і:5); writeln (' дорівнює: ', f:10) end;

Як розібратися, коли який оператор циклу використовувати? Саме в цьому й полягає майстерність програміста - оцінити постановку задачі, скласти алгоритм, залучити всі свої аналітичні здібності й остаточно вибрати оптимальний варіант циклічного оператора.

Розглянемо задачу: Дана послідовність з N чисел. Визначити середнє арифметичне непарних від'ємних чисел, добуток чисел, кратних 5 із проміжку [-20,20], кількість нульових чисел и замінити числа, менші ніж 3, на 100.

Program prim; Const N=20; Var Sr :real; S, kol, kolo, i, N, p, x: integer; Begin S:=0; p:=1; kol:=0; kolo:=0; For i:=1 to n do Begin Writeln('введіть число последовності'); Readln(x); If  $(x \mod 2 \ll 0)$  and  $(x\ll 0)$  then Begin S:=s+x; Kolo:=kolo+1; End; If (x mod  $5 = 0$ ) and (x  $>= -20$ ) and (x  $\lt 20$ ) then p:=p\*x; If  $x=0$  then  $kol:=kol+1$ ; Ifx<3 then Begin x:=100; Writeln('число змінилося' ,x); End; End;  $Sr:=s/kolo;$  Writeln('середнє=', sr:8:4, 'добуток = ', р, 'кількість нульовых чисел=', kol); **End.** Розглянемо задачу: Вивести на екран таблицю множення чисел (таблицю Піфагора) Program Pifagor; Var j, i: integer; Begin For i:=1 to 9 do Begin For j:=1 to 9 do Write(i\*i:3); Writeln; End; Readln End. **Домашнє завдання.**  Розв'язати задачі: 5. Виведіть на екран у вигляді таблиці номери і значення перших десяти елементів числової послідовності, загальний елемент якої має вигляд 7 - 5sin*i* 2 .

6. Серед перших 20 елементів числової послідовності 3 - 3sini<sup>2</sup> виведіть на екран номери і значення лише від'ємних елементів, тут *і=* 1,2,...20.

**7.** Розгляньте елементи числової послідовності 5 - 3cos2i від 10-го до 20 го і виберіть серед них (виведіть їхні номери на екран) більші, ніж 4.

192 **8.** Перші десять елементів (i=1,2,...10) числової послідовності 2 — 2|sin3i| перетворіть за таким правилом: додатні елементи збільшить у два рази, від'ємні елементи зменшить на 2. Виведіть у вигляді таблиці номери елементів, їхні попередні та нові значення.

## **Обчислення суми, добутку та кількості.**

- 7. Що таке цикли?
- 8. Який вигляд має команда циклу for?
- 9. Що таке параметр циклу?
- 10. Опишіть дію команди циклу for.
- 11. Як може змінюватись значення параметра в команді циклу for?
- 12. Чим відрізняється команда for-to від команди for-downto?

**1. Обчислення суми.** Під час обчислення суми початкове значення змінної, де нагромаджуватиметься сума, наприклад s, має дорівнювати нулеві. Для цього використовують команду присвоєння s := 0.

З*адача* 1. Скласти програму для обчислення суми цілих чисел від 1 до 100.

```
program Suma1; 
var s, number : integer; 
begin 
s := 0:
for number := 1 to 100do
s := s + numberwriteln("cyma = \prime, s:5)
end.
```
#### Змінна number отримуватиме такі значення: 1, 2, 3, ...,100, а змінна s - такі: 0, 1, 3, 6, 10, 15, 21,…, 5050. *Відповідь:* 5050.

*Завдання* 1. Обчисліть суму чисел від **100** до **200.**

*2.* **Обчислення добутку.** Під час обчислення добутку початкове значення змінної, де нагромаджуватиметься добуток, наприклад d, має дорівнювати одиниці (d := 1).

*Задача 2.* Обчислити добуток перших п'яти елементів послідовності, які задані виглядом загального елемента *а=* 2+|sin3i|, і=1,2,...,5.

```
program dobutok; 
var i, n : integer; a, d : real;
begin
d := 1; n := 5;for і := 1 to n do begin
a := 2 + abs(sin(3<sup>*</sup>)); d := d * aend; 
writeln('добуток =', d:10:2); readln end.
```
*Завдання* 2. Обчисліть добуток елементів більших, ніж 2,5.

**3. Обчислення кількості.** Під час обчислення кількості початкове значення змінної, де нагромаджуватиметься кількість, наприклад к, має дорівнювати нулеві (k := 0), а в тілі циклу має бути команда  $k:=k+1$ .

З*адача 3.* Скільки елементів послідовності a<sub>і</sub>.=1-cosі, де *і* = 1, 2,...20, задовольняють умову 0<a<sub>і</sub>.<1?

```
program Kilkist; 
var i, n, k : integer; d : real;
begin
k := 0; n := 20;for і ;= 1 to n do
begin \alpha := 1 - \cos(i);
qif (a > 0) and (a < 1) then k := k + 1end; 
writeln('кількість=', k:2); readln
end.
```
#### **Домашнє завдання.**

4. Обчисліть суму додатних елементів числової послідовності 3sin2i, де і=1,2,...,15.

5. Визначіть скільки серед елементів послідовності cos3i, і= 1,2,...,12, є від'ємних.

6. Обчисліть добуток елементів послідовності 2-sin2i, i=1,2,...10, значення яких є більші, ніж 1 і менші, ніж 2.

5. Обчисліть суму від'ємних значень елементів послідовності 1-2cos3i, і=1,2,…,20.

9. У якій з послідовностей більше додатних елементів: 1) 2sin3i, і=1,2,...,10 чи 2) 2-3cosi, і=1,2,...,15?

10.Обчисліть z=sin1+sin2+sin3+ $\ldots$ +sinn, де n=30. 11.Обчисліть *у=х+х<sup>3</sup> /3+х<sup>5</sup> /5+...х21/21,* де x=0,5.

## **Методи перебирання варіантів.**

**1. Аналіз чисел.** Розглянемо задачу виведення на екран лише тих чисел, які володіють деякою властивістю. *Задача1* (Аналіз чотиризначних чисел). Визначити всі чотиризначні числа, сума цифр яких дорівнює їхньому добутку.

Задачу розв'язують *методом повного перебирання* усіх можливих варіантів з використанням алгоритмічної конструкції «вкладені цикли **for»**.

Позначимо чотири цифри шуканих чисел як і, j, k, m, а їхню кількість — s. Наступна програма дає розв'язок задачі:

program Numbers; **var** i,j,k,m,s,a : integer; **begin s := 0; for** і := 1 **to** 9 **do for** j := 0 **to** 9 **do for** k := 0 **to** 9 **do for** m := 0 **to** 9 **do if** i+j+k+m = i\*j\*k\*m **then b egin**  $s:= s+1$ :  $a := 1000*i + 100*i + 10*k + m;$ writeln(a) **end;**  writeln('усього чисел  $\epsilon$ ', s); readln **end.** 

*Завдання* 1. Виконайте програму і переконайтеся, що таких чисел є 12 серед 9000: 1124, 1142, ..., 4211. Розв'яжіть цю задачу для тризначних чисел.

2. **Задача про решту.** Застосуємо метод перебирання варіантів для розв'язування задачі про видачу решти. *Задача2* (про решту). У касі є монети номіналом 3, 5, 10. Скількома способами касир може видати покупцеві решту на деяку суму Num?

Задачу розв'язуємо шляхом перебирання можливих варіантів і вибирання з-поміж них потрібних способів видачі решти. Тут, щоб обмежити перебирання варіантів, уведемо величини Xmax, Ymax, Zmax — максимальні кількості монет для видачі решти монетами одного номіналу. Введемо також величину р — ознаку того, що задача має розв'язок. Програма матиме вигляд

```
program Change; uses Crt; 
var Num.Xmax, Ymax, Zmax, x,y,z, p:integer; 
begin 
clrscr; 
write(' У ведіть суму: '); 
readln(Num); 
P := 0:
Xmax := Num div 3; 
Ymax := Num div 5; 
Zmax := Num div 10; 
writeln(' 3 5 10 Усього монет');
writeln(' .......................................................'); 
for x := 0 to Xmax do
for у := 0 to Ymax do 
for z := 0 to Zmax do
if 3*x+5*y+10*z = Num then 
begin 
writeln(x:3, y:3, z:3, x+y+z:8);
```
p :=p+1 **end;**  writeln; **if** p = 0 **then** writeln("Немає варіантів') **else** writeln('Усього способів є ', p); readln **end.** Виконаємо програму для решти 23. Результати будуть такі: Уведіть число? 23 З 5 10 Усього монет

- $1 \t0 \t2 \t3$
- 1 2 1 4
- 1 4 0 5
- 6 1 0 7
- Усього способів є 4

*Завдання* 2. Поекспериментуйте з програмою для різних значень решти. Модифікуйте програму для номіналів монет: 1**,** 2, 5, 10.

**3. Задача про високосні роки.** Високосний рік має 366 днів, а звичайний — 365. Високосним є рік, значення якого ділиться на 4, не ділиться на 100, але ділиться на 400.

*Задача* 3. Визначити, скільки днів було в двадцятому столітті.

**program** AboutDays;

**var** і: 1901. .2000;

Vysokosnyi : boolean; KilDniv : longint;

**begin**

KilDniv := 0; **for** і :- 1901 to 2000 do

### **begin**

Vysokosnyi := (i **mod** 4 = 0) **and** (i **mod** 100<> 0) or (i **mod** 400 = 0); **if** Vysokosnyi **then** KilDniv :=KilDniv + 366 **else** KilDniv := KilDniv + 365 **end;**  writeln('Було ', KilDniv, ' днів'); writeln ('Бажаємо успіхів у XXI столітті') **end.**

*Завдання* 3. Виконайте програму і поекспериментуйте з нею. Скільки днів було у XVI столітті, скільки днів буде у XXI?

### **Домашнє завдання.**

- 10. Обчисліть s: s:=0; **for** i:=1 to 2 do **for** j:=1 to 3 do s:=s+i\*j.
- 11. Уведіть чотиризначне число, наприклад, 1998. Обчисліть суму його цифр. Підказка: використайте операції **div** і **mod.**
- 12. Виведіть на екран усі двозначні числа, які діляться на 3 або на 5.
- 13. Визначіть, скільки є «щасливих» автомобільних номерів в одній серії з комарами від 0000 до 9999. Номер є щасливим, якщо сума першої половини цифр дорівнює сумі другої.
- 14. Визначіть, скільки є «щасливих» автобусних квитків в одній серії з номерами від 000000 до 999999.
- 15. Визначіть цифри *а, b,* с, які задовольняють рівняння *abb + cab* = *bac.* Дослідіть можливість скорочення повного перебору.
- 16. Визначіть кількість тризначних чисел, сума цифр у яких дорівнює деякому заданому числу *n.* Виведіть їх на екран. Використовуйте лише два вкладені цикли.
- 17. Скільки днів пройшло від початку року до деякої заданої дати?
- 18. Скільки днів пройшло від вашого дня народження?

## **Цикли з передумовою (1).**

*Приклад1.* Вивести у вигляді таблиці числа від 20 до 30 та їхні квадрати і куби за допомогою команди **while**  можна так:

```
i := 20;
while і <= 30 do
begin
writeln(i:4, i*i:6, i*i*i:8); 
i := i + 1end;
```
*Особливість команди* **while.** У циклі «доки» на відміну від циклу «для» початкове значення параметра треба задавати "вручну" перед командою циклу (команда і:=20). Крім цього в тілі циклу треба записати команду зміни значення параметра (і := і + 1).

*Зауваження.* У будь-якій програмі цикл **for** можна замінити рівносильним циклом **while,** але не навпаки. Тому цикл **while** вважається більш універсальним, ніж цикл for.

*Задача* 1. Обчислити суму перших ста натуральних чисел, використовуючи цикл **while.** Програма Suma2 має такий вигляд: **program** Suma2; var number,s : integer; **begin**  $s := 0$ **:** number := 1; **while** number **<= 100 do begin** s := s + number; inc (number) **end;**  writeln (s); **end.**

**2. Табулювання функції.** Табулювання функції — це побудова таблиці значень функції *у = f(x)* для різних значень аргументу *х,* де *х* змінюється на деякому проміжку *[а; b]* з кроком *h.*

```
З а д а ч а 2. Протабулювати функцію у = xsinx на проміжку [1; 2] з кроком h = 0,1.
```
**program** Tabul; var x, a, b, h, у : real; begin write('Введіть a, b, h (тут 1 2 0.1): '); readln(a, b, h); writeln(' x y=xsinx ');  $x := \alpha$ while  $x \leq b + h/2$  do begin  $y := x * sin(x);$ writeln(x:6:l, y:9:2);  $x := x + h$ **end end.**

Умова х <=b не завжди забезпечує попадання в останню точку *х=b* через особливості машинної арифметики. Тому тут використано умову х<= b + h/2. Виконавши алгоритм, отримаємо таблицю значень заданої функції:

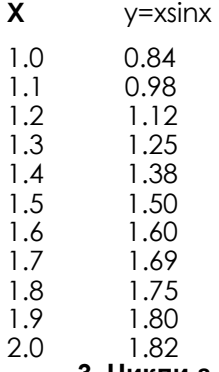

**3. Цикли з наперед невідомою кількістю повторень.** Цикли із заздалегідь невідомою кількістю повторень не можна записати за допомогою команди **для.** їх треба записувати за допомогою циклу «доки». Ось чому *цикл «доки» є більш універсальний, ніж цикл «для».*

*Задача* 3. Визначити дійсне додатне число *а,* для якого виконується співвідношення а/2 = 0 у комп'ютерній арифметиці дійсних чисел. Таке число характеризує нижню додатню межу типу даних **real.**

**program** MinRealNumber; **var** a : real; **begin**  $a:=1$ : **while** a/2 > 0 **do** a := a / *2;* writeln $('a =', a)$ 

#### **end.**

*Відповідь:* a - 2.9E-39.

#### Виконайте вправи :

1**.** Якого значення набуде змінна після виконання команд:

а) р: = 4; while p<10 do p: =  $2*pi+1$ ; p: =  $p+1$  (відповідь: р = 20);

б) р:=4; while p<10 do begin р:=2\*р+1; p:=p+1 end;

в) р:=5; while p>2 do р:=(р-3)\*2; р:=р-3;

2. Якого значення набуде змінна після виконання команд:

а) р:=7; while p>=5 do p:=(p+3)/2; р:=р-1;

б) р:=7; while p>=5 do begin p:=(p+3)/2; p:=p-1 end;

## **Домашнє завдання.**

Дайте відповідь на запитання:

- 4. Яке призначення циклу «доки»?
- 5. Який загальний вигляд має команда циклу **while?**
- 6. Чому цикл «доки» вважають більш універсальним, ніж цикл «для»?
- 5. Визначте суму парних чисел від 1 до 100.
- 6. Обчисліть добуток непарних чисел від 1 до 13. ,
- 7. Протабулюйте функцію cos2х: на проміжку [-2;2] з кроком 0,25 і обчисліть суму додатних значень функції.
- 8. Протабулюйте функцію sin3х на проміжку [-1;1] з кроком 0,2 і обчисліть кількість від'ємних значень.

#### **1. Пошук значень функції, які володіють деякою властивістю**

Розглянемо задачу, де потрібно протабулювати функцію і проаналізувати її значення.

*Задача1.* Протабулювати функцію *у* = sinx на проміжку [0; *π*]*,* з кроком *h =* 0,1 і обчислити середнє арифметичне значень функції більших, ніж 0,1 і менших, ніж 0,6.

Оскільки крок зміни параметра циклу дробове число, використаємо цикл **while.**

**program** FindSerednie; **var** *x*, *y*, *s*, *si*, *h*, *xk*: real; *n* : integer; **begin**  $x := 0$ ;  $x = pi$ ; h := 0.1; s :=0; n:=0; **while**  $x \leq x + h/2$  **do begin**  $y := \sin(x)$  ; writeln(x:3:1, y:6:2); **if**  $(y > 0.1)$  and  $(y < 0.6)$  then **begin**  $s := s + y; n := n + 1$  **end**;  $x := x + h$ **: end; if**  $n > 0$  then

**begin** si := s / n; writeln ('Середнє значення =', s1) end else writeln('Taкиx значень немає n=0') **end.** 

*Завдання.* Визначіть кількість від'ємних і кількість додатних значень функції, якщо крок *h* = 0,05.

**2. Пошук максимального чи мінімального значення.** Щоб серед багатьох даних визначити максимальне (чи мінімальне), потрібно спочатку перше дане прийняти за шукане і порівняти його з наступним Якщо наступне дане більше (менше), то взяти його за шукано порівняти з тими даними, що залишилися і т.і.

З*адача* 2. На Олімпійських іграх у фіналі 5 спортсменів (men) змагаються у стрибках. Скласти програму, яка потребуватиме ввести номер спортсмена (n), результат чергового стрибка (rez) і виведе найкращий (максимальний) результат (rezmax) і номер спортсмена-переможця (nchemp).

**program** Compet; **const** men =  $5$ : **var** n, nchemp, sportsman : integer; rez, rezmax: real; **begin**  $rezmax := 0$ ; nchemp :=0; **for** sportsman := **1 to** men **do begin** write('Введіть номер спортсмена і його результат:'); readln(n, rez); **if** rez>rezmax **then begin** rezmax := rez; nchemp := n **end; end;** writeln('Переможцем став', nchemp); writeln('Haйкращий результат ', rezmax); readln

#### **end.**

*Задачa* 3. Протабулювати функцію *у* = sinx на проміжку [0; π], кроком *h* = 0,1 і визначити її мінімальне значення (ymin) і точку, в якій воно досягається.

```
program FindMinimum; 
var х, у, ymin, xmin, h, xk: real; n : integer; 
begin
x := 0; x = pi; h := 0.1;
ymin := sin(x);
xmin := x;while x <= xk + h/2 do 
begin
y := \sin(x);
writeln(x:3:1, y:9:2); 
if у < ymin then 
begin ymin := y; xmin := x end;
x := x + h:
end;
writeln('ymin= ', ymin:5:3, ' в точці xmin= ', xmin:3:1) 
end.
```
*Завдання.* Визначіть максимальне значення функції.

**3. Задача про найбільший спільний дільник.** *Найбільший спільний дільник (НСД)* двох чисел *а* і *b*  визначають за допомогою алгоритму Евкліда. Алгоритм ґрунтується на таких властивостях цілих чисел: якщо *а > b,* то НСД(а, *b)* = НСД(а-b, *b);* якщо а < *b,* то НСД(а, *b)=*НСД(а, *b-а);* якщо а = *b,* то НСД(а, *b) = а.* Застосуємо цю властивість у циклі. Розглянемо програму Evklid.

```
program Evklid; 
var a,b : integer:
begin
Write('Введіть два числа:'); 
readln(a.b); 
while not (a=b) do
if a > b then a - a - b else b = b - a;
writeln (a); readln 
end.
```
Виконаємо трасування програми для чисел 18 і 24: НСД(18, 24) =НСД(18, 6) = НСД(12, 6) = НСД(6, 6) = 6.

**4. Задача про прості числа.** Розглянемо задачу, для розв'язування якої застосуємо додаткову зміннупрапорець, значення якої сигналізує про досягнення мети.

*Задача* 4. Визначити, чи задане натуральне число *а* є простим.

Розглянемо програму SimpleNumber. Тут спочатку перевіряється, чи число парне, а далі — чи воно ділиться без остачі на менші від нього непарні числа. Якщо так, то число не є простим, тому аналіз закінчують достроковим виходом з циклу «поки». Якщо число не ділиться на жодне менше непарне число, то робимо висновок: число просте.

```
program SimpleNumber; 
var a, i : integer; flag : boolean;
begin 
write('Уведіть число'); readln(a);
flag := true; \{ ue ознака простого числа }
if \alpha mod 2 = 0 then flag := false;
і := 3; {тепер аналізуємо ділення на непарні числа} 
while (і < a) and flag do
if a mod і = 0 then flag :=false 
else і := i+2; 
if flag then writeln("Число просте")
else writeln('Число нe просте') 
end.
```
*Завдання.* Переконайтеся, що в заданому алгоритмі перебір варіантів можна скоротити, замінивши у циклі while логічний вираз і < а виразом i<=sqrt(a).

### **Домашнє завдання**

5. Протабулюйте функцію у=cos2x на проміжку [-2;2] з кроком 0,25 і обчисліть середнє арифметичне від'ємних значень.

6. Протабулюйте функцію у=2sin2x на проміжку [-2;2] з кроком 0,25 і визначіть: а) максимальне значення; б) мінімальне значення.

7. Протабулюйте функцію y=xcos2x: на проміжку [-2;2] з кроком 0,2 і визначіть максимальне значення функції та значення аргументу, для якого воно досягається.

8. Протабулюйте функцію у=sinxcos2х на проміжку [-4;4] з кроком 0,5 і обчисліть суму квадратів максимального і мінімального значень функції.

5. Числа *а, b, с* називаються «числами Піфагора», якщо  $a^2+b^2=c^2$ . Визначіть *n* наборів «чисел Піфагора».

## *Цикли з післяумовою.*

*На дверях ліфта висіло загрозливе попередження про те, що двері самі зачиняються в той самий момент, коли зайвий за вагою пасажир переступить поріг ліфта. Котрий пасажир постраждає, якщо ліфт* витримує вагу не більше S кг, а вага пасажирів, що стоять у черзі до ліфта, дорівнює відповідно а<sub>п</sub>а<sub>ч</sub>а, ... а ?

*Розв'язання:* У цій задачі зручніше використовувати цикл з післяумовою, тому що спочатку необхідно дати можливість «увійти» пасажиру в ліфт, а потім перевіряти, чи витримає його ліфт. Умовою виходу з циклу буде перевищення сумарної ваги пасажирів, що увійшли в ліфт, деякого заданого критичного значення. Для зберігання ваги чергового пасажира в цій задачі ми будемо використовувати одну й ту саму змінну *(А),* оскільки після перевірки вага пасажира нас уже не цікавить. Програма має вигляд:

Program Example 179;

Uses crt;

**Задача 179**

Var N:word; {N - номер пасажира, що увійшов у ліфт}

Sum,A,S:real; {Sum - сумарна вага пасажирів, що знаходяться в ліфті, А - вага чергового

пасажира, що увійшов до ліфта, S - критична вага, що може бути піднята ліфтом}

Begin Clrscr; Sum:=0;

N:=0; {На початку роботи програми в ліфті немає пасажирів}

Write('Введіть критичну вагу, що піднімає ліфт: '); Readln(S);

Repeat

Write(\*Введіть вагу чергового пасажира: '); Readln(A);

Sum:=Sum+A; N:=N+1;

Until Sum>S;

Writeln('Постраждає ' ,N,'-й пасажир.');

Readkey;

End.

**Задача 181** 

*Умова: Капосний папуга навчився висмикувати у дідуся Василя волосся, яке ще залишилося у того на* голові. Почавши з однієї волосини, він щодня збільшував порцію вдвічі. Через скільки днів дідусеві не *знадобиться гребінець, якщо спочатку в нього на голові було аж N волосин?*

*Розв'язання:* Аналогічно до попередньої задачі, аналізувати наявність волосся на голові слід після того, як папуга вже висмикнув чергову порцію волосся. А «знущання» над дідусем скінчиться тоді, коли гребінець йому стане непотрібним, тобто кількість волосся на голові дорівнюватиме нулю.

Зверніть увагу, що в цій задачі змінна *S* використовується для підрахунку чергової порції волосся, що підлягає висмикуванню капосним папугою.

Program Example\_181;

Uses crt;

Var S,N,Sum:longint; {S - кількість волосся, що буде висмикнутим, Sum - кількість волосся, що

залишилося в дідуся на голові, N - початкова кількість волосся}

Day:word; {Day - номер дня, який папуга знущається над дідусем}

Begin

Clrscr;

Write('Початкова кількість волосся а дідуся на голові: ') ;

Readln(N) ;

If N=0 Then writeln('Дідусь уже лисий, папузі нічого робити!')

Else

begin

Day:= $0$ : Sum:= $N$ : S:=1;

{Початкова кількість волосся, що буде висмикнуте папугою}

Repeat

Sum:=Sum-S; {Зменшення дідусевого волосся}

 $S:=S*2$ ;

Day:=Day+1; {Підрахунок номеру дня) Until Sum<=0; Writeln('Папуга знущався над дідусем ',Day,' днів. '); End; Readkey; **End.** Задача 209 *Умова: На скільки років необхідно покласти в банк суму X грошових одиниць, щоб одержати суму N грошових одиниць (N > X), якщо банк нараховує 200 % річних? Розв'язання. Очевидно,* що умовою виходу з цього циклу буде отримання заданої суми грошей. Якщо за умовою задачі *N > X, то* кожну перевірку ми будемо виконувати після того, як до вкладеної суми додамо щорічний банківський процент. Отже, програма має вигляд: Program Example\_209; Uses crt; Var X,N:real; {X - початковий внесок, N - бажана сума) Rez:real; {Rez - результуюча сума на рахунку) Years : longint; {Years - термін перебування грошей в банку} Begin Clrscr; Write('Введіть початкову суму внеску: ') ; Readln(X); Write('Введіть бажану суму внеску: '); Readln(N); If N<=X Then writeln(, Ви вже маєте бажану суму!') Else Begin Rez:=X; Years:=0; Repeat Rez:=3\*Rez; {200% річних збільшують за рік внесок втричі} Years:=Years+l; Until Rez>=N; Writeln ('Ви отримаєте бажану суму через ' , years,' років') ; End; Readkey; End.

Задача 231

*Скласти програму, яка б допомогла працівникам ДАІ визначати кількість порушників перевищення* швидкості на трасі, якщо відомо, що на даному проміжку траси встановлено обмеження на швидкість V<sub>max</sub> а *прилад фіксує швидкість автомобілів V1 У2 ..., Vn.*

*Розв'язання:* В даній задачі ніяким чином не обумовлена умова виходу з циклу, тому є пропозиція: процес підрахування порушників необхідно закінчити тоді, коли чергове введене число буде недодатнім (дійсно, з від'ємною або нульовою швидкістю автомобіль рухатися не може). Для тимчасового зберігання значення швидкості чергового автомобіля ми будемо знову використовувати одну змінну. Програма, що виконує задані обчислення, має наступний вигляд:

Program Example\_231; Uses crt; Var V,Vmax:real; {V - швидкість автомобіля, Vmax - макс, дозволена швидкість} Count:longint; {Count - кільхість порушників) **Begin** Clrscr; Count:-0; {На початку роботи порушники відсутні) Write ('Значення максимально дозволеної швидкості: '); Readln(Vmax); Vmax:=abs (Vmax) ; {Знаходження модуля для виключення помилки введення від'ємної, максимальної швидкості} Repeat

```
Write('Значення швидкості чергового автомобіля: '); 
Readln(V);
```
If V>Vmax then Count:=Count+l; Until  $V \leq 0$ : Writeln('Кількість порушників ',Count); Readkey; **End.** Задача 251

Дано натуральне число n і дійсні числа a<sub>1</sub>, a<sub>2</sub>, ..., a<sub>n</sub>. Відомо, що в заданій послідовності є хоча б одне *нульове значення. Розглядаючи члени послідовності, що розташовані до першого нульового члена, визначити середнє арифметичне членів.*

*Розв'язання:* Для розв'язання цієї задачі значення *n* є зайвим, якщо серед членів послідовності буде хоча б один нульовий елемент, тому ми враховувати цю змінну не будемо (у випадку відсутності нульового члена послідовності змінна *n* може використовуватись як додаткова для виходу з циклу, щоб виключити зациклення програми).

Отже, оскільки ми не знаємо, коли зустрінеться нульовий елемент, у програмі знаходиться сума всіх чисел послідовності (змінна *sum)* та кількість введених чисел (змінна *count),* а після виходу з циклу вже знаходиться безпосередньо середнє арифметичне членів послідовності як результат ділення суми на кількість чисел, зменшену на одиницю. Зменшення на одиницю відбувається тому, що фактично в тілі циклу буде підраховано один зайвий нульовий елемент (останній).

Програма має вигляд: Program Example\_251\_5; Uses crt; Var count:word; {count - кількість членів послідовності до першого нульового елемента} a, Sum : real; {a - черговий член послідовності, Sum - сума членів послідовності до першого «0») SA:real; {SA - середнє арифметичне} Begin Clrscr: Sum:=0; count:=0; {Початкові значення дорівнюють «0»} repeat write('Введіть черговий член послідовності: ') ; readln(a); Sum:=Sum+a; count:=count+1; until a=0; SA:=Sum/(count-1); Writeln('Середнє арифметичне = ',SA:8:2); Readkey; End.

#### **Запитання для перевірки засвоєння знань**

- *6. Що таке цикл з передумовою?*
- *7. Що таке цикл з післяумовою?*
- *8. Як в програмі уникнути «зациклення» ?*
- *9. Які операції називаються бінарними?*
- *10. З яких розділів складається програмний блок?*

#### **Домашнє завдання:**

- 1. Складіть програму обчислення добутку парних чисел, менших 15.
- 2. Складіть таблицю значень функції y = 5 x-2 на відрізку [1; 20] із кроком h = 2.3.
- 3. Складіть програму обчислення суми 80 перших членів арифметичної прогресії, якщо  $a_1 = 10$ ; d = 3.

## **Обробка рекурентних послідовностей.**

**1. Поняття про рекурентні формули.** Прикладами рекурентних формул є формули для обчислення *наступного елемента* арифметичної чи геометричної прогресії, якщо відомо *попередній елемент* і різниця чи знаменник прогресії:

*an+1*=*an +d, n=* 0,1,2,... *bn+1=bn\*q,n*=0,1,2,...

У задачах про прогресії зазвичай відомо значення першого елемента, різниці чи знаменника, що достатньо для їхнього розв'язування.

**2. Поняття про метод ітерацій.** *Ітераціями* називаються послідовні уточнення значення деякої величини, отримані в результаті застосування рекурентних формул.

*З а д а ч а* 1. Обчислити із заданою точністю квадратний корінь від числа *n,* де *n —* це номер варіанта. Якщо n =1, 4, 9, 16, 25, 36, то число *n* збільшити на 50. Обчислення виконати з точністю 0,01. Визначити скільки було ітерацій. Виконати обчислення ще два рази, задавши точність **0,001** та **0,0001.**

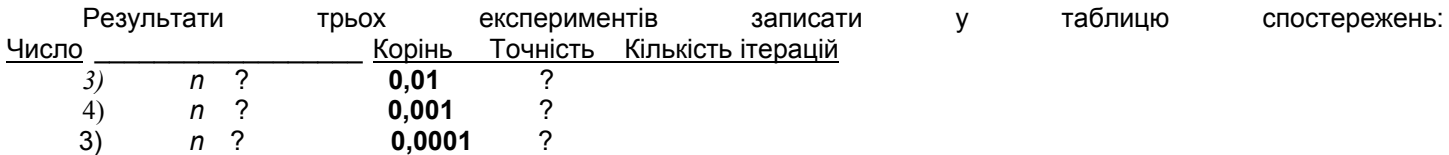

*Теоретичні відомості.* Квадратний корінь будь-якого додатного числа *n* можна визначити за такою рекурентною формулою:

 $b_{i+1} := (b_i + n/b_i)/2, \quad i=1,2,..., \text{ are } b_1 = n.$ 

*Алгоритм:*

3. Позначити через *b1* будь-яке початкове наближення до шуканої величини, ввести *n* і присвоїти *b1:= n;*

4. Позначити через *e* задану точність і присвоїти

*e* := 0,01**,** i := 1,

5. Обчислити *b2* := *(b1+ n/b1)/2.*

6. Доки |*b2* – *b1|> е,* виконати обчислення

 $b1 := b2$ 

*b2* := *(b1+ n/b1)/2,*

 $i := i + 1$ .

5. Після виходу з циклу «доки» останнє значення (b2) прийняти за відповідь.

*Завдання.* Складіть відповідну програму самостійно.

**3. Числа Фібоначчі.** Цю задачу сформулював і розв'язав італієць Фібоначчі у 1228 році.

*Задача 2. Є* пара кроликів. Вона дає приплід — нову пару кроликів — на третій місяць, а пізніше щомісяця. Скільки пар кроликів буде наприкінці року?

Розв'яжемо задачу. Є послідовність чисел, де перші два числа — це 1 та 1, треба знайти інші. Третім числом буде 2. Розв'язок дають числа, які отримують за таким правилом: кожне наступне число (с) в послідовності є сумою двох попередніх (а та b). Ці числа називаються числами Фібоначчі. Визначимо десять чисел послідовності.

**program** Rabbits; **var** a, b, с, і : integer; **begin** write('Числа Фобіначчі: 1 1'); a:= 1; b := 1; **for** і := 1 **to** 10 **do begin**  $c := a + b$ ; a := b; b := c; write(c:3) **end end.**

Отримаємо числа Фібоначчі:

1 1 2 3 5 8 13 21 34 55 89 144.

#### **Домашнє завдання.**

5. Перший член і різниця арифметичної прогресії дорівнюють відповідно *а<sup>0</sup>* і *d* (задайте їх довільними). Виведіть десять перших членів прогресії.

6. Перший член і знаменник спадної геометричної прогресії дорівнюють відповідно *Ь<sup>0</sup>* і *q.* Виведіть десять перших членів прогресії.

7. *.* Обчисліть 12 значень елементів послідовності, яка утворюється за допомогою такої рекурентної формули: *an+2 =a n+1 –an a0=1, a1=2.*

8. Задача Фібоначчі № 2. Є одна пара кролів. Пара починає щомісяця народжувати нову пару на третій місяць життя. Одна пара кролів живе 6 місяців. Скільки пар кролів буде через 12 місяців?

## **Складання алгоритму з одним циклом.**

6. Чому не потрібно брати в операторні дужки групу операторів між словами repeat- until?

- 7. Якого типу може бути параметр циклу і?
- 8. Записати блок-схеми типів циклічних алгоритмів.
- 9. В якому випадку виникає ситуація зациклення програми?
- 10. Чи можна змінювати параметр цикле for в тілі циклу?

**1. Паскаль-Рулетка.** У наступному прикладі число повторень циклу заздалегідь невідомо, тому замість циклу з лічильником краще використовувати одну з різновидів циклу з перевіркою умови. Пропонуємо пограти в просту, але азартну гру на вгадування цілого числа від 1 до 10. Нехай програма «загадає» таке число, а користувач уведе передбачуване значення. Якщо число вгадане, програма привітає переможця, а якщо ні попросить його повторити спробу ще раз. Кожна безуспішна спроба знижує призові бали. На самому початку гравцеві призначається 10 призових балів. Опис алгоритму:

- вибрати випадкове ціле число від 1 до 10;

- вивести запрошення на уведення цілого значення;

- якщо уведене число менше задуманого, сповістити про це гравцеві, інакше повідомити його про те, що уведене число більше задуманого;

- повторювати уведення цілого значення доти, поки число не буде вгадано;

- вивести привітання переможцеві й повідомити його про набране число балів;

- завершити роботу.

Не виключена можливість того, що число буде вгадано відразу. У цьому випадку вже не треба виводити підказку гравцеві, тому варто використовувати цикл із передумовою while. . .do:

program roulette; var number, guess, bonus : Byte; begin bonus  $:= 10$ ; Randomize; number := Random(11); WriteLn('Задумане ціле число від 0 до 10. Вгадайте!'); Wri tel n: WriteLn('Уведіть ціле число від 0 до 10'); ReadLn(guess); while guess <> number do begin Dec(bonus); WriteLn( 'Bи не вгадали.'); Wri teLn; if guess < number then WriteLn('Ваше число менше задуманого') else WriteLn('Ваше число більше задуманого') ; WriteLn('Спробуйте ще раз!'); ReadLn(guess); end; WriteLn('Поздоровляю! Ви вгадали й набрали ', bonus, ' балів'); WriteLn('Натисніть <Enter>'); ReadLn: end.

У цій програмі використовуються нові оператори. Це Randomize - початкова установка спеціальної процедури - «генератора» випадкових чисел Random(n), що видає випадкові цілі числа від 0 до n - 1, а також Dec (bonus) - виклик процедури, що зменшує на одиницю значення змінної bonus.

**2. Спробуємо розбагатіти**. Розглянемо приклад використання циклу з післяумовою. Нехай хтось, маючи певну грошову суму, відкрив рахунок у банку. Банк щорічно нараховує певний відсоток від внеску (це називається «дисконтною ставкою відсотка»), відповідно збільшується й сума внеску. Уважається, що цей відсоток не залежить від часу й від величини внеску. Така схема називається «правилом складних відсотків». Необхідно написати програму, що розраховує величину внеску й виводить цю величину для кожного року доти, поки величина внеску не подвоїться. Розглянемо алгоритм розв'язання даної задачі:

5. Увести первісну величину внеску, дисконтну ставку відсотка й рік, коли гроші поклали в банк.

6. Розрахувати нову величину внеску.

7. Вивести рік і величину внеску цього року.

8. Повторювати кроки 2 і 3 доти, поки величин внеску не подвоїться.

Текст програми: **program** rockafeller; **var** balance, balance initial, rate, interest : Real; year : Word; **begin**  WriteLn('Уведіть рік внесення грошей у банк '); ReadLn(year) ;

```
WriteLn('Уведіть величину внеску'); 
ReadLn(balance); 
WriteLn('Уведіть ставку відсотка (0.0-1.0)'); ReadLn(rate); 
balance initial := balance;
WriteLn('Рік Внесок'); 
WriteLn('=-============ );
repeat 
interest := rate * balance; 
balance := balance + interest; 
Inc(year) ; 
WriteLn(year :6, ' ', balance) 
until balance > 2 * balance_initial; 
WriteLn('Натисніть <Enter>'); 
ReadLn;
```
**end.** 

В даному випадку тіло циклу виконується хоча б один раз, тому використовується цикл із післяумовою. Процедура Inc(year) збільшує на одиницю значення змінної year.

**3. Гра Баше на 15 предметах.** Гра Баше відома у Франції. Правила гри Баше такі. Є 15 однакових предметів (за звичай це дерев'яні палички). У грі беруть участь двоє. Суперники ходять по черзі, за кожний хід граючий може взяти 1, 2 або 3 предмети. Програє той, хто вимушений взяти останній предмет. Пропускати хід неможна. Припускаючи, що нашим суперником по грі Баше буде комп'ютер, напишемо для нього програму.

Насамперед придумаємо алгоритм виграшної стратегії, при якій перший суперник починає й виграє. Очевидно, що дані 15 предметів можна розбити на 5 груп, що містять не більше ніж по 4 предмети.

При такому розподілі починаючий гравець бере перші 2 предмети, і далі, скільки б не взяв другий гравець (1,2 або 3 предмети), перший буде добирати до 4 предметів так, щоб разом вони за два напівходи вибрали одну групу. Після чотирьох ходів перший гравець залишає суперникові 1 предмет і виграє.

```
program bashe; 
var a, b, m : Integer; 
begin m := 15; g := 2; m := m - g;
while m > 1 do 
begin 
Write(' я взяв ', з);
if a = 1 then
Write(' предмет') 
else 
Write(' предмета'); 
WriteLn(' залишилося ', m) ; 
WriteLn('Суперник, ваш хід:');
ReadLn(b); 
a := 4 - b:
m := m - (a + b);
end; 
Wri tel_n('Залишився ', m, ' предмет, Ви програли');
end.
```
Змініть цю програму так, щоб можна було й грати удвох з людиною.

**4. У пошуках досконалості.** Число називається *досконалим,* якщо воно дорівнює сумі всіх своїх дільників, включаючи 1, наприклад 6=1+2 + 3, 28 =1+2 + + 4 + 7 + 14. Поставимо задачу визначити, чи є задане число досконалим. Алгоритм розв'язання цієї задачі досить простий. Необхідно перебрати всі натуральні числа від 1 до половинки (або і її цілої частини) від числа, що перевіряється, і, якщо остача від ділення розглянутого числа на дане дорівнює нулю, додати чергове значення до суми. Значення, більші половинки числа, що перевіряється, не має змісту розглядати, тому що вони не будуть його дільниками.

```
program sover; 
var a, i, s : Integer;
begin 
Write('Уведіть ціле число а:'); 
ReadLn(a); 
s := 0;
for i := 1 to a div 2 do \{\Pi драхунок суми дільників\}
```

```
if a mod i = 0 then
begin 
s := s + i; Write(' + ', i)
end; 
if s = a then
Writeln('Число ', a, ' досконале') 
 else 
Wri teln(' Число ', а, ' не досконале ') ;
end.
```
### **Домашнє завдання.**

Скласти програму, яка б знаходила суму, добуток, середнє арифметичне всіх тризначних цілих чисел

## **Розв'язування задач на використання вказівки циклу.**

- 5. Розкажіть про організацію циклів: з передумовою, з післяумовою, з параметром;
- 6. Що має містити алгоритм циклічної структури?
- 7. Порівняйте можливості трьох типів циклів.
- 8. Які правила слід виконувати при використанні циклу з параметром?
- Приклад 1. Складіть програму знаходження кількості всіх тризначних чисел, які діляться на кожну зі своїх цифр.

```
Program Variant la;
Var i, j, L: byte; c, k: word;
Begin k:=0; 
For i: = 1 to 9 do
For j: s 1 to 9 do 
For L: = 1 to 9 do
Begin 
c: = 100*i+10*j+L; 
if (c mod i=0) and (c mod i=0) and (c mod l=0)
then begin 
k:=k+1; 
write ('c, ' ') ; 
end 
end 
writeln; 
wrieln ('k = ', k) ;
 end.
```
У другому варіанті розв'язання ми замість генерації числа будемо перебирати всі трицифрові числа від 111 (всі попередні обов'язково мали хоча б один 0 у своєму складі) до 999.

```
Program Variant_lb;
Var k, i: word; с, d, с: byte; 
Begin 
k:=0; i: =111;
while 1 < 999 do 
Begin 
c: = і mod 10; {цифра одиниць} 
d: =i div 10 mod 10; {цифра десятків} 
e: = і div 10 mod 10; {цифра сотень} 
if (i<>0</i>) and (d<>0</i>) and (e<>0</math>)then if (i mod c=0) and (i mod d=0) and (i mod e=0) then begin 
k:==k+1:
write ('i, ' '); 
end 
i: = i+1 :
end; 
writeln; 
wrieln (k = 7, k);
End.
```
Наведемо ще один варіант розв'язання з використанням циклу «повторювати».

```
Program Variant_lv;
Var 
k, i: word; с, d, с: byte; 
Begin 
k:=0:
i: = 111:
repeat 
c:=i div 100; {цифра сотень} 
d:=i div 10 - с *10; {цифра десятків} 
e:=i - c*100 - d*10; {цифра одиниць } 
if (c \le 0) and (d \le 0) and (e \le 0)
and (i mod c=0) and (i mod d=0) and (i mod e=0) 
then begin 
k:=k+1; 
write ('
i, ' '); 
end 
i:=i+1; until i > 999; writeln;
wrieln ('k=', k) ;
End.
```
*При визначенні подільності чисел націло ми користувалися функціями* int (х) , div (а, b) *і операцією залишок* від ділення mod. Значенням функції int (x), є найближче ціле число, що не перевищує задане. Функція div (a, b) видає цілу частину від ділення двох цілих чисел. Функцію **div** (a, b) надалі запишемо як операцію за аналогією з *функцією тоd.*

#### **Домашнє завдання.**

1. Складіть алгоритм знаходження суми цифр усіх тризначних чисел, використовуючи розглянуті команди організації циклу.

 2. Складіть алгоритм, що визначає, у скільки разів сума тризначних чисел менша від суми двозначних чисел.

3. Складіть алгоритм, що визначає суму парних цифр усіх двозначних чисел.

 4. Складіть алгоритм, що визначає кількість «щасливих» квитків серед шестизначних чисел. (Число називають «щасливим», якщо сума перших трьох цифр дорівнює сумі наступних трьох цифр.)

### **Вкладені цикли.**

У деяких випадках важливо повторити підзадачу кілька разів усередині більш загальної задачі. Один зі способів написання такої програми - включити цикл у набір інструкцій, що повторюються всередині іншого циклу. Така структура, що складається з циклу в циклі, називається вкладеними циклами.

Якщо в програмному коді використовуються вкладені цикли, то для підвищення наочності коду прийнято кожний наступний рівень вкладення зміщувати відносно попереднього.

*Правило вкладення циклів: внутрішній цикл цілком укладається в тіло зовнішнього циклу*

Приклад. Обчислення значення змінної *Y* = *2\*K+N* при всіх значеннях змінних *N*=1,2,3 і *К= 2,*4, 6, 8.

*Якщо* перебирати всі значення *N* і *К,* ми повинні отримати 12 значень змінної *Y.*

Скласти програму можна в такий спосіб: для кожного значення *N* перебрати всі значення *К* від 2 до 8, тобто *N* використати як параметр зовнішнього циклу, *К -* як параметр внутрішнього циклу. Фрагмент обчислення У має вигляд:

```
Program Prim; 
var N, к, Y : integer;
 Begin 
For N:=1 то З Do Begin 
K:=2;
While K<=8 Do Begin 
Y:=2*K+N; 
WriteLn (N:3, K:3, Y:3); 
K:=K+2End; 
End; 
End.
```
Параметр *N* змінюється з кроком 1, тому зовнішній цикл організований з використанням оператора For; параметр *К* змінюється з кроком 2, тому внутрішній цикл є циклом While.

*Створення та реалізація програми з вкладеним циклом*

(Самостійна робота)

**Задача.** Вивести на екран всі прості числа на інтервалі *[А; В].*

Простими є числа (крім 1), які діляться без остачі тільки на 1 і на самого себе. Розглянемо алгоритм перевірки, чи є число С простим:

• Вводиться змінна Ргар, яка відіграє роль прапорця (за її значенням можна визначити, чи відбулась деяка подія). Змінній Ргар присвоюється початкове значення False.

• Перебираються всі числа від 2 до (С div 2). Якщо число і є дільником числа С (тобто С ділиться на і без остачі), то прапорцевій змінній Ргар присвоюється значення True.

• Після завершення перебору можливих дільників перевіряється значення змінної Ргар. Якщо значення Ргар в процесі повторень циклу змінилось на True, то це означає, що С має хоча б один дільник і не є простим.

2. Запишемо програму для визначення, чи є число *С* простим. Зверніть увагу: задання значення змінної С навмисно пропущене.

var A, B, C, I,: integer; Prap : Boolean; Begin *{ задання значення змінної С }*  Ргар := False; For I := 2 To С div 2 Do if C Mod  $I = 0$  Then Prap := True; If Not Prap Then WriteLn (c, ' - просте число') Else WriteLn (C, ' - складене число'); End.

5. За умовою задачі потрібно перебрати всі числа в інтервалі *[А; В],* тобто *С* послідовно набуває значень з діапазону *А..В.* Для кожного *С* від *А* до *В* потрібно виконати алгоритм перевірки, чи є число С простим.

6. Внесемо зміни до програми. Значення *А* і *В* вводяться з клавіатури:

var А, в, с, і : Integer; Prap : Boolean;

Begin

write ('A, B =>'); ReadLn (A, B);

5. Додаємо керуючий рядок циклу *For,* тілом циклу якого є програмний код перевірки, чи є число С

простим:

```
For С := А то В Do Begin 
 Prap := False; 
 For I := 2 To C div 2 Do
 If C Mod I = 0 Then Prap := True;
 if Not Prap 
 Then WriteLn (C, ' - просте число'); 
 End; 
6. Збережіть файл. Виконайте програму для різних значень А і В.
```
*Домашнє завдання.* 

Дайте відповіді на запитання:

*5. Чи може оператор, повторюваний у циклі, сам бути циклом?* 

*6. У чому полягає правило вкладення циклів?* 

*7. Наведіть приклади задач, при розв'язуванні яких виникає необхідність використання вкладених циклів.* 

Задача. Скласти програму, яка друкує всі 3-цифрові натуральні числа, сума цифр яких дорівнює їхньому добутку і визначає кількість таких чисел. Для розв'язання поставленої задачі зовсім не обов'язково перебирати всі натуральні числа від 100 до 999, тому що нас цікавить не саме число, а цифри в його десятковому записі. *Тому можна перебирати всі можливі сполучення цифр, з яких складається десятковий запис трицифрового числа і перевіряти для кожного сполучення умову задачі. Створіть новий файл. Запишіть програму і виконайте її. Проаналізуйте результат роботи програми.* 

```
var А, В, С, К : integer; 
Begin 
K := 0:
For A := 1 To 9 Do.
For В := 0 то 9 Do 
For С := 0 То 9 Do 
Lf A + B + C = A^* B^* C Then
  Begin 
WriteLn (100*A+10*B+ С); 
K := K + 1:
```
 End; WriteLn ('K=', K); End.

*5) Внесіть зміни у програму з тим, щоб знайти кількість усіх трицифрових натуральних чисел, сума цифр яких дорівнює даному цілому числу. Виконайте програму, проаналізуйте результат.* 

*6) Сума цифр двоцифрового числа дорівнює 11. Якщо до цього числа додати 27, то вийде число, записане тими ж цифрами, але в зворотному порядку. Знайдіть це число.* 

Ідея розв'язування та ж сама, що й у п.1: перебираємо всі можливі сполучення цифр A і B в десятковому *записі двоцифрового числа АВ, і для кожного сполучення перевіряємо умову задачі. Умову задачі можна записати у вигляді логічного виразу:*

 $(10*A+B)+27=10*B+A.$ 

*Після внесення змін програма має такий вигляд:* 

Var А, В : Integer; Begin For  $A := 1$  To 9 Do For  $B := 0$  To 9 Do If (10\*А+В)+27 = 10\*B+A Then WriteLn (10\*A+B); **End.** 

*5) Сума квадратів цифр двоцифрового числа на 1 більша від потроєного добутку цих цифр. Після* ділення цього двоцифрового числа на суму його цифр у частці виходить 7 і в остачі 6. Знайдіть це число.

*Умову задачі можна записати у вигляді логічного виразу:* (А\*А+В\*В=3\*А\*В+1) And ((10\*A+B) div (A+B)=7) And

((10\*А+B) mod (A+B)=6) *або рівносильного виразу:*

$$
(A*A+B*B=3*A*B+1)
$$
 And  $(10*A+B = (A+B)*7+6)$ .

*6) Внесіть зміни у програму, виконайте її, перевірте, чи отримали ви правильний результат.*

Розглянемо приклад, де доводиться використовувати два цикли, один усередині іншого.

*Приклад 1.* Скласти програму виведення всіх натуральних чисел, менших за *n,* квадрат суми цифр яких дорівнює заданому числу m.

*Ідея розв'язання.* Вводиться натуральне число, до якого треба виводити всі натуральні числа, що задовольняють задану умову. Нехай, наприклад, користувач уведе число — 21.

Друге число, яке треба ввести користувачу, — це число, якому дорівнює квадрат суми цифр натуральних чисел.

Зрозуміло, що це число має бути точним квадратом, воно може дорівнювати: 4, 9, 16, 25, 36 і т.д. Припустимо, що користувач увів число 4.

Треба знайти всі натуральні числа від 1 до 21, квадрат суми цифр яких дорівнює 4. Починаємо з чисел: 1, 2, 3, 4, 5,..., 21, вибирати ті, які задовольняють задану умову.

Перше з них 2, тому що 2<sup>2</sup> = 4, друге 11, тому що (1 + 1)<sup>2</sup> = 2<sup>2</sup> = 4, третє 20, тому що (2 + 0)<sup>2</sup> = 2<sup>2</sup> = 4.

Інших натуральних чисел до 21, що задовольняють задану умову, *немає.*

Усі відібрані числа треба вивести на екран: 2, 11 і 20.

**Алгоритм 1. Розділ описів**

Змінні: *n, т, k, a, p, s.* Тип цілий.

*n* — для границі значень натуральних чисел, *т* — для числа, з яким порівнюється квадрат суми цифр (точний квадрат), *k* — для організації перебору натуральних чисел від 1 до *n, а* — для тимчасового зберігання натурального числа, перед тим, як буде визначатися сума його цифр, *р* — для зберігання виділеної цифри числа, s — для зберігання суми цифр числа.

#### 2. **Розділ операторів**

Уведення значень *n і т.* Установити початкове значення для *k* (ця змінна *«перебирає»* усі натуральні числа від 1 до *n, k* = 1).

Цикл, *поки* k <= n.

У циклі: встановити початкові значення для суми s (s:=0); запам'ятати число в змінну *а* (а:= к), оскільки після знаходження суми його цифр саме число буде зіпсовано.

Цикл для підрахунку суми цифр, *поки* k <> 0.

У циклі: виділяти по одній цифрі числа відомим способом; накопичувати суму цифр; зменшувати число на останню цифру (відкидати її цілочисельним діленням на 10).

Закінчити цикл для підрахунку суми цифр.

Перевірка виконання умови, тобто: *якщо* квадрат суми цифр дорівнює заданому числу, *тоді* вивести це натуральне число на екран.

Перейти до перевірки наступного числа.

Закінчити основний цикл перевірки чисел. **8. Закінчити програму.**  *Отже, маємо програму:* Program Problem; uses WinCrt; var n,m,k,a,p,s: integer; Flag: boolean; begin write ('Уведіть натуральне число, до якого '); write('виводити шукані числа ' ); readln(n); writeln('Уведіть число, з яким порівнюєте квадрат'); write('його суми цифр. Воно має бути точн. квадрат. '); readln(m); write('Шукані числа: ') ; k:= 1; Flag:=False; while к <= n do begin  $s: = 0; \quad a: = \kappa;$ while  $\kappa$  <> 0 do begin  $p:=$   $\kappa$  mod 10;  $s:$  =  $s + p$ ;  $k:=$   $\kappa$  div 10 end; if  $sgr(s) = m$  then begin write(a, ' ') ; Flag:=True; end:  $k := a + 1$ end if NOT Flag then writeIn('Таких чисел для заданих вхідних даних не існує') end.

У програмі два цикли. Один — зовнішній, для натуральних чисел, другий — внутрішній, для підрахунку суми цифр числа.

Зверніть увагу, що у випадку некоректних вхідних даних *(n* — дуже мале, або *т* — не є точним квадратом числа) програма не може видати результат. Щоб запобігти цьому, пропоную використання змінної логічного типу **Flag**. Для цієї задачі міркування можуть бути такими: на початку програми змінній **Flag** надається значення **Fals e** (числа ще не знайдені). Всередині циклу якщо знайдеться хоч одне число, що задовольняє умову, разом з виведенням його на екран змінній **Flag** присвоюється значення **True**. Таким чином, якщо змінна **Flag** після виконання програми не зміниться, це свідчить про те, що необхідні числа не знайдені. В цьому випадку слід видати про це повідомлення.

### **5. Практичне завдання**

Скласти програму пошуку всіх натуральних чисел *n ≤* 100 000, сума цифр яких дорівнює заданому натуральному числу *а.* 

```
Program Task; 
uses WinCrt; 
var a,p,s : integer; n,b: longint; 
begin 
write('Уведіть натуральне число ') ; 
readln(a); 
if a>45 then writeln ('Таких чисел не існує') 
else begin 
b:= 1:
writeln('Натуральні числа, сума цифр');
write('яких дорівнює числу ', а, ' наступні: '); 
while b < 100000 do 
begin 
s := 0; n := b;
while n \leq 0 do
begin 
p:= n \mod 10; s:= s + p; n:= n div 10 end;
if s = a then write(b, ', ');
```
 $b := b + 1$ end; end;

end.

Налагодити програму і написати алгоритм етапів розв'язання.

- **Вправи для роботи на закріплення**
- 7. Знайти всі тризначні числа, при цілочисельному діленні кожного з яких на 11 отримуємо частку, що дорівнює сумі квадратів значень окремих цифр числа.
- 8. Тризначне десяткове число закінчується цифрою 3. Якщо цю цифру перемістити через два знаки ліворуч, тобто з цієї цифри буде починатися запис нового числа, то це нове число буде на одиницю більше від потроєного вихідного числа. Знайдіть це число.
- 9. Знайдіть усі тризначні числа, що дорівнюють сумі кубів своїх цифр.
- 10. Шестизначне десяткове число починається ліворуч цифрою 1. Якщо цю цифру перенести зі свого місця на останнє місце праворуч, то значення утвореного числа буде втроє більшим від вихідного. Знайдіть вихідне число.
- 11. Дано ціле число *n* > 10 Написати програму одержання *т* останніх цифр десяткового запису числа *n.*
- 12. Знайти чотиризначне число, що дорівнює квадрату числа, вираженого двома останніми цифрами цього чотиризначного числа.

#### **Домашнє завдання.**

3. Знайти чотиризначні числа, кожне з яких ділиться націло на 11 і сума цифр яких дорівнює 11.

4. Знайти чотиризначні числа, які, якщо приписати праворуч до числа 400, дають повний квадрат.

# *54.* **Випадки застосування циклів з післяумовою.**

#### *Відмінності між циклом while і циклом repeat:*

**1.** Оператори, що знаходяться в циклі **while,** повторюються доти, доки умова істинна. Послідовність операторів, що знаходяться в циклі **repeat,** повторюється доти, доки умова хибна.

Отже, у циклі **while** використовується умова продовження циклу, а в циклі **repeat** — умова закінчення циклу.

8. У циклі **while** повторюється один оператор (кілька операторів треба поєднувати в складений оператор за допомогою операторних дужок **begin... end),** а в циклі **repeat** можна використовувати кілька операторів без операторних дужок.

9. У циклі **while** спочатку перевіряється умова, а після цього залежно від значення умови (якщо істинна) оператор чи група операторів після слова do.

10.У циклі **repeat** послідовність операторів виконується один раз, а після цього перевіряється умова, тобто ця послідовність *завжди* виконується *хоча б один* раз, а в циклі **while** оператори, що складають тіло циклу, можуть узагалі не виконуватися жодного разу (у випадку, якщо умова відразу хибна).

#### Розглянемо приклади.

*Приклад 1.* Знайти найменше натуральне число, що дає при діленні націло на 2, 3, 4, 5,6 відповідно остачу 1, 2, 3, 4, 5.

*Розв'язання.* Береться найменше натуральне число — одиниця — і знаходяться остачі від ділення його на 2, 3, 4, 5 і 6; якщо залишки дорівнюватимуть 1, 2, 3, 4 і 5, тоді це число є шуканим, його треба видати на екран і закінчити програму, у протилежному випадку треба брати наступне натуральне число 2 і перевіряти його, і так далі.

*Отже, маємо програму:* 

```
Program Problem1; 
uses Crt; 
var n : integer; 
begin 
n := 0:
repeat 
n : - n + 1;
until (n mod 2=1) and (n mod 3=2) and (n mod 4=3) and (n mod 5=4) and (n mod 6=5);
writeln('Шукане ціле число ', n)
end.
```
Ще один приклад, що демонструє роботу циклу з післяумовою.

*Приклад 2.* Числа, що однаково читаються зліва направо, і справа наліво, називаються паліндромами. Наприклад, числа 42324 чи 1331 — паліндроми. Складіть програму, що буде знаходити числа-паліндроми із заданого проміжку.

*Розв'язання.* Перевернути число і порівняти отримане число із заданим.

Нехай дано число *а,* уведемо ще одну змінну *b,* якій буде присвоєно значення змінної *а* (для чого це робиться, ви довідаєтеся пізніше): b:=а;

```
Заведемо ще одну змінну а1 для нового числа, у якому цифри вже будуть переставлені. 
      Початкове значення цієї змінної — нуль: а1:=0; 
      Чому значення цієї змінної дорівнює нулю, стане ясно з програми. 
      Далі організуємо цикл repeat, у якому відбуватиметься перестановка цифр числа b: repeat 
      a1:= a1*10 +b mod 10; 
      b:= b div 10 until b = 0;
      Отже, у циклі, також як і в циклі while... do..., виділяється остання цифра: 
      b mod 10; (наприклад, 343 mod 10 = 3); змінній а<sub>1</sub> надається значення: a1: = a1*10 +b mod 10; 0 * 10 +3 =3;
      «відкидається» остання цифра заданого числа за допомогою операції цілочисельного ділення: b:= b div 10; 
343 div 10 = 34:
      перевіряється умова: b = 0, 34 = 0, умова хибна, значить цикл продовжується. 
      Виділяється остання цифра вже нового числа: 
      b mod 10 = 34; 34 mod 10 = 4; 
      число a_1 уже рівне 3, збільшується у 10 разів і до результату додається наступна цифра 4:
     a1 = a1*10 + b \mod 10;
      3 * 10 + 4 = 34;
      «відкидається» остання цифра числа b: 
      b:= b div 10:
      34 div 10 = 3; 
      перевіряється умова: b = 0,3 = 0; умова хибна, значить цикл продовжується. 
      Виділяється остання цифра числа: b mod 10; З mod 10 = 3; формується нове число: a1:= a1*10+b mod 10; 
34*10+3=343; 
      «відкидається» остання цифра числа і виходить нове число: b: = b div 10 : 3 div 10 = 0;
      перевіряється умова: b = 0, 0 = 0; умова істинна, значить цикл закінчує свою роботу. 
      Тепер стає ясно, чому введена інша змінна b для заданого числа: її значення в циклі змінюється від почат-
кового до нуля і, щоб зберегти початкове число в змінній а, і вводиться так звана, «робоча» змінна b. 
      Після закінчення циклу перевертання числа порівнюється початкове число, що «зберіглося у змінній а, і
число, що вийшло після перестановки цифр і «накопичилося» у змінній а<sub>1</sub>.
      Якщо a = a1 , тоді значення а видається на екран, оскільки це число є паліндромом.
      Далі, значення а збільшується на 1, тобто береться для розгляду наступне натуральне число і знову
продовжується зовнішній цикл. Число перевертається, отримане нове число — a1 порівнюється з початковим а і
так далі. 
      Зовнішній цикл закінчується, коли значення о стає рівним правій границі інтервалу — n.
      Отже, маємо програму: 
       Program Problem2; 
       uses Crt; 
       var m, n, a, b, al : longint; 
       begin 
       write('Уведіть ліву границю проміжку '); 
       readln(m) ; 
       write('Уведіть праву границю проміжку '); readln(n);
       \alpha := m;
       writeln('Числа паліндроми 3 [', m, ';', n, ']');
       repeat 
       b := a; a1 := 0;
       repeat a1 := a1*10+ b \mod 10; b := b \text{ div } 10until b=0; 
       if al = a then write(a, '') ;
       a := a + 1until a > n:
       end. 
      Програми, складені з циклом з передумовою (while... do...), легко можна переробити на програми з циклом з
післяумовою (repeat... until...): 
      Отже, маємо програми
       1. Для підрахунку суми цифр числа: 
       Program Sum; { Сума цифр числа } 
       uses Crt; 
       var n, s, a : longint;
```
write('Уведіть ціле число ') ;

```
readln(n); 
 a := n; s := 0;repeat 
 s := s +n mod 10; n := n div 10 
 until n = 0:
 writeln('Сума цифр числа ', а, ' дорівнює ', s)
end.<br>2
         2. Для перестановки першої й останньої цифр у числі: 
 Program Transpose; 
 uses Crt; 
 var n, n1, p, a, i: longint;
 begin 
 write('Уведіть натуральне число'); readln(n); 
 a:= n; i:= 1; p:= n \mod 10;{остання цифра введеного числа} 
 repeat 
 і:= і*10; n:= n div 10 
 until n<10; 
 nl := q - n^{*}i - p + n + p^{*}i;writeln("Число після перестановки цифр ', n1)
 end. 
Домашнє завдання
```
*5 Поясніть роботу вкладених циклів.* 

*6 За яким принципом організовуються вкладені цикли ?* 

*7 Чи можна два вкладених цикли замінити двома послідовними циклами? Що при цьому зміниться?* 

*8 Чи може бути, на ваш погляд, більше, ніж два вкладених цикли?* 

Знайти найменше натуральне число, кратне 131, з парною кількістю цифр. Скласти програму.

## **Підсумки. Задачі для самостійного розвязання.**

#### **Підсумки курсу**

- 3.Розглянуто поняття алгоритму.
- 4.Визначено форми подання алгоритмів:
- *словесні;*
- *словесно-формульні;*
- *формульні;*
- *графічні (у вигляді блок-схем).*
- 3. Визначено типи алгоритмів:
- *лінійні;*
- *розгалужені;*
- *циклічні;*
- *змішані.*
- 4. Визначено властивості алгоритму:
- *дискретність;*
- *скінченність;*
- *зрозумілість;*
- *визначеність;*
- *масовість.*
- 8. З'ясовано поняття формального виконання алгоритму.
- 9. Дано визначення алгоритмічної мови:
- 10.Визначено поняття:
- *алфавіт мови;*
- *синтаксис мови;*
- *елементи мови;*
- *символи;*
- *службові слова;*
- *команди;*
- *об'єкти мови:*
- *константи, змінні (числові, символьні, масиви);*
- *допоміжні алгоритми ( підпрограми функції або процедури);*

#### • *вирази.*

10.Введено типізацію величин і пояснено її необхідність.

11.Введення поняття « відношення між величинами ».

12. Визначено форму запису словесного алгоритму й алгоритму з використанням величин.

13. Розглянуто основні конструкції алгоритмічної мови:

• *присвоювання;*

• *розгалуження;*

• *повторення.*

### **Задачі.**

Скласти і виконати програму, задавши вхідні дані самостійно.

24. Квіткова клумба має форму круга. Обчислити її периметр і площу за заданим радіусом.

25. Обчислити периметр і площу прямокутного трикутника за заданим катетом та гострим кутом.

26. Обчислити довжину кола і площу круга за заданим діаметром.

27. Ділянка лісу має форму рівнобічної трапеції. Обчислити її периметр і площу за заданими сторонами.

28. Ресторан закуповує щодня масло m1 кг по 8.50 грн. за кілограм, сметану *т<sup>2</sup>* кг по 2.40 грн., вершки *т<sup>3</sup>* кг по 4.10 грн. Визначити суми, потрібні для купівлі окремих продуктів, і загальну суму.

29. Скільки секунд мають доба, тиждень, рік?

30. Обчислити кінетичну *E=mv2/2* та потенціальну *P=mgh* енергії тіла заданої маси *т,* яке рухається на висоті *h* зі швидкістю *v.*

31. Ціни на два види товарів зросли на р відсотків. Вивести старі та нові ціни.

32. Обчислити площу поверхні S=4πr2 та об'єм V=4πr3/3 сфери за заданим радіусом *r.*

33. Швидкість світла 299792 км/с. Яку відстань долає світло за годину, добу?

34. Увести врожайність трьох сортів пшениці (36, 40, 44 т/га) і розміри трьох відповідних полів (у га). Скільки зібрали пшениці з кожного поля і з трьох полів разом?

35. Радіус Місяця 1740 км. Обчислити площу поверхні *S=4πr2* та об'єм планети V=(4/3)πr3.

36. Обчислити довжину гіпотенузи та площу прямокутного трикутника за заданими двома катетами.

37. Обчислити об'єм та площу бічної поверхні куба, якщо відоме ребро.

38. Увести продуктивності роботи трьох труб, які наповнюють басейн, і час їхньої роботи. Скільки води набрано в басейні?

39. Яку площу і периметр матиме квадрат, описаний навколо круга заданої площі *S.*

40. Тіло падає з прискоренням *g.* Визначити пройдений тілом шлях *h=gt2/2* після першої та другої секунд падіння.

41. Обчислити периметр і площу прямокутного трикутника за заданими катетами.

42. Телефонні розмови з трьома населеними пунктами коштують c1, *с2, с<sup>3</sup>* коп/хв. Розмови тривали *t1, t2, t3* хв відповідно. Яку суму нарахує комп'ютер до оплати за кожну і всі розмови?

43. Обчислити площу бічної поверхні *S=2πrh* та об'єм *V=πr2h* діжки за заданою висотою h та радіусом основи r.

44. Квіткова клумба має форму квадрата. Обчислити її периметр і площу за заданою стороною.

45. Обчислити катет та площу прямокутного трикутника за заданими гіпотенузою та другим катетом.

46. Обчислити сторону та площу *S=d2/2* квадрата, якщо відома його діагональ *d.*

24.Обчислити площу бічної поверхні *S=πrl* та об'єм *V=πr2h/3* конуса за заданою висотою h, твірною l та радіусом основи r.

25.Поїзд їхав *t<sub>1</sub>* год зі швидкістю v<sub>1</sub> км/год, *t*<sub>2</sub> год зі швидкість v<sub>2</sub> і *t<sub>3</sub>* год зі швидкістю v<sub>3</sub>. Визначити пройдені шляхи з різною швидкістю і повний шлях.

### **Розгалуження.**

11. Задано довжини сторін трикутника. Складіть програму, за допомогою якої визначте, чи є трикутник рівнобедреним, рівностороннім або різностороннім.

12. Задано три числа *а, b, с.* Складіть програму, за допомогою якої визначте, чи існує трикутник з такими довжинами сторін. Якщо так, то знайдіть його периметр.

13. Задано три числа *а, b, с.* Складіть програму, за допомогою якої визначте, чи існує трикутник з такими довжинами сторін. Якщо так, то знайдіть його площу.

14. Задано довжини суміжних сторін паралелограма й кут між ними. Складіть програму, за допомогою якої визначте, чи є цей паралелограм квадратом, ромбом, прямокутником або не є ні однієї з перерахованих фігур.

15. Задано сторону рівностороннього трикутника й радіус кола. Складіть програму, за допомогою якої визначте, що більше - площа трикутника або площа кругу.

16. Задано сторону рівностороннього трикутника й сторона квадрата. Складіть програму, за допомогою якої визначте, що більше - площа трикутника або площа квадрата.

17. Задано сторону рівностороннього трикутника й сторона квадрата. Складіть програму, за допомогою якої визначте, що більше - периметр трикутника або периметр квадрата.

18. Задано сторону куба й радіус кулі. Складіть програму, за допомогою якої визначите, що більше - об'єм куба або об'єм кулі.

19. Задано виміри прямокутного паралелепіпеда й діаметр кулі. Складіть програму, за допомогою якої визначите, що більше - об'єм паралелепіпеда або об'єм кулі.

20. Задано сторону квадрата й радіус кола. Складіть програму, за допомогою якої визначите, що більше - площа квадрата або площа кругу.

**Вибір.** Скласти програму для розв'язування наведеного нижче завдання двома способами, використовуючи: 1) команду case; 2) команду if. Придумати і задати вхідні дані так, щоб вибір був з 4-7 альтернатив.

1. Ввести номер учня зі списку. Вивести його прізвище.

 2. Є дані про автомобілі чотирьох моделей. Як вхідне дане ввести номер моделі і отримати характеристики: рік випуску і ціну.

10. Ввести номер поїзда. Вивести назву пункту призначення.

- 11. Ввести першу букву назви країни. Вивести назву її столиці.
- 12. Ввести номер дня тижня. Вивести його назву.
- 13. Ввести номер трамвая. Вивести назви його кінцевих зупинок.
- 14. Ввести першу букву назви країни. Вивести назву континента.
- 15. Ввести номер місяця. Вивести назву пори року.
- 16. Ввести номер учня у списку. Вивести його ім'я.

#### **Цикли.**

- 1. Складіть програму, за допомогою якої знайдіть добуток: а) перших 500 натуральних чисел;
- б) тризначних чисел, кратних 11.

2. Складіть програму, за допомогою якої знайдіть суму:

- а) непарних тризначних чисел;
- б) парних п'ятизначних чисел;
- в) парних чотиризначних чисел;
- г) перших 500 натуральних чисел, кратних 3;
- д) перших 300 натуральних чисел, кратних 15;
- е) тризначних чисел, кратних 7;
- ж) чотиризначних чисел, кратних 3.
- 3. Складіть програму, за допомогою якої знайдіть суму 3 + 9 + 27 + 81 + ... + 19683.
- 4. Знайдіть суму та середнє арифметичне 10 довільних чисел, які вводяться з клавіатури.
- 5. З клавіатури вводяться 20 довільних чисел. Знайдіть суму тільки від'ємних доданків.
- 6. Складіть програму для знаходження суми чисел, кратних 7, які розташовані в інтервалі (100, 400).
- 7. Вводиться послідовність із N цілих чисел. Знайти:
- А) найбільше число;
- Б) найменше число;
- В) суму всіх додатніх чисел;
- Г) кількість нулів;
- Д) суму всіх відємних чисел.

8. Протабулюйте функцію y=xsin4xcos2x на проміжку [-4;4] з кроком 0,2 і обчисліть суму квадратів максимального і мінімального значень функції.

9. Протабулюйте функцію y=sin5xcosx на проміжку [-2;2] з кроком 0,2 і обчисліть середнє арифметичне від'ємних значень.

10. Протабулюйте функцію z=cos(2x-3y), змінюючи х на проміжку [0;2] з кроком 0,25, а у на проміжку [0;1] з кроком 0,2. обчисліть середнє арифметичне додатних значень функції.

### **Використана література:**

- 1. Янковой В.А., Крыжевская А.Н. Язык программирования Turbo Pascal 7.0: в помощь учителю информатики. – Одесса:ОНМЦ ОКИТ, 2002. 132с.
- 2. Я.М. Глинський, В.Є. Анохін, В.А. Ряжська Паскаль Turbo Pascal і Delphi: Навчальний посібник. – Львів, 2006.190с.
- 3. Бондаренко О.О. Інформатика Turbo Pascal Спецкурс. Шепетівка: «Аспект», 2007. 269с.
- 4. Я.М. Глинський. Інформатика. Алгоритмізація і програмування: Навчальний посібник для загальноосвітніх навчальних закладів. – Львів, 2003. 198с.
- 5. Т.П. Караванова. Інформатика. Основи алгоритмізації та програмування: 777 задач з рекомендаціями та прикладами. – Київ:»Генеза», 2006. 285с.
- 6. Т.П. Караванова. Інформатика. Основи алгоритмізації та програмування (процедурне програмування): Навчальний посібник. - Шепетівка: «Аспект», 2007. 192с.
- 7. Бондаренко О.О., Мірошниченко А.А. Інформатика. Основи програмування мовою Паскаль для 8 – 9 класів. - Шепетівка: «Аспект», 2004. 94с.
- 8. С. Немнюгин, Л. Пектолаб Изучаем Turbo Pascal «Питер», 2008. 310с.
- 9. Л.А. Куценкова. Сборник задач по информатике. Минск:УП «Технопринт», 2003. 138с.
- 10. Н.Б. Культин. Программирование в Turbo Pascal 7.0 и Delphi. Санкт-Петербург: «BHV Санкт-Петербург», 1998. 232с.